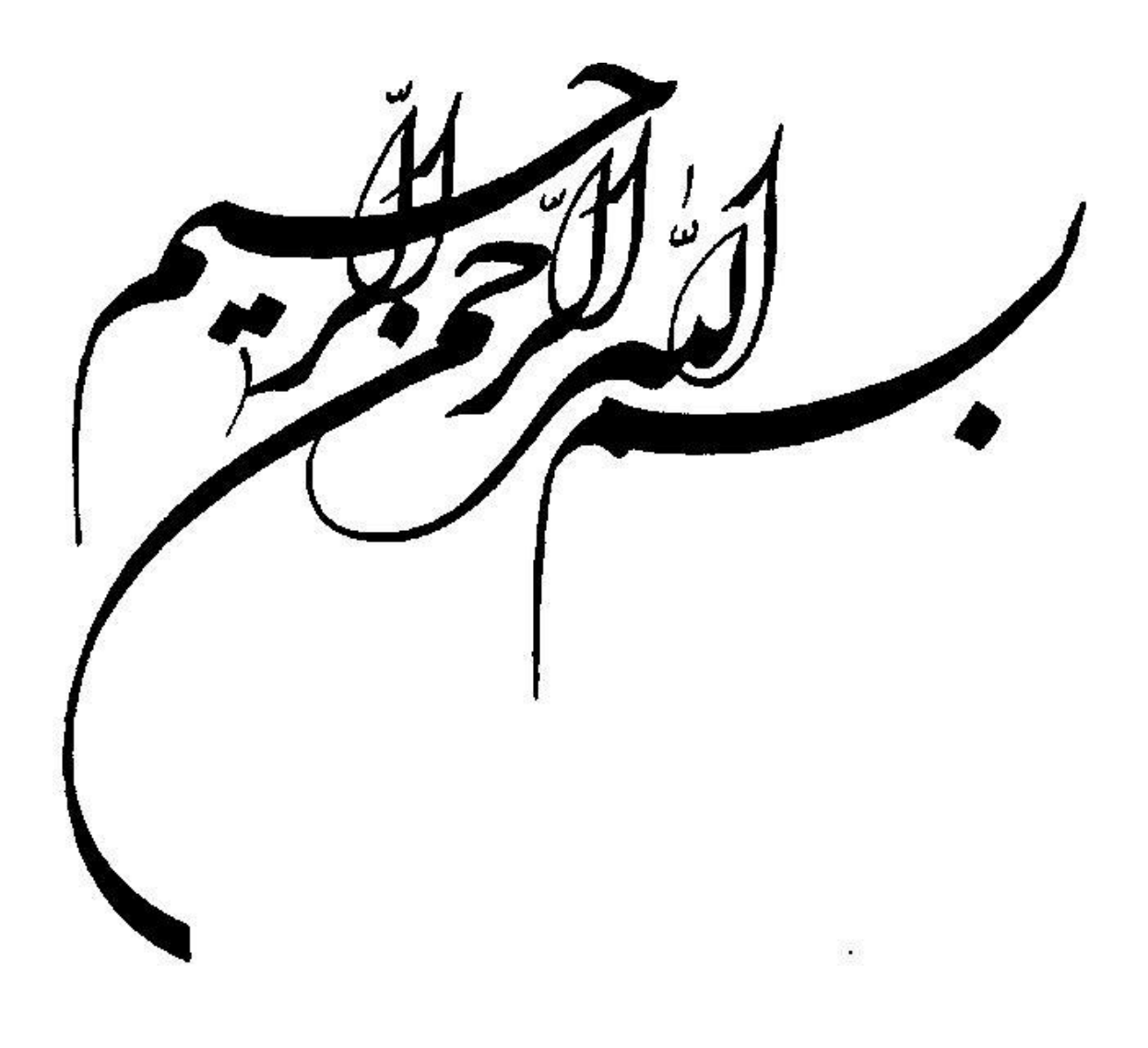

دائرة فصنعتي بأسرود داسکد ه عمران و معاری ل لروه مهندی عمران-کرایش سازه نای بیدرولیکی عم گ ران .<br>م)ک در مش نای یت ر رسی بکارکسری الکوریتم مک درمش می ہم مکان گی لگ ریا ور

دانشجو:عالیه مبارکی

استاد راهنما: جناب آقای دکتر رامین امینی

مامان نامه ارشد حهت اخذ درجه کارشناسی ارشد<br>میت

تابستان19

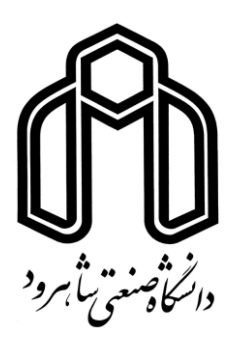

**دانشکده صنعتی شاهرود دانشکده عمران و معماری گروه مهندسی عمران**

پایان نامه کارشناسی ارشد عالیه مبارکی

### تحت عنوان:

**بررسی بکارگیری الگوریتم مک در مش های هم مکان**

درتاریخ توسط کمیتۀ تخصصی زیر جهت اخذ مدرک کارشناسی ارشد مورد ارزیابی و

بادرجه پذیرش قرار گرفت.

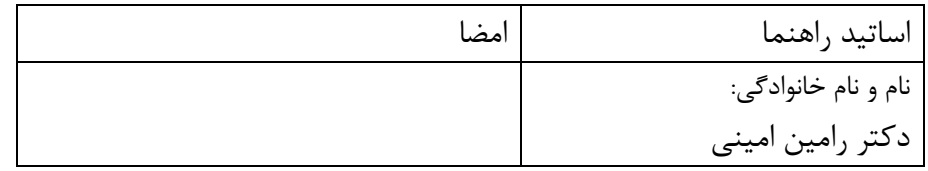

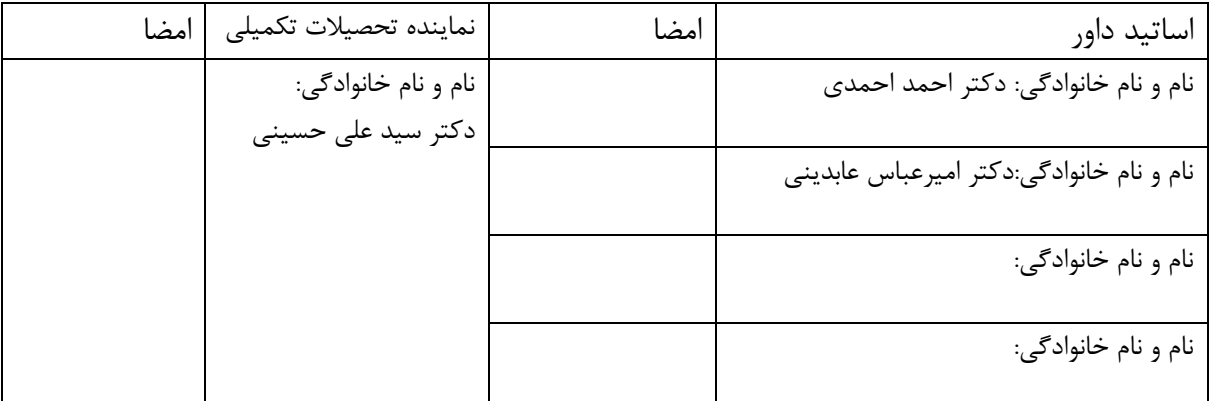

## **تشکروقدردانی**

اکنون که به مهر پروردگار و لطف و عنایت اساتید عزیز و گرامی، مراحل علمیی پاییان نامیه ام بیه اتمیام رسیده است، برخود الزم می دانم که از تمام کسانی که در این راه، راهبیر و هیدایت گیر بنیده بیوده انید صمیمانه تشکر و قدردانی نمایم. بخصوص از آقای دکتر رامین امینی که به عنوان استاد راهنما از تجارب و راهنمایی های ارزنده شان فراوان استفاده کرده ام، هم چنین از کلیۀ دوستانم که بی دریغ اطالعاتشان را دراختیارم گذاشته اند صمیمانه سپاسگزارم.

باشد که این تحقیق هر چند ناچیز، مورد استفاده دیگران که در این زمینیه فاالییت خواهنید کیرد قیرار بگیرد.

د

#### **تعهدنامه**

اینجانب عالیه مبارکی دانشجوی دوره کارشناسی ارشـد رشـته مهندسـی عمـران – گـرایش سـازه هـای هیدرولیکی دانشکدۀ عمران و معماری دانشگاه صنعتی شاهرود نویسندۀ پایان نامـه "بررسـی بکـارگیری الگوریتم مک در مش های هم مکان" تحت راهنمایی آقای دکتر رامین امینی بـه عنـوان اسـتاد راهنمـا متعهد می شوم:

- تحقیقات در این پایان نامه توسط اینجانب انجام شده و از صحّت و اصالت برخوردار است.
- در استفاده از نتایج پژوهش های محققان دیگر به مرجع مورد استفاده استناد شده است.
- مطالب مندرج در پایان نامه تاکنون توسط خود یا فرد دیگری برای دریافت هیچ نوع میدرک ییا امتیازی در هیچ جا ارائه نشده است.
- کلیۀ حقوق معنوی این اثر متعلق به دانشگاه صنعتی شاهرود می باشد و مقالات مستخرج با نــام "دانشگاه صنعتی شـاهرود"و یـا " Shahrood University of Technology" بـه چـاپ خواهد رسید.
- حقوق معنوی تمام افرادی که در به دست آمدن نتایج اصلی پایان نامـه تاثیرگـذار بـوده انـد در مقاالت مستخرج از پایان نامه رعایت می گردد.
- در کلیه مراحل انجام این پایان نامه، در مواردی که از موجود زنده (یا بافت های آن) استفاده شده است ضوابط و اصول اخالقی رعایت شده است.
- درکلیه مراحل انجام پایان نامه، در مواردی که به حوزۀ اطالعات شخصی افراد دسترسی یافته ییا استفاده شده است اصل رازداری، ضوابط و اصول اخالق انسانی رعایت شده است.

تاریخ :

امضای دانشجو

ه

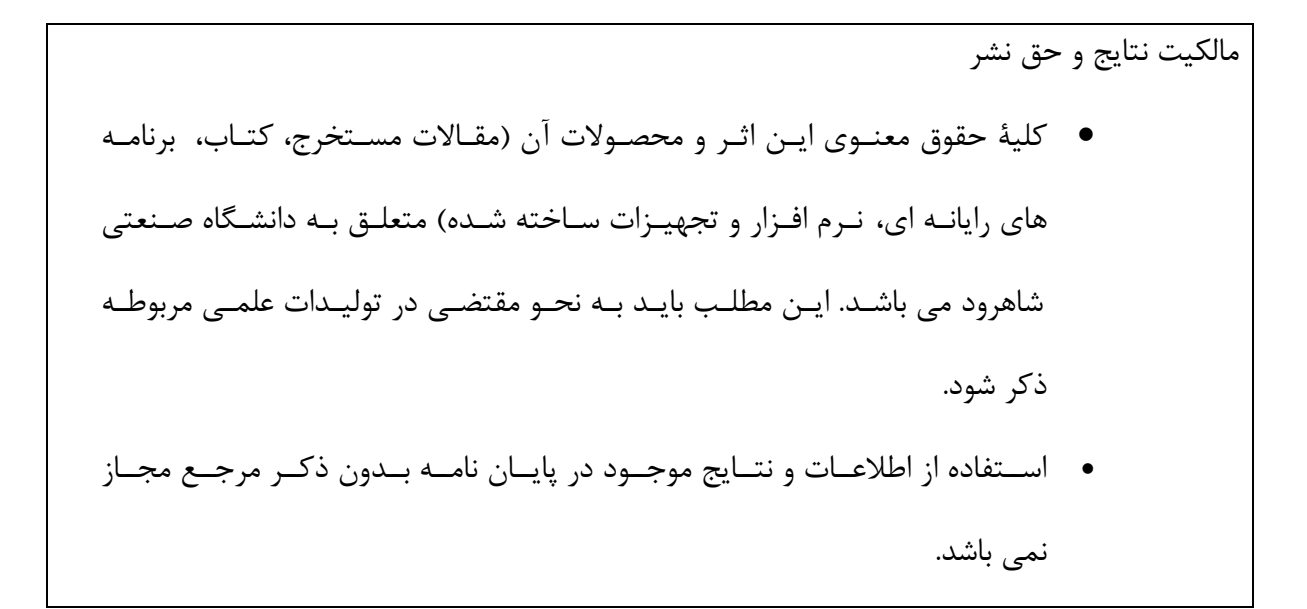

ز

**چکیده**

هدف از علم دینامیک سیالات محاسباتی (سی- اف- دی) <sup>۱</sup> تحلیل سیسـتم هـای شـامل جریـان سـیال، انتقال حرارت و پدیده های همراه، بر اساس شبیه سازی کامپیوتری می باشد.

در ایــن علــم، معــادلات حــاکم برجریــان ســیال، معادلــۀ پیوســتگی و نــاویر— اســتوکس اســت و هــدف گسسته سازی آن می باشد. روش مک یکی از معتبرترین روش های حل عددی جریان در سی- اف- دی می باشد که در این تحقیق به آن پرداخته شده است.

برای حل جریان کانال معمولاً یکی از دو نوع مش جابجا شده ٰ یا مــش هــم مکــان ٔ مــورد اســتفاده قــرار می گیرند. در مش جا به جا شده، فشار در مرکز تقاطع مش ها ذخیره می شود و مقادیر سرعت در جهت x, y ,z به ترتیب به اندازۀ نصف اندازه م در جهت های مزبور جا به جا می گردند. در حیالی کیه در مش هم مکان، تمام پارامترهای سرعت و فشار در یک موقعیت و در مرکز گره قرار می گیرند و لـذا حـل معادلات حاکم آسان تر خواهند بود. الگوریتم مک در منابع مختلف روی مش جا به جا شده به مقدار زیاد به کار گرفته شده است، هدف این پایان نامه بررسی نحوۀ به کارگیری الگوریتم مک در می هیم مکیان می باشد. نتایج برای مش هم مکان با نتایج مش جا به جـا شـده و هــم چنــین بـا اســتفاده از نــرم افــزار Foam Open و ANSYS مقایسه و تطابق قابل قبولی به دست آمده است.

الگوریتم مک برای مش های هم مکان ابتدا برای فرم تفاضل محدود به صورت دو بعدی و ســه بعــدی در فصل چهارم برنامه نویسی گردید و سپس در فصل پنجم در حالت حجم های محدود نیز کدنویسی انجام گرفت. برنامه نویسی با استفاده از زبان ++C انجام گرفته است و در ضمیمه ارائه شده است.

#### **کلمات کلیدی:**

دینامیک سیالات محاسباتی، معادلات ناویر– استوکس، روش مک درمش های هم مکـان، روش مـک در م های جابجا شده، حجم محدود

 $\overline{\phantom{a}}$ 

<sup>1</sup> - Computational fluid dynamics-CFD

٢ - Staggered

 $\sqrt[r]{ }$  - Colocated

**مقاالت ارائه شده:**

- -1 بررسی بکارگیری الگوریتم مک در م های Colocated دانشگاه آزاد اسالمی، لشت- نشا، زیباکنار، 72 بهمن 1931)مورد پذیرش قرار گرفت.(
- -7 مدلسازی سه بادی جریان با روش حجم های محدود– دانشگاه آزاد اسالمی، لشت- نشا، زیباکنار، 72 بهمن 1931 )مورد پذیرش قرار گرفت.(
- ۳- الگوریتم مک در مش های هم مکان و آزمایشات عملکرد مدل- اصفهان -۲۱ اردیبهشت ۱۳۹۱ (به )صورت پوستری(
- ۴- بررسی الگوریتم مک با روش مش هم مکان و مقایسه آن با مش جابجا شده- یازدهمین کنفرانس هیدرولیک ایران- ارومیه – آبان 1931(ارائه شده است.(

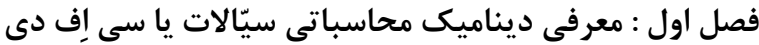

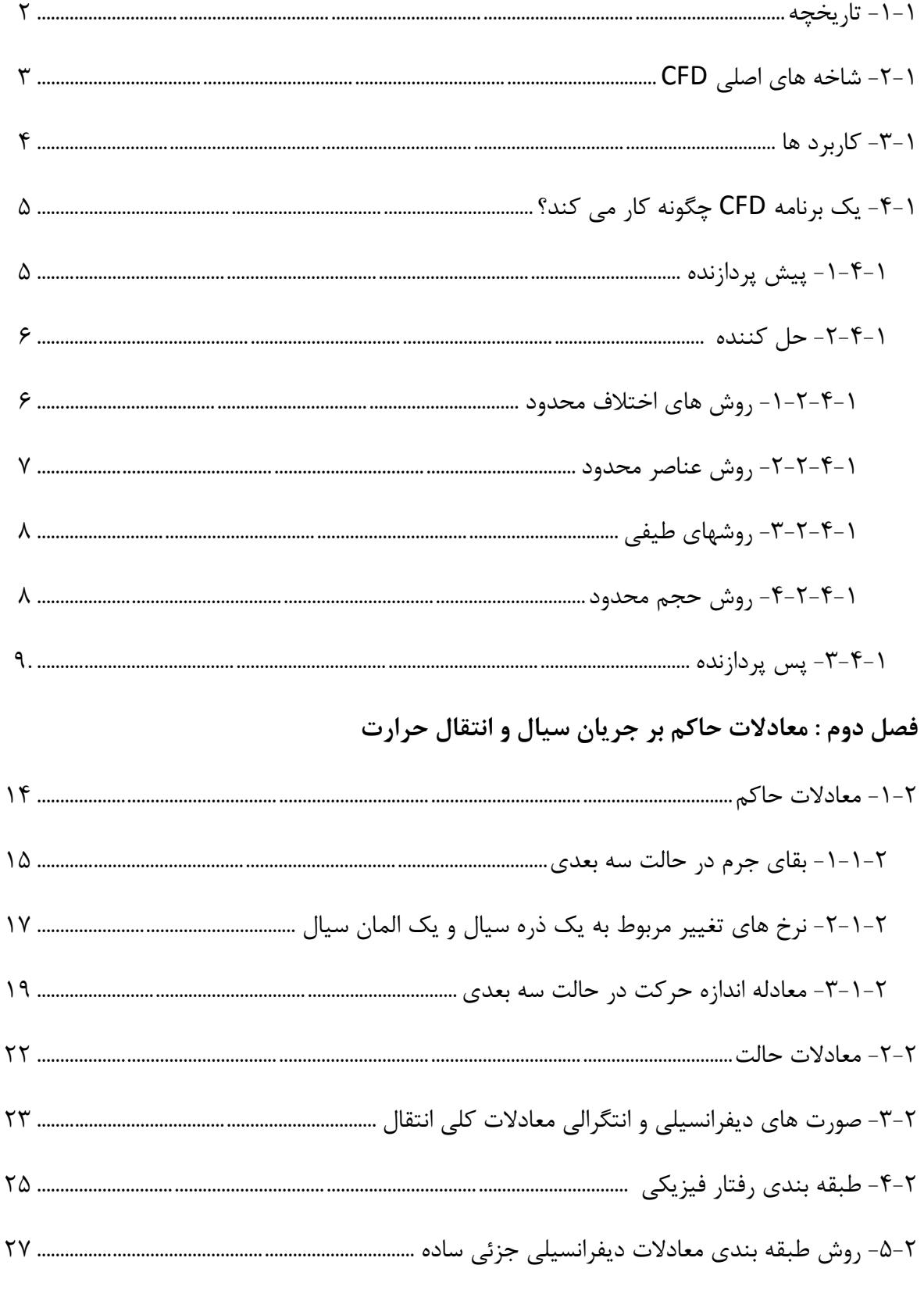

# فصل سوم: بررسی روشMAC

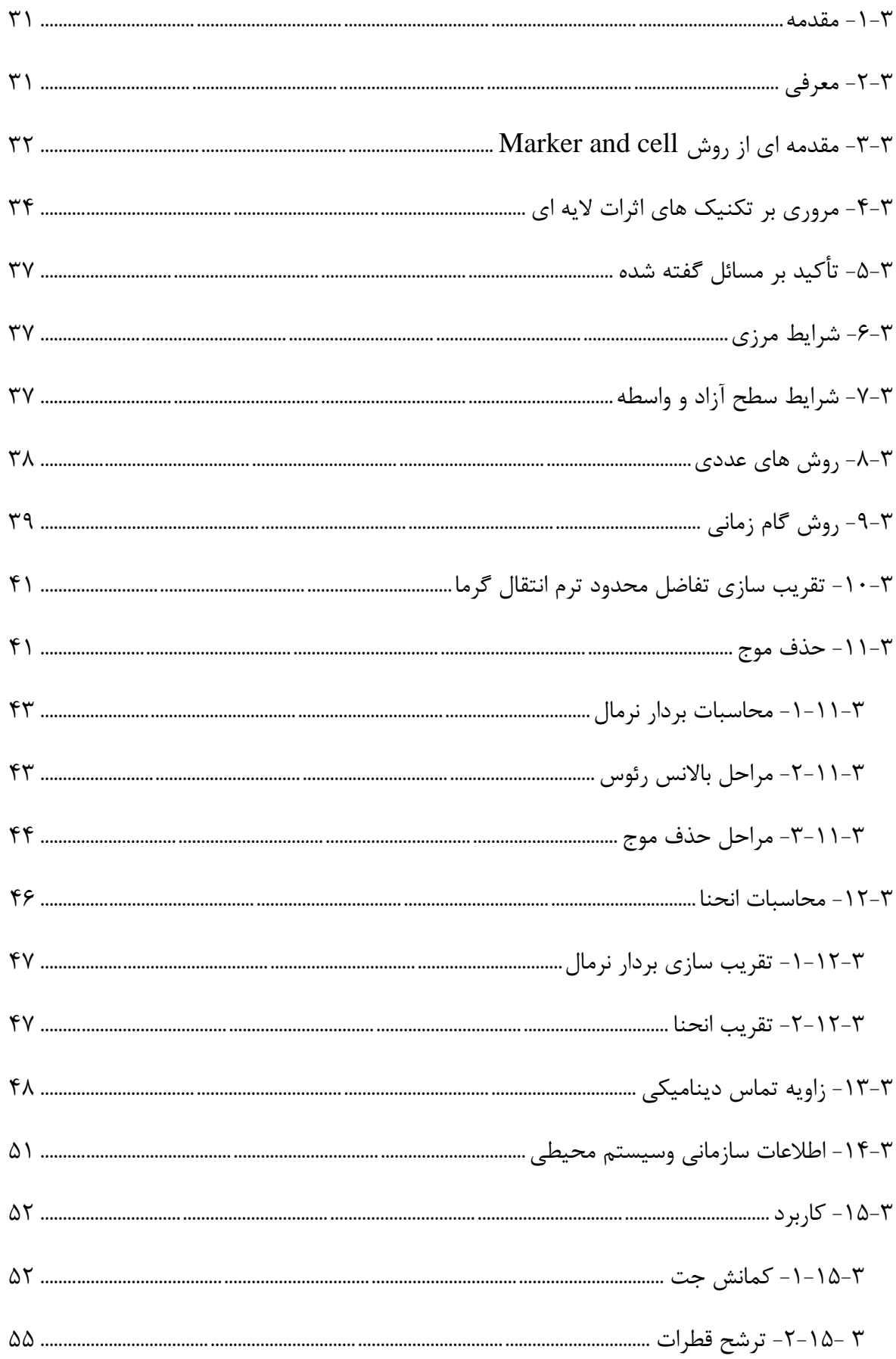

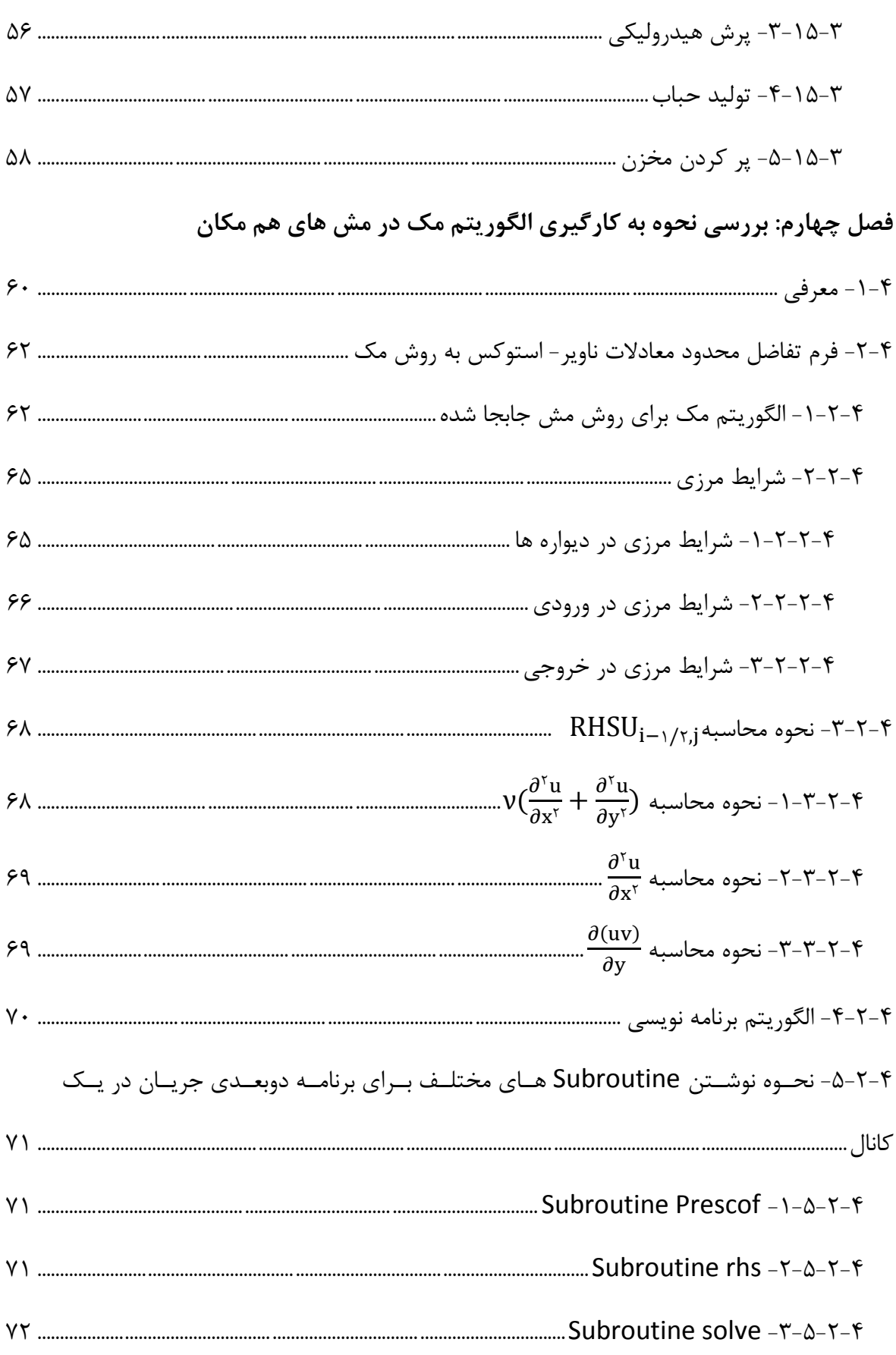

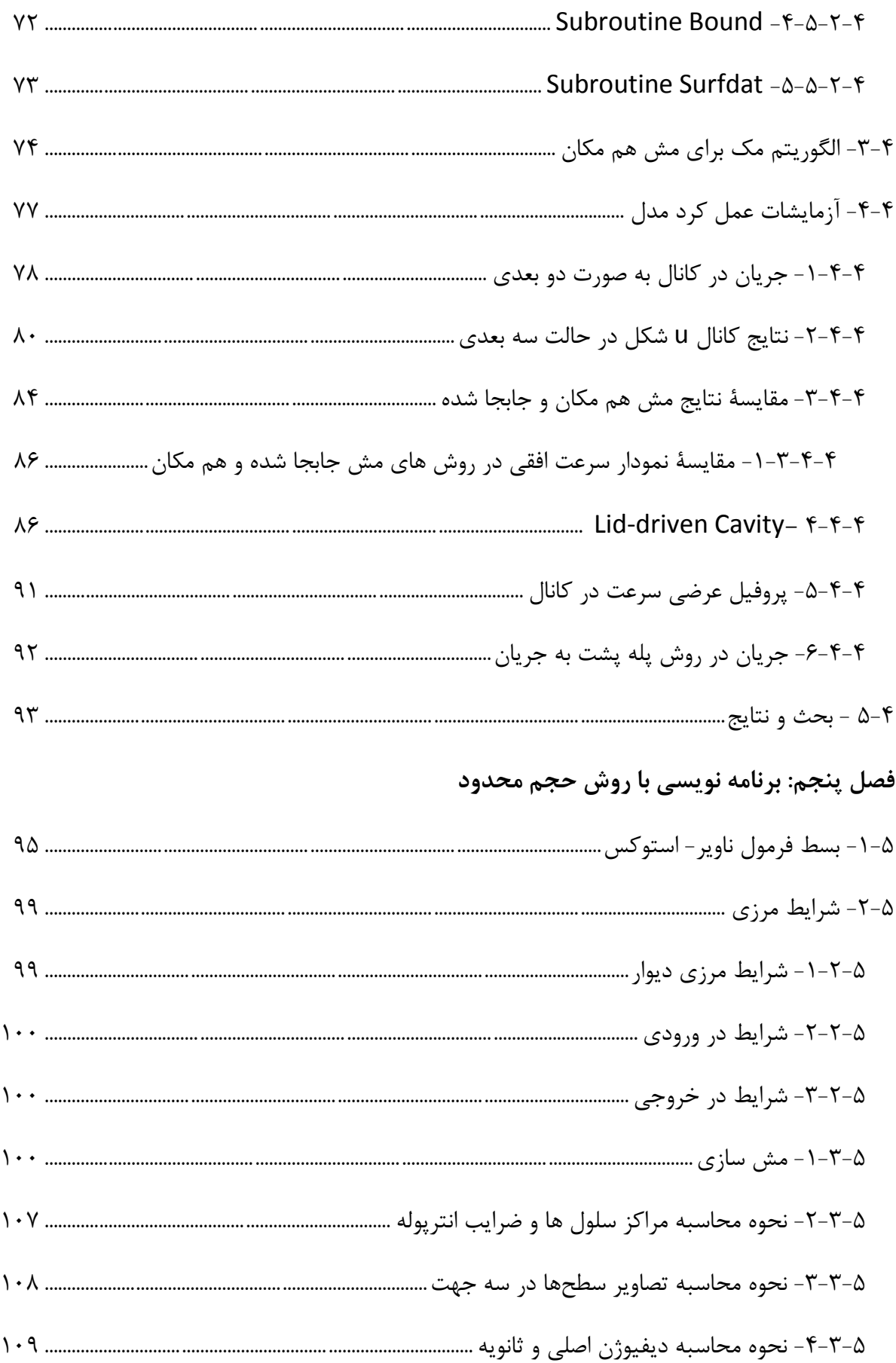

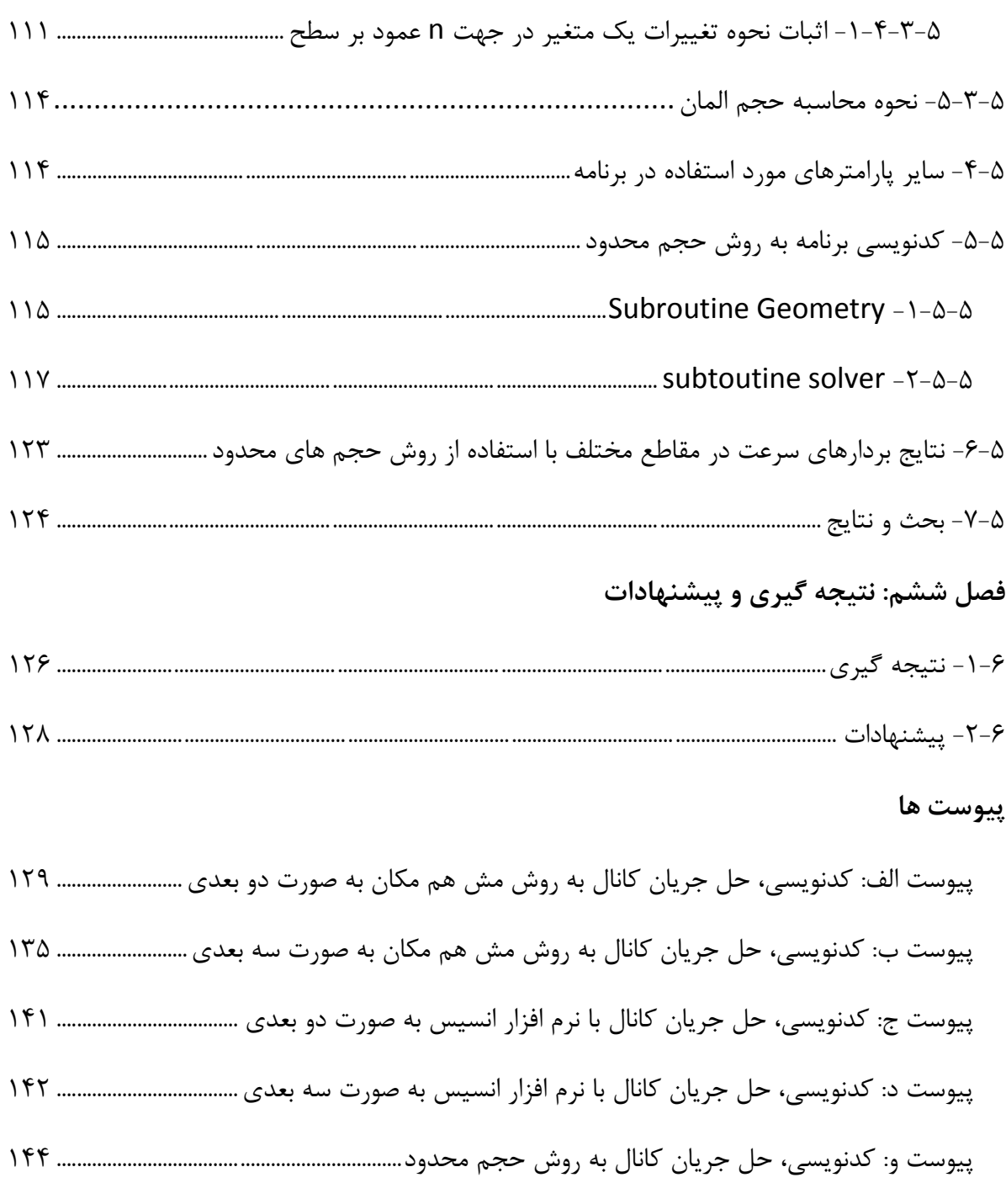

 $\bullet$ 

چکیده انگلیسی

# **فهرست اشکال**

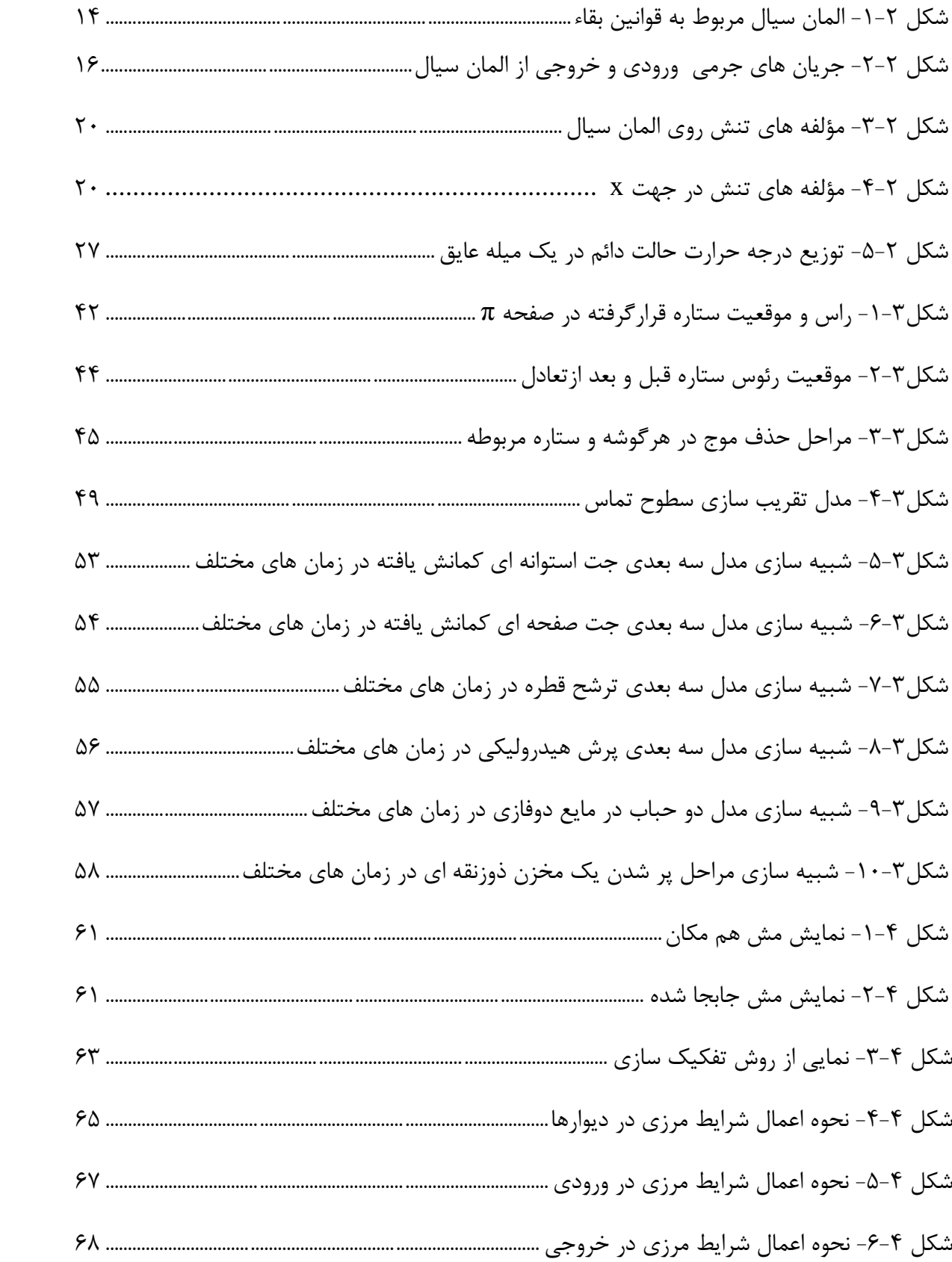

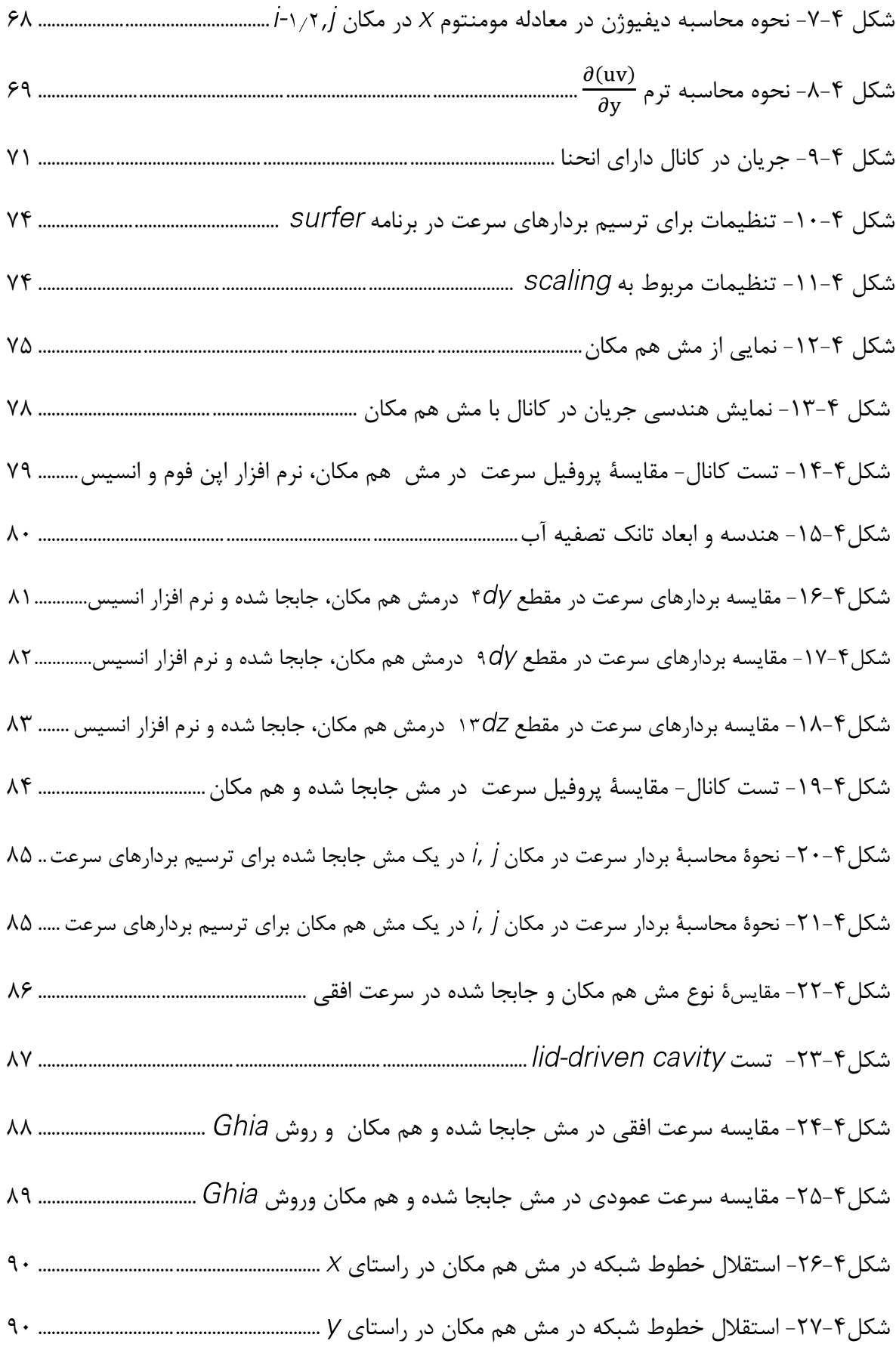

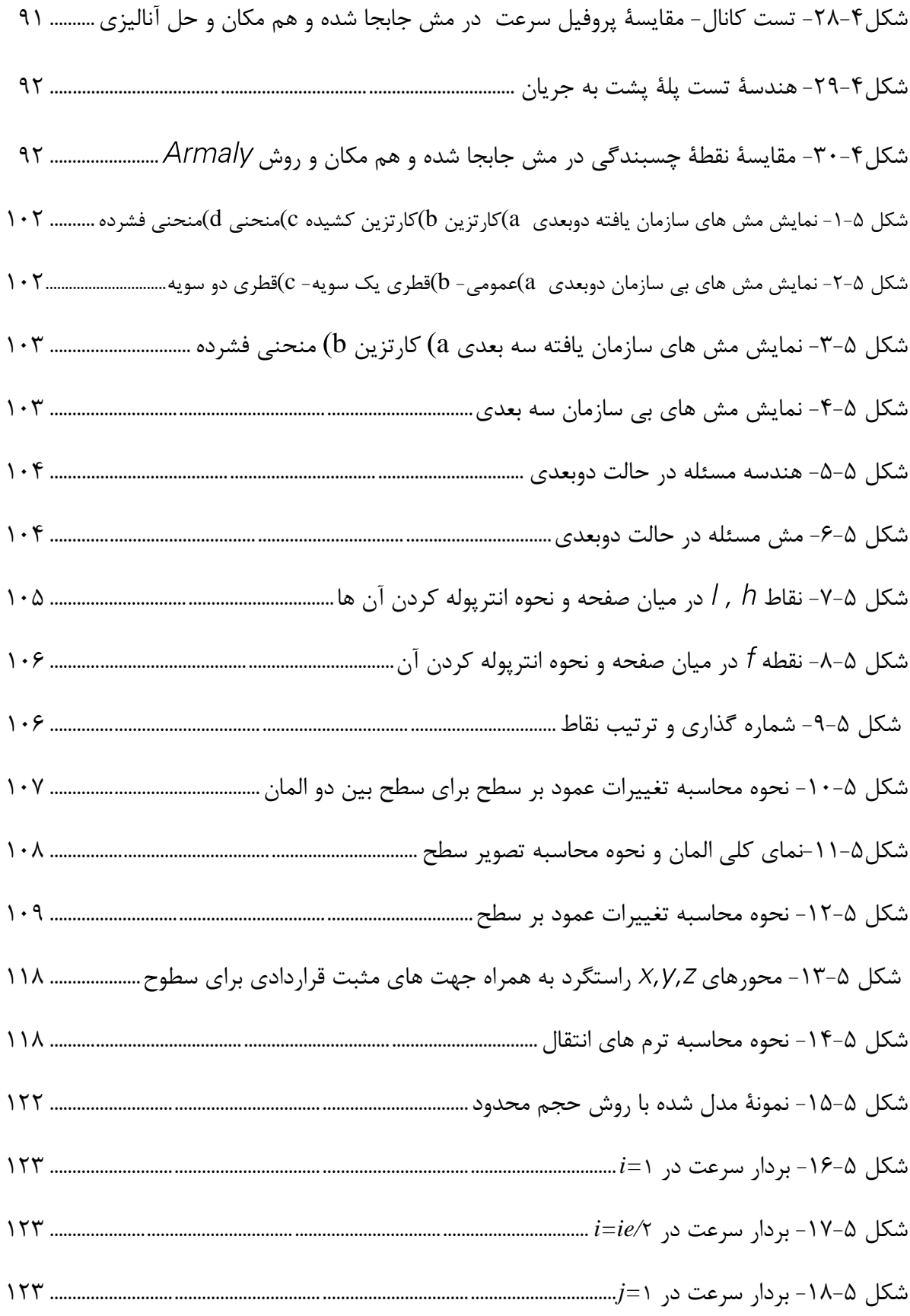

# **فهرست جداول**

جدول -1-7 پارامترهای ماادله حاکم بر سیاالت ................................................................................................ 18

د

# فصل اول

دینامیک سیاالت محاسباتی

 $\lambda$ 

### -1-1 **معرفی : دینامیک محاسباتی سیّاالت یا سی اِف دی**

#### Computational fluid dynamics <sup>1</sup>

یکی از بزرگترین زمینههایی است که مکانیک قدیم (مکانیک کلاسیک<sup>۲</sup>) را به [علوم رایانه](http://fa.wikipedia.org/wiki/%D8%B9%D9%84%D9%85_%D8%B1%D8%A7%DB%8C%D8%A7%D9%86%D9%87) و توانمنــدی ٔ های نوین محاسباتی آن در نیمه ٔ دوّم قرن بیستم و در سده جدید میالدی وصل میکند. CFD عبارت از تحلیل سیستم های شامل جریان سیال، انتقال حرارت و پدیده های همراه نظیر واکن های شیمیایی، بر اساس شبیه سازی کامپیوتری است. CFD روش بسیار توانائی می باشد، به طوری که طیف وسیعی از کاربرد های صنعتی و غیر صنعتی را در بر می گیرد.

<mark>تاریخچه</mark>: استفاده از دینامیک سیالات محاسباتی(CFD) برای پیش بینی جریان های داخلی و خارجی در دهه گذشته پیشرفت چشمگیری داشته است. در دهۀ 1381 حل مسائل جریان سیال توسیط CFD موضوع حوزۀ تحقیقات بسیاری از محققین فوق دکتری، دانشجویان دکترا و یا متخصصین شبیه سازی که چندین سال به طور اصولی دوره دیده بودنید، در آمیده بیود. قابلییت وسییع موقایّیت هیای کیاری مهندسی توأم با الگوریتم های حل مؤثر و پیشرفته شدن امکانات پیش پردازنده و پس پردازنده امکـان استفاده از برنامه های CFD تجاری را برای فـارغ التحصـیلان مهندسـی بـه منظـور تحقیـق، توسـعه و طراحی در صنعت فراهم کرده است.

در حالی که برنامه های تجاری CFD بر اساس المان محدود اخیراً رو به ضاف و نزول می باشد، بازار به طور مستمر در اختیار برنامه های CFX, FLUENT, D9FLOW و 147FLUID قرار گرفته اسیت، کیه همۀ آنها بر اساس حجم محدود می باشند. درحال حاضر برنامۀ CFX کیه برنامیه Ansys را در اختییار دارد معتبرترین برنامه در این زمینه می باشد.

سرگذشت پیدایش و گسترش دینامیک محاسباتی سیّالات را نمیتوان جدای از تـاریخ اختـراع، رواج و تکامل کامپیوترهای دیجیتال نقل کرد. تا حدود انتهای [جنگ جهانی دوٌم، بی](http://fa.wikipedia.org/wiki/%D8%AC%D9%86%DA%AF_%D8%AC%D9%87%D8%A7%D9%86%DB%8C_%D8%AF%D9%88%D9%85)شتر شیوههیای مربیوط بیه حلّ مسائل دینامیک سیالات از طبیعتی تحلیلی یا تجربی برخوردار بودند. هم چون تمامی نوآوریهـای

 $\overline{a}$ 

<sup>1</sup> - CFD

<sup>2</sup> - mechanics classical

ٔ برجسته علمی، در این مورد هم اشاره به زمان دقیق آغاز دینامیک محاسباتی سیّاالت نامیسر اسیت. در اغلب موارد، نخستین کار با اهمیت در این رشته را به [ریچاردسون](http://fa.wikipedia.org/w/index.php?title=%D8%B1%DB%8C%DA%86%D8%A7%D8%B1%D8%AF%D8%B3%D9%88%D9%86&action=edit) نسبت میدهند، کیه در سیال [1311](http://fa.wikipedia.org/wiki/%DB%B1%DB%B9%DB%B1%DB%B0_%28%D9%85%DB%8C%D9%84%D8%A7%D8%AF%DB%8C%29) میلادی محاسبات مربوط به نحوه پخش تنش ٰ در یک سد [ساخ](http://fa.wikipedia.org/wiki/%D8%B3%D8%AF)ته شــده از مصـالح بنّـایی را بــه انجــام رسانید.]1[

[ریچاردسون](http://fa.wikipedia.org/w/index.php?title=%D8%B1%DB%8C%DA%86%D8%A7%D8%B1%D8%AF%D8%B3%D9%88%D9%86&action=edit) در این کار از روشی تازه موسوم به رهاسازی<sup>۲</sup> برای حلّ معادله<sup>ٔ</sup> لاپلاس استفاده نمود. او در ین شیوه حلّ عددی، دادههای فراهم آمده از مرحله پیشین تکرار<sup>۳</sup> را برای تـازهسـازی تمـامی مقـادیر مجهول در گام جدید به کار گرفت.

توضیحات: در این روش با تبدیل معادلات دیفرانسیل پارهای حاکم بر سیالات به معادلات جبری امکان حل عددی این معادلات فراهم می شود. با تقسیم ناحیۀ مورد نظر برای تحلیل به المانهای کوچک تـر و اعمال شرایط مرزی برای گرههای مرزی با اعمال تقریب هایی یک دستگاه معـادلات خطـی بـه دسـت میآید که با حل این دستگاه ماادالت جبری، میدان سرعت، فشار و دما در ناحیۀ مورد نظیر بی ه دسیت میآید. با استفاده از نتایج به دست آمده از حل معادلات میتوان برآیند نیروهای وارد بر سطوح، ضرایب برا و پسا و ضریب انتقال حرارت را محاسبه نمود. در دینامیک محاسباتی سیاالت )CFD )از روش هیا و الگوریتم های مختلفی جهت رسیدن به جواب بهره می برند، ولی در تمامی موارد، دامنی ۀ مسی ئله را بیه تعداد زیادی اجزاء کوچک تقسیم می کنند و برای هر یک از این اجزاء مسئله را حل می کنند. **-2-1 شاخه های اصلی CFD**

برای حل مسائل سیاالت به روش دینامیک سیاالت محاسباتی از یکی از روش های زیر استفاده می گردد:

- FDM یا Finite Difference Method ،محدود تفاضالت روش
	- FVM یا Finite Volume Method ،محدود حجم روش
- روش المان محدود یا Method Element Finite یا FEM

 $\overline{\phantom{a}}$ 

<sup>1</sup> - stress distribution

٢ - relaxation

 $\frac{1}{1}$  - iteration

دینامیک سیاالت شامل بررسی موارد زیر می باشد:

- ماادالت حاکم بر جریان های سیال لزج
	- شرایط مرزی
	- فیزیک آشفتگی
	- مدل کردن آشفتگی در CFD

### **-3-1کاربرد ها**

اکنون روش دینامیک سیاالت محاسباتی جای خود را در میان روشهای آزمایشگاهی و تحلیلی برای تحلیل مسائل سیاالت و انتقال حرارت باز کرده است و استفاده از این روشها برای انجام تحلیلهای مهندسی امری عادی شده است. دینامیک سیاالت محاسباتی به صورت گسترده در زمینه های مختلف صنعتی مرتبط با سیالات، انتقال حرارت و انتقال مواد به کمک سیال به کار گرفته می شود. از جمله این موارد میتوان به صنایع خودروسازی، صنایع هوافضا، توربوماشینها، صنایع هستهای، صنایع نظامی، صنایع نفت و گاز و انرژی و بسیاری موارد گستردۀ صنعتی دیگر اشاره نمود که دانش دینامیک سیالات محاسباتی به عنوان گره گشای مسائل صنعتی مرتبط تبدیل شده است. برخی مثال ها عبارتند از:

- آئرودینامیک هواپیما و وسائط نقلیه: برآ و پسا
	- هیدرودینامیک کشتی ها
- نیروگاه: احتراق در موتورهای  ${\rm IC}$  و توربین های گاز  $\bullet$
- توربو ماشین: جریان های داخل گذرگاه های دوار، پخ کننده ها و غیره
- مهندسی برق و الکترونیک: خنک کاری دستگاه هایی که دارای مدارهای ریز می باشند.
	- مهندسی فرآیند شیمیایی: اختالط، جداسازی، شکل گیری پلیمر
	- محیط خارجی و داخلی ساختمان ها: بارگذاری باد و گرمایش/ تهویه
		- مهندسی دریا: بارهای روی ساختمان های ساحلی

هدف نهائی توساه و پیشرفت در زمینه CFD رسیدن به توانایی قابل مقایسه با ابزارهای CAE (مهندسی به کمک کامپیوتر) نظیر برنامه های تحلیل تنش می باشد. دلیل اصلی این که چرا CFD به کندی پیشرفت کرده است، در حقیقت پیچیدگی زیاد رفتار اساسی آن و عدم بحث جریان سیال در رابطه با مسائل اقتصادی و مقرون به صرفه بودن آن است.

## **-4-1 یک برنامه CFD چگونه کار می کند؟**

ساختار برنامه های CFD روش عددی است، به طوری که مسائل جریان سیال با استفاده از این روش قابل حل می باشند. به منظور فراهم آمدن دسترسی آسان به توان حل آن ها، تمام بسته های نرم افزاری تجاری CFD شامل واسطه های کاربری پیچیده ای جهت ورود پارامترهای مسائل و تحلیل نتایج می باشند. از این رو تمام برنامه ها شامل سه جزء اصلی می باشند: )i )پی پردازنده، )ii )حل کننده، )iii )پا پردازنده.

**-1-4-1 پیش پردازنده**

پی پردازنده عبارت است از ورودی مسئلۀ جریان به یک برنامۀ CFD با استفاده از یک واسطۀ عملگر ساده و سپس تبدیل این ورودی به یک شکل مناسب برای استفاده توسط حل کننده. وظایف کاربر در مرحلۀ پیش پردازنده شامل موارد زیر است:

- تعریف هندسۀ ناحیۀ مورد نظر: میدان محاسباتی
- تولید شبکه یا تقسیم بخش های کوچک به نواحی کوچک تر، بدون هم پوشانی (روی هم قرار گرفتن) زیر محدوده ها: شبکه (یا مش) سلول ها (یا حجم های کنترل یا عناصر)
	- انتخاب مجموعه پدیده های فیزیکی و شیمیایی که باید مدل شوند.
		- تاریف خواص سیال

حل یک مسئلۀ جریان )سرعت، فشار، دما و غیره( در گره های داخلی هر سلول صورت می گیرد. دقت مربوط به یک حل CFD از تعداد سلول های موجود در شبکه پیروی می کند. در حالت کلی، تعداد سلول های زیاد دارای دقت حل بهتری می باشند. دقت حل، قیمت، هم چنین سخت افزار محاسباتی مورد نیاز و زمان محاسبه بستگی به ظرافت شبکه دارد. شبکه های مطلوب اغلب غیر یکنواخت می باشند. در جائی که تغییرات از نقطه ای به نقطه دیگر زیاد است، شبکه بندی ریز تر و در نواحی با تغییرات نسبتاً کم، درشت تر است.

**-2-4-1 حل کننده**

چندین روش مجزا برای روش های حل عددی وجود دارد: اختالف محدود، عناصر محدود و روش های طیفی. سر فصل روش های حل عددی که پایه حل کننده را تشکیل می دهد به شرح زیر است:

- تقریب متغیرهای مجهول جریان، با استفاده از توابع ساده
- گسسته سازی با استفاده ازجای گذاری تقریب ها در معادلات حاکم بر جریان و سپس انجام تغییرات ریاضی
	- حل ماادالت جبری

تفاوت های اصلی میان سه روش وجود دارد. این تفاوت ها به روشی که در آن متغیرهای جریان تقریب می خورد و فرآیند گسسته سازی صورت می گیرد، مربوط می شوند.

**-1-2-4-1 روش های اختالف محدود**: روش های اختالف محدود، یکی از روش های عیددی بیرای حل تقریبی معادلات دیفرانسیل است که مجهولات Ø مسئلۀ جریان را با استفاده از همسایه هـای هـر نقطه در نقاط گره مربوط به شبکه خطوط مختصات تعیین می کنند. اغلب از بسط هـای سـری تیلـور  $\emptyset$  منقطع برای به دست آوردن تقریب های اختلاف محدود مشتقات  $\emptyset$  در عبارات همسایه های نقطـه در هر گره شبکه و در همسایه های آن استفاده می شود. بنابراین مشتقات ظاهر شده در ماادالت حاکم توسط اختالف محدود جایگذاری شده و یک ماادلۀ جبیری بیرای مقیادیر ∅ در هیر نقطیه از شیبکه را می دهند. اسمیت[۲] (۱۹۸۵) مفهوم جامعی از تمام جنبه های روش اختلاف محدود ارائه کرد. در این روش مشتق توابع با تفاضلات معادل آن ها تقریب زده میشود. به طور مثال مشــتق تــابع f بــر اســاس تعریف به صورت زیر است:

$$
f'(a) = \lim_{h \to \cdot} \frac{f(a+h) - f(a)}{h}
$$
  
که در روش تفاضلات محدود یک تقریب مناسب برای این تابع بصورت زیر خواهد بود:  

$$
f'(a) \simeq \frac{f(a+h) - f(a)}{1 - 1}
$$

 $\overline{h}$ 

**-2-2-4-1 روش عناصر محدود**: که به اختصار FEM نامیده میشود، روشی است عددی بیرای حیل تقریبی معادلات دیفرانسیل جزئی و نیز حل انتگرال ها. اسـاس کـار ایـن روش حـذف کامـل معـادلات دیفرانسیل یا ساده سازی آنها به معادلات دیفرانسیل معمولی، که با روش های عددی مثـل اویلـر حـل می شوند، می باشد. در حل معادلات دیفرانسیل جزئی، مسئلۀ مهم این است که به معادلۀ سادهای که از نظر عددی پایداراست - به این معنا که خطا در دادههای اولیه و در حین حل آن قدر نباشد که به نتایج نا مفهوم منتهی شود - برسیم. روش هایی با مزایا و معایب مختلف برای این امر وجـود دارد، کـه روش اجزاء محدود یکی از بهترین آنهاست. این روش در حل معــادلات دیفرانســیل جزئــی روی دامنــه هــای پیچیده (مانند وسائل نقلیه و لولههای انتقال نفت)، یا هنگامی که دامنه متغیر است، یا وقتی کـه دقـت باال در همه جای دامنه الزامی نیست و یا اگر نتایج همبستگی و یکنواختی کافی را ندارند، بسیار مفیید مے باشد.

در روش های عناصر محدود از توابع تکه ای ساده (خطی یا درجه دوم) که بـرای عناصـر ارزش داشــته باشد، به منظور شرح تغییرات محلی متغیرهای مجهول جریان ∅، استفاده می شود. ماادالت حیاکم بیا استفاده از حل دقیق ∅ کامالً ارضاء می شوند. اگر توابع تقریب تکه ای بیرای ∅، در ماادلیه جایگیذاری شوند، معادله دقیقاً ارضاء نخواهد شد و یک باقی مانده برای اندازه گیری خطاها تعریف می شود. سپس باقی مانده ها (و در نتیجه خطاها) در برخی جهات توسط ضرب آنها در یک مجموعه ای از توابع وزنی و انتگرال گیری، به حداقل می رسند. در نتیجه مـا یـک مجموعـه ای از معـادلات جبـری بـرای ضـرایب

مجهول توابع تقریب به دست می آوریم. تئوری عناصر محدود اولین بار برای تحلیل تنش سازه ای بیان شد. از جمله کارهای استاندارد ارائه شده برای کاربرد عناصر محدود در سیاالت می توان زینکویچ]9[ و تیلور ]4[ )1331( را نام برد.

**-3-2-4-1 روش های طیفی**: روش های طیفی فوریه برای حل دقیق م[ایادالت دیفرانسییل پیاره ای](http://fa.wikipedia.org/wiki/%D9%85%D8%B9%D8%A7%D8%AF%D9%84%D8%A7%D8%AA_%D8%AF%DB%8C%D9%81%D8%B1%D8%A7%D9%86%D8%B3%DB%8C%D9%84_%D9%BE%D8%A7%D8%B1%D9%87%E2%80%8C%D8%A7%DB%8C) تحت [دامنههای تناوبی](http://fa.wikipedia.org/w/index.php?title=%D8%AF%D8%A7%D9%85%D9%86%D9%87%E2%80%8C%D9%87%D8%A7%DB%8C_%D8%AA%D9%86%D8%A7%D9%88%D8%A8%DB%8C&action=edit&redlink=1) در بعد [مکان](http://fa.wikipedia.org/wiki/%D9%85%DA%A9%D8%A7%D9%86) مورد استفاده قرار میگیرد. این روش ها با تبدیل و انتقـال سـریع مقادیر (گسسته) توابع از فضای فیزیکی مسئله داده شده به [فضای فوریه،](http://fa.wikipedia.org/w/index.php?title=%D9%81%D8%B6%D8%A7%DB%8C_%D9%81%D9%88%D8%B1%DB%8C%D9%87&action=edit&redlink=1) انجام آسان و سریع پـردازش

های مورد نیاز در آن جا، و سپس، تبدیل سریع و معکوس فوریه به فضای فیزیکی اجراء میگردد. روش های طیفی مجهوالت را با استفاده از سری های قطع شده فوریه ییا سیری هیای چنید جملیه ای چبی شف تقریب می زنند. برخالف روش اختالف محدود یا عناصر محدود، تقریب ها محلیی نیسیتند و برای تمام ناحیۀ محاسباتی معتبـر مـی باشـند. در ایـن روش، مجهـولات در معادلـۀ حـاکم حاصـل از سری های قطع شده جایگذاری می شوند. تغییراتی که منجر به ماادالت جبری برای ضرایب سری های فوریه و چبی شف می شود در حقیقت همان مفاهیم باقیمانده هـای وزنـی (متعـادل کننــده) در روش عناصر محدود و یا توابع تقریبی منطبق بر حل دقیق در تعـدادی از نقـاط شـبکه را نتیجـه مـی دهـد. اطالعات تخصصی بیشتر در زمینۀ این روش را می توان دراورزاگ و گوت لیب]5[ )1322( پیدا کرد. **-4-2-4-1 روش حجم محدود**: روش حجم محدود ابتدا به عنوان یک فرمول بندی اختالف محدود ویژه توسعه یافت. الگوریتم های عددی شامل مراحل زیر می باشند:

- انتگرال کلی معادلات حاکم جریان سیال روی تمام (یا قسمت محدود) حجم های کنترل مربوط به میدان حل
- گسسته سازی، شامل جایگذاری نوعی از تقریب های اختالف محدود برای عبارت های داخل معادلۀ انتگرالی می باشد که فرآیندهای جریان مثل انتقال، پخش و چشمه ها را نشان می دهد. این عمل، ماادالت انتگرالی را به یک سیستم ماادالت جبری تبدیل می کند.
	- حل ماادالت جبری با استفاده از یک روش تکرار.

### **-3-4-1 پس پردازنده**

مانند پیش پردازنده، اخیراً مقدار زیادی از کار در محیط پس پردازنده صورت می گیرد. به دلیل افزایش تنوع نیازهای مهندسی، بسیاری از آن ها دارای توانایی های ترسیمی باالیی هستند. راهنمای بسته های CFD در حال حاضر با ابزارهای مجسم سازی مجهز شده اند که عبارتند از:

- نمای میدان هندسی و شبکه
	- ترسیمات بردار
- ترسیمات خط و سایه هم تراز
- ترسیمات سطح دو بادی و سه بادی
	- مسیر حرکت ذره

قبل از تنظیم و اجراء یک شبیه سازی CFD یک مرحله از معرفی و فرمول بندی مسئلۀ جریان، مراحلی شامل پدیده های فیزیکی و شیمیایی وجود دارد که باید مورد بررسی قرار گیرد. نمونه ای از تصمیمات که لازم است اتخاذ گردد عبارت است از این که آیا یک مسئله دو بعدی یا سه بعدی است، در نظر نگرفتن اثرات محدود تغییرات فشار و دما روی چگالی جریان هوا، انتخاب ماادالت جریان آشفته و یا چشم پوشی از اثرات حباب های ریز هوای محلول در آب.

فهم مناسب الگوریتم حل عددی نیز یک مسئله مهم است. سه ایدۀ ریاضی در مشخص کردن کارایی یا عدم کارایی هر یک از الگوریتم ها مفید است که عبارتنداز: همگرایی ٰ، سازگاری ٔ و پایداری ٔ. همگرایی خاصیتی از روش عددی برای به دست آوردن جوابی است که به حل دقیق نزدیک می باشد وقتی که فاصلۀ شبکه، اندازه حجم کنترل یا المان به صفر میل می کند. طرح های عددی سازگار، دستگاهی از معاملات جبری را ایجاد می کنند که می توان نشان داد با معادلۀ حاکم اصلی زمانی که فاصلۀ شبکه به

1 -Convergence

 $\overline{\phantom{a}}$ 

٢ -Consistency

٣ -Stability

سمت صفر میل می کند، ماادل می باشد. پایداری در روش عددی با میرایی خطاها همراه می باشد. یک روش عددی در صورتی پایدار است که خطای ناشی از حل معادله تفاضل محدود بزرگ نشود. پاتانکار ٰ [۶] (۱۹۸۰) قوانینی را بیان کرده است که طبق آن طرح های وسیعی از محاسبۀ حجم محدود را در اختیار ما قرار می دهد. در اینجا سه خاصیت بارز این روش ها را بیان می نماییم. بقاء<sup>۲</sup> ، محدودیت ؓ، انتقال ؑ. ازدیدگاه حجم محدود، بقاء محلی، هر خاصیت از سیال مانند Ø را برای هر حجم کنترل تضمین می کند. طرح های عددی دارای خاصیت بقاء نیز بقاء عمومی خواص سیال را برای تمام ناحیه تضمین می کنند. اهمیت این مسئله از نظر فیزیکی کامالً آشکار می باشد، لذا به وسیلۀ عوامل مشخص کننده ای برای شارهای ∅ عبوری از وجوه سلول حجم های کنترل مجاور به دست آمده است. خاصیت محدودیت، از نوع پایداری بوده و الزم است که در مسائل خطی بدون چشمه، حل مسائل به وسیلۀ مرزهای مقادیر حداکثر و حداقل متغیرهای جریان مسئله محدود گردد.

یک CFD خوب شامل تاادل بین حل دقیق و پایداری جواب می باشد. کاربر به یک ارزیابی دقیق از »بقاء«، »محدودیت« و »انتقال« که به وسیلۀ برنامۀ CFD ساده شده است، نیاز دارد.

محاسبۀ CFD احتیاج به مهارت های استفاده کننده نیز دارد. تعیین هندسۀ میدان و طراحی شبکه، وظیفۀ اصلی در وهله اول می باشد که منجر به شبیه سازی مناسبی برای کاربر می گردد. دو وجهی که این نتایج را می دهند عبارتند از هم گرایی فرآیند تکرار و استقالل شبکه. الگوریتم حل به صورت طبیعی تکراری است و در یک حل همگرا باقی مانده ها (مقادیر کلی بقا خواص میدان) خیلی کوچک هستند. حل همگرا می تواند با یک انتخاب مناسب و تنظیم ضرایب مختلف صورت گیرد. هیچ روش مناسبی برای به دست آوردن این انتخاب ها که وابسته به مسائل هستند، وجود ندارد. بهبود سرعت حل نیز نیاز به تجربۀ زیاد کار با برنامه دارد، که می تواند با تکرار تأمین گردد. راهی جهت تخمین خطای حاصل از طراحی شبکۀ نامناسب برای جریان عمومی معرفی نشده است. طرح اولیۀ خوب برای شبکه،

 $\overline{\phantom{a}}$ 

<sup>1</sup> -Patankar

<sup>2</sup> -Conservativeness

٣ -boundedness

<sup>4</sup> -Transportiveness

نیاز به اطالع از خواص جریان دارد. یک شناخت اولیه از دینامیک سیال در یک مسئلۀ خاص به خوبی می تواند به کاربر کمک کند و تجربۀ شبکه بندی مربوط به مسائل مشابه نیز با ارزش است. تنها راه حذف خطاهای ناشی از درشتی شبکه، انجام مطالاات مربوط به شبکه است که عبارتند از بهبود اولیّۀ یک شبکۀ درشت تا رسیدن به مرحله ای که نتایج کلیدی تغییر نکنند، آن گاه شبیه سازی مستقل از شبکه خواهد بود. الگوهای خطا را فقط می توان براساس اطالعات دقیق از الگوریتم ها حدس زد. درپایان شبیه سازی، استفاده کننده باید خود قضاوت کند که آیا نتایج تا حد کافی قابل قبول هستند یاخیر. تشخیص اعتبار مدل های فیزیکی و شیمیایی بسته به پیچیدگی مسئلۀ CFD و یا دقت نتایج نهایی آن به هر دلیل، جز مقایسه با نتایج علمی، غیر ممکن می باشد. هر کاربری که می خواهد از CFD به طور جدی استفاده کند باید بداند که این روش نمی تواند جایگزین آزمای گردد ولی یک ابزار پرقدرت برای حل مسائل است. بررسی اعتبار CFD نیازمند اطالعات باال در جزئیات مربوط به شرایط مرزی مسئله و به دست آوردن حجم بالایی از نتایج است. برای بررسی اعتبار از یک راه معنی دار ضروری است که داده های تجربی در یک میدان متشابه بدست آیند. این امر ممکن است مستلزم طرح اندازه گیری های سرعت جریان باشد. به هر حال اگر در جایی آزمایشگاه دقیق نبوده و یا به راحتی در دسترس نباشد، اندازه گیری های فشار استاتیکی یا درجه حرارت را با لولۀ کاوشگر استاتیک می توان کامل کرد که برای بررسی اعتبار گزارش های موجود در مسائل بزرگ، در برخی از جنبه های میدان جریان مفید است.

درمواردی ممکن است هیچ گونه تسهیلاتی جهت آزمایش در دسترس نباشد. در چنین مواردی استفاده کننده از CFD برموارد زیر تکیه می کند: آزمایش قبلی، مقایسه بین حل تحلیلی جریان های مشابه ولی ساده تر، مقایسۀ داده های با کیفیت باال. محاسبۀ CFD مستلزم ایجاد دستگاهی از اعداد است که یک تقریب خوب از یک سیستم واقعی را تشکیل می دهد. یکی از امتیازات CFD آن است که استفاده کننده تقریباً انتخاب های نامحدودی از سطح جزئیات نتایج دارد.

هدف این است که مبانی مورد نیاز برای یک شبیه سازی خوب از جریان های سیال به وسیله روش حجم محدود را ارائه دهیم. ابتدا، در زمینۀ مبانی جریان های سیال در حالت دو بادی بحث می کنیم. بحث با مشتق گیری از ماادالت دیفرانسیل جزئی حاکم بر جریان های سیال در دستگاه مختصات دکارتی آغاز می گردد. تلاش داریم که معادلات بقاء را عمومیّت بخشیده و به معادله ای برسیم که معادلۀ حمل نام دارد و یک شکل اولیه برای توسعۀ الگوریتم های عددی که بعداً مورد بحث قرار خواهند گرفت، می باشد. به عالوه به شرایط کمکی الزم برای ساده سازی مسائل، از نمای عمومی نظری می اندازیم و یک سری شرایط مرزی و تعدادی از نتایج بدست آمده را که در عمل برای CFD مفید بوده است پوش می دهیم.

# فصل دوم

# ماادالت حاکم بر جریان سیال و انتقال حرارت

#### **-1-2 معادالت حاکم بر جریان سیال و انتقال حرارت**

ماادالت حاکم بر جریان سیال بیانگر قوانین فیزیکی بقاء به صورت عبارات ریاضی می باشید کیه برخیی از این قوانین عبارتند از:

- جرم سیال همواره ثابت می باشد.
- نرخ تغییر اندازه حرکت با برآیند نیروهای وارد روی ذره سیال برابر است. (قانون دوم نیوتن)
- نرخ تغییر انرژی با مجموع نرخ افزایش حرارت سیستم و نرخ کار انجام شده روی ذره سـیال برابـر است. )قانون اول ترمودینامیک(

سیال به صورت پیوسته در نظر گرفته می شود. برای تحلیل جریان سیال در مقیاس طیولی میکروسیکوپی )برای طول های μ1 و بیشتر( ساختار مولکولی مواد و حرکت مولکولی ممکن است نادیده گرفتیه شیود. در اینجا رفتار سیال را در قالب عبارات بیان کننده خواص ماکروسکوپی مانند سرعت، فشار، چگالی، درجیه حرارت و مشتقات زمانی و مکانی آن ها بررسی و توصیف می نماییم. این را می توان بیه صیورت مییانگین روی تعداد زیادی از مولکول ها در نظر گرفت. یک ذره سیال یـا نقطــه ای در درون ســیال، کوچــک تــرین المان ممکن سیال است که خواص ماکروسکپی آن به وسیله سایر مولکول ها تحت تأثیر قرار نمی گیرد. در اینجا یک المان سیال با ابعاد δz , δy, δx را در نظر می گیریم. (شکل ۲−۱)

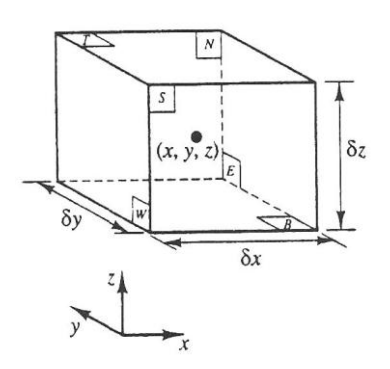

شکل -1-7 المان سیال مربوط به قوانین بقاء

وجوه شش گانه المان را با حروف T , W, E , S , N و B به ترتیب برای شمال، جنوب، شرق، غرب، بالا و پائین نام گذاری می نماییم.

تمامی خواص سیال توابعی از مکان و زمان هستند، لذا نیاز داریم که کلیه خواص سیال مانند چگالی، فشار، دما و تابع برداری سرعت را به صورت p(x,y,z,t) ,p(x,y,z,t) ,p(x,y,z,t) و u(x,y,z,t) بنویسیم. برای راحتی کار از نوشتن عبارات داخل پرانتز صرف نظر می کنیم. برای مثال چگالی در مرکز المان سیال  $\frac{\partial \mathrm{p}}{\partial z}$ ر زمان t توسط p نشان داده شده است و مشتق فشار نسبت به x در زمان t با  $\frac{\partial \mathrm{p}}{\partial x}$ نشان داده  $\overline{\partial}$ می شود. این کار برای سایر خواص سیال قابل فرض است.

المان فرض شده به اندازه کافی کوچک است که بتوان خواص سیال در وجوه مکعب را با دقت بالایی به وسیله دو جمله اول بسط تیلور محاسبه نمود. برای مثال، فشار دروجوه E ,W که هر دوی این وجوه به فاصله  $\partial x$  از مرکز المان هستند می تواند به صورت زیر محاسبه گردد:

$$
p + \frac{\partial p}{\partial x} \frac{\partial}{\partial x} \partial x \qquad \qquad g \qquad p - \frac{\partial p}{\partial x} \frac{\partial}{\partial x} \partial x
$$

**-1-1-2 بقای جرم در حالت سه بعدی**

گام نخست برای مشتق گیری از معادله بقاء جرم، نوشتن تعادل جرم برای المان سیال می باشد. نرخ خالص جریان جرم ورودی به المان سیال= نرخ افزایش جرم در المان سیال نرخ افزایش جرم در المان سیال عبارت است از:

$$
\frac{\partial}{\partial t}(\rho \delta x \delta y \delta z) = \frac{\partial \rho}{\partial t}(\delta x \delta y \delta z)
$$
 (1-1)

سپا برای محاسبه نرخ جریان سیال عبوری از وجوه المان که توسط تولید چگالی داده شده است، به سطح و مؤلفه عمود بر سطح سرعت نیاز داریم. از شکل )7-7( مالحظه می گردد که نرخ خالص جریان جرمی ورودی به داخل المان از مرزهای عرضی آن توسط رابطه زیر داده می شود:

$$
\left(\rho u - \frac{\partial(\rho u)}{\partial x} \frac{\partial}{\partial x} \delta x\right) \delta y \delta z - \left(\rho u + \frac{\partial(\rho u)}{\partial x} \frac{\partial}{\partial x} \delta x\right) \delta y \delta z + \left(\rho v - \frac{\partial(\rho v)}{\partial y} \frac{\partial}{\partial x} \delta y\right) \delta x \delta z - \left(\rho v + \frac{\partial(\rho v)}{\partial y} \frac{\partial}{\partial x} \delta y\right) \delta x \delta z + \left(\rho w - \frac{\partial(\rho w)}{\partial z} \frac{\partial}{\partial x} \delta z\right) \delta x \delta y - \left(\rho w + \frac{\partial(\rho w)}{\partial z} \frac{\partial}{\partial x} \delta z\right) \delta x \delta y \tag{7-7}
$$

جریان هایی که به داخل المان وارد و باعث تولید و افزای جرم در المان می شوند با عالمت مثبت و جریان هایی که المان را ترک می کنند با عالمت منفی نشان داده می شود. نرخ افزای جرم در داخل المان )1-7( بدین ترتیب با نرخ خالص جریان جرمی عبوری از وجوه آن )7-7( برابر است. تمام جمالت هم عالمت حاصل از تاادل جرم در سمت چپ مرتب گردیده و با تقسیم بر حجم المان به صورت زیر بدست می آید.

$$
\frac{\partial \rho}{\partial t} + \frac{\partial (\rho u)}{\partial x} + \frac{\partial (\rho v)}{\partial y} + \frac{\partial (\rho w)}{\partial z} = \cdot
$$
 (7-1)

یا در حالت برداری به طور خالصه داریم:

$$
\frac{\partial \rho}{\partial t} + \operatorname{div}(\rho \mathbf{u}) = \cdot \tag{5-7}
$$

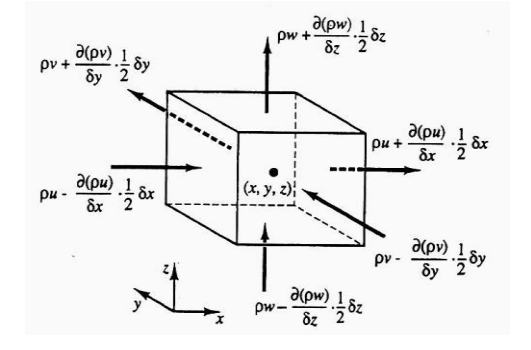

شکل -7-7 جریان های جرمی ورودی و خروجی از المان سیال

معادله (۲-۴) رابطه غیر دائمی بقاء جرم در حالت سه بعدی یا معادله پیوستگی در یک نقطه از یک سیال قابل تراکم است. جمله اول در سمت چپ، نرخ تغییرات چگالی در واحد زمان (جرم واحد حجم) می باشد. جمله دوم بیانگر جریان جرمی خالص خروجی از مرزهای المان به بیرون است، که عبارت انتقال نامیده می شود. برای سیالات غیر قابل تراکم (به عنوان مثال مایعات) چگالی p ثابت بوده و معادله (۲-۴) به صورت زیر در می آید:

 $\text{div } \mathbf{u} = \cdot$  ( $\Delta - 1$ )

یا به صورت بازتر می توان نوشت:

$$
\frac{\partial u}{\partial x} + \frac{\partial v}{\partial y} + \frac{\partial w}{\partial z} = \cdot \tag{6-7}
$$

**-2-1-2 نرخ های تغییر مربوط به یک ذره سیال و یک المان سیال** قوانین بقاء اندازه حرکت و انرژی جمالتی را پدید می آورند که تغییرات خواص مربوط به یک ذره سیال در آن بیان شده است. هر خاصیت در ذره تابعی است از موقعیت مکانی (x ,y ,z) ذره و زمان t. مقدار هر خاصیت در واحد جرم با ∅ نشان داده می شود. مشتق ∅ نسبت به زمان بصورت Dt/<sup>∅</sup> نوشته می شود که عبارت است از:

$$
\frac{D\emptyset}{Dt} = \frac{\partial\emptyset}{\partial t} + \frac{\partial\emptyset}{\partial x}\frac{dx}{dt} + \frac{\partial\emptyset}{\partial y}\frac{dy}{dt} + \frac{\partial\emptyset}{\partial z}\frac{dz}{dt}
$$

از آنجا که یک ذره سیال از جریان تبعیت می کند، لذا داریم: dx/dt=u ,dz/dt=w ,dy/dt=v ، بنابراین مشتق کلی ∅ را می توان بصورت زیر نوشت:

$$
\frac{D\phi}{Dt} = \frac{\partial\phi}{\partial t} + u\frac{\partial\phi}{\partial x} + v\frac{\partial\phi}{\partial y} + w\frac{\partial\phi}{\partial z} = \frac{\partial\phi}{\partial t} + u.\text{grad}\phi
$$
 (Y-Y)

<sup>∅</sup>بیانگر نرخ تغییرات خاصیت ∅ در واحد جرم است. ماادالت را همانند ماادله بقاء جرم توساه داده و تغییرات آن ها را در واحد حجم به دست می آوریم. نرخ تغییرات خاصیت ∅ در واحد حجم برای یک ذره سیال به صورت حاصل ضرب ∅ در ρ می باشد. بنابراین:

$$
\rho \frac{D\phi}{Dt} = \rho \left( \frac{\partial \phi}{\partial t} + \mathbf{u}.\,\text{grad}\phi \right) \tag{A-1}
$$

مفید ترین شکل قوانین بقاء برای محاسبه جریان سیال با تغییرات خاصیت جریان برای المانی که در فضا ساکن است، در نظر گرفته شده است. حال رابطه، بین مشتق ∅ که مربوط به یک ذره سیال می باشد و نرخ تغییر Ø برای یک المان سیال توسعه یافته است. معادله بقاء جرم، شامل مقدار جرم بر واحد حجم (یعنی چگالی) به عنوان یک کمیت بقاء می باشد. مجموع نرخ تغییرات چگالی و عبارت انتقال در معادله بقاء جرم )4-7( برای یک المان سیال عبارت است از:

$$
\frac{\partial \rho}{\partial t} + \operatorname{div}(\rho \mathbf{u})
$$

حالت عمومی این عبارت برای یک خاصیت بقائی اختیاری، عبارت است:  $(9-7)$  $\partial(\rho\emptyset)$  $\frac{\partial \Psi}{\partial t} + \text{div}(\rho \emptyset \mathbf{u})$ رابطه )3-7( بیان گر نرخ تغییرات ∅ در واحد حجم به اضافه جریان خالص ∅ خروجی از المان سیال در واحد حجم می باشد. اکنون برای نشان دادن ارتباط آن با مشتق ∅ رابطه را به صورت زیر بازنویسی می نماییم:  $(1 - 7)$  $\partial(\rho\emptyset)$  $\frac{(\rho \emptyset)}{\partial t} + \text{div}(\rho \emptyset \mathbf{u}) = \rho \left[ \frac{\partial \emptyset}{\partial t} \right]$  $\frac{\partial \emptyset}{\partial t} + \mathbf{u}$ . grad $\emptyset \Big] + \emptyset \Big[ \frac{\partial}{\partial t}$  $\frac{\partial \rho}{\partial t} + \text{div}(\rho \mathbf{u})$  =  $\rho \frac{D\phi}{Dt}$ D با توجه به بقاء جرم مشخص است که مقدار  $\frac{\partial \rho}{\partial t} + \text{div}(\rho \textbf{u})$  برابر صفر است. به عبارت دیگر رابطه )11-7( بیان می کند که:

نرخ خالص جریان ∅ خروجی از المان سیال + نرخ افزای ∅ برای المان سیال افزای ∅ برای یک ذره سیال =

برای ساختن سه مؤلفه معادله اندازه حرکت و معادله انرژی، ورودی های مناسب برای Ø ها و نرخ تغییرات آن ها در واحد حجم تعریف شده در روابط (۲-۸) و (۲-۱۰) می تواند به صورت زیر باشد:

| ممنتوم -X | u | Du<br>$\frac{p}{Dt}$         | $\frac{\partial (\rho \mathbf{u})}{\partial \mathbf{t}} + \text{div}(\rho \mathbf{u} \mathbf{u})$ |
|-----------|---|------------------------------|---------------------------------------------------------------------------------------------------|
| ممنتوم -y | v | Dv<br>$\frac{p}{Dt}$         | $\frac{\partial (p\mathbf{v})}{\partial \mathbf{t}} + \text{div}(p\mathbf{v}\mathbf{u})$          |
| ممنتوم -Z | W | Dw<br>$p_{\overline{Dt}}$    | $\frac{\partial ( \rho w)}{\partial t} + \text{div}(\rho w \mathbf{u})$                           |
| انرژی     | E | DE<br>$\rho$ $\overline{Dt}$ | $\frac{\partial (\rho E)}{\partial t} + \text{div}(\rho E \mathbf{u})$                            |

جدول ۲-۱- پارامترهای معادله حاکم بر سیالات

هر دو شکل بقایی و غیر بقایی نرخ تغییرات می تواند به صورت متناوب برای بیان بقاء کمیات فیزیکی مورد استفاده قرار گیرد. **-3-1-2 معادله اندازه حرکت در حالت سه بعدی**

قانون دوم نیوتن بیان می کند که نرخ تغییر اندازه حرکت یک ذره سیال برابر با برآیند نیروهای وارد شده بر ذره است.

- برآیند نیروهای مؤثر بر ذره سیال = نرخ افزایش اندازه حرکت ذره سیال  $i$ نرخ افزایش اندازه حرکت در جهات سه گانه $X - y - y = -z - z$  در واحد حجم ذره سیال به صورت زیر داده شده است:
	- $ho \frac{bu}{Dt}$   $ho \frac{bv}{Dt}$   $rho \frac{bw}{Dt}$  (11-7) D D  $\rho \frac{D}{D}$ D  $\rho \frac{D}{D}$ D

حال دو نوع از نیروهایی که بر ذره سیال وارد می شود مشخص می نماییم:

 نیروهای سطحی - نیروهای فشاری - نیروهای لزج نیروهای بدنه ای - نیروهای گرانشی - نیروهای گریز از مرکز - نیروی کریولیا - نیروهای الکترومغناطیسی

نمایش نیروهای سطحی به صورت جملات جداگانه در معادله اندازه حرکت، برای نشان دادن نقش آن ها و نیز وارد کردن اثرات نیروهای بدنه به صورت عبارت های چشمه، امر رایجی است. حالت تنش یک المان سیال در عبارت های مربوط به فشار بیان می شود و مؤلفه های نه گانه تنش لزجت در شکل (۲-۳) نشان داده شده است. فشار، که یک تنش عمودی است، با  $p$  نشان داده می شود. تنش های لزج با  $\tau$  نشان داده شده است. عبارت رایج  $\tau_{\rm{ii}}$  به منظور بیان جهت تنش های برشی به کار رفته است. پانویس های j و j در  $\tau_{\rm{ij}}$  بیانگر آن هستند که مؤلفه تنش در جهت j و روی صفحه ای عمود بر جهت i عمل می نماید. ابتدا مؤلفه های نیروهای ناشی از فشار  ${\bf P}$  و مؤلفه های تنش  $\tau_{\rm xx}$  ،  $\tau_{\rm xx}$  که در شکل (۲-۴) نشان داده شده اند، در نظر می گیریم. اندازه نیروی حاصل از تنش سطحی عبارت است از
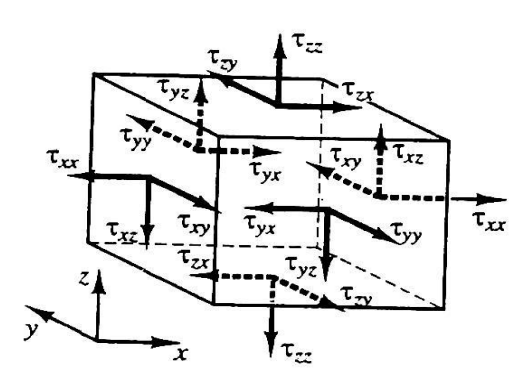

شکل ۲-۳- مؤلفه های تنش روی المان سیال

نیروی خالص در جهت x برابر است با برآیند مؤلفه های نیروهایی که در همان جهت روی المان سیال

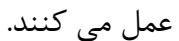

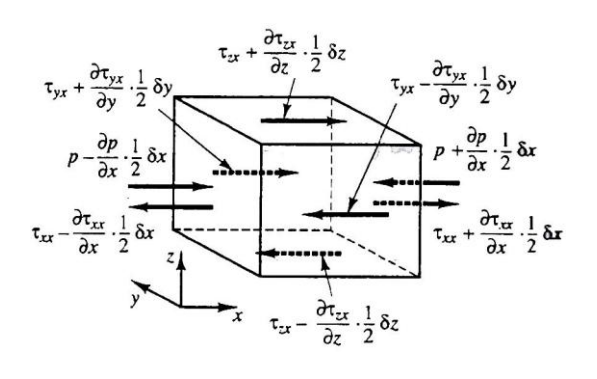

شکل ۲-۴- مؤلفه های تنش در جهت x

روی دو وجه (E,W) داریم:

 $(17-7 a)$ 

[( 1 7 ) ( 1 7 )] [ ( 1 7 ) ( 1 7 )] ( ) همچنین نیروی خالص در جهت x بر روی دو وجه )S,N )عبارت است از : ( )17-7 b( 1 7 ) ( 1 7 ) در نهایت نیروی خالص در جهت x بر روی دو وجه T,B را به صورت زیر می توان نشان داد:

$$
-\left(\tau_{zx} - \frac{\partial \tau_{zx}}{\partial z} \div \delta z\right) \delta x \delta y + \left(\tau_{zx} + \frac{\partial \tau_{zx}}{\partial z} \div \delta z\right) \delta x \delta y = \frac{\partial \tau_{zx}}{\partial z} \delta x \delta y \delta z \qquad (17-7 \text{ c})
$$

نیروی کل در واحد حجم روی سیال، که ناشی از تنش های سطحی می باشد، از تقسیم مجموع روابط )a 17-7),( b 17-7 )و )c 17-7 )بر <sup>δ</sup> به دست می آید:

$$
\frac{\partial(-p+\tau_{XX})}{\partial x} + \frac{\partial \tau_{YX}}{\partial y} + \frac{\partial \tau_{ZX}}{\partial z}
$$
 (17-7)

بدون در نظر گرفتن جزئیات دقیق نیروهای بدنه، تأثیر کلی این نیروها را می توان به صورت یک چشمه برای اندازه حرکت در جهت x در واحد حجم و واحد زمان در نظر گرفت. SMx

مؤلفه x ماادله اندازه حرکت، با مساوی قرار دادن نرخ تغییرات اندازه حرکت ذره سیال )11-7( با نیروی کلی در جهت x ناشی از تنش سطحی (۲-۱۳) به علاوه نرخ افزایش اندازه حرکت ناشی از چشمه ها به دست آید.

$$
\rho \frac{\text{Du}}{\text{Dt}} = \frac{\partial (-\text{p} + \tau_{xx})}{\partial x} + \frac{\partial \tau_{yx}}{\partial y} + \frac{\partial \tau_{zx}}{\partial z} + S_{\text{Mx}}
$$
 (15-7 a)

و بدین طریق خیلی مشکل نیست که بگوئیم مؤلفه y ماادله اندازه حرکت نیز می تواند بصورت زیر باشد:

$$
\rho \frac{\text{D}v}{\text{D}t} = \frac{\partial(-p + \tau_{xy})}{\partial x} + \frac{\partial \tau_{yy}}{\partial y} + \frac{\partial \tau_{zy}}{\partial z} + S_{My} \tag{16-7 b}
$$

و مؤلفه z ماادله اندازه حرکت عبارت است از:

$$
\rho \frac{\text{Dw}}{\text{Dt}} = \frac{\partial (-\text{p} + \tau_{xz})}{\partial x} + \frac{\partial \tau_{yz}}{\partial y} + \frac{\partial \tau_{zz}}{\partial z} + S_{\text{Mz}} \tag{15-7 c}
$$

علامت فشار مخالف علامت تنش عمودی لزج می باشد، زیرا طبق قرار داد برای تنش کششی عمودی علامت مثبت در نظر می گیرند و در نتیجه فشار ناشی از تنش عمودی تراکمی علامت منفی خواهد داشت. تأثیرات تنش های سطحی برای تصریح عبارت های چشمه  $\mathrm{S_{Mz},\,S_{Mv}}$  , در روابط (C - Y - 7 a - C) که فقط ناشی از اثرات نیروهای بدنه می باشد، در نظر گرفته شده است. به طور مثال نیروی بدنه ناشی از گرانش با استفاده از  $S_{\text{Mz}} = -9$  - 7g ,  $S_{\text{Mx}} = \cdot$  , مدل می شود.

#### **-2-2 معادالت حالت**

حرکت سیال در جهت های سه گانه توسط یک دستگاه شامل پنج ماادله دیفرانسیل جزئی بیان می گردد که عبارتند از: ماادله بقاء جرم، ماادله اندازه حرکت در جهات z, y, x( c-a 14-7 )و ماادله انرژی. در میان مجهوالت چهار متغیر ترمودینامیکی ρ, P, i وT به چشم می خورد. در این بحث مختصر رابطه بین این چهار متغیر را مورد بررسی قرار می دهیم. ارتباط بین متغیرهای ترمودینامیکی می تواند با استفاده از فرض تعادل ترمودینامیکی به دست آید. سرعت سیال ممکن است زیاد باشد، ولی معمولاً به اندازه کافی کوچک است، به طوری که وقتی خواص ذره سیال از مکانی به مکان دیگر با سرعت تغییر می کند, سیال می تواند از نظر ترمودینامیکی سریعاً خود را با شرایط جدید سازگار کند، طوری که تغییرات به طور مؤثر هم زمان باشد، بنابراین سیال همواره در تاادل ترمودینامیکی می باشد. تنها استثناءها جریان های مشخصی با موج های ضربه ای قوی می باشند، اما حتی بعضی از آنها نیز اغلب با فرض های تعادل مناسبی تقریب زده می شوند.

می توانیم حالت یک ماده را در تاادل ترمودینامیکی با استفاده از حداقل دو متغیر حالت بیان کنیم. ماادالت حالت، متغیرهای دیگر را با این دو متغیر مرتبط می سازند. اگر ما از ρ و T به عنوان متغیرهای حالت استفاده کنیم، معادلات حالت برای فشار  ${\bf P}$  و انرژی داخلی مخصوص i بصورت زیر به دست می آید:

 $i = i(\rho, T)$   $p = p(\rho, T)$  (14-7)

برای یک گاز کامل روابط معروف زیر می توانند مفید باشند:

 $\rho = PRT$   $i = CT$  (19-7)

در جریان سیاالت قابل تراکم، ماادالت حالت رابطه ای را بین ماادله انرژی در یک طرف و بقاء جرم و ماادله اندازه حرکت در طرف دیگر بوجود می آورد. این ارتباط از طریق امکان تغییرات چگالی که در نتیجه تغییرات فشار و دما در میدان جریان به وجود می آید، برقرار می شود. مایعات و گازها در سرعت های پایین از روابط سیالات غیر قابل تراکم پیروی می نمایند. بدون تغییرات چگالی هیچ ارتباطی بین ماادله انرژی و بقاء جرم و ماادله اندازه حرکت به وجود نخواهد آمد. میدان جریان می تواند تنها با توجه به بقاء انرژی و ماادله اندازه حرکت حل گردد ولی برای حل ماادله انرژی اگر مسأله انتقال حرارت داشته باشیم به ماادالت دیگری در کنار آن نیاز داریم. **-3-2 صورت های دیفرانسیلی و انتگرالی معادالت کلی انتقال** وجه اشتراک زیادی بین ماادالت مختلف وجود دارد. اگر شکل بقاء تمامی ماادالت جریان سیال از جمله ماادالت مربوط به کمیت های مقیاسی مانند درجه حرارت، تمرکز آلودگی و غیره را با متغیر کلی ∅ معرفی نماییم، می توان آن را به صورت مفید به شکل زیر نوشت:

$$
\frac{\partial(\rho\emptyset)}{\partial t} + \text{div}(\rho\emptyset \mathbf{u}) = \text{div}(\text{Fgrad}\phi) + S_{\emptyset}
$$
\n(1Y-1)  
\n<sub>1</sub>

= نرخ افزای ∅ ناشی از چشمه ها + نرخ افزای ∅ ناشی از پخ نرخ خالص جریان ∅ خروجی از المان + نرخ افزای ∅ در المان سیال

معادله (۲-۱۷) معادله حمل خاصیت Ø نامیده می شود و به روشنی فرآیند های مختلف حمل را بیان می کند: عبارت نرخ تغییر و عبارت انتقال در سمت چپ رابطه و عبارت پخش (ضریب پخش = T) و عبارت چشمه به ترتیب در سمت راست رابطه قرار دارد. برای استخراج رفتار عمومی این رابطه، باید عباراتی را که بیانگر چشمه بوده و در معادلات سهیم نشده اند حذف کنیم. توجه داشته باشید که می توان با تبدیل i به T با استفاده از یک ماادله حالت، رابطه (12-7) را طوری تغییر داد که برای ماادله انرژی داخلی نیز به کار رود.

ماادله )12-7( به عنوان نقطه آغاز برای روش های محاسباتی در روش حجم محدود به حساب می آید. با قرار دادن Ø برابر با l ,w ,v ,u و j ( T یا ho) و انتخاب مقادیر مناسب برای ضریب پخش ( T) و عبارت های چشمه، شکل های ویژه ای برای هر یک از معادلات دیفرانسیلی جزئی جرم، اندازه حرکت و بقاء انرژی به دست می آید. قدم کلیدی روش حجم محدود، عبارت است از انتگرال گیری رابطه )12-7( روی حجم کنترل سه بعدی که به صورت زیر می باشد:

$$
\int_{cv} \frac{\partial(\rho \emptyset)}{\partial t} dv + \int_{cv} \text{div}(\rho \emptyset \mathbf{u}) dv = \int_{cv} \text{div}(\Gamma \text{grad} \emptyset) dv + \int_{cv} S_{\emptyset} dv \tag{1A-1}
$$

انتگرال های حجم در جمله دوم سمت چپ، عبارت انتقال و جمله نخست سمت راست عبارت پخ است، که با انتگرال گیری روی تمام سطح مرزی حجم کنترل با استفاده از قضیه دیورژانس-گوس<sup>٬</sup> بازنویسی می گردد. برای بردار a این قضیه نشان می دهد:

$$
\int_{CV} \text{div } \mathbf{a} \, dv = \int_{A} \mathbf{n} \cdot \mathbf{a} \, dA \tag{14-7}
$$

تابیر فیزیکی **a.n** عبارت است از مؤلفه بردار a در جهت بردار <sup>n</sup> که عمود بر سطح المان dA می باشد. بنابراین انتگرال دیورژانس بردار a روی یک حجم کنترل برابر است با مؤلفه a در جهت عمود بر سطحی که محدود به حجم جمع شده (انتگرال گیری شده) روی تمام سطح مرزی A می باشد. با به کار بردن قضیه دیورژانس-گوس می توان رابطه (۲-۱۸) را به صورت زیر نوشت:

$$
\frac{\partial}{\partial t} \left( \int_{cv} \rho \emptyset dv \right) + \int_{A} \mathbf{n}. (\rho \emptyset u) dA = \int_{A} \mathbf{n}. (\Gamma \operatorname{grad} \varphi) dA + \int_{cv} S_{\emptyset} dv \quad (7 - 7)
$$
\n
$$
\frac{\partial}{\partial t} \left( \int_{cv} \rho \emptyset dv \right) + \int_{A} \mathbf{n}. (\rho \emptyset u) dA = \int_{A} \mathbf{n}. (\Gamma \operatorname{grad} \varphi) dA + \int_{cv} S_{\emptyset} dv \quad (7 - 7)
$$
\n
$$
\frac{\partial}{\partial t} \left( \int_{cv} \rho \emptyset dv \right) + \int_{A} \mathbf{n}. (\rho \emptyset u) dA = \int_{cv} \mathbf{n}. (\rho \emptyset u) dA = \int_{cv} \mathbf{n}. (\rho
$$

شار پخش در جهت گرادیان منفی خاصیت Ø، مثبت است، یعنی در جهت  $g$ grad برای نمونه، حرارت درجهت منفی گرادیان دما هدایت می یابد. بنابراین حاصل ضرب  $\mathbf{n}.(-\Gamma g$ radф) مؤلفه شار پخش در راستای بردار نرمال بیرونی بوده و به طرف بیرون المان است. به طور مشابه حاصل ضرب که برابر ( )Γ می باشد، می تواند به صورت شار پخ مثبت در جهت بردار نرمال داخلی )n- )یا به عبارت دیگر به داخل المان سیال بیان گردد. جمله نخست سمت راست رابطه )71-7( ، جمله  $\,\varphi\,$ پخش است، لذا با یک شار به طرف داخل المان همراه بوده و برای بیان نرخ خالص افزایش خاصیت

 $\overline{\phantom{a}}$ 

<sup>1</sup> -Gauss Diergence Theorem

ناشی از پخش در المان سیال، به کار می رود. جمله پایانی سمت راست این معادله نرخ افزایش خاصیت   
را به صورت چشمه های داخل المان سیال داخل یک حجم کنترل به صورت زیر می تواند بیان گردد:  
به عبارت دیگر رابطه (۲۰–۲) برای سیال داخل یک حجم کنترل به صورت زیر می تواند بیان گردد:  
نرخ خالص کاهش 
$$
φ
$$
 به دلیل جابجایی عرضی مرزها + نرخ افرایش  $φ$   
لیز بحش دیاد هی کند که انتگیال گیمیا: معادلات، دیفیانسیا جنئی عیاتی بایاتی اریامیقای کن خامیت،

این بحث بیان می کند که انتگرال گیری از معادلات دیفرانسیل جزئی، عبارتی را برای بقاء یک خاص سیال در یک حجم کنترل به اندازه محدود (ماکروسکپی) به ما می دهد. در مسائل حالت دائم، عبارت نرخ تغییر (۲-۲۰) برابر صفر است، که منجر به شکل انتگرالی معادله انتقال دائم می گردد:

$$
\int_{A} \mathbf{n} \cdot (\rho \phi \mathbf{u}) dA = \int_{A} \mathbf{n} \cdot (T \text{grad} \phi) dA + \int_{cv} S_{\phi} dv \qquad (71-7)
$$
\n
$$
\int_{cv} \mathbf{n} \cdot (\rho \phi \mathbf{u}) dA = \int_{cv} \mathbf{n} \cdot (T \text{grad} \phi) dA + \int_{cv} S_{\phi} dv \qquad (71-7)
$$
\n
$$
\int_{cv} \text{d} \rho \text{d} \rho \text{d
$$

اولیه و مرزی معطوف بنماییم، که برای همگامی با معادلات به دست آمده، جهت ارائه یک مـدل مناسـب ریاضی از جریان سیال مورد نیاز است. ابتدا دو گروه اصلی از رفتارهای فیزیکی را جدا می کنیم:

- مسائل تاادل
	- مسائل نفوذ

.

#### **مسائل تعادل**

مسائل گروه اول دارای حالت دائم هستند، مثل توزیع حالت دائم درجه حرارت در یک میله جامد، توزیع تنش یکسان در یک جسم جامد که تحت یک بار اعمالی قرار دارد و هم چنین خیلی از جریان های دائم سیال. این گونه مسائل و بسیاری از مسائل حالت پایدار با معادلات بیضوی` بررسی می گردند. نمونه بارز ماادله بیضوی، ماادله الپالس می باشد که جریان غیر چرخشی در سیال غیر قابل تراکم و انتقال حرارت هدایتی حالت دائم را بیان می کند. در حالت دو بعدی داریم:

$$
\frac{\partial^{\nu}\phi}{\partial x^{\nu}} + \frac{\partial^{\nu}\phi}{\partial y^{\nu}} = \cdot \tag{YT-T}
$$

یک مثال خیلی ساده از مسئله تعادل، هدایت حرارت حالت دائم که در معادله (۲-۲۳) داریم، (φ =T) یک میله فلزی عایق بندی شده است که دو انتهای آن در 1=x و L=x در دو درجه حرارت ثابت ولی متفاوت و  $T_0$  می باشد. (شکل ۲-۵ را ببینید.)  $T_L$ 

این مسأله یک بعدی است و از معادله  $\rm{d}^T / \rm{d} x^\nu = 2$  پیروی می کند. با شرایط مرزی داده شده، توزیع درجه حرارت در جهت x به شکل خط مستقیم خواهد بود. حل این مسئله و تمام مسائل بیضوی به تنهایی، با استفاده از تعریف متغیرهای وابسته (در اینجا حرارت یا مشتق نرمال آن، و شار حرارتی) روی تمام مرزهای ناحیه حل امکان پذیر است و مسائلی وجود دارند که نیاز به داده هایی روی تمام مرز دارند که » مسائل مقدار مرزی « نامیده می شوند.

شکل مهمی از مسائل بیضوی در جایی است که در آنها یک اغتشاش در داخل حل، برای مثال تغییر درجه حرارت ناشی از بروز ناگهانی چشمه حرارتی کوچک محلی، حل ما را می تواند در هر جای دیگر تغییر دهد. عالئم اغتشاش در تمام جهات درون حل حرکت می کند.

 $\overline{\phantom{a}}$ 

<sup>1</sup> -Elliptic equations

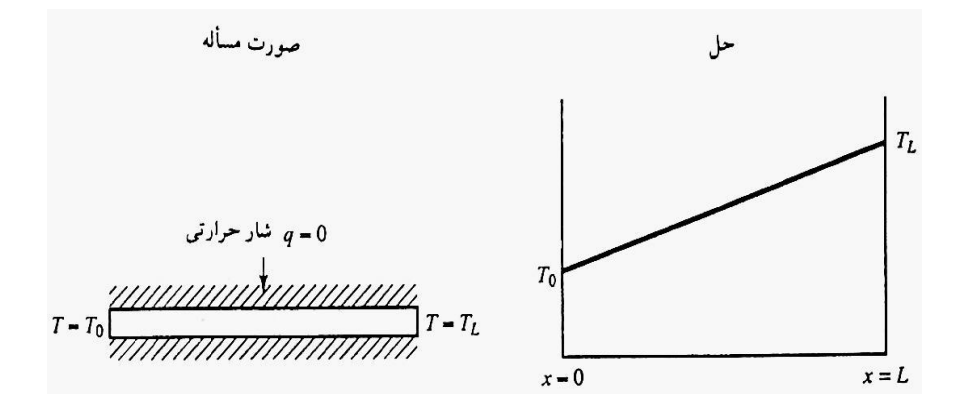

شکل ۲-۵- توزیع درجه حرارت حالت دائم در یک میله عایق

در نتیجه حل مسائل فیزیکی که با معادلات بیضوی توصیف می شوند همیشه ساده است، حتی اگر شرایط مرزی ناپیوسته باشند، که یک مزیت قابل توجه برای طراحی روش های عددی می باشد. برای اطمینان از این که اطلاعات در تمامی جهات پخش شده اند، روش های عددی مسائل بیضوی باید اجازه دهند که هر نقطه تحت تأثیر نقاط همسایه قرار گیرد.

#### **-5-2 روش طبقه بندی معادالت دیفرانسیلی جزئی ساده**

یک روش عملی طبقه بندی PDE ها برای PDE مرتبه دوم عمومی در دو مختصه y, x ارائه می شود. درنظر بگیرید:

$$
a \frac{\partial^{\nu} \phi}{\partial x^{\nu}} + b \frac{\partial^{\nu} \phi}{\partial x \partial y} + c \frac{\partial^{\nu} \phi}{\partial y^{\nu}} + d \frac{\partial \phi}{\partial x} + e \frac{\partial \phi}{\partial y} + f \phi + g = \cdot
$$
 (Yf - Y)

درابتدا فرض خواهیم کرد که ماادله خطی است و a, b, c, d, e, f و g ثابت هستند. طبقه بندی یک PDE به وسیله رفتار باالترین مرتبه مشتقات حاکم بر آن انجام می شود. طبقه یک PDE مرتبه دوم می تواند به وسیله جستجوی جواب های موج ساده معرفی شود.

اگر این جواب ها وجود داشته باشند، بیانگر یک ماادله هذلولی است. در غیر این صورت، ماادله سهموی یا بیضوی خواهد بود.

اگر معادله مشخصه (۲-۲۴) دو ریشه حقیقی داشته باشد معادله موج ساده اتفاق می افتد.

$$
a\left(\frac{dy}{dx}\right)^{r} - b\left(\frac{dy}{dx}\right) + c = \cdot
$$
 (7\Delta - 7)

- ارد.  $ac > 1$  معادله از نوع هذلولوی بوده و دو مشخصه واقعی دارد.  $b^{\gamma}-$ ۴ ه
- ارد.  $ac = b^\gamma b^\gamma b^\gamma$  معادله از نوع سهموی بوده و یک مشخصه واقعی دارد.  $b^\gamma -$ ۴ ه
	- ا جنانچه  $ac<\kappa<\delta^{\gamma}-\kappa$  معادله از نوع بیضوی بوده و مشخصه واقعی ندارد.  $\bullet$

روش طبقه بندی به وسیله جستجوی ریشه های ماادله مشخصه نیز، اگر ضرایب c ,b, a توابای از y, x یا معادله غیر خطی باشد، اعمال می شود. در حالت بعد c, b ,c ممکن است تـوابعی از متغیـر وابسـته f یـا مشتقات اول آن باشند. اکنون ممکن است که نوع ماادله در نواحی مختلف حوزه حل با هم تفاوت داشیته باشند. به عنوان مثال ماادله زیر را در نظر می گیریم:

$$
y\left(\frac{\partial^{\nu}\phi}{\partial x^{\nu}}\right) + \frac{\partial^{\nu}\phi}{\partial y^{\nu}} = \cdot \tag{77-7}
$$

 $b^{\dagger}$  -  $\pi$ 4 وفتار معادله درمحدوده l<y<l – توجه شود. از آنجایی که ۱=c,  $b = \pm b$ , 1 $\pm b = \pm a$  مقدار  $a = \pm b$ برابر y-4 می باشد, حال سه حالت مجزای زیر را بررسی می کنیم:

- و y<۰ معادله از نوع هذلولوی است.  $\mathbf{b}^{\mathsf{y}} \mathbf{f}$  و  $\mathbf{y}$  معادله از نوع هذلولوی است.
- و  $y = y b^{\gamma} \pi$  و دادله از نوع سهموی است.  $b^{\gamma} \pi$ ac
- و  $\mathrm{y}> \mathrm{y}$  معادله از نوع بیضوی است.  $\mathrm{b}^\mathrm{v}-\mathrm{z}$  ac  $< \mathrm{y}$

ماادله (76-7( از نوع مختلط است. به طور محلی، هذلولی، بیضوی یا سهموی بیودن ماادلیه بیه مقیدار <sup>y</sup> بستگی دارد. برای حالت غیر خطی مشابه به طریق مشابه عمل می کنییم. طبقیه بنیدی PDE بیه مقیادیر  $c, c, a, b, c$  بستگی دارد.

PDE های مرتبه دوم در N متغیر مستقل (xn. …, 2x0,x )می توانند در وهله اول با بازنویسیی آن هیا بیه شکل  $A_{ik} = A_{ki}$  طبقه بندی گردند.

$$
\sum_{j=1}^{N} \sum_{k=1}^{N} A_{jk} \frac{\partial^{\nu} \phi}{\partial x_{j} \partial x_{k}} + H = \cdot
$$
 (YY-Y)

فلتچر  $\rm N$ ] نشان داد که معادله می تواند بر اساس مقادیر ویژه یک ماتریس مثل  $\rm A_{jk}$  طبقه بندی گـردد. از این رو مقادیر مربوط به λ را توسط رابطه زیر بدست می آوریم.

 $\det[A_{ik} - \lambda I] = \cdot$  (۲۸-7)

بنابراین قوانین طبقه بندی شده عبارتند از:

- اگر هر مقدار ویژه  $\lambda = 0$  باشد، آن گاه معادله سهموی خواهد بود.  $\bullet$
- اگر همه مقادیر ویژه  $\star \neq \lambda$  باشد و همه آن ها هم علامت باشند، معادله بیضوی خواهد بود.  $\bullet$
- اگر همه مقادیر ویژه  $\lambda \neq 0$  باشد و همه آن ها غیر از یکی هم علامت باشـند، معادلـه هـذلولوی خواهد بود.

درمورد معادله لاپلاس می توان به سادگی ثابت کرد که معادله نفوذ و معادله موج در ایـن روش منجـر بـه همان نتیجه حل ماادله مشخصه )75-7( می گردد.

<sup>、&</sup>lt;br>' -Fletcher

# فصل سوم

# بررسی تاریخچه روش MAC

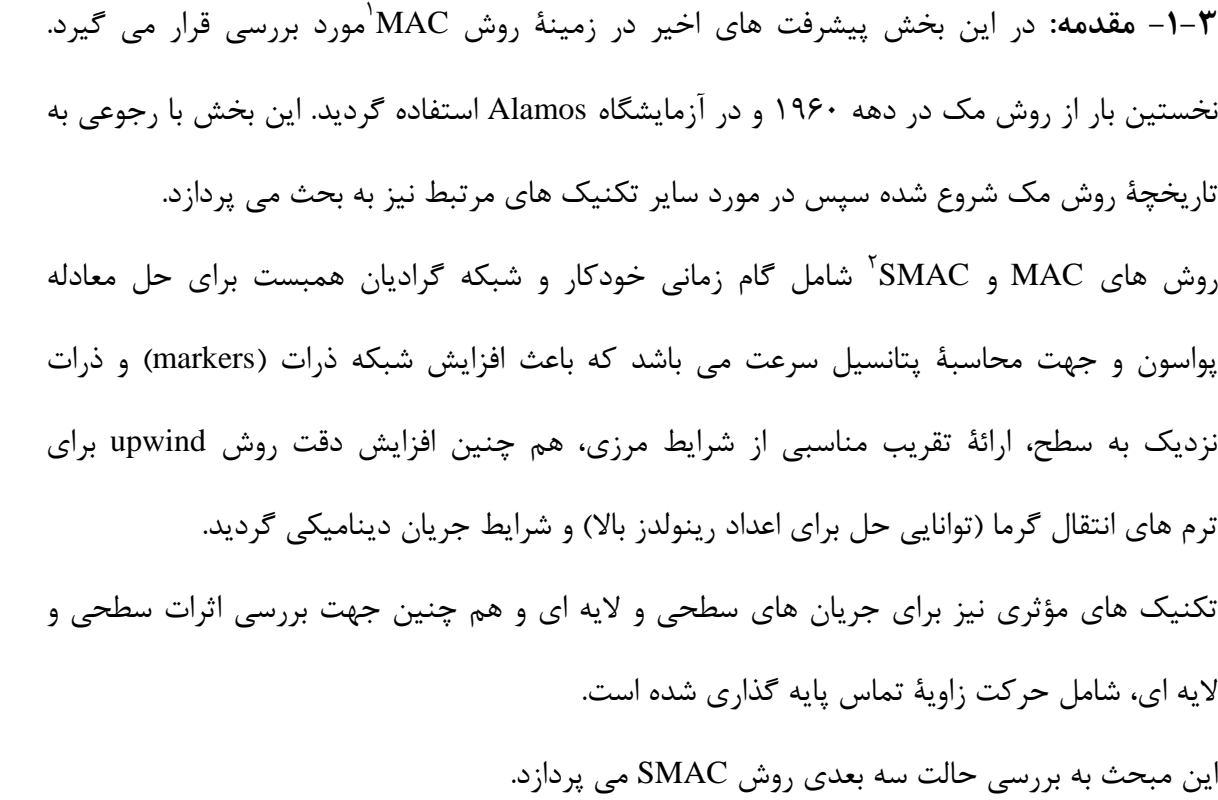

### **-2-3 معرفی**

هدف این بخش بررسی پیشرفت های اخیر روش MAC می باشد. تکنولوژی این روش به دهه ۱۹۶۰ بر می گردد. روش دارای توان قابل توجهی برای تخمین های محاسباتی مطلوب، هم چنین شیوه ای مؤثر برای حل جریان های سطحی آزاد می باشد که به خوبی با سایر متدها نیز رقابت می کند. هم چنین روش تقریب سازی upwind با دقت باال برای ترم های اینرسی درجریان های با اعداد رینولدز باال مناسب است و با شبیه سازی پدیدۀ پرش هیدرولیکی توصیف خواهد گردید. جریان جت ویسکوز نیز مطالاه خواهد شد، مثال هایی ازمخزن پرشده ارائه می شود و ترشح قطرات مایع به یک سیال ساکن نیز شبیه سازی خواهد شد. درنهایت نشان خواهیم داد که چگونه روش MAC را برای جریان های ویسکواالستیک می توان به کار گرفت.

 $\overline{a}$ 

<sup>1</sup> - marker and cell

<sup>2</sup> - Simplified MAC

#### -**3-3 مقدمه ای از روش cell and Marker**

پیشرفت های زیادی درزمینۀ علم دینامیک سیاالت محاسباتی از سال 1358 تا دهه 1361 صورت گرفته است. این پیشرفت عمدتاً نتیجۀ تالش و پشتکار ]8[ Harlow Francis بوده است. وی در سال ۱۹۵۸ کد ذرات پایه در سلول` را گسترش داد، این روش از ذرات جرمی استفاده می کند که موقعیت مواد، جرم و اطلاعات ذرات را حمل می کند. صرف نظر از این توانایی خاص، روش PIC، قادر به

ارائۀ راه حل مناسب در حالت عمومی نیست و دلیل آن انتقال اطالعات بین ذرات و قرار گرفتن شبکۀ واقعی در ترم پخش عددی می باشد. حدود ۲۰ سال پیش در دهه ۱۹۸۰ محقّقان به روش های ذره ای عالقه مند شدند که منجر به روش ]3[ FLIP شد. روش FLIP بر مشکالت ناشی از پخ عددی به مقدار زیادی غلبه کرد.

کاربرد اولیه روشFLIP در جریان های مغناطیسی، میدان مغناطیسی زمین و جریان های خورشیدی بود. روش MAC ابتدا در سال 1365 ابداع شد و به وسیله Harlow, Welch[ 11 ]گسترش پیدا کرد. کاربرد اصلی آن جریان های سطحی با استفاده از زیر برنامه PIC می باشد.

بر اساس سیستم شبکه بندی درجا Eulerian، روش مک درواقع یک تکنیک حل تفاضل محدود برای بررسی دینامیکی جریان های ویسکوز نا متراکم می باشد. متغیرهای اولیه سرعت و فشار در این روش به کار گرفته می شوند. یکی از پارامترهای اصلی، استفاده از مختصات ذرات در سیستم الگرانژ می باشد که مقادیر آن ها در میدان سرعت تغییر می کند. چنان چه یک سلول شامل ذره باشد می توان گفت که سیال درآن وجود دارد و این یک تصور بصری ازسطح آزاد را خواهد داد.

در سال Amsden۱۹۷۰, Harlow ا۱۱ روش MAC ساده شده<sup>۲</sup> را گسترش دادند. این روش بر مشکالت روش های اولیه که شامل جدا کردن سیکل محاسبات بود غلبه کرد؛ این مشکالت عبارتند از انتخاب یک میدان سرعت فرضی که به وسیله یک تابع پتانسیل کمکی، مقادیر سرعت را اصالح می کند.

 $\overline{a}$ 

<sup>1</sup> - Original Particle in Cell -PIC

<sup>2</sup> - Simple Marcer And Cell-SMAC

در این گزارش Harlow ,Amsden برنامه ویژه ZUNI را معرفی کردند که نمایان گر روش SMAC است. این کد برای جریان های دو بعدی در سیستم مختصات استوانه ای یا مستطیلی به کار می رود. فرض جریان آزاد و لغزش آزاد یا شرط بدون لغزش نیز روی مرزهای صلب برقرار است. هم چنین فرضیات برای جریان داخلی یا خارجی قرار گرفته در مانع مستطیلی در میدان جریان نیز برقرار است. اساساً چنین فرض می شود که دامنه جریان مستطیلی باشد و دامنه به دو بادی محدود گردد.

به دلیل محدودیت اندازه گام زمانی، افراد مختلفی چون ]17[Golafshani,[ 19]Deville, Pracht[ 14] روش های ضمنی ارائه داده اند. Pracht یک روش ضمنی برای سرعت معرفی کرد که مشابه با روش ضمنی اویلر (ICE) [۱۵] از مش محاسباتی اویلر- لاگرانژ (ALE) بهره می برد.

در واقع این روش، محاسبات جریان را در شرایط مرزی متحرک یا منحنی نیز در برمی گیرد. برای مطالعۀ بیشتر در این مورد مراجعه کنید به [۱۶]Nichols ,Shannon ,Hirt. ایدۀ اولیۀ انتشار بین المللی این کد، گروه SOLA بود که توسط]16[ Hirt ,Nichols و دیگران نوشته شد. این برنامه دو مایع مخلوط نشدنی را در برمی گرفت. کد VOF-SOLA[12 ]یکی از زیر برنامه های گروه SOLA، شامل کد DF-SOLA بود که رفتار چند فازی سیال را بررسی می کرد. در همان زمان، Butler, Rivard[18 ]کد واکنشی بنام RICE را گسترش دادند که خود شامل سه زیر گروه -APACHE

.بود[ 13]CONCHAS ,KIVA

قبل از دهۀ ۱۹۶۰، نیز Harlow و همکارانش بر روی مدل های عددی توربولانس کار کرده اند. آن ها مدل ε-k را به کار گرفتند، روشی که اکنون به طور گسترده استفاده می شود. روشSMAC در دهه ۱۹۶۰ کاربردهای فراوانی داشته است. Hirt ,Sicilian ] کد پیش بینی اتمسفریک درون واره مخزن <sup>۱</sup> را با استفاده از کد PIC برای مدل کردن جریان یک مخزن به کار گرفتند. ]71[Miyata, Nishimura از

 $\overline{a}$ 

<sup>1</sup> - containment Atmosphere prediction-CAP

کد SMAC برای تخمین امواج آب ایجاد شده توسط کشتی موج شکن ها در یک بدنه بیضوی و دایروی استفاده کردند.

در همان زمان، صنعت الکتریسیته UK (و سپس انجمن مرکزی تولید الکتریسته) علاقه مندی خود را به استفاده از روش مک نشان داد.

Mcquee, Rutter[ 77 ]و Markham, Proctor[ 79 ]توصیفاتی را برای مایع اصلی با کد ZUNI جهت عملکرد بهتر ارائه کردند. آن ها یک روش تکرار گام زمانی و پردازندۀ همبست برای حل ماادلۀ پواسون در یک میدان مستطیلی به کار بردند.

> در دهه ،1331 محققان روش های متفاوت اما مرتبط مثل حجم محدود به کار گرفتند. بازیابی روش MAC، اخیراً توسط یک گروه محقق برزیلی انجام پذیرفت.

طی چندین سال مدل های جامد Solid برای افزایش دقت داده های ورودی و خروجی گسترش یافته اند. هندسۀ متقارن، جهت تخمین آزمایشات تیلور برروی جت داخل شده به یک مایع ساکن استفاده شده است. مدل سه بعدی و تکنیک تفاضل پسرو برای شبیه سازی پرش هیدرولیکی به کار رفته است. هم چنین کد مزبور قادر به تخمین تأثیرات دو ورتکس در لایه های انتقالی نیز می باشد.

اخیراً کدGENSMAC برای جریان های نیوتنی در حالت های دو بعدی و سه بعدی گسترش یافته است. بررسی اثرات تنش سطحی و یا تنش لایه ای نیز در مدل های سه بعدی کد بررسی شده که خود شامل محاسبات نرمال و خم سطح آزاد در تعدادی نقاط می باشد. این کد روشی مؤثر برای جریان های آزاد می باشد.

#### **-4-3 مروری بر تکنیک های اثرات الیه ای**

روش MAC برای شبکۀ اویلر و جریان های سطح آزاد با توجه به وجود یا عدم وجود مایع توصیف گردید. گفته می شود که سلول شامل مایع است چنان چه شامل یک یا تعداد بیشتر ذره (maker) باشد و سلول خالی از مایع است چنان چه داخل آن ذره ای وجود نداشته باشد.

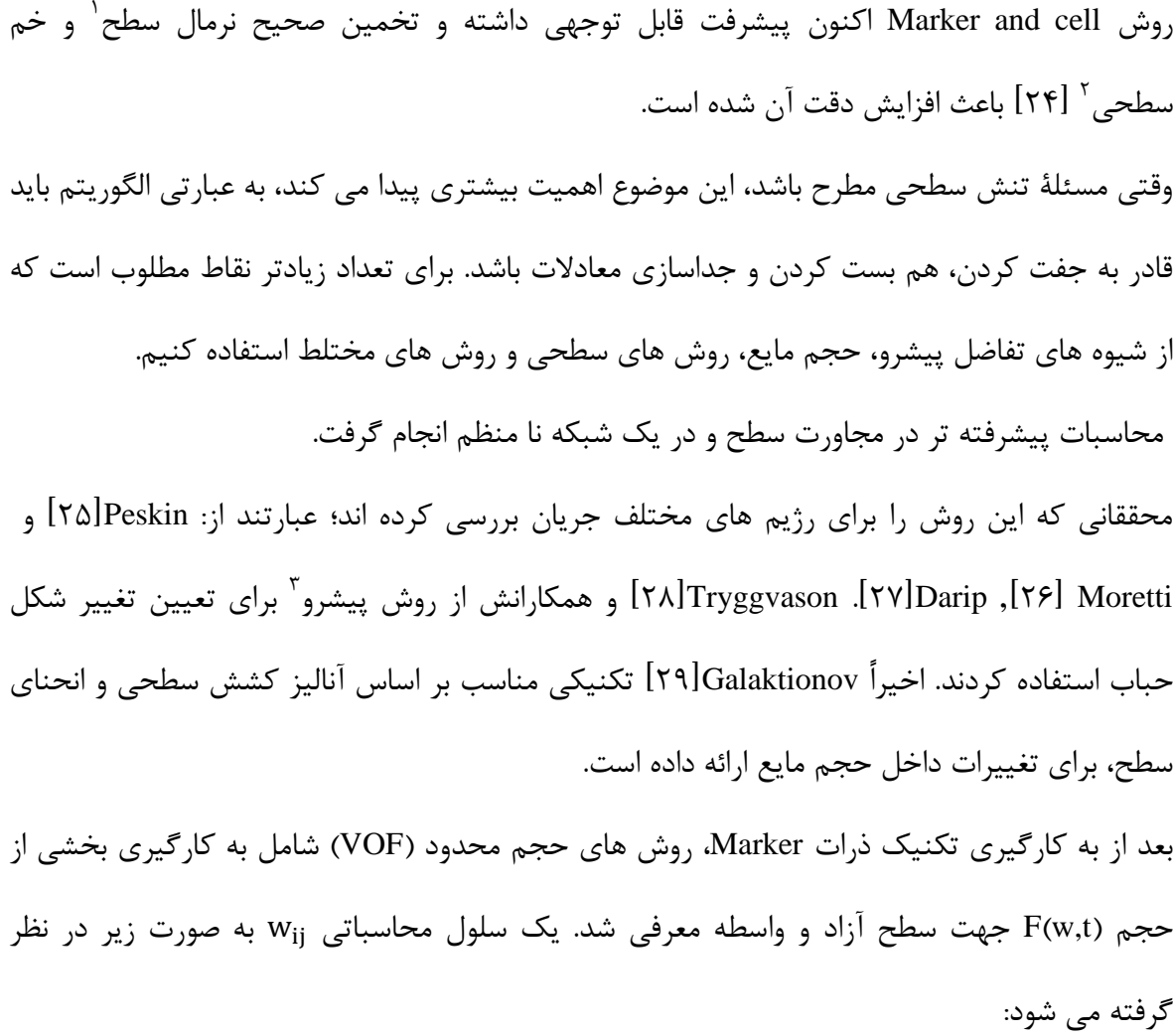

 $w_{ij} = \{x_i; x_i < x < x_{i+1}\}\$ 

اگر F(w,t) = ۰ باشد مایعی درون سلول وجود ندارد و چنانچه ۱≥F(w,t) - سلول شامل مایع است. مزیت وجود سطح آزاد به عنوان بخشی از حجم این است که می توان الگوریتم مناسبی برای انتقال گرما در حجم در نظر بگیریم، طوری که جرم همواره پایسته بوده و نمایان گر سطح آزاد نیز باشد. اشکال روش حجم محدود، سختی محاسبه انحنای موضعی بخش حجمی می باشد.[۳۰] Lie ازروشVOF برای حباب های در معرض برش بین دو صفحه استفاده کرد.

اخیراً روش های VOF توسط kim, Lee[91 ]و]97[ Lorstad, Fuchs گسترش یافته است. روش های

 $\overline{\phantom{a}}$ 1 -surface normal

٢ -curvature

٣ -front tracking

VOF با درجه های باالتر جهت م های اصالحی به منظور افزای دقت روش، نیز مطرح شده اند. روش دیگری که جدیداً مطرح شده است روش سطحی<sup>٬</sup> است. در این روش سطح به وسیله خطوط هم ترازی که از نوع توابع اسکالر می باشند محصور شده اند. این ایده توسط ]99[ Osher, Sethian معرفی شد.

تاکنون، این روش برای جریان های لایه ای در دینامیک سیالات، تولید شبکه و در مهندسی مواد استفاده شده است. در این روش، یک تابع هموار که تابع سطح نامیده می شود برای ارائه سطح آزاد به کار می رود. الیه مایع، الیه ای است که 0 φ. واسطه، )یا سطح آزاد( نقاطی هستند که 0 φ. مهم ترین ویژگی این روش سادگی آن است به ویژه وقتی هدف محاسبه انحنای سطح آزاد متحرک باشد. با ارائه سطح آزاد در این روش، بردار یکه نرمال سطح n و متوسط انحنا k به این صورت تعریف می شوند.

$$
n = \frac{\nabla \varphi}{|\nabla \varphi|}
$$
  
\n
$$
k = \nabla \cdot \frac{\nabla \varphi}{|\nabla \varphi|}
$$
  
\n
$$
(1-\nabla)
$$
  
\n
$$
(1-\nabla)
$$
  
\n
$$
(1-\nabla)
$$
  
\n
$$
(1-\nabla)
$$

هدف گسسته سازی ماادله زیر است:

 $\varphi_t + u \cdot \nabla \varphi = \cdot$  (۳-۳)

که  $u=[u(x,y,z,t),v(x,y,z,t),w(x,y,z,t)]$ س روش انتگرال گیری از مرز، شیوه ای دیگر جهت حل شرایط سطح آزاد است بخصوص وقتی که نیروهای اینرسی قابل چشم پوشی باشند، این روش می تواند مؤثر باشد.

در این روش، ماادالت مایع، دامنه مایع مخلیوط نشیدنی تیا سیطح آزاد را در بیر میی گییرد و آن هیا را گسسته سازی می کند، این عمل باعث کاهش بعد مسئله خواهد شـد. (مـش هـای محاسـباتی فقـط در سطح گسسته می شوند.)

 1 - Level set method

محققانی چون ]94[Tsai, Miksis,[ 95 ]Bake, Moore این روش را برای حل حباب های متقارن به کار بردند.

**-5-3 تأکید بر مسائل ذکر شده**

با ارائۀ پی زمینه ای از روش MAC، هدف این تحقیق توصیف روش Maker and Cell با ارائه جزئیات کافی می باشد، در این بخش عموماً در رابطه با این مطلب بحث می کنیم. این مسئله در رابطه با تقریب سازی مرزهای منحنی وار نیز صحیح است.

**-6-3 شرایط مرزی**

شرایط مرزی در مش مرزی می تواند انواع مختلفی داشته باشد: بدون لغزش، لغزش آزاد، جریان وارد شده و جریان خروجی.

<sup>1</sup> را به عنوان سرعت های مماسی و عمودی بر سطح در نظر می گیریم.

- $u_n = \cdot, u_m = \cdot, u_1 = \cdot$  برای مرز صلب بدون لغزش خواهیم داشت:  $u_n = u_m$ 
	- $\rm u_n = u_{inf}$  ,  $\rm u_m = \cdot, \rm u_\text{\tiny i} = \cdot$  برای جریان داخلی تجویز شده  $\bullet$

زیر نویس n, ۱, m اشاره به جهات نرمال و دو مماس بر مرز دارد. چنان چه سطح صلب دارای سرعت چرخشی و انتقالی باشد، باز هم توسط شرط بدون لغزش قابل توصیف می باشد. برای ماادالت پواسون، تابع پتانسیل q، شرایط مرزی دیریشیله در سطح آزاد و شرایط مرزی نیومن در مرز صلب را باید داشته باشیم.

#### **-7-3 شرایط سطح آزاد و واسطه**

روش های اشاره شده، برای مایاات با چگالی کم در دو حالت مفید می باشد: به عنوان یکی از فازهای مایع یا به عنوان یک فاز ساکن، لذا یک شرط مرزی با حرکت آزاد را توصیف می کند. در سطح آزاد شرایط مرزی فشار و سرعت صفر در نظر گرفته می شوند.

 $(\sigma, n)$ .  $n = P_{\text{can}}$ ,  $(\sigma, n)$ .  $l = \cdot$ ,  $(\sigma, n)$ .  $m = \cdot$  (f-T)

<sup>\</sup>times reservibed inflow<br>\times reservibed inflow

(۸,۱,۱۱) نرمال و مماس محلی بر سطح آزاد می باشند. تانسور تنش ویسکوز در مورد مایع نیوتنی عبارت  
\n
$$
\sigma = -pI + \frac{r\mu}{Re} D
$$
\n
$$
\sigma = -pI + \frac{r\mu}{Re} D
$$
\n
$$
\sigma = -pI + \frac{r\mu}{Re} D
$$
\n
$$
\sigma = \sigma kW e^{-\gamma}
$$
\n
$$
\sigma = \sigma kW e^{-\gamma}
$$
\n
$$
\sigma = \sigma kW e^{-\gamma}
$$
\n
$$
\sigma = \sigma kW e^{-\gamma}
$$
\n
$$
\sigma = \sigma kW e^{-\gamma}
$$
\n
$$
\sigma = \sigma kW e^{-\gamma}
$$
\n
$$
\sigma = \sigma kW e^{-\gamma}
$$
\n
$$
\sigma = \sigma kW e^{-\gamma}
$$
\n
$$
\sigma = \sigma kW e^{-\gamma}
$$
\n
$$
\sigma = \sigma kW e^{-\gamma}
$$
\n
$$
\sigma = \sigma kW e^{-\gamma}
$$
\n
$$
\sigma = \sigma kW e^{-\gamma}
$$
\n
$$
\sigma = \sigma kW e^{-\gamma}
$$
\n
$$
\sigma = \sigma kW e^{-\gamma}
$$
\n
$$
\sigma = \sigma kW e^{-\gamma}
$$
\n
$$
\sigma = \sigma kW e^{-\gamma}
$$
\n
$$
\sigma = \sigma kW e^{-\gamma}
$$
\n
$$
\sigma = \sigma kW e^{-\gamma}
$$
\n
$$
\sigma = \sigma kW e^{-\gamma}
$$
\n
$$
\sigma = \sigma kW e^{-\gamma}
$$
\n
$$
\sigma = \sigma kW e^{-\gamma}
$$
\n
$$
\sigma = \sigma kW e^{-\gamma}
$$
\n
$$
\sigma = \sigma kW e^{-\gamma}
$$
\n
$$
\sigma = \sigma kW e^{-\gamma}
$$
\n
$$
\sigma = \sigma kW e^{-\gamma}
$$
\n
$$
\sigma = \sigma kW e^{-\gamma}
$$
\n
$$
\sigma = \sigma kW e^{-\gamma}
$$
\n
$$
\sigma = \sigma kW e^{-\gamma}
$$
\n
$$
\sigma = \sigma kW e^{-\gamma}
$$
\n
$$
\sigma = \sigma kW e^{-\gamma}
$$

- گام اول: فرض کنید ̃ میدان فشاری باشد که شرایط فشار مطلق را روی سطح آزاد ارضاء می کند این میدان فشار بر اساس شرایط تن مرزی محاسبه می گردد.
	- گام دوم: سرعت متوسط ̃ با گسسته سازی صریح مومنتم به دست می آید.

$$
\frac{\partial \widetilde{u}}{\partial t} + \nabla \cdot (uu) = -\frac{1}{\rho} \nabla \widetilde{p} + \frac{1}{\rho \text{Re}} \nabla \cdot \gamma \mu \mathbf{D} + \frac{1}{\text{Fr}^{\gamma}} g - \frac{\sigma k}{\rho \omega_{e}} \nabla H
$$
\n
$$
(\mathcal{F} - \mathcal{F})
$$

<sup>1</sup> باقراردادن ̃ <sup>1</sup> می توان نشان داد که <sup>1</sup> و به کار بردن شرایط مرزی صحیح برای مقادیر صحیح سرعت را در زمان t می دهد. با این وجود ̃ در حالت کلی ماادله پیوستگی را ارضاء نمی کند. قرارمی دهیم:

$$
u(x,t) = \tilde{u}(x,t) - \frac{1}{\rho} \nabla \psi(x,t)
$$
 (Y-T)

$$
\nabla \cdot \left(\frac{1}{\rho} \nabla \psi(x, t)\right) = \nabla \cdot \widetilde{\mathbf{u}}(x, t) \tag{A-*}
$$

که پیوستگی را ارضاء خواهد کرد و سرعت بدون تغییر خواهد ماند. بنابراین به عنوان سرعت اصالحی در زمان t مارفی می گردد.

- گام سوم: معادله بیضوی (۳-۸) حل شود.
- گام چهارم: فشار با معادلۀ (۳-۷) تخمین زده شود.
	- گام پنجم: فشار با ماادله زیر محاسبه می گردد.

$$
p(x,t) = \tilde{p}(x,t) + \frac{\psi(x,t)}{\Delta t}
$$
 (9-1)

 با روش اویلر یا سایر روش های صریح گام ششم: موقایّت ذرات marker با حل مشابه حل شود. آخرین گام شامل حرکت ذرات به موقعیت جدید آن ها می باشد. موقعیت ذرات ذخیره شده و در هر گام زمانی با حل معادله دیفرانسیل  $\frac{\mathrm{d} \mathrm{x}}{\mathrm{d} \mathrm{t}} = \mathrm{u}(\mathrm{x},\mathrm{t})$  محاسبه می گردد که موقعیت جدید هر ذره را نشان داده و می توان بررسی کرد که آیا ذره به موقعیت جدید حرکت کرده یا خیر. معادله بیضوی (۳-۸) با روش گرادیان هم بست $\dot{}$  حل می شود و از سرعت های قبل طبق مفروضات اولیه استفاده می کند. هنگامی که تغییرات چگالی در طول سطح واسطه افزای می یابد، تکرار بیشتری برای حصول همگرایی الزم است. ]96[

در چنین مواردی، توصیه می شود که از روش های قطری جهت افزایش همگرایی روش گرادیان هم بست استفاده کنیم. در روش های عددی بایستی فرضیاتی در زمینۀ سیاالت نیوتنی در نظر بگیریم. مراحل الگوریتم برای سیاالت غیر نیوتنی نیز قابلیت کاربرد دارد.]92[ معادله (۳-۸) با روش تفاضل محدود در یک روش همساز، منجر به حل معادلات ناویر- استوکس خواهد

# **9-3 - روش گام زمانی** 7

شد.

مراحل پردازش گام زمانی برای تخمین اندازۀ گام زمانی برای هر سیکل باید انجام گیرد. این امر بر اساس شرایط پایداری است (که به صورت بدون بعد مطابق زیر است:)

 $\overline{\phantom{a}}$ 

<sup>1</sup> - conjugate gradient method

 $\check{\phantom{\phi}}$  - Time-stepping procedure

$$
\Delta t < \frac{\Delta x}{||u||} \tag{1.5}
$$

$$
\Delta t < \frac{\Delta x^\gamma \Delta y^\gamma \Delta z^\gamma}{\Delta x^\gamma \Delta y^\gamma + \Delta x^\gamma \Delta z^\gamma + \Delta y^\gamma \Delta z^\gamma} \frac{\text{Re}}{\gamma}
$$
\n(11-17)

از معادلۀ اول همسازی دریافت می گردد. محدودیت معادله (۳-۱۰) بدین دلیل است که هیچ ذره ای نباید بیشتر از یک سلول مرزی در یک زمان داخلی عبور کند. محدودیت معادله (۳-۱۱) از گسسته-سازی صریح معادله ناویر- استوکس حاصل می شود و بیانگر پایداری ون- نیومن است. تا زمانی که مقدار عدد رینولدز جریان 11 ≥ ≥ 1 باشد ماادله )11-9( اثر محدود کننده تری دارد.

کنون  $\Lambda$ t<sup>n</sup> را به عنوان گام زمانی جهت سیکل محاسباتی در نظر گرفته و مفاهیم زیر را تعریف می کنیم:

$$
\Delta t_{visc} = 1/\tau \frac{\Delta x^{\tau} \Delta y^{\tau} \Delta z^{\tau}}{\Delta x^{\tau} \Delta y^{\tau} + \Delta x^{\tau} \Delta z^{\tau} + \Delta y^{\tau} \Delta z^{\tau}} \frac{Re}{\tau}
$$
\n(17-7)

$$
\Delta t_{\mathbf{u}} = \lambda_1 \cdot \sqrt{\gamma} \frac{\Delta x}{|\tilde{\mathbf{u}}_{max}|}. \tag{17-7}
$$

$$
\Delta t_{\rm v} = \lambda_{\rm v} \cdot \sqrt{\gamma} \frac{\Delta y}{|\tilde{v}_{max}|} \tag{16-7}
$$

$$
\Delta t_{\rm w} = \lambda_{\rm r} \cdot \frac{\Delta z}{|\tilde{w}_{max}|} \tag{1\text{a--T}}
$$

 $\lambda_i \leq \lambda_i \leq 1$   $|\bar{v}_{\text{man}}|$ , كه  $|\bar{v}_{\text{man}}|$ , ا $|\bar{v}_{\text{man}}|$  عاكزيمم سه مولفه محاسباتی معادلۀ (٣-۶) بوده و ۱٫۲٫۳ ضریب ۱/۵ در معادله (۳-۱۳) تا (۳-۱۵) به عنوان یک ضریب تناسب در نظر گرفته می شود و به منظور اطمینان از آنالیز پایداری موضعی می باشد.

گام زمانی در نظر گرفته شده در محاسبات از مقادیر زیر به دست می آید:

$$
\Delta t^{n+1} = \lambda \cdot \min\{\Delta t_{visc}, \Delta t_{u}, \Delta t_{v}, \Delta t_{w}\}\tag{18-7}
$$

که ۱ $\lambda\leq\lambda\leq\cdots$  فاکتور  $\lambda$  در معادله (۳-۱۶) تا زمانی که مقادیر  $|v^{n+1}_{\max}|,|v^{n+1}_{\max}|,|u^{n+1}_{\max}|$  درابتدای سیکل محاسبات مجهول هستند، استفاده می شود. از نظر محاسباتی، مفید است که سه مولفه سرعت را <sup>1</sup> با فاکتور λ به عنوان یک مقدار جبرانی | | | 1 | | 1 | استفاده کنیم. با این حال

 اگر کمتر از باشند مولفه های سرعت مجدداً محاسبه می شوند و مقدار گام زمانی اصالح می گردد. این مراحل اصالح گام زمانی، یک روش خودکار موثر برای یافتن اندازه مقدار گام زمان خواهد بود. **-11-3 تقریب سازی تفاضل محدود ترم انتقال گرما** برای اعداد رینولدز باال )1111 ≈ ( ترم های انتقال، باید با استفاده از روش های Upwind با دقت باال تخمین زده شود. در روش Upwind از متد Bergeles <sup>و</sup>Varonos[ 98( ]به عنوان VONOS شناخته شده( استفاده

می کنیم.

روش های متعدد دیگری نیز وجود دارد، اما این روش بخصوص در مورد مسئلۀ پرش هیدرولیکی مؤثرتر است. یک نوع تقریب سازی برای ترم انتقال گرما <sup>Δ</sup> الزم است. درجهت x تقریب سازی تفاضل محدود با دقت باال استفاده می شود:

$$
\frac{\partial (uu)}{\partial x}\Big|_{i+\frac{1}{\gamma},j,k} + \frac{\partial (uv)}{\partial y}\Big|_{i+\frac{1}{\gamma},j,k} + \frac{\partial (uw)}{\partial z}\Big|_{i+\frac{1}{\gamma},j,k}
$$

**-11-3 حذف موج** 

محاسبات تنش سطحی و واسطه ٰ در دو مرحله انجام می گیرد. اولی در سطح شبکه پایه که موج های کوچک در جلو محو می شود (سطح واسطه و آزاد) و دومی در سطح سلول که انحنا در هر سلول سطحی و واسطه تخمین زده می شود.

این تقریب سازی با اصالح شرایط مرزی فشار در سطح آزاد در محاسبات نیروهای داخلی بحث می شود. در بسیاری موارد به ویژه وقتی عدد رینولدز خیلی باال است )بزرگتر از 51( موج های کوچکی در سطح آزاد تشکیل می گردد. این امر ناشی از تغییرات سرعت از یک سلول به سلول دیگر است و در بخشی که درسطح آزاد جمع می شود، تقویت خواهد شد.

 $\overline{\phantom{a}}$ 

<sup>1</sup> - interfacial tension

این امواج توسط اثر ترکیبی تنش سطحی و ویسکوزیته به طور فیزیکی، حرکت می کنند. روش های متعددی جهت جلوگیری از ایجاد چنین امواج غیر فیزیکی مانند روش گاوس وجود دارد. در هر صورت، در شبیه سازی های جریان سیاالت ضروری است که هر روشی که استفاده می شود جرم را تغییر ندهد. (در مورد جریانات تراکم ناپذیر، حجم نباید تغییر کند)

روش هایی چون TSUR-۳D (حذف امواج شبکه ذوزنقه ای $^{\backprime}$  جهت پایستاری حجم (یا جرم)) به کار می روند.

این روش برای مش های بی سازمان نیز به کار می رود. شکل (۳-۱) رأس V و ستاره متناظر آن را که با رئوس  $i = x$ i, i $-$  i i ایجاد شده، نشان می دهد. این رئوس با گوشه های (V,  $X_i$ ) و (V,  $X_{i+1}$ ) و ( سطوح ( ,x<sub>i</sub>,V x )که n و …و (و · = i و ,x<sub>n+۱</sub> به عنوان ,x تفسیر می شود، به هم متصلند. نقطه P را به عنوان یک نقطه مرزی در نظر بگیرید. حجم ستاره با رئوس P ,V ، حجم محصور به وسیله سطح  $\mathsf{X}_{\mathsf{i}+\mathsf{j}} \mathsf{V}, \mathsf{X}_{\mathsf{i}+\mathsf{j}}$  که  $\mathsf{X}_{\mathsf{i}+\mathsf{j}}$  ، می باشد.

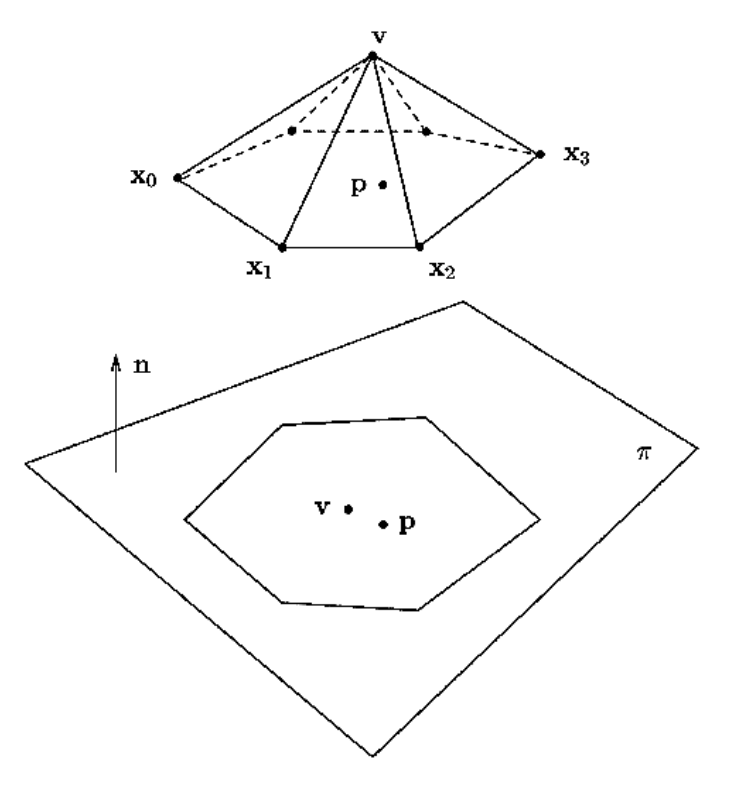

 $\pi$  شکل $-1$ -1-9 راس و موقعیت ستاره قرارگرفته در صفحه

 $\overline{\phantom{a}}$ 

<sup>1</sup> - Trapezoidal sub-grid undulation Removal

**-1-11-3 محاسبات بردار نرمال** هر دو پروسه، توازن رئوس و حذف امواج نیازمند یک جهت نرمال هستند که بایستی از رئوس مجاور تایین شوند. <sup>V</sup> را به عنوان رأس واسطه و (v(S را ستارۀ مربوط به <sup>V</sup> فرض کنید. P متوسط رئوس در (V(S با فرمول زیر داده می شود: )12-9( 1 ∑ 1 <sup>1</sup> می باشند. می توان فرض کرد که بردار نرمال با متوسط بردار نرمال در سطح 1 که <sup>1</sup> بدست می آید که : )18-9( ∑ <sup>1</sup> <sup>1</sup> 1 1 |∑ <sup>1</sup> <sup>1</sup> 1 1 | که n بردار عرضی است. توجه کنیم که میانگین وزنی انجام می گیرد: نرمال های مربوط به سطوحی که سطح بزرگتری دارند، وزن بزرگ تری خواهند داد. این ماادله بردار نرمال را به دست می دهد. **-2-11-3 مراحل باالنس رئوس** توازن هر رأس با حرکت هر رأس به موقایت جدید روی خط گذرنده از P که با ماادله )12-9( داده می شود و در جهت n از ماادله )18-9( حاصل می شود. <sup>π</sup> را به عنوان صفحه شامل <sup>P</sup> با نرمال <sup>n</sup> در نظر بگیرید. اگر <sup>P</sup> داخل (V(S به سمت <sup>π</sup> باشد، موقایت جدید V را با فرمول زیر محاسبه می کنیم: )13-9( h به گونه ای تایین می شود که حجم محلی پایستار باشد. این امر در صورتی محقق می شود که: )71-9( <sup>1</sup> 1 <sup>1</sup> حجم چند وجهی واحد می باشد. .) <sup>1</sup> 1 Vحجم چند وجهی است

ایسن پروســه ادامــه مــی یابــد تــا وقتــی کــه حجــم چنــد وجهــی (P + n,  $X_0, X_1, ..., X_n$ , P ججم چند وجهی واحد باشد. (P + n, x, , x,, ... , x<sub>n</sub>, P) مجم چهار p + n, x, , x<sub>۱</sub>, با فرمول زیر داده می شود.  $\big( \mathrm{x}_\mathrm{v}, \mathrm{x}_\mathrm{r}, \mathrm{x}_\mathrm{r}, \mathrm{x}_\mathrm{r} \big)$  با

$$
V = \frac{1}{r} \det \begin{bmatrix} (x_r - x_1) & (x_r - x_1) & (x_r - x_1) \\ (y_r - y_1) & (y_r - y_1) & (y_r - y_1) \\ (z_r - z_1) & (z_r - z_1) & (z_r - z_1) \end{bmatrix}
$$
 (71-7)

1 = ۱٬۲٬۳٬۴٬  ${\bf x_i} = ({\bf x_i}, {\bf y_i}, {\bf z_i})$  حجم هر شش وجهی جهع حجم چهار وجهی ها می باشد. همان گونه که از شکل (۳-۲) می توان دید، این پروسه، رئوس را به موقعیت جدید حرکت می دهد. این امر جهت اصلاح مش سطحی برای پایستاری حجم محلی مناسب است.

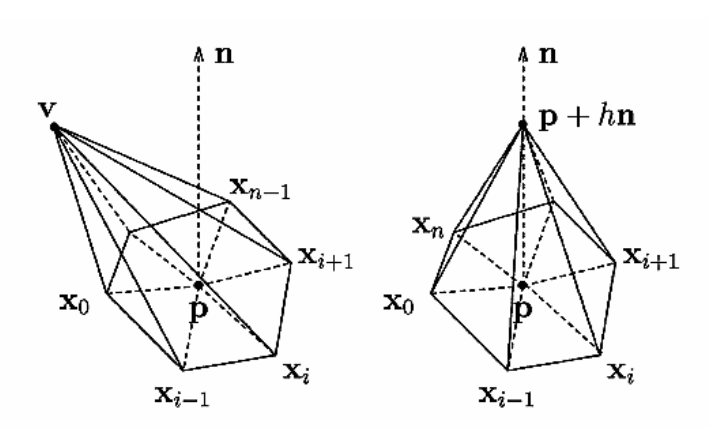

شکل۳-۲- موقعیت رئوس ستاره قبل و بعد ازتعادل

#### **-3-11-3 مراحل حذف موج**

مراحل توازن رئوس به گونه ای طراحی شده که یک شبکه بی سازمان هموژن برای سطح آزاد و واسطه <sup>7</sup> تولید گردد. e را به عنوان قسمتی از سطح و 1 و را رئوس آن در نظر می گیریم. )مطابق شکل 9-9( پروسه مذکور موقعیت  $V_1$ و $V_1$  را چنان تغییر می دهد که حجم محلی هم چنان پایستار باشد.  $n_1$ و  $n_2$  را بردارهای نرمال از معادله (۳-۱۸) در نظر می گیریم که در رئوس  $V,$ و $V,$  موجودند. <sup>7</sup> بردار نرمال بر e را با میانگین <sup>1</sup> و به صورت زیر فرض می کنیم:

$$
n = \frac{n_1 + n_\tau}{\left| |n_1 + n_\tau| \right|_\tau}
$$

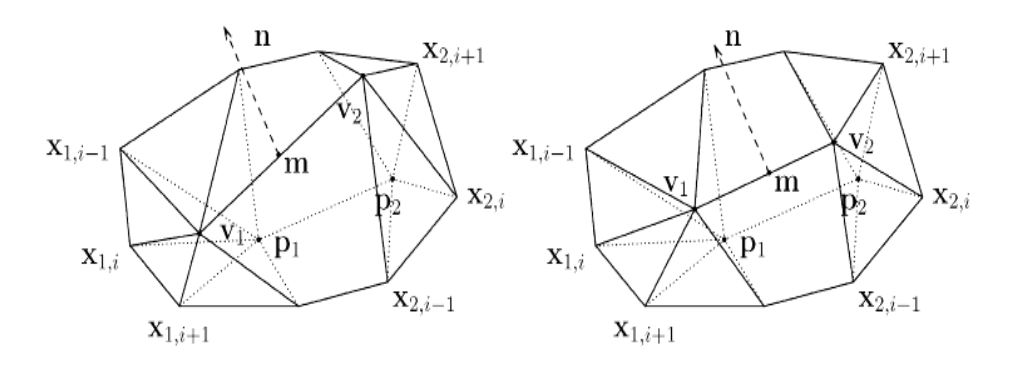

شکل-9-9 مراحل حذف موج در هرگوشه و ستاره مربوطه

اکنون  $N_\gamma + N_\gamma = \frac{1}{\gamma}$  متوسط رئوس e می باشد، ارتفاع  $\,h_\gamma \,$  را در جهت این بردار نرمال با معادله زیر تعیین می کنیم:

$$
h_{1} = \langle V_{1} - m, n \rangle , \quad h_{\gamma} = \langle V_{\gamma} - m, n \rangle
$$
\n
$$
p_{1} = \langle V_{1} - m, n \rangle
$$
\n
$$
p_{2} = \langle V_{1} - m, n \rangle
$$
\n
$$
p_{3} = \langle V_{2} - v_{3} \rangle
$$
\n
$$
p_{4} = \langle V_{1} - v_{2} \rangle
$$
\n
$$
p_{5} = \langle V_{2} - v_{3} \rangle
$$
\n
$$
p_{6} = \langle V_{1} - v_{3} \rangle
$$
\n
$$
p_{7} = \langle V_{1} - v_{1} \rangle
$$
\n
$$
p_{8} = \langle V_{1} - v_{1} \rangle
$$
\n
$$
p_{9} = \langle V_{1} - v_{1} \rangle
$$
\n
$$
p_{1} = \langle V_{1} - v_{1} \rangle
$$
\n
$$
p_{1} = \langle V_{1} - v_{1} \rangle
$$
\n
$$
p_{1} = \langle V_{1} - v_{1} \rangle
$$
\n
$$
p_{2} = \langle V_{1} - v_{1} \rangle
$$
\n
$$
p_{3} = \langle V_{1} - v_{1} \rangle
$$
\n
$$
p_{4} = \langle V_{1} - v_{1} \rangle
$$
\n
$$
p_{5} = \langle V_{1} - v_{1} \rangle
$$
\n
$$
p_{7} = \langle V_{1} - v_{1} \rangle
$$
\n
$$
p_{9} = \langle V_{1} - v_{1} \rangle
$$
\n
$$
p_{1} = \langle V_{1} - v_{1} \rangle
$$
\n
$$
p_{1} = \langle V_{1} - v_{1} \rangle
$$
\n
$$
p_{1} = \langle V_{1} - v_{1} \rangle
$$
\n
$$
p_{1} = \langle V_{1} - v_{1} \rangle
$$
\n
$$
p_{1} = \langle V_{1} - v_{1} \rangle
$$
\n
$$
p_{2} = \langle V_{1} - v_{1} \rangle
$$
\n
$$
p_{3} = \langle V_{1} - v_{1} \rangle
$$
\n
$$
p_{4} = \langle V_{1} -
$$

موقایت جدید رئوس 1V و 7V به صورت زیر خواهند بود:

 $v_1 = p_1 + h_1$   $v_r = p_r + h_r$  (5°-5)

این مراحل حذف موج به طور پرویودیک برای تمام گوشه های مش سطحی به کار می رود و پریود به گونه ای انتخاب می گردد که سطح به اندازه کافی هموار بوده و امواج با دامنۀ باال تأثیر زیادی بر موج نداشته باشد. تکرار مراحل بستگی به شرایط خاص مسئله دارد.

مراحل حذف موج درجریان های غیر نیوتنی با اعداد رینولدز پایین، بخصوص هنگامی که سطح تن تغییر می پذیرد به روش های دیگری انجام می شود.

**-12-3 محاسبات انحنا**

انحنا توسط سطحی تقریب زده می شود که بهترین جایگزین نقاط در سلول و سلول های موجود در همسایگی آن باشد. آنالیز های عددی ]93[ تقریب سازی سهموی زیر را پیشنهاد می کنند:

 $\pi(x, y) = ax^{\tau} + b xy + cy^{\tau} + d x + e y + f$  (۲۷-۳) جهت این تقریب سازی لازم است که بردار نرمال در مرکز سلول تعیین گردد. می توان شیوۀ تقریب سازی انحنا را با گام های زیر دنبال کرد:

- یک سطح دلخواه در سلول میانی فرض کنید، همه نقاط را داخل کره در نظر بگیرید که مرکز آن در مرکز سلول و شعاع  $\delta$  می باشد.
	- صفحه ای بر این نقاط بگذرانید و نرمال آن را محاسبه کنید.
	- یک سیستم مختصات جدید عمود بر سطح بگیرید و نرمال محاسباتی گام دو را به کار برید.
- ک کره جدید  $\mathrm{s}_\varepsilon$  که در مرکز سلول قرار گرفته و شعاع آن  $\mathrm{s}$  است در نظر بگیرید، نقطه را در این کره  $\bullet$ و در موقعیت جدید قرار دهید.
	- در این سیستم مختصات جدید ضرایب سطح داده شده توسط ماادله )72-9( را محاسبه کنید.
		- موقعیت انحنای سطح را با سطح تنظیم شده با معادله زیر پیدا کنید:

$$
A = \frac{\frac{\partial^{\gamma} \hat{\pi}}{\partial \xi^{\gamma}}}{\left(1 + \left(\frac{\partial \hat{\pi}}{\partial \xi}\right)^{\gamma}\right)^{\gamma/\gamma}} + \frac{\frac{\partial^{\gamma} \hat{\pi}}{\partial \eta^{\gamma}}}{\left(1 + \left(\frac{\partial \hat{\pi}}{\partial \eta}\right)^{\gamma}\right)^{\gamma/\gamma}}
$$
(\Upsilon \wedge -\Upsilon)

$$
\widehat{n}
$$
 سطحی است که توسط معادله (۳-۲) داده می شود و(ξ, λ,ζ) مختصات در دستگاه مختصات جدید می باشند. توجه کنید که محور ۶ موازی بردار نرمال می باشد.  
در این روش، کیفیت تقریب سازی مستقیماً به شعاه ۶, 8 وابسته است، در حالت کلی8 به صورت ضریبی  
دراندازه سلول ۶۵ ۱۱ ( برابر بزرگتر انتخاب می گردد.  
تعداد را معادل (۵ se ۱۰۰ برابر بزرگتر انتخاب می گردد.  
تعداد نقاط داخل 8ه با سلول 5 همراه است شامل تعداد نقاط در مختصات ذرات) می باشد.  
تعداد نقاط داخل 8ر اسادل (۱۰۵۰۰۰ سنار کیریم که (x, y, z<sub>1</sub>) و ۲,۷,۲<sub>1</sub> = (x<sub>i</sub>, y<sub>i</sub>, z<sub>i</sub>) کیبات بردار  
نعداد نقاط داخل 8ر است و بنابراین تعداد نقاط در سلول 5 و سلول های مجاور نیز 8۵ می باشد.  
نرمال سلول خواهد بود. برای مثال اگر  
نرمال سلول خواهد بود. برای مثال اگر

$$
|< n_c, (\cdot, \cdot, \cdot) > |< n_c, (\cdot, \cdot, \cdot) >|_9
$$
\n
$$
|< n_c, (\cdot, \cdot, \cdot) > |> |< n_c, (\cdot, \cdot, \cdot) >|_9
$$

که ( •و •) نقطه داخلی است معادله صفحه با c + z = f(x,y) = ax+by+c داده می شود و ضرایب a, b, c بر اساس بهترین حداقل مربعات در نقاط داده شده تعیین می شوند. بردار نرمال بر صفحه c+by+ax=z با فرمول زیر قابل حل است:  $(n h - 1)$ 

$$
n_{s} = \frac{(a, b, -1)}{|(a, b, -1)|_{\mathcal{F}}}
$$
 (79-7)

سایر پارامتر ها به طریق مشابه تعیین می گردند. این پروسه مقدار $\rm n_{s}$  را تعیین می کند، اما علامت صحیح . با مقایسه  $n_{\rm s}$  با نرمال بر سلول مرکزی  $n_{\rm s}$  تعیین می شود با .

 اگر 1 عالمت صحیح است در غیر این صورت عالمت عکا خواهد شد. **-2-12-3 تقریب انحنا** 

فرض کنید 
$$
n_s
$$
 که توسط نخاد (۲<sub>ε</sub>۰،۰, …, m $x_i = (x_i, y_i, z_i)$ فته در  $s_i$ 

صفحه مناسب که از معادله بخش قبل به دست آمد، باشند. دو بردار مماسی دیگر در سطح که بردار عمود را تشکیل می دهند، در نظر بگیرید. در ابتدا 7 بردار از بردارهای متاارف (1،1،1)=1e و یا (۱،۰،۱) $=$ e۳) یا (۱،۰،۱) یا (انتخاب می کنیم طوری که مقدار آن در جهت بردار  $\mathrm{n_{s}}$  کم ترین باشد. دوم: با استفاده از روش Schmidt Gram پایه اورتونرمال Orthonormal به دست می آید، سپا یک سیستم مختصات جدید در نقطۀ Xi خواهیم داشت که در این سیستم مختصات جدید به صورت قابل توصیف است. این امر امکان می دهد که معادله سهموی را به صورت زیر بنویسیم:  $\xi_{\rm i}=(\xi_{\rm j},\eta_{\rm i}$  ,  $\zeta_{\rm i})$ 

$$
\widehat{\pi}(\varepsilon, n) = a\xi^{\dagger} + b\xi\eta + c\eta^{\dagger} + d\xi + e\eta + f
$$

این فرمول بهترین مقدار برای a,b,c ,d ,e ,f به دست می دهد و از آنجا مقدار انحنا را بر اساس فرمول زیر می توان محاسبه کرد.

$$
k = -\gamma \left( \frac{a}{\left(1+d^{\gamma}\right)^{\gamma}} + \frac{b}{\left(1+e^{\gamma}\right)^{\gamma}} \right) \tag{7.7}
$$

**-13-3 زاویۀ تماس دینامیکی**

هنگامی که دو فاز، درموضوع بحث ما، آب و هوا، در سطح جامد با یکدیگر برخورد کنند، زاویه ای که عموماً عمود بر سطح نیست ایجاد خواهد شد که به عنوان زوایۀ برخورد نامیده می شود و چنانچه مایعات ساکن نباشند، این زاویه حرکت خواهد کرد. این بخش در مورد این که چگونه روش MAC به بررسی حرکت این زاویه می پردازد، بحث می کند.

زاویه تماس، به بررسی تأثیر اثرات انحنا در سلول مجاور سلول مرزی می پردازد. لذا این سلول ها مستقیماً در محاسبات انحنا وارد نمی شوند.

در مقابل انحنا با استفاده از بردار نرمال n، محاسبه شده و در نقطه x، از سطح در مجاورت سلول کنار دیواره بر اساس بردار نرمال بر سطح آزاد دیواره (که در مورد زاویه ثابت بیان شد) و فاصله نرمال β از ۲۰ محاسبه می گردد. جزئیات این روش با مراجعه به شکل (۳-۴) واضح تر خواهد بود. برای روشنی دو مسئله بی بعد ارائه می شود.

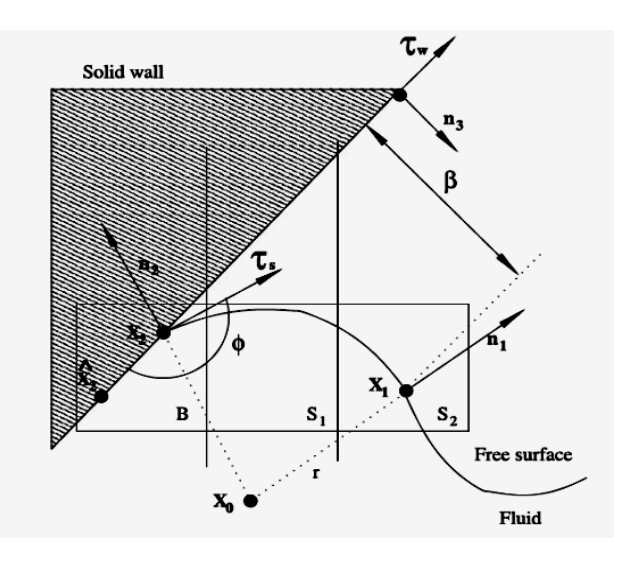

شکل-4-9 مدل تقریب سازی سطوح تماس

مجدداً برای سادگی عبارت، محدودیت ها را به مسائل دو بعدی معطوف می کنیم. عمومیت دادن مسئله به حالت سه بعدی نیز کاملاً واضح است.

 1 را سطح سلول مجاور به سلول مرزی B در نظر می گیریم که هدف محاسبۀ فشار کاپیالری آن است. <sup>7</sup> مرکز سلول <sup>1</sup> را سطح آزاد با نرمال واحد در نظر می گیریم که در نقطه <sup>1</sup> محاسبه شده است. <sup>7</sup> نرمال واحد جداره و <sup>9</sup> بردار نرمال سطح آزاد در نقطۀ تماس می باشد که با جمع زاویه تماس به زوایه دیواره به دست می آید. بردار مماس واحد بر سطح آزاد در نقطه تماس <sup>2</sup> در زمان t می باشد. نقطه تماس در زمان قبل ̂ به <sup>2</sup> اشاره دارد. اگر جهت بردار نرمال خروجی مشخص باشد، یک دایره با شااع و یک نقطه روی محیط آن در نظر بگیرید. دایره از 2 , <sup>1</sup> با شااع <sup>r</sup> می گذرد.

اگر بردار نرمال واحد خروجی در ,x معادل ,n باشد، مرکز دایره بر اساس .x تعیین می شود. دو پارامتر ا زیر را معرفی می کنیم:

$$
x1 - x1 = rn1 \t x1 - x2 = rn1 \t (۳1–γ)
$$
\n
$$
x1 - x1 = r(n1 - n1) \t (71–γ)
$$
\n
$$
x1 = x1 \t (81–10)
$$

 )97-9( <sup>1</sup> <sup>7</sup> 9

با جایگزینی (۳-۱۳) در معاداد (۲۲-۳۳) بدست می آوریم:  
\n
$$
K = \frac{1}{r} = \frac{(n_1 - n_2)n_3}{\beta}
$$
\n
$$
K = \frac{1}{r} = \frac{(n_1 - n_2)n_3}{\beta}
$$
\n
$$
K = \frac{1}{r} = \frac{(n_1 - n_2)n_3}{\beta}
$$
\n
$$
K = \frac{1}{r} = \frac{(n_1 - n_2)n_3}{\beta}
$$
\n
$$
(\mathbf{r}^{\mathbf{r}}, \mathbf{r})
$$
\n
$$
(\mathbf{r}^{\mathbf{r}}, \mathbf{r})
$$
\n
$$
(\mathbf{r}^{\mathbf{r}}, \mathbf{r})
$$
\n
$$
(\mathbf{r}^{\mathbf{r}}, \mathbf{r})
$$
\n
$$
(\mathbf{r}^{\mathbf{r}}, \mathbf{r})
$$
\n
$$
(\mathbf{r}^{\mathbf{r}}, \mathbf{r})
$$
\n
$$
(\mathbf{r}^{\mathbf{r}}, \mathbf{r})
$$
\n
$$
(\mathbf{r}^{\mathbf{r}}, \mathbf{r})
$$
\n
$$
(\mathbf{r}^{\mathbf{r}}, \mathbf{r})
$$
\n
$$
(\mathbf{r}^{\mathbf{r}}, \mathbf{r})
$$
\n
$$
(\mathbf{r}^{\mathbf{r}}, \mathbf{r})
$$
\n
$$
(\mathbf{r}^{\mathbf{r}}, \mathbf{r})
$$
\n
$$
(\mathbf{r}^{\mathbf{r}}, \mathbf{r})
$$
\n
$$
(\mathbf{r}^{\mathbf{r}}, \mathbf{r})
$$
\n
$$
(\mathbf{r}^{\mathbf{r}}, \mathbf{r})
$$
\n
$$
(\mathbf{r}^{\mathbf{r}}, \mathbf{r})
$$
\n
$$
(\mathbf{r}^{\mathbf{r}}, \mathbf{r})
$$
\n
$$
(\mathbf{r}^{\mathbf{r}}, \mathbf{r})
$$
\n
$$
(\mathbf{r}^{\mathbf{r}}, \mathbf{r})
$$
\n
$$
(\mathbf{r}^{\mathbf{r}}, \mathbf{
$$

جهت  $\tau_{\rm w}$  با قرار دادن  $\cdot > \tau_{\rm w}$  تعیین می شود و انحنا با حل معادلات (۳–۳۲) تا (۳–۳۷) محاسبه می گردد. یک روش ساده در ذیل آورده شده است: ابتدا β را مستقیماً از (۳۳-۳۳) حل کنید. مقدار قبلی  $u_c$  را به عنوان حدس اولیه بکار برده و φ را از رابطه (۳-۳۵) با معادله (۳-۳۷) بدست آورید. معادله (۳-۳۳) و (۳۰-۳) را جهت تعیین  ${\rm r}={\rm k\over k}$ ، به کار ببرید. اکنون ماادله )94-9( برای کنترل به کار می رود.

چنانچه معادله ارضاء نگردد الگوریتم دیگری استفاده می شود تا  $u_c$  با دقت کافی پیدا شود. معادله <sup>2</sup> )98-9( جهت محاسبه به کار می رود. برای شبیه سازی اعداد رینولدز کم وقتی <sup>Δ</sup> نیز کوچک است، به دلیل محدودیت پایداری ویسکوزیته، گام های اصالحی الزم نیست.

#### **-14-3 اطالعات سازمانی وسیستم محیطی**

دریک جریان سه بعدی دو سری اطلاعات لازم است. اطلاعات مستقیم و اطلاعات غیر مستقیم. اولین دسته بندی شامل اطالعاتی راجع به دامنه، سرعت، فشار، سلول، پارامترهای شبیه ساز، هم چنین هندسه مدل موجود می باشد.

اطالعات استاتیکی شامل توصیفات مربوط به دامنه، گسسته سازی، پارامترهای بدون باد، مشخصات مستقل از زمان مایع (مثل ویسکوزیته) می باشد. اطلاعات دینامیکی شامل سرعت، فشار، نوع سلول و هندسۀ سازه می باشد. سرعت و فشار به صورت ماتریا ذخیره می شوند.

سلول هایی که توسط ماتریس بیان می شوند و هم چنین سلول هایی که شامل مایع یا شرایط مرزی می باشد در یک سلول شبیه درخت ذخیره می گردد.

گروه سلول F,S,B,I جهت توصیف کد به کار رفته و لذا برای ذخیرۀ درختی مناسب تر هستند. از طرف دیگر برای دسترسی به تمام سلول ها یا سلول های مجاور استفاده از یک ماتریس راحت تر خواهد بود. اطالعات دیگر هم جهت اصالح عملکرد کد می توان به درخت اضافه کرد. برای مثال، چنانچه برای یک سلول مرزی تقاطع خطوط شبکه با سطح مخزن الزم باشد، برای سلول S

بردار نرمال بایستی ذخیره گردد.

موضوعات هندسی، سطح های تقریبی با سطوح خطی قطاه ای هستند و لذا به وسیله یک سری اطلاعات سازمانی ارائه می گردند که B-Rep نام دارد. (متغیر مرزی Rep) این سازه جهت معرفی سطح، گوشه، رئوس و ارتباط بین آنها استفاده می شود که جهت طراحی مدل های جامد صلب بر اساس سطوح آن ها به کار می رود.

اطلاعات سازمانی جهت طبقه بندی اطلاعات غیر مستقیم، با اشاره به سه نکته زیر معرفی می گردد: هندسۀ سازه با سطوح آن ها، عملکرد الگوریتم شبیه ساز، مینیمم کردن وابستگی اطالعات. اطالعات غیر مستقیم شامل دو نوع داخلی و خارجی می باشد.

اطالعات سازه ای شامل هندسه )Rep-B )نوع شرایط مرزی و اطالعات ذخیره شده در درخت سازه در رابطه با سلول هایی که مخزن و زیر شاخه های آن را معرفی می کنند، می باشد.

#### **-15-3 کاربرد**

این بخش به ارائه شبیه سازی عددی جریان های سه بعدی با سطح آزاد می پردازد.

## **-1-15-3 کمانش جت**

هنگامی که جت استوانه ای به داخل یک سطح صلب جریان می یابد، اگر عدد رینولدز کمتر از مقدار محاسباتی باشد پدیده ای به نام کمانش یا ضربه جت اتفاق می افتد.

این پدیده توجه بسیاری از محققین را جلب کرده و به صورت آزمایشگاهی و عددی مورد مطالاه قرار گرفته است. افرادی همچونMunson,] 41]Cruickshank , این پدیده را بررسی کرده اند.

آن ها نتایج آزمایشگاهی و عددی خود را برای جت نیوتنی ارائه داده اند.

تخمین هایی را نیز برای زمان وقوع کمانش به دست آوردند که بر اساس عدد رینولدز، نسبت  $\frac{\text{H}}{\text{D}}$  می باشد. H ارتفاع دریچه به صفحه صلب و D قطر جت است.

برای یک جت متقارن مشاهده شد که اگر شرایط<sup>۱</sup>.۲ > Re و<sup>۷</sup> < H برقرار شود، جت کمانش خواهد کرد. به منظور شبیه سازی این مسئله یک جت استوانه ای با قطر mm 6 در نظر می گیریم.

 $\left(\frac{H}{R}\right)$  $\rm{u=~M}$ 5 ( $\rm{m/s}$  به داخل صفحه صلب جریان می یابد. سرعت ورودی یکنواختی با s/m/s ( $\rm{m=~O}$ به دهانه وارد می شود، ویسکوزیته مایع '¬v = ٠.٠١٢m ، می باشد. از تنش سطحی چشم پوشی می شود، پارامترهای مقیاسD,U, و باشند. 1, $\mathrm{Re}{=}\cdot$ , .  $\overline{ }$ ا ۲۴۲۶ $\Delta x = \frac{1}{1 - r} = 1$ انتخاب شده است.  $\Delta x = \Delta y = 2$  انتخاب شده است. شکل (۳-۵) ظاهر جریان مایع را در زمان های مختلف نشان می دهد. شکل (۳-۶) ملاحظات مایع

معادل را برای جت نشان می دهد.

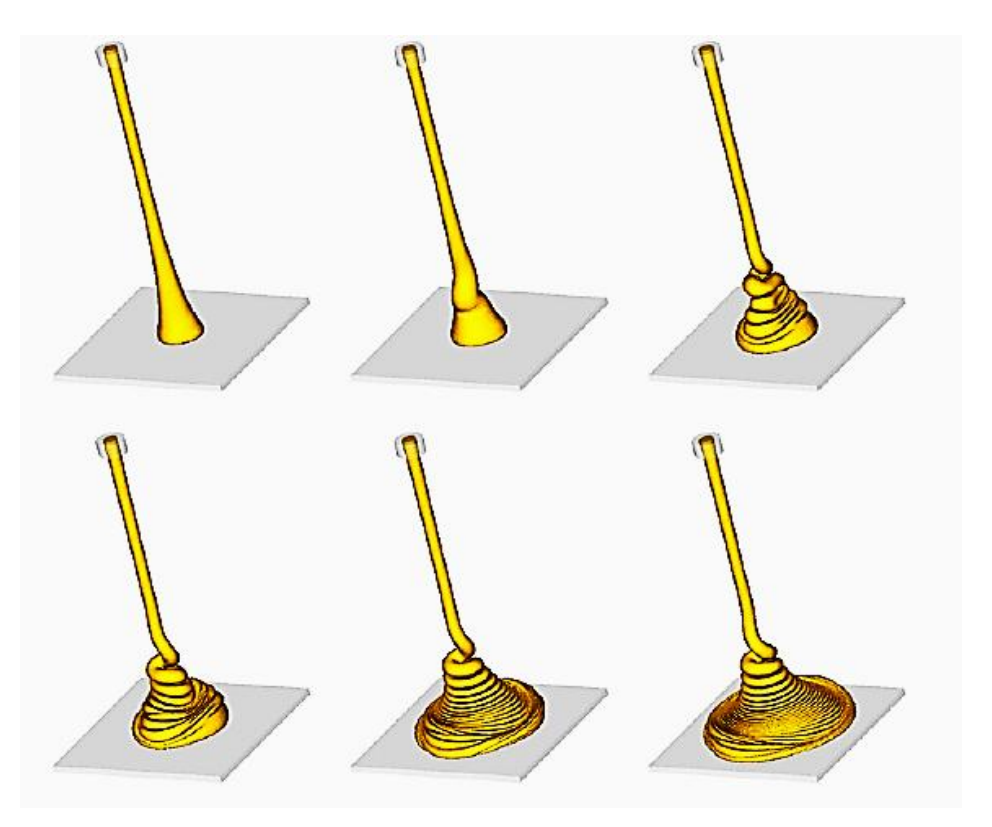

شکل۳-۵- شبیه سازی مدل سه بعدی جت استوانه ای کمانش یافته در زمان های مختلف

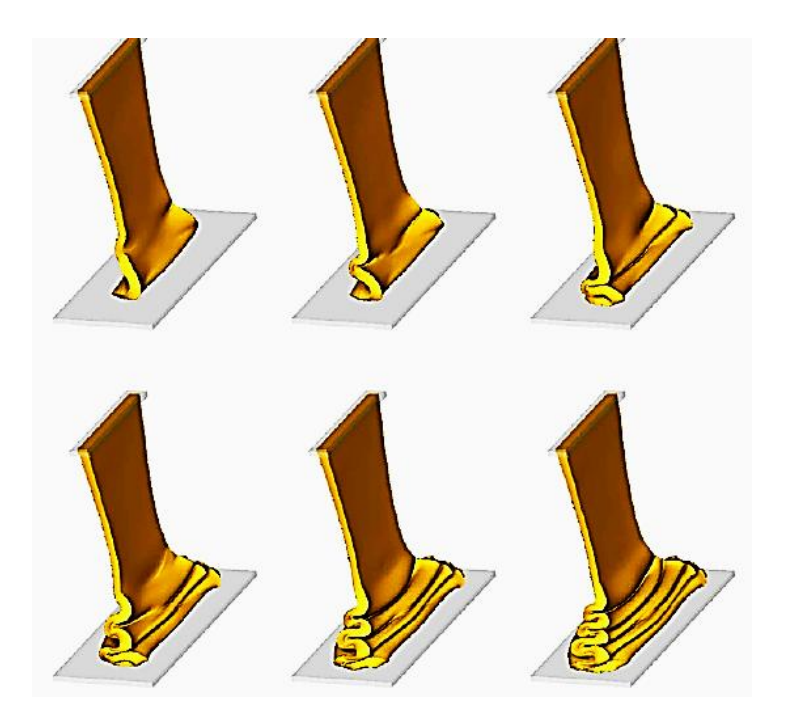

شکل۳-۶- شبیه سازی مدل سه بعدی جت صفحه ای کمانش یافته در زمان های مختلف

## **-2-15-3 ترشح قطرات**

یک قطرۀ کروی مایع با قطر mm11=D با سرعت اوّلیۀ s/m1=V داده شده است و از ارتفاع cm4 باالی مخزن مربعی که شامل یک مایع ساکن است رها شده است. مقدار ویسکوزیته ۱۰-۴ $\rm m^{\tau} s^{-1}$ ۱۰ بوده و عدد رینولدز ۱۰۰۰۰ = Re  $\rm e = \frac{\rm UD}{\rm v} = 1$  می باشد. مش به کار رفته 11111 سلول ( $\Delta x = \Delta y = \Delta z = 1.$ ۱۰۳ سلول ۱۰۰\*۱۰۰ سلول ۱۰۰\*۱۰۰ سلول ۱۰۰\*۱۰۰ فرورفتگی اولیه با تشکیل یک موج مشاهده می گردد. فشار زیادی زیر قسمت فرورفتگی باعث حرکت مایع به سمت بالا خواهد شد. (به شکل یک لکه) لکه به نقطه اوج خود می رسد و می توانیم امواج سطحی که به کناره مخزن مناکا می شوند مشاهده کنیم (شکل ۳-۷)

در مورد این مسئله تنش سطحی نا چیز بوده و صرف نظر می گردد.

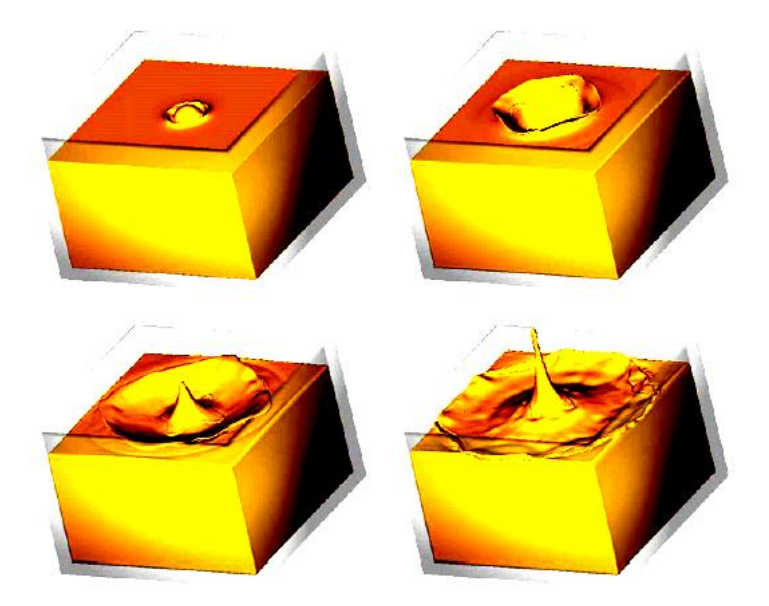

شکل-2-9 شبیه سازی مدل سه بادی ترشح قطره در زمان های مختلف
# **-3-15-3 پرش هیدرولیکی**

کد جریان سه بعدی جهت شبیه سازی پرش هیدرولیکی به کار می رود. یک جت استوانه ای با مایع ویسکوز که به سرعت به یک سطح افقی صلب برخورد می کند، در نظر می گیریم. پارامترهای بدون بعد عبارتند از: 411=Re , 1,825=Fr پارامترهای مقیاس عبارتند از: سرعت داخلی s/m1,5=U قطر داخلی D=۸mm و ویسکوزیته جنبشی `¬r=^dm's' گرانش در جهت z با مقدار `` g=۹,۸۱ms's عمل خواهد کرد. مش استفاده شده در این مسئله ۱۰۰\*۱۰۰\*۱۰۰ (Δx = Δy = Δz = ۱.۰mm) می باشد. کد جریان آزاد سه بعدی با اطلاعات اولیه جهت حل این مسئله به کار رفته است. شکل (۳-۸) تصویری از این جریان را در زمان مشخص نشان می دهد. تنش سطحی چشم پوشی شده است.

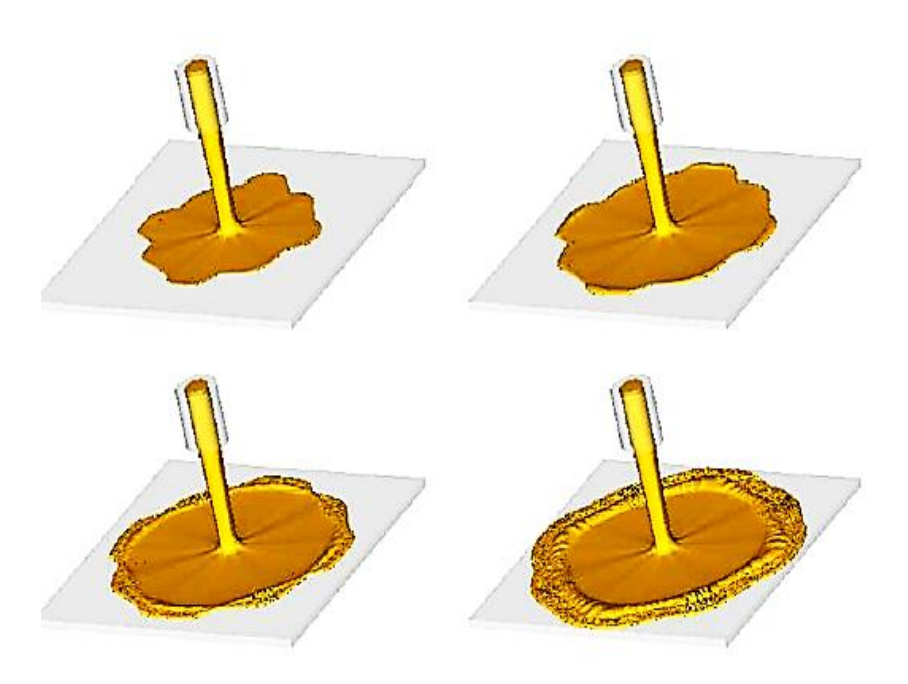

شکل-8-9 شبیه سازی مدل سه بادی پرش هیدرولیکی در زمان های مختلف

#### **-4-15-3 تولید حباب**

این مثال، شبیه سازی جریان مایع سه فازی شامل دو حباب با چگالی، قطر و ویسکوزیته متفاوت را نشان می دهد که در فاز سوم دارای چگالی بزرگ تر می باشد. حباب های ایجاد شده ناشی از نیروهای شناوری می باشند. پارامترهای بـی بعـد عبارتنـد از:  $\alpha$ ۵۵٫۷۵=Re  $\mu_{\rm f}=\cdots$ ۱۲۵ برای فاز پیوسته  $\frac{\rm kg}{\rm m^{\rm v}}$  ,  $\rho_{\rm f}=\lambda\lambda\,\frac{\rm kg}{\rm m^{\rm v}}$  برای فاز پیوسته  $rac{\text{Ns}}{\text{m}^{\gamma}}$ ,  $\rho_f = \lambda \lambda \frac{\text{k}}{\text{m}}$  $m^{\dagger}$ .  $\mu_{\textrm{\tiny{1}}}=\dots$ ۱۲۵  $\frac{\textrm{N}_\textrm{s}}{\textrm{m}^\textrm{r}},~~~\rho_{\textrm{\tiny{1}}}=\kappa$ برای حباب های بزرگ تر $\ln_{\textrm{m}}\tau,\,\,\,\rho_{\textrm{\tiny{2}}}=\kappa$  و  $rac{\text{N}_\text{s}}{\text{m}^\gamma}$ ,  $\rho_1 = \lambda \lambda \frac{\text{k}}{\text{m}}$  $E_{\mathbf{0}}$ ۶۶٫۶ با $\mu_{\mathbf{1}} = \cdots$ ۱۲۵  $\frac{\mathbf{n}_{\mathbf{s}}}{\mathbf{m}^{\mathbf{r}}}$ ,  $\mathbf{p}_{\mathbf{1}} = \lambda \lambda \frac{\mathbf{n}_{\mathbf{s}}}{\mathbf{m}^{\mathbf{r}}}$  $\mu_{\tau}=\cdots$ ۲۵ سرانجام برای حباب های کوچک تر ۲m۳۱  $\rho_{\tau}=1$  ۲  $\frac{N_{\rm S}}{m^{\tau}}$ ۲۰۰ اسرانجام بر  $E_{0Y}$ = 1,16  $\mu_Y = ... \tau \Delta \frac{N^S}{m^Y}$ ,  $\rho_Y = 1 \forall \epsilon \frac{R^S}{m^Y}$ ضریب تنش سطحی برای تمام سطوح مقدار  $\sigma_1 = \cdots \tau_N/m$  فرض شده است طول ها و سرعت ها با بی بعد شده اند.  $\rm u = \sqrt{g}D_{\gamma}$ ,  $D_{\gamma} = \rm{fm}$ شبکه استفاده شده در این مثال 64\*97\*97 سلول می باشد. شکل )3-9( زمان ایجاد جریان را نشان می

دهد. دیده می شود که حباب های بزرگ تر، تغییر شکل های بزرگ تری را نسبت به حباب های کوچکتر تحمل می کنند و این ناشی از عدد Eöt $v$ ös و  $\mathrm{Fo} = \mathrm{pgd}^\mathrm{v}$  می باشد.

تغییر شکل کوچک تر در خط سیر حباب های کوچک تر در نتیجۀ عکا الامل با حباب های بزرگ تر هنگامی که از آن عبور می کند، ایجاد می شود.

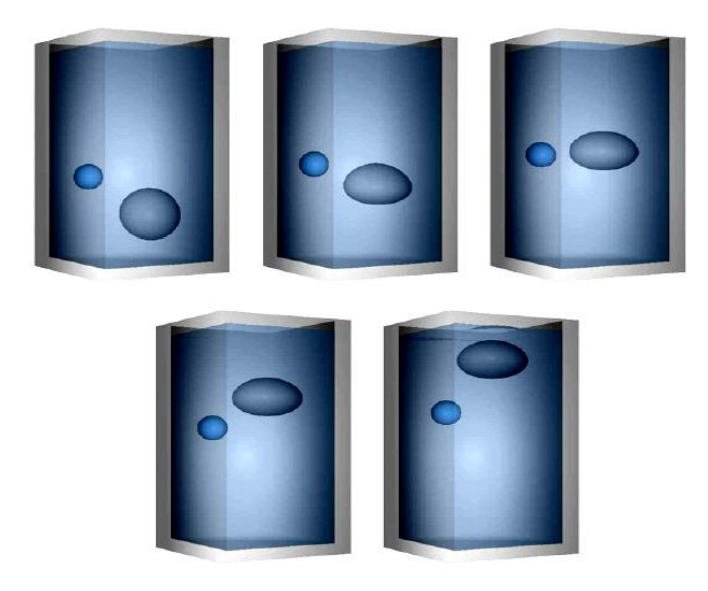

شکل-3-9 شبیه سازی مدل دو حباب در مایع دوفازی در زمان های مختلف

# **-5-15-3 پر کردن مخزن**

محاسباتی نیز جهت شبیه سازی رفتار پر شدن یک مخزن ذوزنقه ای ارائه می دهیم که شامل یک نازل مستطیلی می باشد. اطلاعات اولیه مورد نیاز عبارتند از: پارامترهای بی بعد شامل: Re=۷٫۵ و ۲,۹۱۴۶=Fr پارامترهای مقیاس، مقدار سرعت مرجع s/m1=u( سرعت مایع در نازل(، مقدار طول مرجع mm 17=l g=- اجت در جهت x) و ویسکوزیته جنبشی 11 s (-v=۱.۶ \* ۱۰-۰۳m $^{\mathsf{r}}$  s) (x) همر جهت z و مقدار آن $=$ 3,8lm/ 7 در نظر گرفته شده است.

مش استفاده شده در این مسئله ۲۰\*۱۲۰\*۸۰ با ۱mm × =  $\Delta x = \Delta y = -\Delta x = 0$  می باشد . جریان سه بعدی این مسئله با اطالعات فوق داده شده است. شکل)11-9( تصویری از این جریان را نشان می دهد.

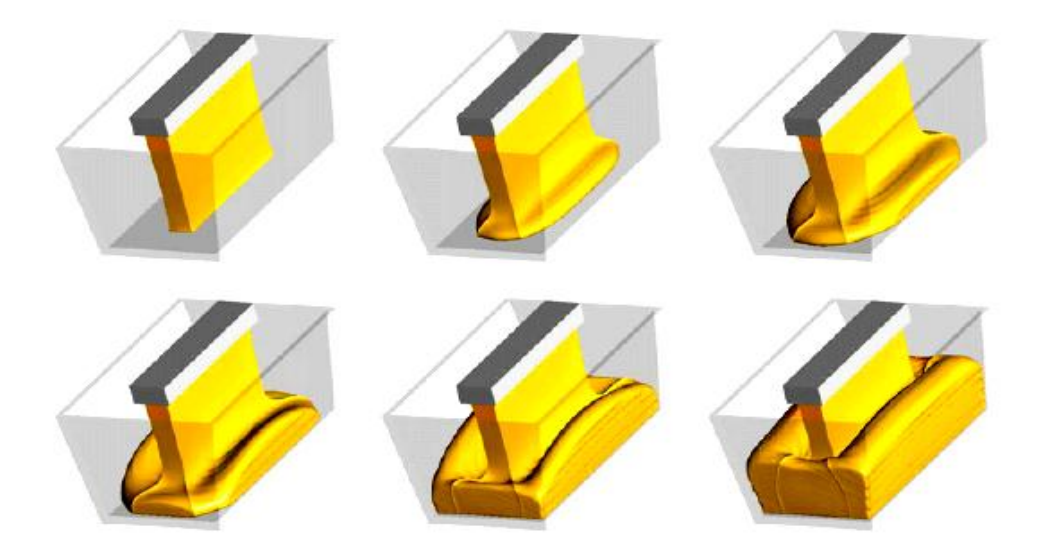

شکل-11-9 شبیه سازی مراحل پر شدن یک مخزن ذوزنقه ای در زمان های مختلف

# فصل چهارم

# بررسی نحوه به کارگیری الگوریتم MAC در مش های هم مکان

**-1-4 مقدمه** : در فصل قبل چگونگی پیدای و گسترش روش MAC بررسی گردید. در این فصل به بررسی نحوۀ به کارگیری الگوریتم مک در مش های هم مکان ٰ می پردازیم که هدف اصلی پایان نامه می باشد. برای حصول به این امر ابتدا الگوریتم مک در مش های جابجا<sup>۲</sup> شده که حالت متداول آن است، بررسی می گردد و سپس کاربرد همین الگوریتم در مش هم مکان بیان می گردد.

در جریان سیال غیر قابل تراکم، معادلات مومنتم (ناویر- استوکس) و پیوستگی چهار معادله به وجود می آورند. حل صریح و هم زمان این ماادالت برای به دست آوردن چهار مجهول P, w, v, u به راحتی امکان پذیر نیست به همین منظور حل عددی این ماادالت مطرح گردیده است. این کار با روش های مختلفی از جمله اختالف محدود و المان محدود انجام می پذیرد.

روش های مرسوم پیش بینی و شناسایی نیروهای وارد بر اجسام مختلف که در معرض جریان سیال قرار دارند شامل روش های تجربی، تحلیلی و عددی یا آمیخته ای از این روش ها می باشد. از آن جا که روش ً های تحلیلی صرفا در مورد جریان های با پیچیدگی کم و هندسه های ساده قابل اعمال می باشند، در فرایندهای معمول طراحی کاربرد چندانی ندارند. روش های تجربی که از قدیمی ترین روش ها می باشند و جواب های نسبتاً دقیقی تولید می کنند متاسفانه به سرمایه گذاری اولیه زیاد و هزینه باالی انجام آزمایشات نیاز دارند. به کمک روش های عددی از صرف هزینه های زیاد برای انجام آزمای ها جلوگیری می شود. در روش های عددی، حل یک مسئلۀ جریان (سرعت، فشار، دما و …) در گره های داخلی هر سلول انجام می گیرد. دقت مربوط به یک حل عددی از تعداد سلول های موجود در شبکه پیروی می کند. در حالت کلی تعداد سلول های زیاد دارای دقت حل بهتری می باشند اما قیمت، سخت افزار مورد نیاز و زمان محاسبه نیز بستگی به ظرافت شبکه دارد. در پروژۀ حاضر در پی حل ماادالت ناویر - استوکس هستیم. سیستم حل شامل مراحل زیر است:

- در نظر گرفتن ماادالت پیوستگی و مومنتم
- گسسته سازی ماادالت و تبدیل آن ها به سیستم ماادالت جبری

 $\overline{a}$ 

<sup>1</sup> - Colocated

<sup>&</sup>lt;sup>Y</sup> - Staggered

 به دست آوردن رابطه ای برای سرعت ها و فشیار بیا اسیتفاده از مقیادیر همیین پیارامتر هیا در سلول های مجاور

در این بخش به بررسی دو نوع مش جابجا شده و مش هم مکان که برای حل جریان کانال مورد استفاده قرار می گیرند، می پردازیم. در مش جا به جا شده، فشار در مرکز تقاطع مش ها ذخیره می شود و مقادیر سرعت در جهت x, y ,z به ترتیب به اندازۀ نصف اندازۀ م در جهت های مزبور جا به جا می گردند. در حالی که در مش هم مکان، تمام پارامترهای سرعت و فشار در یک موقعیت و در مرکز گره قرار می گیرند و لذا حل معادلات حاکم آسان تر خواهند بود.

در شکل زیر نحوۀ شبکه بندی مش هم مکان و جابجا شده مقایسه شده است.

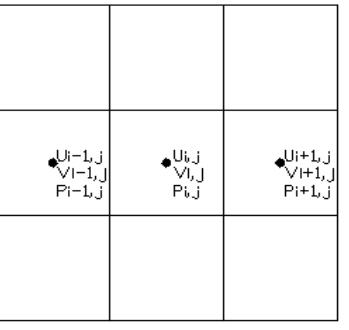

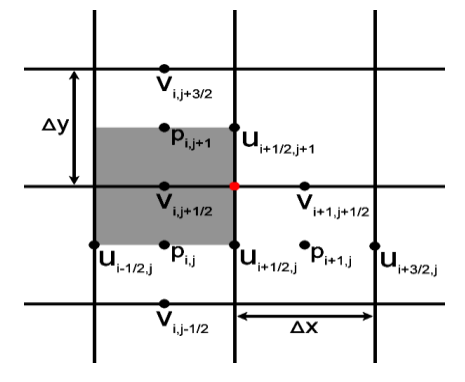

شکل ۴-۱- نمایش مش هم مکان مسلم می است شکل ۴-۲- نمایش مش جابجا شده در ادامه، مقایسۀ نتایج بین این دو نوع مش برای چند مسئلۀ معروف سی اف دی مثل جریان درون یک حفره با مرز متحرک ٰ، در کانال و در پلۀ پشت به جریان ٰ، برای اطلاعات بیشتر ارائه گردیده است. همچنین در این پایان نامه مدل سازی جریان به صورت دو بعدی و سه بعدی در کانال ها با استفاده از مش هم مکان صورت گرفته است.

باید توجه داشت که معادلات حاکم اساساً برای جریان های ورقه ای، صحیح می باشند.

 $\overline{a}$ 

<sup>1</sup> - lid driven cavity

 $\check{ }$  - backward facing step

بااین حال، جریان های آشفته و توربولانس نیز با استفاده از متدهای میانگین گیری زمانی از این معادلات قابل حل می باشند. از پرهزینه ترین مدل های توربولانس می توان به به حالت های کلاسیک، شبیه ساز ادی های <sup>۱</sup> بزرگ <sup>۲</sup> و مدل های حل عددی مستقیم <sup>۳</sup> اشاره نمود. مدل های کلاسیک از روش متوسط گیری نسبت به زمان رینولدز<sup>۴</sup> در معادلات ناویر- استوکس استفاده می کنند.

پیچیدگی تخمین مراحل شبیه سازی جریان های آشفتۀ ناپایدار ناشی از تعداد زیاد نقاط شبکه است که باید برای مقیاس طولی بزرگی حل شود. در روش DNS تمام مقیاس ها به صورت غیر دائمی و مکانی حل می شوند. در روش LES ماادالت برای ادی های بزرگ و کوچک مجزا شده اند. در این مدل ها چنین فرض می گردد که بزرگ ترین ادی ها، قویاً با جریان متوسط، مرتبط بوده و شامل انرژی زیادی می باشند، بنابراین اثر توربولانس در این روش، به درستی مدل خواهد گردید. در ادامه فرم تفاضل محدود دو نوع مش ذکر شده ارائه می گردد.

**-2-4 فرم تفاضل محدود معادالت ناویر- استوکس به روش MAC**

**-1-2-4 الگوریتم مک برای مش جابجا شده** 

در این قسمت، ابتدا حالت معمول روش مک که برای مش های جابجـا شـده اسـتفاده مـی گـردد، بیـان می شود.

 $\overline{\phantom{a}}$ 

<sup>1</sup> - eddy

 $\sigma$ <sup>x</sup> - large eddy simulation-LES

<sup>-</sup> direct numerical simulation-DNS

<sup>4</sup> - Reynolds Averaged Navier-Stokes equation-RANS

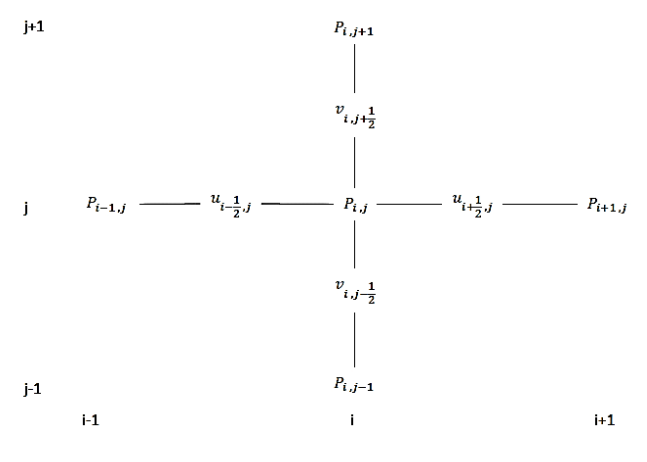

شکل -9-4 نمایی از روش تفکیک سازی

معادلات ناویر– استوکس به شکل بی بعد (بقایی) به صورت زیر نوشته می شوند:

$$
\frac{\partial u}{\partial x} + \frac{\partial v}{\partial y} = \cdot \tag{1-5}
$$

$$
\frac{\partial u}{\partial t} + \frac{\partial}{\partial x} (u^{\dagger} + P) + \frac{\partial (uv)}{\partial y} = \frac{1}{Re} \nabla^{\dagger} u
$$
 (7- $\theta$ )

$$
\frac{\partial v}{\partial t} + \frac{\partial (uv)}{\partial x} + \frac{\partial}{\partial y} (v^{\dagger} + P) = \frac{v}{\mathrm{Re}} \nabla^{\dagger} V
$$
 (7-5)

معادلات ناویر – استوکس به شکل با بعد (بقایی) به صورت زیر نوشته می شوند:

$$
\frac{\partial u}{\partial x} + \frac{\partial v}{\partial y} = \cdot \tag{6-6}
$$

$$
\frac{\partial u}{\partial t} + \frac{\partial}{\partial x} \left( u^{\dagger} + \frac{P}{\rho} \right) + \frac{\partial (uv)}{\partial y} = \nu \left( \frac{\partial^{\dagger} u}{\partial x^{\dagger}} + \frac{\partial^{\dagger} u}{\partial y^{\dagger}} \right) \tag{2-1}
$$

$$
\frac{\partial v}{\partial t} + \frac{\partial (uv)}{\partial x} + \frac{\partial}{\partial y} \left( v^{\tau} + \frac{P}{\rho} \right) = v \left( \frac{\partial^{\tau} v}{\partial x^{\tau}} + \frac{\partial^{\tau} v}{\partial y^{\tau}} \right) \tag{9-9}
$$

این معادلات را به شکل زیر گسسته می کنیم:

$$
\frac{u^{n+\gamma}i_{+\gamma\gamma,j}-u^{n+\gamma}i_{-\gamma\gamma,j}}{\Delta x}+\frac{v^{n+\gamma}i_{,j+\gamma\gamma}-v^{n+\gamma}i_{,\gamma-\gamma\gamma}}{\Delta y}=.
$$
\n(Y- $\uparrow$ )

$$
\frac{u^{n+1}i_{j-1}y_{\tau,j}-u^{n}i_{j-1}y_{\tau,j}}{\Delta t} + \frac{1}{\rho} \frac{P^{n+1}i_{\tau,j}-P^{n+1}i_{j-1,j}}{\Delta x} = \left(-\frac{\partial u^{r}}{\partial x} - \frac{\partial (uv)}{\partial y} + \nu \left(\frac{\partial^{r}u}{\partial x^{r}} + \frac{\partial^{r}u}{\partial y^{r}}\right)\right)^{n}i_{j-1}/\tau, j}
$$
\n
$$
u^{n+1}i_{j-1}/\tau, j = -\frac{\Delta t}{\rho \Delta x} \left(P^{n+1}i_{\tau,j}-P^{n+1}i_{j-1,j}\right) + u^{n}i_{j-1}/\tau, j + \Delta t \left(-\frac{\partial u^{r}}{\partial x} - \frac{\partial (uv)}{\partial y} + \nu \left(\frac{\partial^{r}u}{\partial x^{r}} + \frac{\partial^{r}u}{\partial y^{r}}\right)\right)^{n}i_{j-1}/\tau, j = 0
$$

$$
\frac{\partial^{\tau} u}{\partial y^{\tau}}\Big)^n_{i-\frac{1}{\tau},j}
$$
\n
$$
u^{n+\tau}{}_{i-\frac{1}{\tau},j} = -\frac{\Delta t}{\rho \Delta x} \Big(P^{n+\tau}{}_{i,j} - P^{n+\tau}{}_{i-\frac{1}{\tau},j}\Big) + RHSU_{i-\frac{1}{\tau},j}
$$
\n
$$
(\lambda - \hat{\tau})
$$
\n
$$
( \lambda - \hat{\tau})
$$

به همین ترتیب برای سایر مولفه های سرعت نیز می توان نوشت:

$$
\frac{v^{n+1}i_{,j-\sqrt{\gamma}} - v^n i_{j-\sqrt{\gamma}}}{\Delta t} + \frac{v^{n+1}i_{,j} - p^{n+1}i_{,j-1}}{\Delta y} = \left(-\frac{\partial(uv)}{\partial x} - \frac{\partial v^{\gamma}}{\partial y} + v\left(\frac{\partial^{v}v}{\partial x^{v}} + \frac{\partial^{v}v}{\partial y^{v}}\right)\right)^n_{i,j-\sqrt{\gamma}}
$$
\n
$$
v^{n+1}i_{,j-\sqrt{\gamma}} = -\frac{\Delta t}{\rho \Delta y} \left(p^{n+1}i_{,j} - p^{n+1}i_{,j-1}\right) + v^n i_{,j-\sqrt{\gamma}}
$$
\n
$$
+ \Delta t \left(-\frac{\partial(uv)}{\partial x} - \frac{\partial v^{\gamma}}{\partial y} + v\left(\frac{\partial^{v}v}{\partial x^{v}} + \frac{\partial^{v}v}{\partial y^{v}}\right)\right)^n_{i,j-\sqrt{\gamma}}
$$
\n
$$
v^{n+1}i_{,j-\sqrt{\gamma}} = -\frac{\Delta t}{\rho \Delta y} \left(p^{n+1}i_{,j} - p^{n+1}i_{,j-1}\right) + RHSV_{i,j-\sqrt{\gamma}} \qquad (9-1)
$$

اگر ماادلۀ مومنتم v , u برای مکان های j+1/7,i و +1/7j,i نوشته شوند، خواهیم داشت:

$$
u^{n+1}{}_{i+\sqrt{r},j} = -\frac{\Delta t}{\rho \Delta x} \left( P^{n+1}{}_{i+\sqrt{r},j} - P^{n+1}{}_{i,j} \right) + RHS U_{i+\sqrt{r},j} \tag{1--F}
$$

$$
v^{n+1}{}_{i,j+\sqrt{\gamma}} = -\frac{\Delta t}{\rho \Delta y} \left( P^{n+1}{}_{i,j+\sqrt{\gamma}} - P^{n+1}{}_{i,j} \right) + RHS V_{i,j+\sqrt{\gamma}} \quad \text{(11-5)}
$$

جای گذاری معادلات (۴-۸) الی (۴-۱۱) در معادلۀ پیوستگی خواهیم داشت:

$$
\frac{1}{\Delta x} \Big( -\frac{\Delta t}{\rho \Delta x} \Big( P^{n+1} i_{+1,j} - P^{n+1} i_{,j} \Big) + RHS U_{i+1/\tau,j} + \frac{\Delta t}{\rho \Delta x} \Big( P^{n+1} i_{,j} - P^{n+1} i_{-1,j} \Big) - RHS U_{i-1/\tau,j} \Big) +
$$
\n
$$
\frac{1}{\Delta y} \Big( -\frac{\Delta t}{\rho \Delta y} \Big( P^{n+1} i_{,j+1} - P^{n+1} i_{,j} \Big) + RHS V_{i,j+1/\tau} + \frac{\Delta t}{\rho \Delta y} \Big( P^{n+1} i_{,j} - P^{n+1} i_{,j-1} \Big) - RHS V_{i,j-1/\tau} \Big) = -
$$
\n
$$
\sum_{j=1}^{N} \Big( P^{n+1} i_{j+1} - P^{n+1} i_{,j} \Big) + RHS V_{i,j+1/\tau} + \frac{\Delta t}{\rho \Delta y} \Big( P^{n+1} i_{,j} - P^{n+1} i_{,j-1} \Big) - RHS V_{i,j-1/\tau} \Big) = -
$$

$$
\frac{P^{n+1}i_{-1,j}-\tau P^{n+1}i_{,j}+P^{n+1}i_{+1,j}}{\rho \Delta x^{\tau}}+\frac{P^{n+1}i_{,j-1}-\tau P^{n+1}i_{,j}+P^{n+1}i_{,j+1}}{\rho \Delta y^{\tau}}=\frac{\partial \Delta y^{\tau}}{\Delta t}\left(\frac{RHSU_{i+1/\tau,j}-RHSU_{i-1/\tau,j}}{\Delta x}+\frac{RHSV_{i,j+1/\tau}-RHSV_{i,j-1/\tau}}{\Delta y}\right) \tag{17-5}
$$

و با کمی عملیات جبری خواهیم داشت:

$$
\left(\frac{\gamma}{\rho \Delta x^{\gamma}} + \frac{\gamma}{\rho \Delta y^{\gamma}}\right) P^{n+1}{}_{i,j} = \frac{\gamma}{\rho \Delta x^{\gamma}} P^{n+1}{}_{i-j,j} + \frac{\gamma}{\rho \Delta x^{\gamma}} P^{n+1}{}_{i+j,j} + \frac{\gamma}{\rho \Delta y^{\gamma}} P^{n+1}{}_{i,j-j} + \frac{\gamma}{\rho \Delta y^{\gamma}} P^{n+1}{}_{i,j-j} + \frac{RHSU_{i+j} - RHSU_{i-j}}{\Delta x} + \frac{RHSU_{i,j} + \frac{\gamma}{\gamma} - RHSU_{i,j-j}}{\Delta y} \right)
$$
(17-5)

همان طور که ماادلۀ فوق نشان می دهد، می توان در نظر گرفت که ضریب فشار مرکزی در این ماادله برابر جمع ضرایب فشار همسایگانش می باشد. در برنامه نویسی ضرایب فشار مرکزی و همسایگانش، شمالی، جنوبی، شرقی و غربی و طرف راست معادلات فوق را به ترتیب در بردارهای دوبعدی , ap, ap .دهیم bp, ape, apw, aps,

**-2-2-4 شرایط مرزی**

شرایط مرزی در حل بسیار مهم هستند و درست اعمال نکردن آن ها باعث بسیاری از ناموفقیت ها در محاسبات CFD می باشد. در واقع جواب های داخل حوزه نتیجۀ اعمال شرایط مرزی می باشند و محاسبات CFD را در واقع می توان به نوعی یک انترپوله دانست که جواب های داخلی را بر حسب مقادیر مرزی تعیین می نماید و روابطی که کار انترپوله را انجام می دهند در واقع روابط مومنتم و پیوستگی می باشند. برای حل مسئله نیاز به سه دسته شرایط مرزی داریم که به ترتیب عبارتند از: ١- دیوارها -7 ورودی -9 خروجی.

**-1-2-2-4 شرایط مرزی در دیواره ها** 

جریان در دیواره های صلب لغزش ندارد (Slip NO(. بنابراین می توان گفت که سرعت جریان برابر سرعت دیوار است که معمولاً برابر صفر می باشد مگر آن که دیوار نیز در حال حرکت باشد. شکل نحوۀ اعمال شرایط مرزی در دیوار سمت راست ماادله را نشان می دهد.

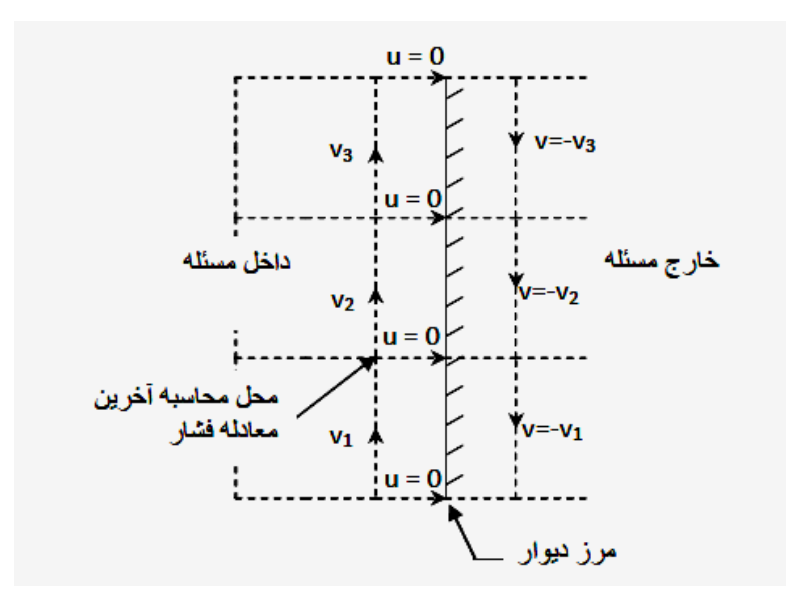

شکل -4-4 نحوۀ اعمال شرایط مرزی در دیوارها

همان طور که شکل نشان می دهد، سرعت در جهت عمود بر دیوار 1=u در نظر گرفته شده است. سرعت مماسی v نیز به طریقی برابر صفر گرفته شده است. برای انجام این کار پس از هر پلۀ زمانی مقادیر سرعت در خارج از مرز، منفی مقدار آن در داخل مرز گرفته می شود تا به این ترتیب سرعت مماسی در مرز نیز برابر صفر گردد. این نحوۀ اعمال شرایط مرزی برای حل مسئله به صورت ورقه ای مناسب است. برای جریان های آشفته در مرزها از رابطۀ توزیع سرعت لگاریتمی<sup>٬</sup> استفاده می گردد. آخرین معادلۀ مومنتم در جهت x از مقدار 1*=*u در مرز به صورت مستقیم برای محاسبۀ طرف راست این ماادله استفاده می نماید. معادلۀ فشار (۴-۱۳) در این قسمت به صورت ساده ای تغییر می یابد. اگر معادلۀ (۴-۷) را که برای تعیین فشار به کار رفت ًمجدداً در نظر بگیریم:

$$
\frac{u^{n+\gamma}i_{+\gamma/\gamma,j}-u^{n+\gamma}i_{-\gamma/\gamma,j}}{\Delta x}+\frac{v^{n+\gamma}i_{,j+\gamma/\gamma}-v^{n+\gamma}i_{,j-\gamma/\gamma}}{\Delta y}=.
$$

 $u^{n++}{}_{i+\mathcal{N},j}=\cdot$  برای دیوار سمت راست مسئله که درشکل (۴-۴) نشان داده شده است، می توان مقدار قرار داد و به جای سایر مقادیر سرعت از روابط ،8 3 و 11 استفاده نمود. اگر کل این عملیات انجام گیرد مفهوم نهایی آن است که در ماادله، فشار شرقی دیگر ظاهر نمی گردد و هم چنین ضریب فشار مرکزی باز هم برابر جمع فشار همسایگانش می باشد. بنابراین در برنامه نویسی فقط ضریب فشار شرقی را برای معادلۀ فشاری که در کنار مرز واقع شده برابر صفر می گیریم و ضریب فشار مرکزی مطابق معمول برابر جمع ضرایب فشار همسایگانش خواهد بود وRHSU برای معادلۀ مومنتم X ای که مرکزش بر روی مرز واقع است برابر صفر در نظر می گیریم تا شرایط مرزی به خوبی اعمال گردد.

### **-2-2-2-4 شرایط مرزی در ورودی**

در ورودی سرعت در جهت عمود بر مرز را برابر سرعت ورودی می گیریم که مالوم می باشد. شکل زیر شرایط در ورودی مسئله را نشان می دهد:

l

<sup>9</sup> - log law velocity

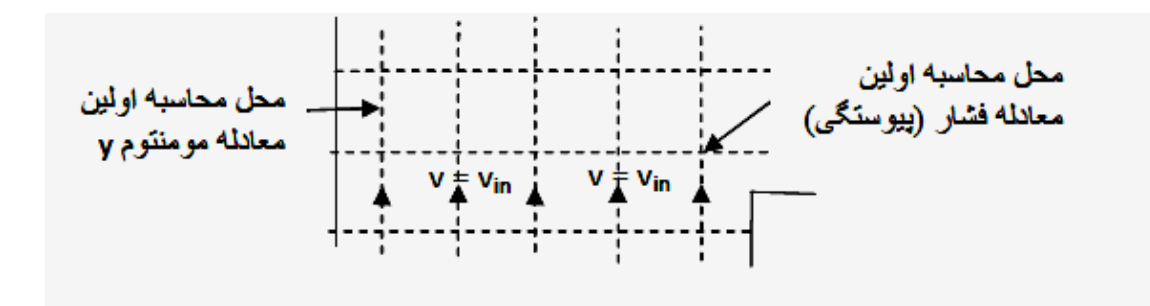

شکل -5-4 نحوۀ اعمال شرایط مرزی در ورودی

اولین معادلۀ مومنتم در جهت Y از مقدار  $v = v_{in}$  در مرز به صورت مستقیم برای محاسبۀ طرف راست این معادله استفاده می نماید. معادلۀ فشار (۴-۱۳) در این قسمت به صورت ساده ای تغییر می یابد. اگر معادلۀ (۴-۷) ,ا که برای تعیین معادلۀ فشار به کار رفت، مجدداً در نظر بگیریم:

$$
\frac{u^{n+\gamma}i_{+\gamma/\gamma,j}-u^{n+\gamma}i_{-\gamma/\gamma,j}}{\Delta x}+\frac{v^{n+\gamma}i_{,j+\gamma/\gamma}-v^{n+\gamma}i_{,j-\gamma/\gamma}}{\Delta y}=.
$$

برای ورودی که در پایین شکل (۴-۵) نشان داده شده است می توان مقدار  $v_{in}$   $v_{i,j-\gamma}$  ترار  $v^{n+1}$  قرار داد و به جای سایر مقادیر سرعت از معادلات ۰،۸ ۱۰و ۱۱ استفاده نمود. اگرکل این عملیات انجام گیرد، مفهوم نهایی آن است که در ماادله، فشار جنوبی ظاهر نمی گردد و هم چنین ضرایب فشار مرکزی باز هم برابر جمع سایر ضرایب فشار های همسایگانش خواهد بود. بنابراین در برنامه نویسی فقط ضریب فشار جنوبی را برای معادلۀ فشاری که در کنار مرز واقع شده برابر صفر می گیریم و ضریب فشار مرکزی مطابق معمول برابر جمع ضرایب فشار همسایگانش خواهد بود. RHSV برای معادلۀ مومنتم Y ای که مرکزش بر روی مرز واقع است برابر  $v_{in}$  در نظر می گیریم تا شرایط مرزی به خوبی اعمال گردد.

# **-3-2-2-4 شرایط مرزی در خروجی**

درخروجی، فشار برابر صفر در نظر گرفته شده است. برای راحتی در برنامه نویسی و سادگی کار در نظر می گیریم که فشار روی گره های داخلی کنار مرز خروجی برابر صفر است (نه گره های خارجی).

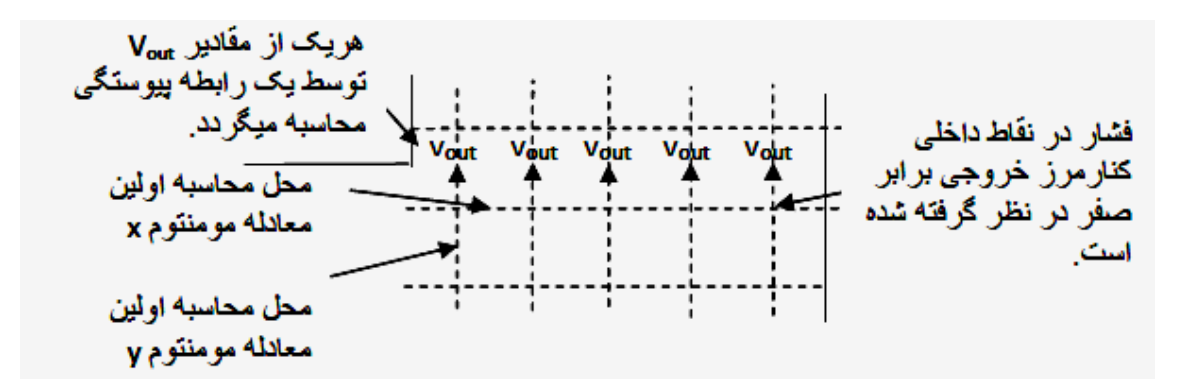

شکل ۴-۶- نحوۀ اعمال شرایط مرزی در خروجی

در مرزهای خروجی، اولین ماادالت مومنتم Y ,X در کنار مرز به راحتی و بدون مشکل قابل محاسبه می باشند. با توجه به آن که مقادیر فشار در گره های کنار مرز در تمام مدت محاسبات باید برابر صفر باشند، باید در شروع محاسبات مقادیر فشار را در این نقاط برابر صفر قرار دهیم و کاری کنیم که معادلۀ )19-4( در این ناحیه از کار بیفتد و مقادیر فشار در این نقاط تغییر نیابند. برای انجام این کار می توان ضرایب فشار همسایگان و هم چنین طرف راست این معادلات را برابر صفر قرار داد. برای این که در این نقاط پیوستگی برقرار باشد، می توان در شروع هر پلۀ زمانی مقدار  $v_{out}$  ها را به صورت مستقیم از رابطۀ پیوستگی )2-4( محاسبه نمود.

$$
(\lambda - \mathfrak{k}) \text{ also } RHSU_{i-1/2,j} \text{ and } \mathfrak{K} = \mathfrak{k} - \mathfrak{k} - \mathfrak{k}
$$

$$
\mathbf{v}(\frac{\partial^2 \mathbf{u}}{\partial x^2} + \frac{\partial^2 \mathbf{u}}{\partial y^2}) \text{ áاسبة (1.11)
$$

این ترم به سادگی به روش مرکزی قابل محاسبه است. داریم:

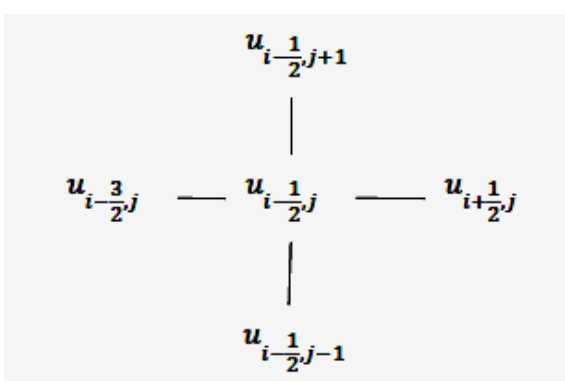

شکل ۴-۷− نحوۀ محاسبۀ دیفیوژن در معادلۀ مومنتم x در مکان j-1/۲,j

$$
\nu\left(\frac{\partial^{\nu} u}{\partial x^{\nu}} + \frac{\partial^{\nu} u}{\partial y^{\nu}}\right) = \nu\left(\frac{u_{i-\frac{\nu}{\gamma},j} - \nu u_{i-\frac{\nu}{\gamma},j} + u_{i+\frac{\nu}{\gamma},j}}{\Delta x^{\nu}} + \frac{u_{i-\frac{\nu}{\gamma},j-1} - \nu u_{i-\frac{\nu}{\gamma},j} + u_{i-\frac{\nu}{\gamma},j+1}}{\Delta y^{\nu}}\right)
$$
  
\n
$$
\frac{\partial u^{\nu}}{\partial x} \triangleq \mathbf{1} - \mathbf{1} - \mathbf{1}
$$

این ترم به طرق بسیار متنوعی قابل محاسبه است. ساده ترین روش محاسبه به شکل مرکزی است، ولی مرکزی محاسبه کردن این ترم سبب می گردد که مقدار  $\Delta$  به لحاظ پایداری بسیار کوچک گردد. روش های دیگری مثل upwind مرتبۀ اول، دوم، سوم، مک کورمک و... موجود است که در زیر نحوۀ محاسبۀ این ترم به روش upwind مرتبۀ اول و به شکل بقایی توضیح داده می شود.

 <sup>9</sup> <sup>7</sup> <sup>1</sup> <sup>7</sup> <sup>1</sup> <sup>7</sup> <sup>7</sup> ( 1 7 1 7 ) 7 *If*( <sup>7</sup> 1 <sup>7</sup> 1 7 <sup>7</sup> 1 7 <sup>1</sup> ( 9 7 1 7 ) 7 *If*( <sup>1</sup> 1 <sup>1</sup> 9 7 <sup>1</sup> 1 7 7 <sup>7</sup> <sup>7</sup> <sup>1</sup> 1 **-3-3-2-4 نحوۀ محاسبۀ**  

نحوۀ محاسبۀ این ترم به صورت upwind مرتبۀ اول شرح داده می شود:

$$
u_{i-\frac{1}{2},j+1}
$$
\n
$$
v_{i-1,j+\frac{1}{2}}
$$
\n
$$
u_{i-\frac{1}{2},j}
$$
\n
$$
v_{i-1,j-\frac{1}{2}}
$$
\n
$$
v_{i-\frac{1}{2},j-1}
$$
\n
$$
v_{i,\frac{1}{2},j-1}
$$

$$
\frac{\partial(uv)}{\partial y}
$$
شکل ۴–۸– نحوهٔ محاسبهٔ ترم

$$
va_{\tau} = (v_{i,j+\frac{1}{\tau}} + v_{i-\frac{1}{\tau},j+\frac{1}{\tau}}) / \tau
$$
 *If*  $(va_{\tau} > \cdot) u_{\tau} = u_{i-\frac{1}{\tau},j} \text{ else } u_{\tau} = u_{i-\frac{1}{\tau},j+\frac{1}{\tau}}$   

$$
va_{\tau} = (v_{i,j-\frac{1}{\tau}} + v_{i-\frac{1}{\tau},j-\frac{1}{\tau}}) / \tau
$$
 *If*  $(va_{\tau} > \cdot) u_{\tau} = u_{i-\frac{1}{\tau},j-\frac{1}{\tau}} \text{ else } u_{\tau} = u_{i-\frac{1}{\tau},j}$   

$$
\frac{\partial (uv)}{\partial y} = \frac{va_{\tau} \cdot u_{\tau} - va_{\tau} \cdot u_{\tau}}{\Delta y}
$$
  
 $\Delta y$   
 $\Delta y$ 

# **-4-2-4 الگوریتم برنامه نویسی**

- نیاز به شامل کردن دو فایل h.math و h.stdio می باشد.
- مقادیر صحیح ninp, je, ie به صورت ثابت در ابتدای برنامه داده شوند.
- مقادیر با دقت اعشاری دوبل dy, dx, eta, ro, vinp, pout, pi, dt به صورت ثابت در ابتدای برنامه داده می شود.
- $\bullet$  بردارهای دو بعدی با دقت اعشاری دوبل v, v و p باید معرفی گردند و گنجایش آن ها باید +7ie در جهت x و +7je در جهت y باشد.
- هم چنین بردارهای دو بعدی با دقت اعشاری دوبل rhsu و rhsv باید معرفی گردند تا بتوان در آن ها مقادیر طرف راست ماادالت مومنتم در جهت y , x را نگه داشت.
- بردارهای دو بادی برای نگهداری ضرایب فشار باید مارفی گردند. این بردارها شامل ap, apn, aps, ape,apw,bp می باشد که به ترتیب شامل مقدار مرکزی، ضریب فشار شمالی، جنوبی، شرقی، غربی و طرف راست معادلۀ فشار (۴-۱۳) می باشد. اندازۀ این بردارها می تواند +1ie در جهت x و +1je در جهت y باشد.
- نیاز به توابع init برای ایجاد شرایط اولیه، prescoff برای ایجاد ضرایب ماادالت فشار، rhs برای تایین طرف راست ماادالت مومنتم x و y، solver برای حل کردن ماادالت فشار، bound برای اثر دادن شرایط مرزی، surfdat برای نوشتن جواب های نهایی داریم. هم چنین تمام این توابع را از داخل تابع main صدا می زنیم.

**-5-2-4 نحوۀ نوشتن Subroutine های مختلف برای برنامه دو بعدی جریان در یک کانال**

#### **Subroutine Prescof -1-5-2-4**

باید روی نقاط داخلی حرکت کرد.

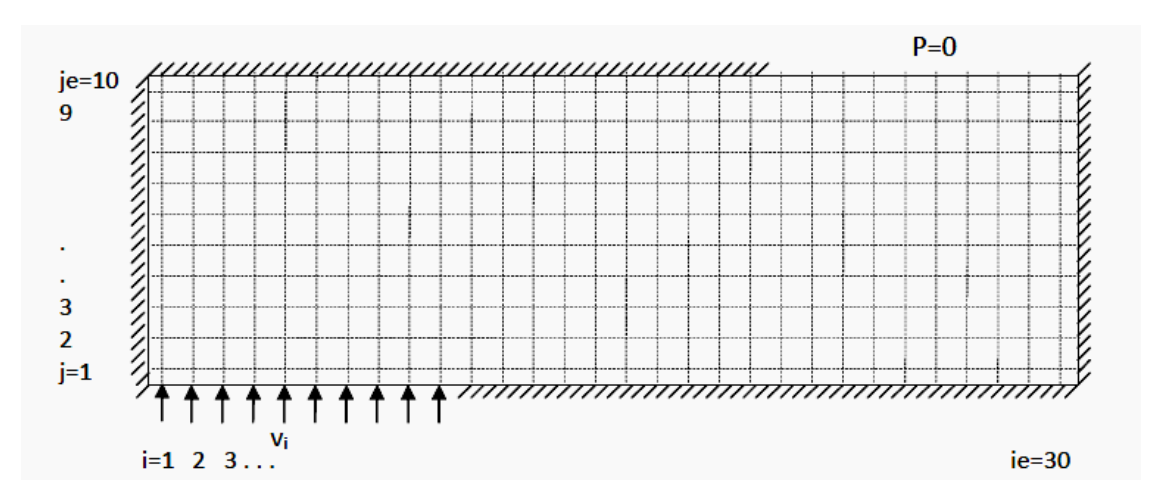

#### شکل -3-4 جریان در کانال دارای انحنا

مقادیر $ap$  قرار داده شود.  $app = a p$  و مقادیر $\Delta y^{\gamma}$   $p$   $app = a p$  قرار داده شود.

$$
\left(\frac{\tau}{\rho \Delta x^{\tau}} + \frac{\tau}{\rho \Delta y^{\tau}}\right) P^{n+1}{}_{i,j}
$$
\n
$$
= \frac{1}{\rho \Delta x^{\tau}} P^{n+1}{}_{i-\gamma,j} + \frac{1}{\rho \Delta x^{\tau}} P^{n+1}{}_{i+\gamma,j} + \frac{1}{\rho \Delta y^{\tau}} P^{n+1}{}_{i,j-\gamma} + \frac{1}{\rho \Delta y^{\tau}} P^{n+1}{}_{i,j+\gamma}
$$
\n
$$
- \frac{1}{\Delta t} \left(\frac{RHSU_{i+\gamma/\tau,j} - RHSU_{i-\gamma/\tau,j}}{\Delta x} + \frac{RHSV_{i,j+\gamma/\tau} - RHSV_{i,j-\gamma/\tau}}{\Delta y}\right)
$$

دوباره روی کل نقاط حرکت کرد و مقدار ap مرکزی را از جمع apw ,ape ,apn ,aps به دست آورد و دوباره همۀ همسایگان را بر ap تقسیم کرد. روی نقاط مرزی فشار باید مقادیر فوق را برابر صفر قرار داد.

#### Subroutine rhs  $-Y-\Delta-Y-F$

این Subroutine از دو قسمت تشکیل شده است، قسمتی که rhsu را می سازد و قسمتی که rhsv را می سازد. برای درست کردن rhsu باید روی نقاط مناسب که مرکز ماادالت مومنتم x است، حرکت کرد.

$$
RHSU_{i-\frac{1}{\gamma},j} = u^n_{i-\frac{1}{\gamma},j} + \Delta t \left( -\frac{\partial u^{\gamma}}{\partial x} - \frac{\partial (uv)}{\partial y} + v \left( \frac{\partial^{\gamma} u}{\partial x^{\gamma}} + \frac{\partial^{\gamma} u}{\partial y^{\gamma}} \right) \right)^n_{i-\frac{1}{\gamma},j}
$$

ترم های انتقال باید به روش Conservative Upwind گفته شده، نوشته شوند وترم های انتشار نیز باید به صورت مرکزی نوشته شوند. برای درست کردن rhsv باید روی نقاط مناسب که مرکز ماادالت مومنتم y است، حرکت کرد.  $RHSV_{i,j-\frac{1}{\lambda}} = v^n$  $i,j-\lambda/\tau$  $+$  $\partial$  $\partial$  $\overline{\phantom{0}}$  $\partial\mathrm{v}^\mathrm{r}$  $\partial$  $+\nu$  $\partial^\intercal v$  $\frac{\partial}{\partial x^{\gamma}} +$  $\partial^\intercal v$  $\partial y^{\dagger}$  $\sum^n$  $i,j-\lambda/\tau$ باد از تمام شدنrhsv و rhsu برای کل حوزه باید bp را به وسیله فرمول زیر محاسبه نمود.

$$
bp_{i,j} = \frac{-\frac{1}{\Delta t} (\frac{RHSU_{i+1}}{\Delta x} + \frac{RHSU_{i-1}}{\Delta y}) + \frac{RHSV_{i,j+1}}{\Delta y})}{\Delta y} / ap_{i,j}
$$

درادامه باید در نقاط با فشار ثابت، مقدارbp برابر pout قرار داده شود.

#### Subroutine solve  $-\mathbf{y}-\mathbf{y}-\mathbf{y}-\mathbf{z}$

باید روی تمام نقاط تقاطع داخلی حرکت کرد و هر *p* را از رابطه زیر محاسبه نمود:

 $P_{i,j} = P_{i-\lambda,j} * ap_w + P_{i+\lambda,j} * ap_e + P_{i,j-\lambda} * ap_s + P_{i,j+\lambda} * ap_n + bp_{i,j}$ باید روی تمام نقاطی که در آن ها U قابل محاسبه است، حرکت کرد و هر u از رابطه زیر محاسبه شود:

$$
u_{i,j} = -\frac{\Delta t}{\rho \Delta x} \left( P_{i,j} - P_{i-1,j} \right) + RHS U_{i,j}
$$

باید روی تمام نقاطی که در آن ها V قابل محاسبه است، حرکت کرد و هر v از رابطه زیر محاسبه شود:

$$
v_{i,j} = -\frac{\Delta t}{\rho \Delta y} \big( P_{i,j} - P_{i,j-1} \big) + RHS V_{i,j}
$$

#### Subroutine Bound - F- $\Delta$ -T-F

در این قسمت شرایط مرزی اعمال می گردند. باید روی تمام مرزهای دیوار حرکت کرد و سرعت خارجی را برابر منفی سرعت داخلی قرار داد. باید روی تمام نقاط فشار ثابت حرکت نمود و مقدار سرعت v خروجی را به صورت مستقیم از رابطه پیوستگی تعیین نمود.

#### Subroutine Surfdat  $-\Delta-\Delta-\mathbf{Y}-\mathbf{F}$

باید فایلی به اسم txt.Pressure, txt.Velocity برای نوشتن جواب های سرعت و فشار ایجاد نمود. باید روی نقاط تقاطع داخلی حرکت کرد و

- سرعت متوسط در جهت(um (x و هم چنین سرعت متوسط در جهت (vm(y را محاسبه نمود.
- سرعت کل را از جذر مجموع مرباات um و vm تایین نمود (vt(. دستورsqr*t* برای این کار مناسب است.
- زاویۀ مربوط به سرعت را از رابطۀ atan  $r(vm , um)$  atan به دست آورد و سپس آن را از رادیان تبدیل به درجه کرد و از 31 درجه کم کرد.(ang(
- در فایل سرعت ها باید در هر خط به ترتیب ang, vt, j, i را با فرمت مناسب نوشت و بین هر دو مقدار یک فاصله قرار داد.
	- باید در فایل فشار، فشار به شکل مناسب نوشته شود.

برای استفاده از زیربرنامۀ surfdat کل شاخۀsurfur را نصب می کنیم. در منوی map گزینه post را انتخاب می کنیم. در این زمان نام فایل ورودی را برنامه می پرسد که باید فایل txt.Velocity به برنامه معرفی شود. تنظیمات مربوط به گزینه ها در شکل زیر نشان داده شده است.

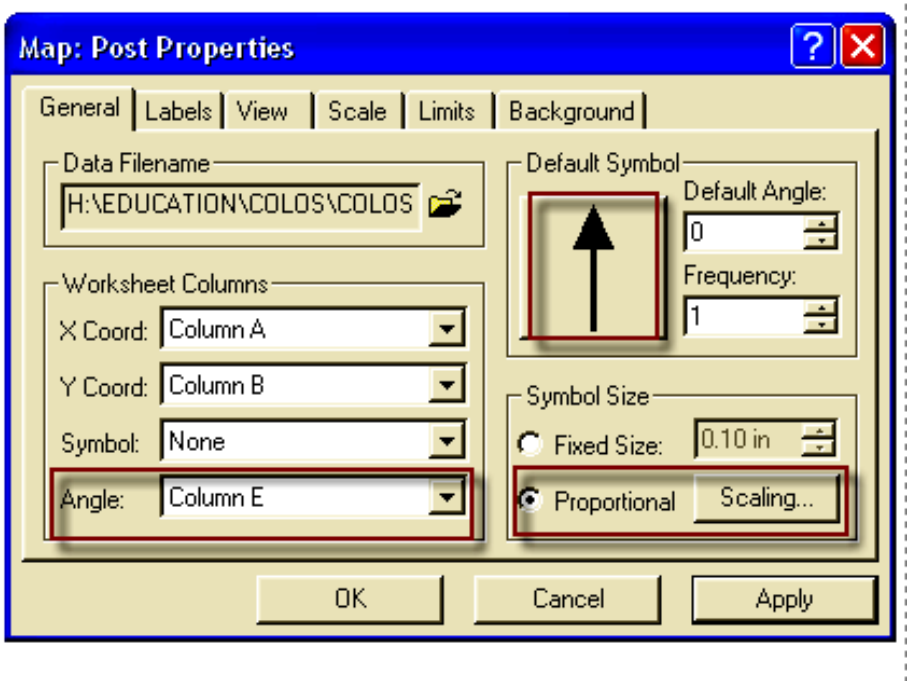

شکل -11-4 تنظیمات برای ترسیم بردارهای سرعت در برنامه surfer

هم چنین در منوی فوق باید کلید Scaling انتخاب گردد تا منوی دیگری به صورت زیر ظاهر شود و در آن Scale مناسب برای ترسیم بردارها به صورت زیر تنظیم شود.

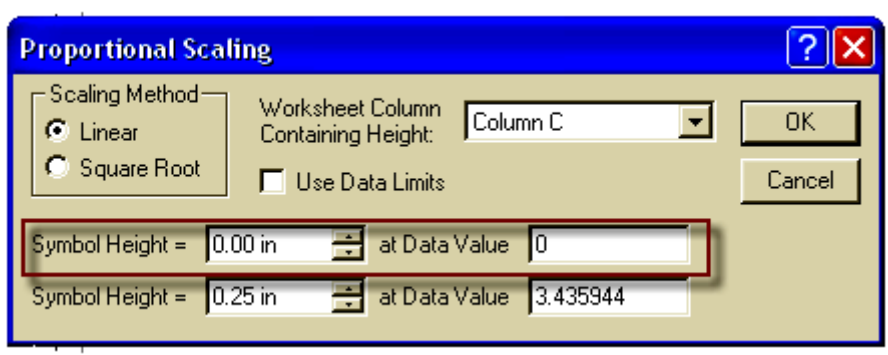

شکل -11-4 تنظیمات مربوط به scaling

به این ترتیب گراف سرعت ها ترسیم می گردد.

**-3-4 الگوریتم مک برای مش هم مکان**

همان طور که گفته شد، این قسمت موضوع اصلی این پایان نامه می باشد. در این قسمت نحوۀ به کارگیری الگوریتم مک برای مش های هم مکان ارائه می گردد. قبلاً ذکر شد که در مش های д

هم مکان، متغیرهای فشار، سرعت در جهت X و Y در یک محل و در محل تقاطع مش ها مطابق شکل زیر ذخیره می گردند.

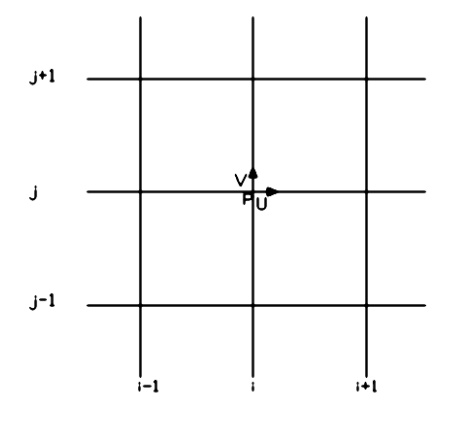

شکل ۴-۱۲- نمایی از مش هم مکان

فرم تفاضل محدود معادلات ناویر — استوکس را همانند روش قبل، به صورت زیر بیان می کنیم: معادلۀ پیوستگے  $\frac{\partial \mathbf{u}}{\partial \mathbf{x}} + \frac{\partial}{\partial \mathbf{x}}$ д  $=$   $\cdot$  (14-4)

 فرم بقایی ماادلۀ مومنتم در جهت X  $\frac{\partial u}{\partial t} + \frac{\partial}{\partial x} \left( u^{\dagger} + \frac{p}{\rho} \right) + \frac{\partial (uv)}{\partial y} = v \left( \frac{\partial^{\dagger} u}{\partial x^{\dagger}} + \frac{\partial^{\dagger} u}{\partial y^{\dagger}} \right)$  (1۵-۴)  $\frac{\partial \mathbf{u}}{\partial \mathbf{t}} + \frac{\partial}{\partial \mathbf{y}}$  $\frac{\partial}{\partial x}\left(u^{\gamma}+\frac{P}{\rho}\right)$  $\left(\frac{p}{\rho}\right) + \frac{\partial}{\partial}$  $\frac{(\mathrm{uv})}{\partial y} = \nu \left( \frac{\partial^{\dagger} u}{\partial x^{\dagger}} + \frac{\partial^{\dagger} u}{\partial y^{\dagger}} \right)$  $\frac{\partial u}{\partial y^{\gamma}}$ 

فرم بقایی ماادلۀ مومنتم در جهت Y

$$
\frac{\partial v}{\partial t} + \frac{\partial (uv)}{\partial x} + \frac{\partial}{\partial y} \left( v^{\dagger} + \frac{P}{\rho} \right) = v \left( \frac{\partial^{\dagger} v}{\partial x^{\dagger}} + \frac{\partial^{\dagger} v}{\partial y^{\dagger}} \right)
$$
 (19-19)

اکنون معادلات را با توجه به موقعیت مش ها به صورت زیر گسسته می کنیم:

فرم گسسته معادلهٔ پیوستگی  
\n
$$
\frac{u^{n+1}i_{+1/\check{r},j}-u^{n+1}i_{-1/\check{r},j}}{\Delta x} + \frac{v^{n+1}i_{,j+1/\check{r}}-v^{n+1}i_{,j-1/\check{r}}}{\Delta y} = .
$$
\n(1V- $f$ )

فرم گسسته ماادلۀ مومنتم در جهت X :

$$
\frac{u^{n+1}i,j-u^n i,j}{\Delta t} + \frac{\rho^{n+1}i+1,j-u^{n+1}i-1,j}{\gamma \Delta x} = \left(-\frac{\partial u^{\gamma}}{\partial x} - \frac{\partial (uv)}{\partial y} + \nu \left(\frac{\partial^{\gamma} u}{\partial x^{\gamma}} + \frac{\partial^{\gamma} u}{\partial y^{\gamma}}\right)\right)^n_{i,j} \tag{1A-5}
$$

$$
u^{n+1}{}_{i,j} = -\frac{\Delta t}{\tau \rho \Delta x} \left( P^{n+1}{}_{i+1,j} - P^{n+1}{}_{i-1,j} \right) + u^n{}_{i,j} + \Delta t \left( -\frac{\partial u^{\tau}}{\partial x} - \frac{\partial (uv)}{\partial y} + \nu \left( \frac{\partial^{\tau} u}{\partial x^{\tau}} + \frac{\partial^{\tau} u}{\partial y^{\tau}} \right) \right)^n{}_{i,j}
$$
  
MRS
$$
u^{n+1}{}_{i,j} = -\frac{\Delta t}{\tau \rho \Delta x} \left( P^{n+1}{}_{i+1,j} - P^{n+1}{}_{i-1,j} \right) + u^n{}_{i,j} + \Delta t \left( -\frac{\partial u^{\tau}}{\partial x} - \frac{\partial (uv)}{\partial y} + \nu \left( \frac{\partial^{\tau} u}{\partial x^{\tau}} + \frac{\partial^{\tau} u}{\partial y^{\tau}} \right) \right)^n{}_{i,j}
$$

$$
u^{n+1}{}_{i,j} = -\frac{\Delta t}{\gamma \rho \Delta x} \left( P^{n+1}{}_{i+1,j} - P^{n+1}{}_{i-1,j} \right) + RHS U_{i,j}
$$
 (19-1)

و به همین ترتیب سایر ماادالت محاسبه خواهند شد:

$$
\frac{v^{n+1}i,j - v^n i,j}{\Delta t} + \frac{1}{\rho} \frac{P^{n+1}i,j + 1 - P^{n+1}i,j - 1}{\gamma \Delta y} = \left( -\frac{\partial (uv)}{\partial x} - \frac{\partial v^{\tau}}{\partial y} + \nu \left( \frac{\partial^{\tau} v}{\partial x^{\tau}} + \frac{\partial^{\tau} v}{\partial y^{\tau}} \right) \right)^n_{i,j}
$$
\n
$$
v^{n+1}i,j = -\frac{\Delta t}{\gamma \rho \Delta y} \left( P^{n+1}i,j + 1 - P^{n+1}i,j - 1 \right) + v^n i, j + \Delta t \left( -\frac{\partial (uv)}{\partial x} - \frac{\partial v^{\tau}}{\partial y} + \nu \left( \frac{\partial^{\tau} v}{\partial x^{\tau}} + \frac{\partial^{\tau} v}{\partial y^{\tau}} \right) \right)^n_{i,j}
$$
\n
$$
v^{n+1}i,j = -\frac{\Delta t}{\gamma \rho \Delta y} \left( P^{n+1}i,j + 1 - P^{n+1}i,j - 1 \right) + RHS V_{i,j}
$$
\n
$$
(Y^1 - Y)
$$

هم چنین روابط زیر توسط Chow & Rhie[47 ]پیشنهاد شده اند. بر طبق نظر ایشان، روابط مومنتم قابل انترپوله کردن هستند و می توان از روابط مومنتمی که در مرکز گره ها RHSU و RHSV آن ها محاسبه  $i,j+\frac{\lambda}{\varsigma}$  شده است، استفاده نمود و روابط مومنتم را در مکان های دیگر مثل $i+\frac{\lambda}{\varsigma},j$  و و <del>پال ان</del>ترپوله کرد. **i** با ترپوله کرد  $i + \frac{1}{\gamma}$ 

$$
u^{n+1}{}_{i+\frac{1}{\gamma},j} = -\frac{\Delta t}{\rho \Delta x} \left( P^{n+1}{}_{i+\frac{1}{\gamma},j} - P^{n+1}{}_{i,j} \right) + \frac{RHSU_{i+\frac{1}{\gamma}} + RHSU_{i,j}}{\gamma}
$$
\n
$$
(YY - Y)
$$

$$
u^{n+1}{}_{i-\frac{1}{\gamma},j} = -\frac{\Delta t}{\rho \Delta x} \left( P^{n+1}{}_{i,j} - P^{n+1}{}_{i-\frac{1}{\gamma},j} \right) + \frac{RHSU_{i-\frac{1}{\gamma},j} + RHSU_{i,j}}{\gamma} \tag{77-$}
$$

$$
v^{n+1}{}_{i,j+\sqrt{\gamma}} = -\frac{\Delta t}{\rho \Delta y} \left( P^{n+1}{}_{i,j+\sqrt{\gamma}} - P^{n+1}{}_{i,j} \right) + \frac{RHSV_{i,j+\sqrt{\gamma}} + RHSV_{i,j}}{\gamma} \tag{7.6-6}
$$

$$
v^{n+1}{}_{i,j-\frac{1}{\gamma}} = -\frac{\Delta t}{\rho \Delta y} \left( P^{n+1}{}_{i,j} - P^{n+1}{}_{i,j-\frac{1}{\gamma}} \right) + \frac{RHSV_{i,j-\frac{1}{\gamma}} + RHSV_{i,j}}{\gamma}
$$
\n
$$
(Y\Delta - Y)
$$

با جای گذاری روابط )77-4( الی )75-4( در ماادلۀ پیوستگی )12-4( خواهیم داشت:

$$
\frac{\lambda}{\Delta x} \left( -\frac{\Delta t}{\rho \Delta x} \left( P^{n+1} i_{j+1,j} - P^{n+1} i_{j,j} \right) + \frac{RHSU_{i+j} + RHSU_{i,j}}{\tau} + \frac{\Delta t}{\rho \Delta x} \left( P^{n+1} i_{j} - P^{n+1} i_{j-1,j} \right) - \frac{RHSU_{i-j,j} + RHSU_{i,j}}{\tau} \right) + \frac{\lambda}{\Delta y} \left( -\frac{\Delta t}{\rho \Delta y} \left( P^{n+1} i_{j+1} - P^{n+1} i_{j,j} \right) + \frac{RHSV_{i,j+1} + RHSV_{i,j}}{\tau} + \frac{\Delta t}{\rho \Delta y} \left( P^{n+1} i_{j} - P^{n+1} i_{j-1} \right) - \frac{RHSV_{i,j-1} + RHSV_{i,j}}{\tau} \right) = \cdot \tag{79-9}
$$

$$
\frac{P^{n+1}i_{-1,j} - YP^{n+1}i_j + P^{n+1}i_{+1,j}}{\rho \Delta x^{\gamma}} + \frac{P^{n+1}i_{j-1} - YP^{n+1}i_j + P^{n+1}i_{+j+1}}{\rho \Delta y^{\gamma}} = \frac{1}{\Delta t} \left( \frac{RHSU_{i+1,j} + RHSU_{i-1,j}}{\gamma \Delta x} + \frac{RHSV_{i,j+1} + RHSV_{i,j-1}}{\gamma \Delta y} \right)
$$
\n
$$
\frac{RHSV_{i,j+1} + RHSV_{i,j-1}}{\gamma \Delta y} \right)
$$

سرانجام معادلۀ فشار برای هر گره به صورت زیر محاسبه می شود:

$$
\left(\frac{\gamma}{\rho \Delta x^{\gamma}} + \frac{\gamma}{\rho \Delta y^{\gamma}}\right) P^{n+1}{}_{i,j} = \frac{1}{\rho \Delta x^{\gamma}} P^{n+1}{}_{i-1,j} + \frac{1}{\rho \Delta x^{\gamma}} P^{n+1}{}_{i+1,j} + \frac{1}{\rho \Delta y^{\gamma}} P^{n+1}{}_{i,j-1} + \frac{1}{\rho \Delta y^{\gamma}} P^{n+1}{}_{i,j-1} - \frac{1}{\Delta t} \left(\frac{RHSU_{i+1,j} - RHSU_{i-1,j}}{\gamma \Delta x} + \frac{RHSV_{i,j+1} - RHSV_{i,j-1}}{\gamma \Delta y}\right) \tag{7A-$}
$$

بدین ترتیب مقدار فشار در هر گره با توجه به مقادیر فشار در نقاط همسایۀ آن به دست خواهد آمد. بررسی شرایط مرزی، طرف راست ماادالت و ... مشابه روش م جابجا شیده اسیت و از ذکیر مجیدد آن خودداری می گردد.

با مقایسۀ رابطۀ )19-4( برای م جابجا شده و رابطۀ )78-4( برای م هم مکان، می توان تفاوت ایین دو نوع م را دریافت. در م جابجا شده، مقادیر طرف راست ماادالت مومنتم X یانی در مکان 1 های 7 و 1 7 محاسبه و به صورت <sup>1</sup> <sup>7</sup> <sup>1</sup> <sup>7</sup> با هم ترکیب می گردند، در صورتی که در می هیم مکیان مقیادیر در مکیان هیای 1 و 1 محاسیبه و بیه صورت <sup>1</sup> <sup>1</sup> 7 ترکیب می گردند. همین مطلب برای ماادالت طرف راسیت جهیت Y نییز صحیح می باشد.

برنامۀ مدل سازی جریان به روش م هم مکان در پیوست **الف** ارائه گردیده است.

**-4-4 آزمایشات عملکرد مدل**

در این قسمت ابتدا نتایج عددی حاصل از مدل سازی به روش مش هم مکان برای یک مسئلۀ نمونه، با نرم افزارهای انسیس و اپن فوم مقایسه می گردند و سپس سایر مطالعات انجام شده با استفاده از برخی تست های استاندارد بر روی مش جابجا شده و هم مکان و مقایسۀ بین آن ها صورت می پذیرد. **-1-4-4 جریان درکانال به صورت دو بعدی**

در این قسمت حل جریان در یک کانال دو بعدی با مش هم مکان ارائـه مـی گـردد. تعـداد مـش هـا در جهت X ، 91 و در جهت Y، 11م در نظر گرفته شده است.

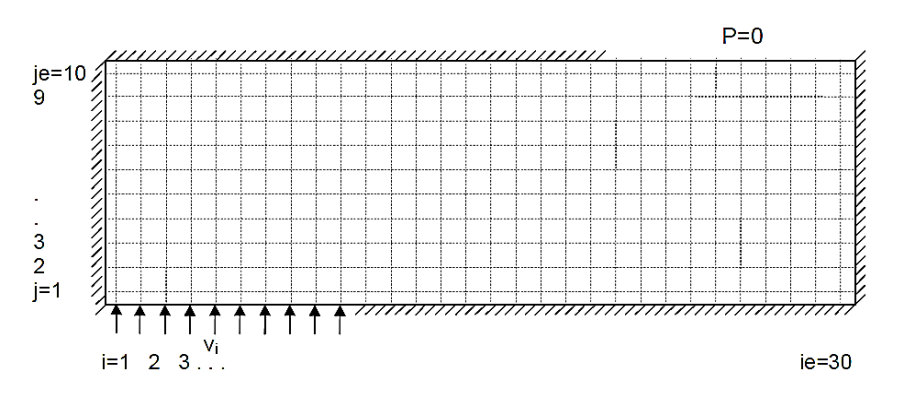

شکل ۴-۱۳- نمایش هندسی جریان در کانال با مش هم مکان

سرعت در ورودی کانال  $^{\rm m}/_{\rm S}$  ۱.۵  $^{\rm m}=$  و فشار خروجی  $\cdot$  = P می باشد. شرط عدم لغزش روی دیواره هـا برقرار است. شرایط مرزی جداره ها در هر دو روش نیز یکسان می باشد. شکل ۴-۱۴-8 و +-۱۴-b و ۴-۱۴-۲ نتایج کانتورهای سـرعت را بـا روش مـش هـم مکـان، نـرم افـزار اپن فوم و انسیس نشان می دهد.

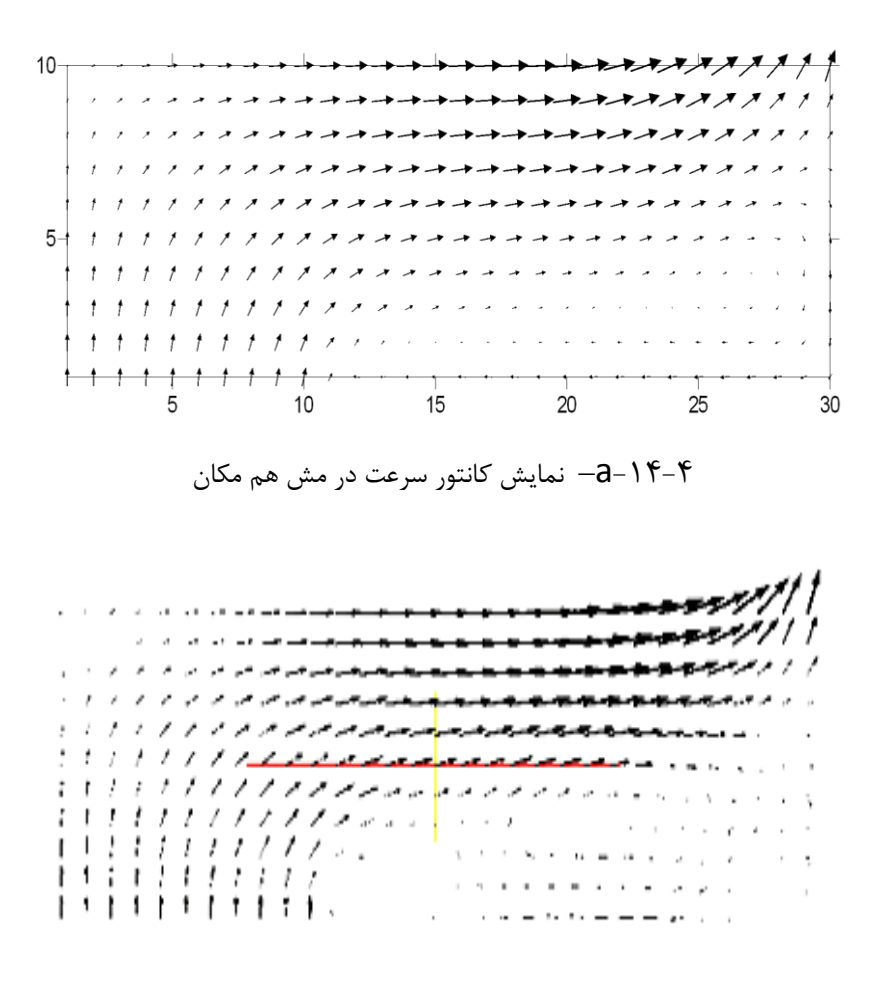

شکل $14$ -14- $1-4$  - نتایج بردارهای سرعت با استفاده از نرم افزار اپن فوم برای کانال(مش $14.1$ \*۱۱)

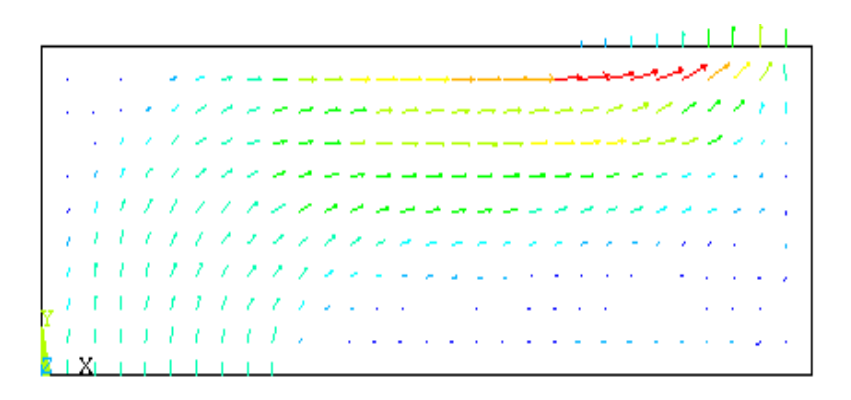

شکل ۴-۱۴-C - نتایج بردارهای سرعت با استفاده از نرم افزار انسیس برای کانال

شکل۱۴-تست کانال- مقایسۀ پروفیل سرعت در مش هم مکان، نرم افزار اپن فوم و انسیس

# **-2-4-4 نتایج کانال u شکل در حالت سه بعدی**

مدل سازی در یک کانال تصفیه آب u شکل انجام گرفته است. ابااد تانیک در جهیت x ,y, z بیه ترتییب ۹۳/۵, ۵۵/۲۵ و ۴۶/۷۵ سانتی متر است که با در نظر گرفتن اندازه مش ها معـادل ۰/۰۴۲۵ در هـر سـه جهت، شبکه سازی باسازمان انجام پذیرفته است. نتایج حاصل از برنامه نویسی با نرم افزار انسیا کنترل شده و نتایج تطابق قابل قبولی را نشان می دهند. در اشکال زیر مقادیر سرعت در سه مقطیع ذکیر شیده نشان داده شده است.

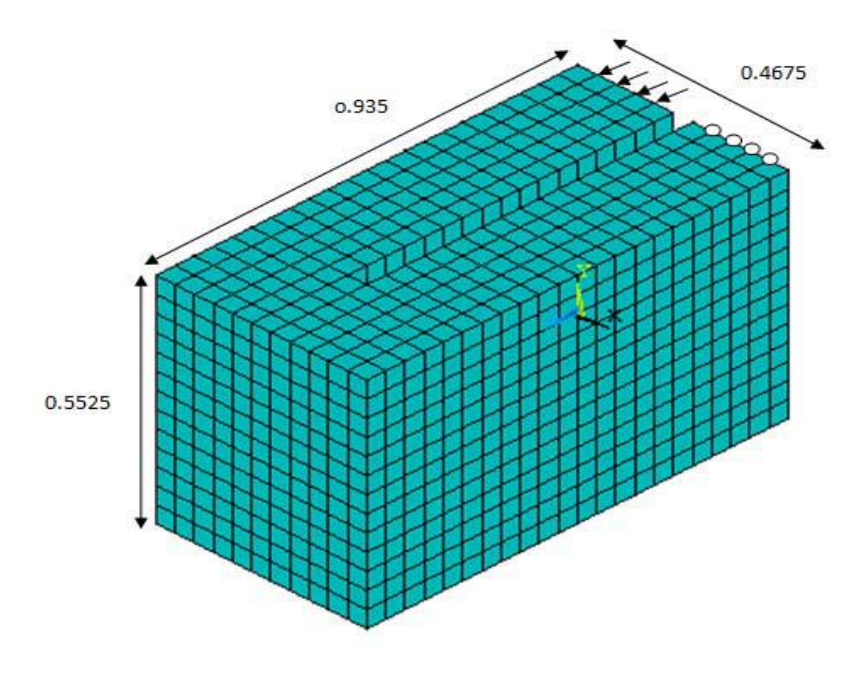

شکل-15-4هندسه و ابااد تانک تصفیه آب

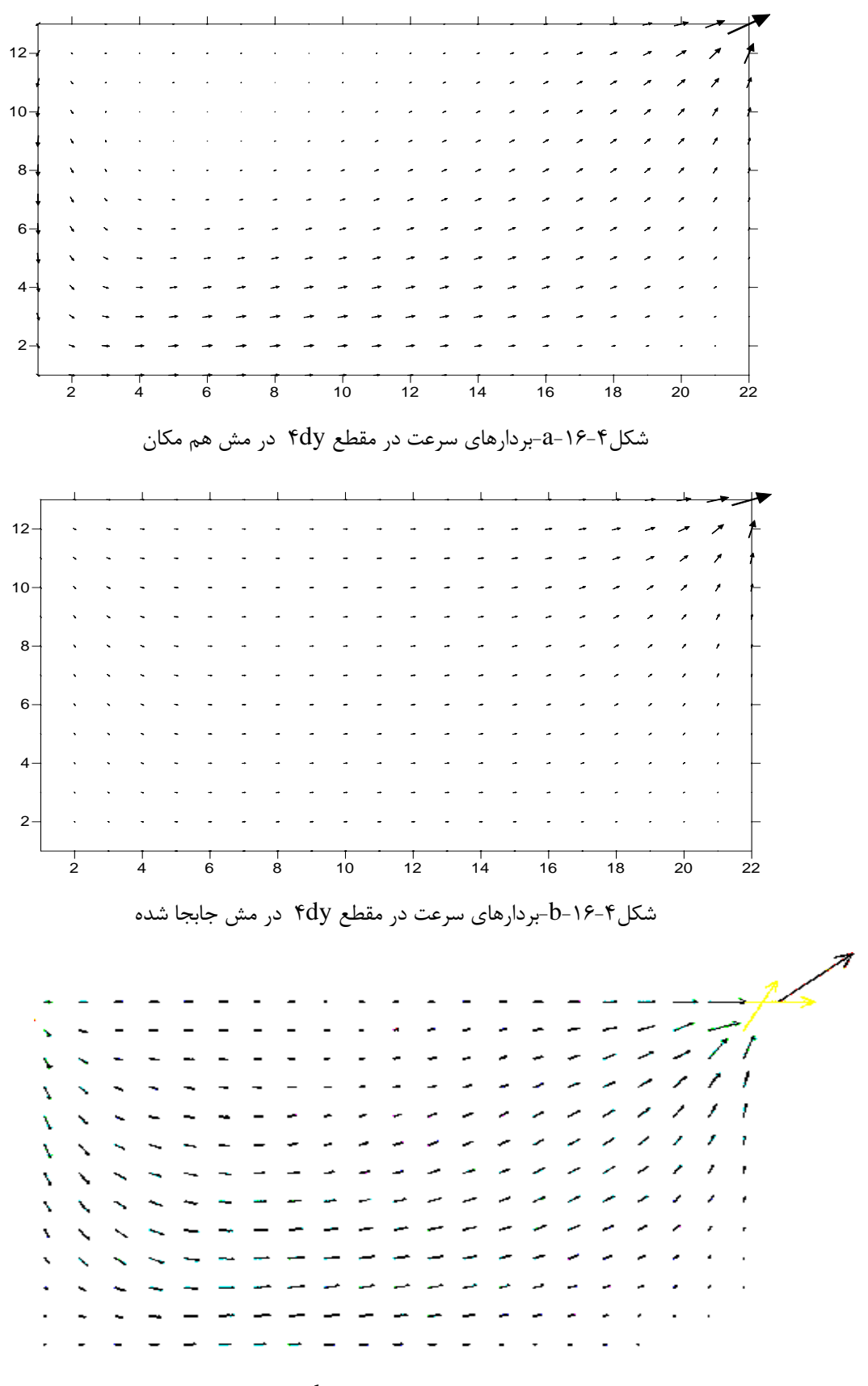

شکل-16-4c-بردارهای سرعت در مقطع dy4 در نرم افزار انسیا

شکل۴-۱۶ – مقایسه بردارهای سرعت در مقطع ۴dy درمش هم مکان، جابجا شده و نرم افزار انسیس

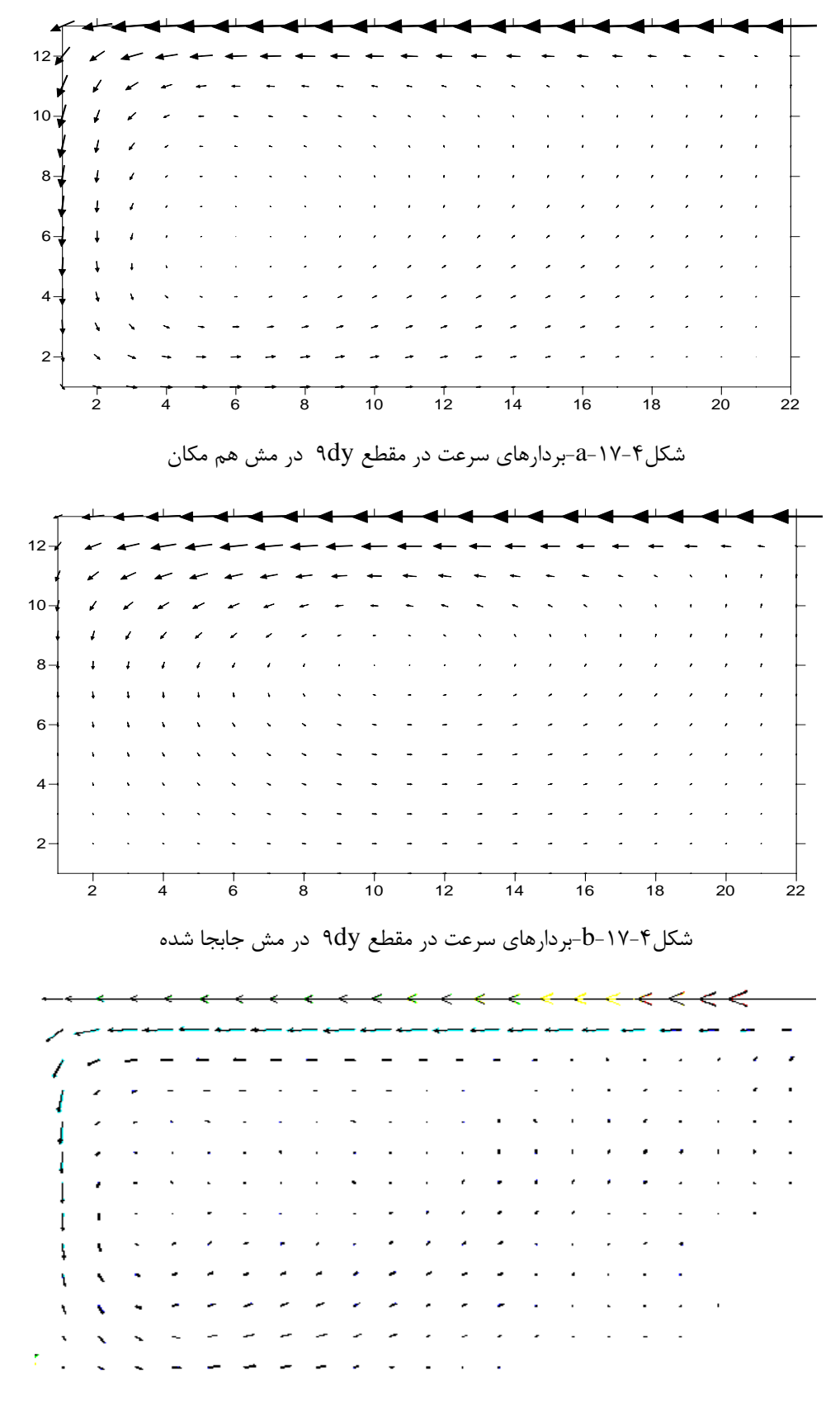

شکل-12-4c-بردارهای سرعت در مقطع dy3 در نرم افزار انسیا

شکل۴-۱۷ – مقایسه بردارهای سرعت در مقطع ۹dy درمش هم مکان، جابجا شده و نرم افزار انسیس

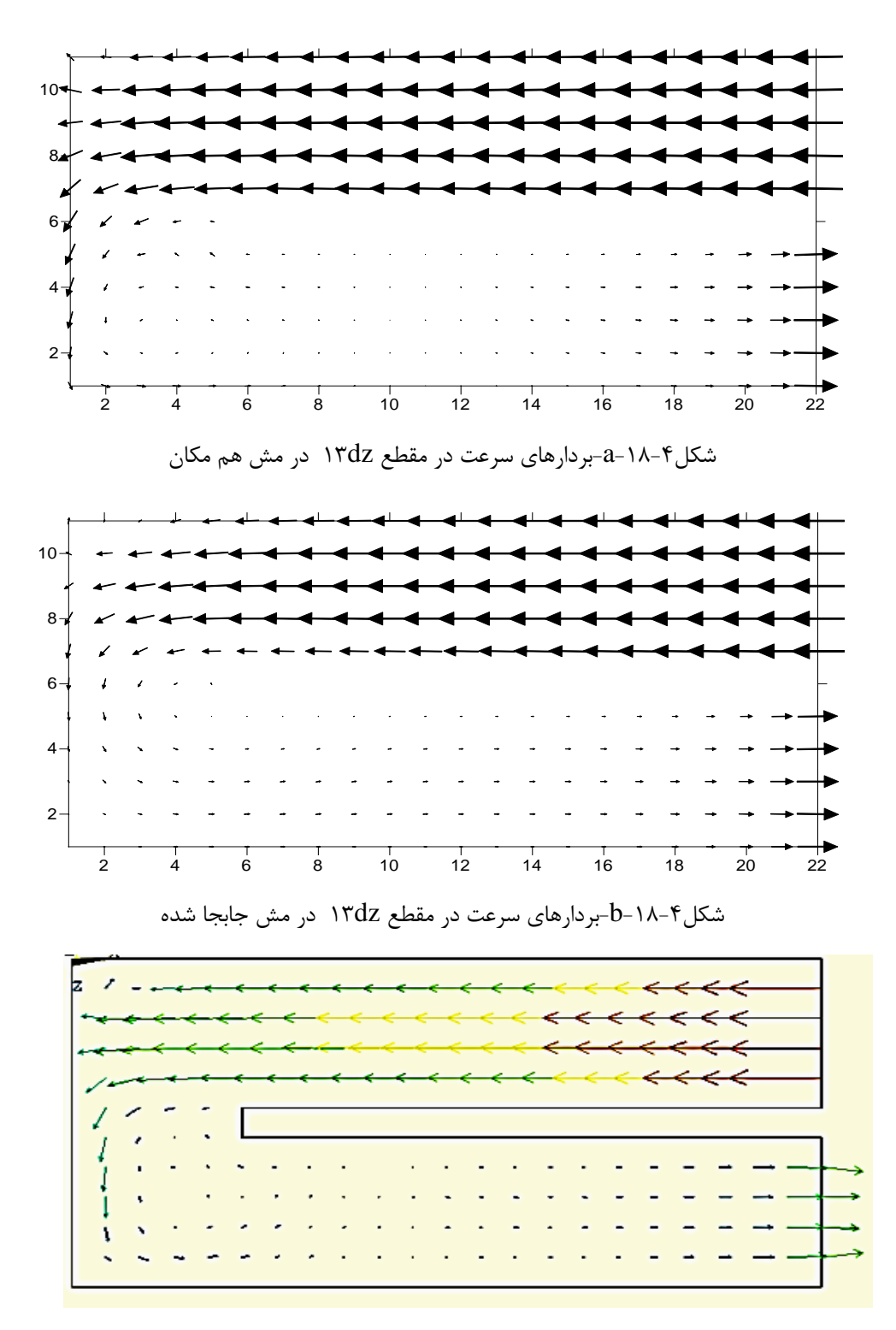

شکل-18-4c-بردارهای سرعت در مقطع dz19 در نرم افزار انسیا

شکل۴-۱۸ – مقایسه بردارهای سرعت در مقطع ۱۳dz درمش هم مکان، جابجا شده و نرم افزار انسیس

**-3-4-4 مقایسۀ نتایج مش هم مکان و جابجا شده**

اکنون در این قسمت ابتدا نتایج عددی حاصل از مدل سازی به روش مش جابجا شده و مش هـم مکـان برای مسئلۀ نمونه دوبعدی ، با هم مقایسه می گردند و سپس سایر مطالعـات انجـام شـده بـا اســتفاده از

برخی تست های استاندارد بر روی این دو مش و مقایسۀ بین آن ها صورت می پذیرد.

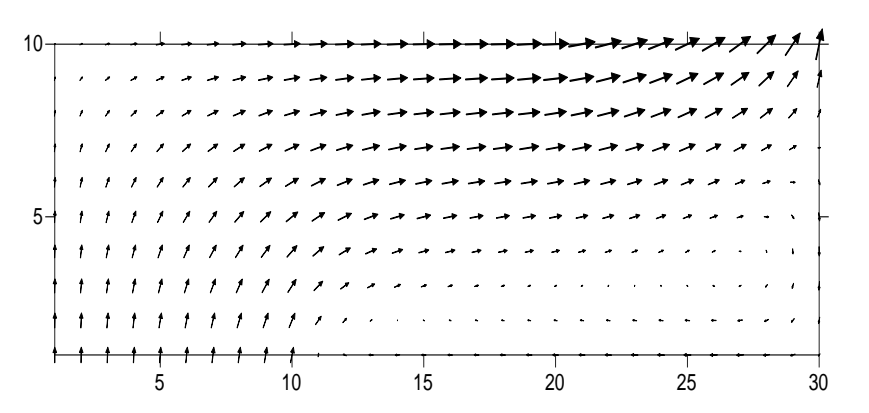

-13-4a – نمای کانتور سرعت در م جابجا شده

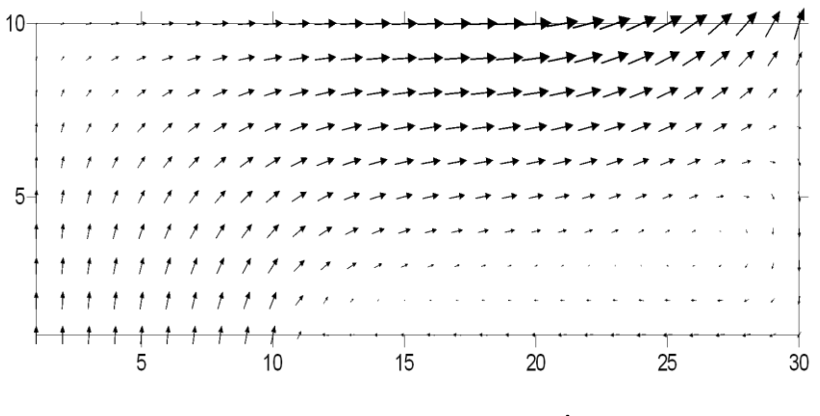

-13-4b –نمای کانتور سرعت در م هم مکان

شکل19-تست کانال- مقایسۀ پروفیل سرعت در مش جابجا شده و هم مکان

الزم به ذکر است برای ترسیم شکل-13-4a، با توجه به این که می جابجیا شیده اسیت، بیرای ترسییم مقادیر سرعت از مقدار  $v_t$  ارائه شده در فرمول زیر استفاده شده است:

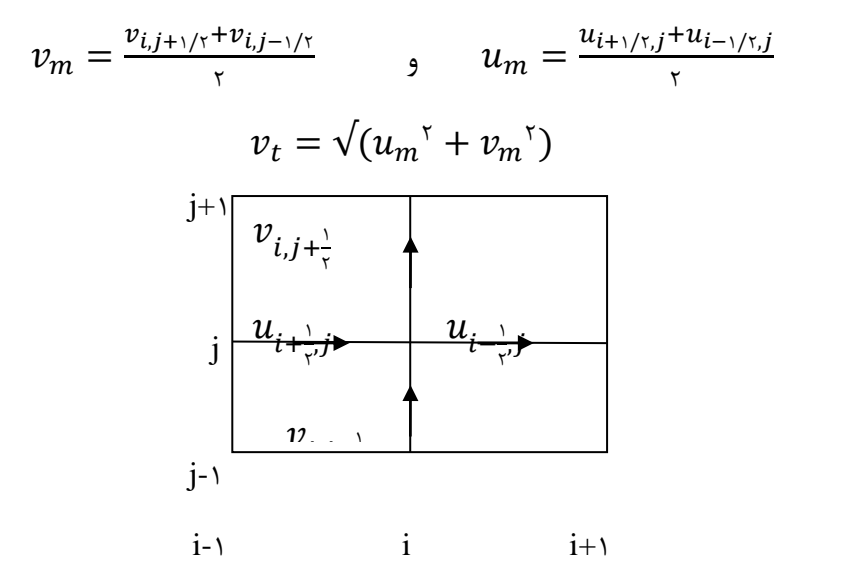

شکل۴-۲۰-نحوۀ محاسبۀ بردار سرعت در مکان  $i,j$  در یک مش جابجا شده برای ترسیم بردارهای سرعت

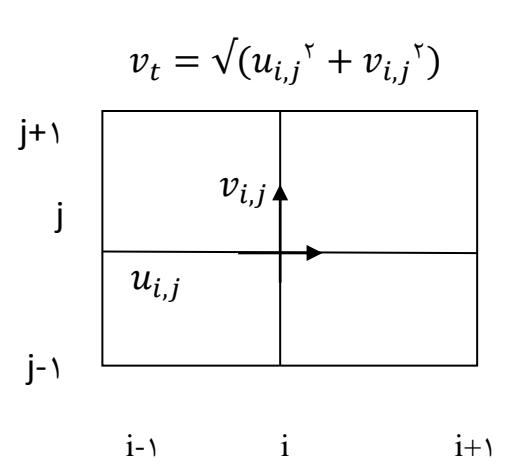

در مش هم مکان، مقادیر v مطابق شکل زیر تعیین می گردد:

شکل-71-4نحوۀ محاسبۀ بردار سرعت در مکان j ,i در یک م هم مکان برای ترسیم بردارهای سرعت همین تفاوت ها در نحوۀ ارائۀ جواب های نهایی، مسلماً در ایجاد تغییر در جواب ها موثر می باشد. با ایین حال مقایسۀ دو شکل -13-4a و-13-4b تفاوت جدی و مهمی را نشان نمیی دهید. لیسیت کید برنامیه نوشته شده به زبان ++C برای این مش برای این مثال برای مش هم مکان در پیوسـت **الــف** ضــمیمه گردیده است.

همچنین برنامۀ مربوط به کانال سه بادی در پیوست **ب** با م هم مکان ارائه گردیده است.

در ادامه برنامه مربوط به کانال دو بعدی با نرم افزار انسیس در پیوست **ج** و کانال سه بعدی در پیوست **و** ارائه گردیده است.

**-1-3-4-4 مقایسۀ نمودار سرعت افقی در روش مش جابجا شده و هم مکان**

با همان تاداد 91 م جهت X ، و 11 م در جهت Y، نمودار سرعت افقی در مقطع 4=j جهت مقایسه ارائه شده است.

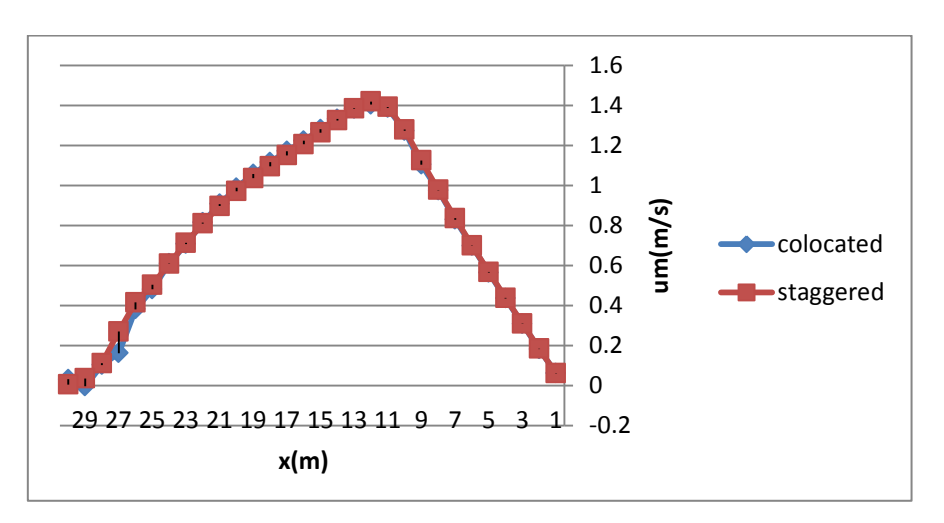

شکل۴-۲۲-مقایسۀ نوع مش هم مکان و جابجا شده در سرعت افقی

همان گونه که نمودار نشان می دهد، سرعت ها به طور قابل مالحظه ای بر هیم منطبیق هسیتند. گیراف شکل 13-4 نیز به خوبی این مطلب را نشان می دهد. در ادامه نتایج مدل سازی با استفاده از مش هم مکان و جابجا شده و مقایسۀ نتـایج ایــن دو مــش بــرای مسائل معروف سی- اف- دی آورده شده است.

#### Lid-driven Cavity-F-F-F

جریان مایع، در یک مخزن مستطیلی که در اثیر حرکیت مماسیی یکیی از سیطوح آن ایجیاد میی شیود، lid-driven cavity نامیده می شود. مرز فوقانی با سرعت u در حال حرکت اسـت و سـایر دیـواره هـا ساکن می باشند. به دلیل سادگی هندسه و شرایط مرزی آن، این جریان، مدلی پایه برای ورتکـس هـای دینامیکی در سیستم های بسته و بررسی جریانات تراکم ناپذیر می باشد. محققانی که مطالاات فراوانی دراین زمینه انجام داده اند، به قرار زیرند:

حالت پایدار

Eturk et al[Fr], Barragy et al[FF], Schreiber et al[FA], Ghia et al[FF]

حالت انتقالی با آنالیز پایداری ترمودینامیک

Fortin et al[ $\gamma$ ], Geravis et al[ $\gamma$ ], Sahin et al[ $\gamma$ ], Abouhamza et al [ $\delta$ .]

حالت انتقالی با مدل های DNS

Auteri et al[ $\Delta$ 1], Peng et al[ $\Delta$ ۲], Tiesinga et al [ $\Delta$ ۳], Poliashenko et al[ $\Delta$ ۴]

تست های آزمایشی

Shankar et al[ $\Delta\Delta$ ], Koseff et al[ $\Delta\varphi$ ], Koseff et al[ $\Delta V$ ], Prasad et al[ $\Delta\lambda$ ].

در این قسمت، روش حل جریان درون مرزمتحرک ارائه شده است. هندسه مسئله شامل شرایط مرزی، سرعت و ادی های متوالی است که در شکل )-79-4a )و )-79-4b )نشان داده شده است.

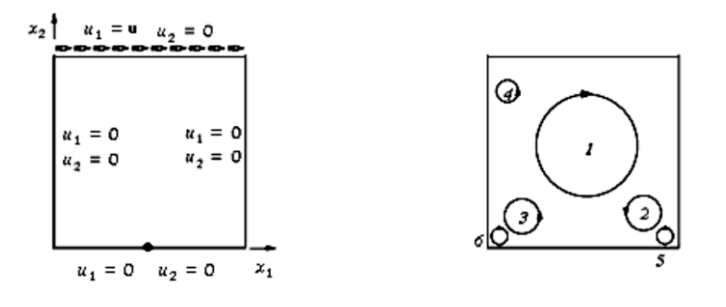

ترتیب قرارگیری ادی ها  $a$  ) شرایط مرزی (b

lid-driven cavity تست – 79-4 شکل

حل مسئله توسط[Ghia[۵۹] و همکارانش انجام شده است. حل آنها یک روش مناسب برای این مسئله است. شکل )74-4( و )75-4( سرعت های افقی و عمودی با عددهای رینولدز متفاوت در رنج ]111-11111[ را در مقایسه با روش Ghia نشان می دهد.

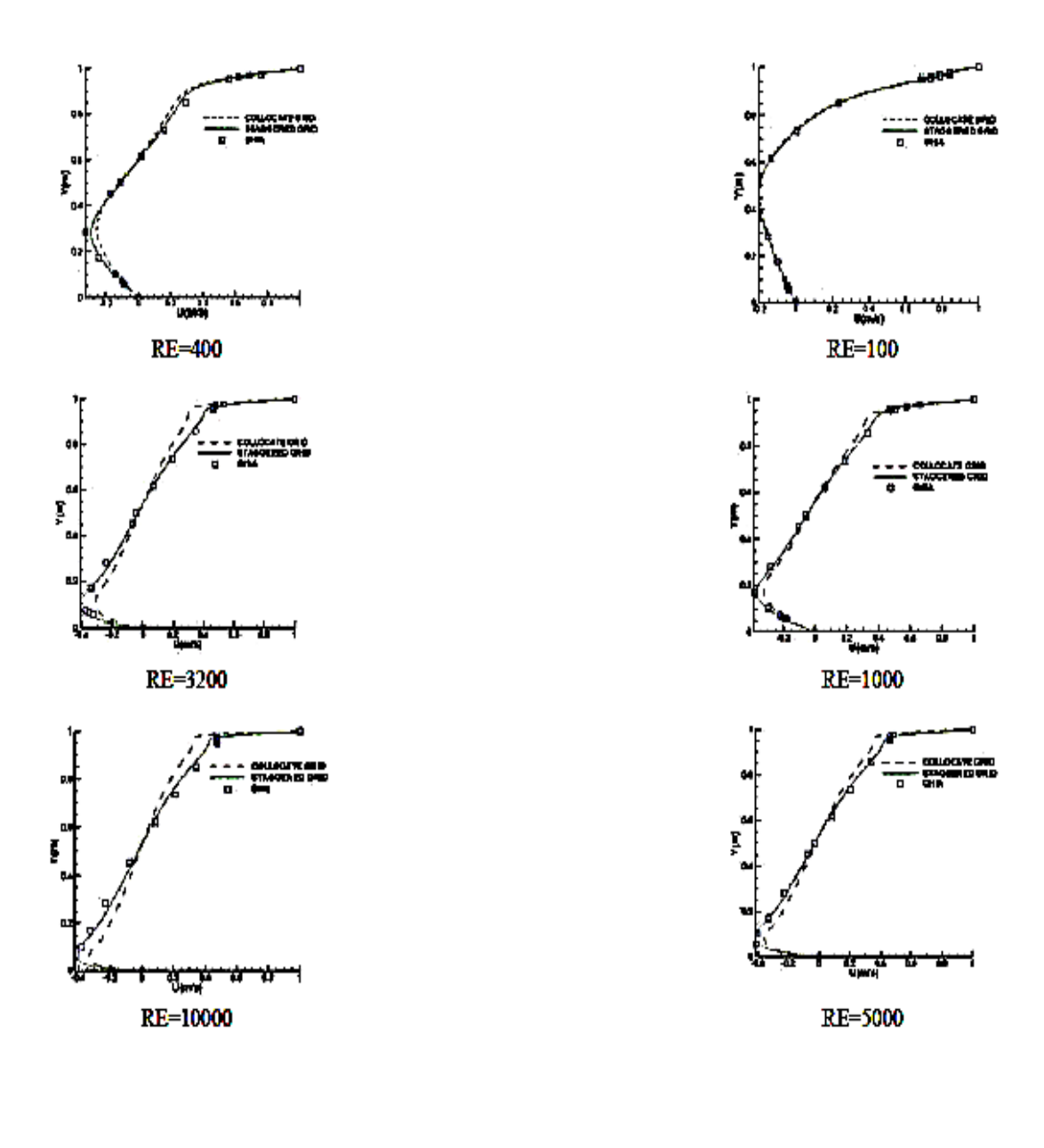

شکل-74-4 مقایسه سرعت افقی در م جابجا شده و هم مکان و روش Ghia

Colocated grid - - - - Staggered\_\_\_\_\_\_\_\_\_

Ghia **DDE** 

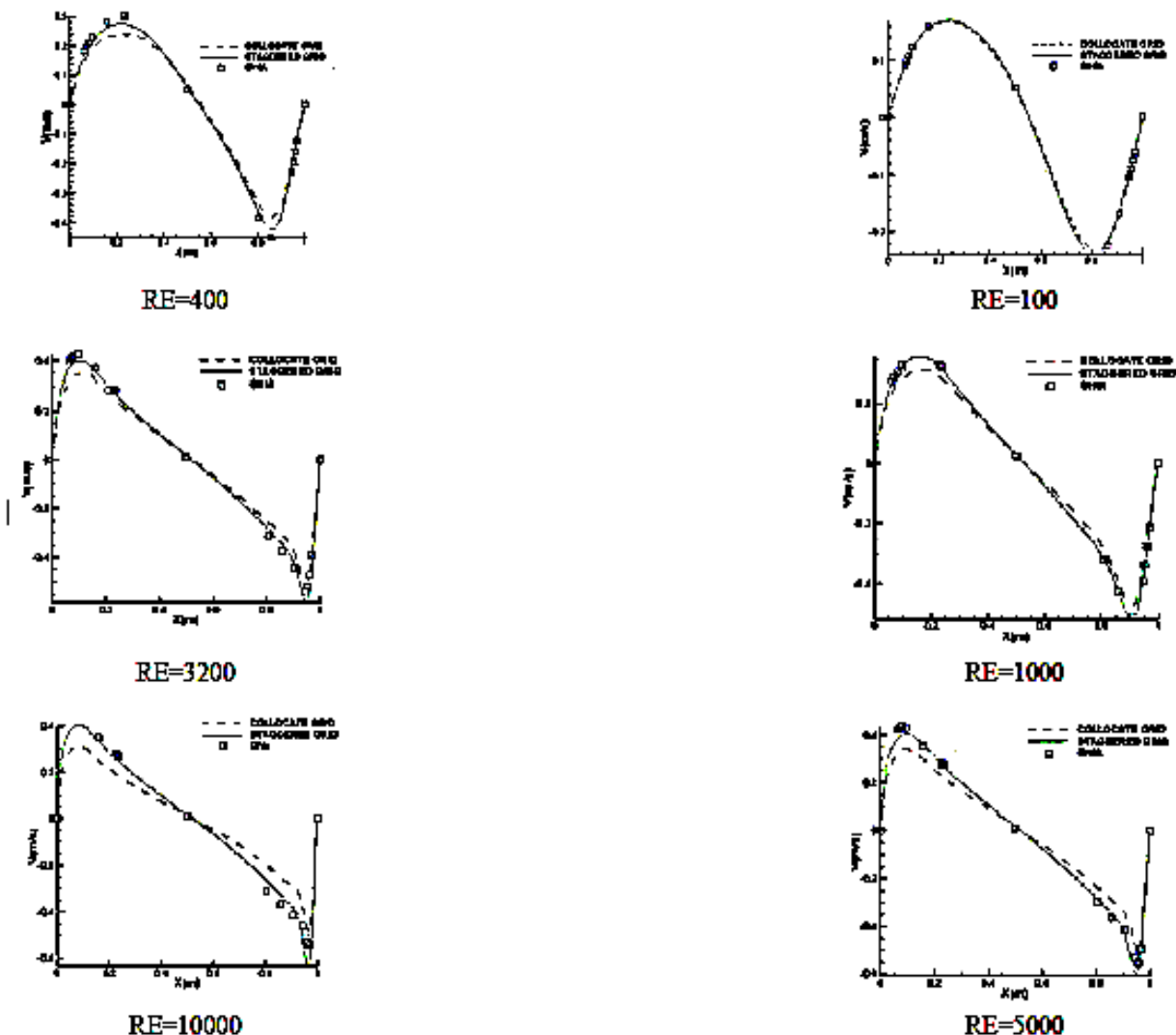

RE=10000

شکل۴-۲۵- مقایسه سرعت عمودی در مش جابجا شده و هم مکان وروش Ghia همان طورکه از نمودارها دیده می شود، سرعت های افقی و عمودی دراعداد رینولدز کم در روش هم مکان و مش جابجا شده با دقت مناسبی، قابل پیش بینی هستند. (مثلاً برای ۱۰۰=Re) با افزایش عدد رینولدز، عدم پیوستگی بین نتایج بیشتر خواهد شد، به طوری که روش جابجا شده به نتایج روش Ghia نزدیک ترخواهد شد. این اختالف در دامنۀ باالدست و پایین دست بیشترخواهد بود. اما در نقاط میانی شبکه، دوروش، جابجا شده و هم مکان با اعداد رینولدز متفاوت با دقت خوبی قابل

پیش بینی می باشند.

همچنین می توان نشان داد که توزیع سرعت مستقل از شبکه بندی است. در شکل زیر نیز استقالل نمودار سرعت از تعداد مش بندی نشان داده شده است.

 $-0.2$ 

 $-0.25$ 

 $-0.3$ 

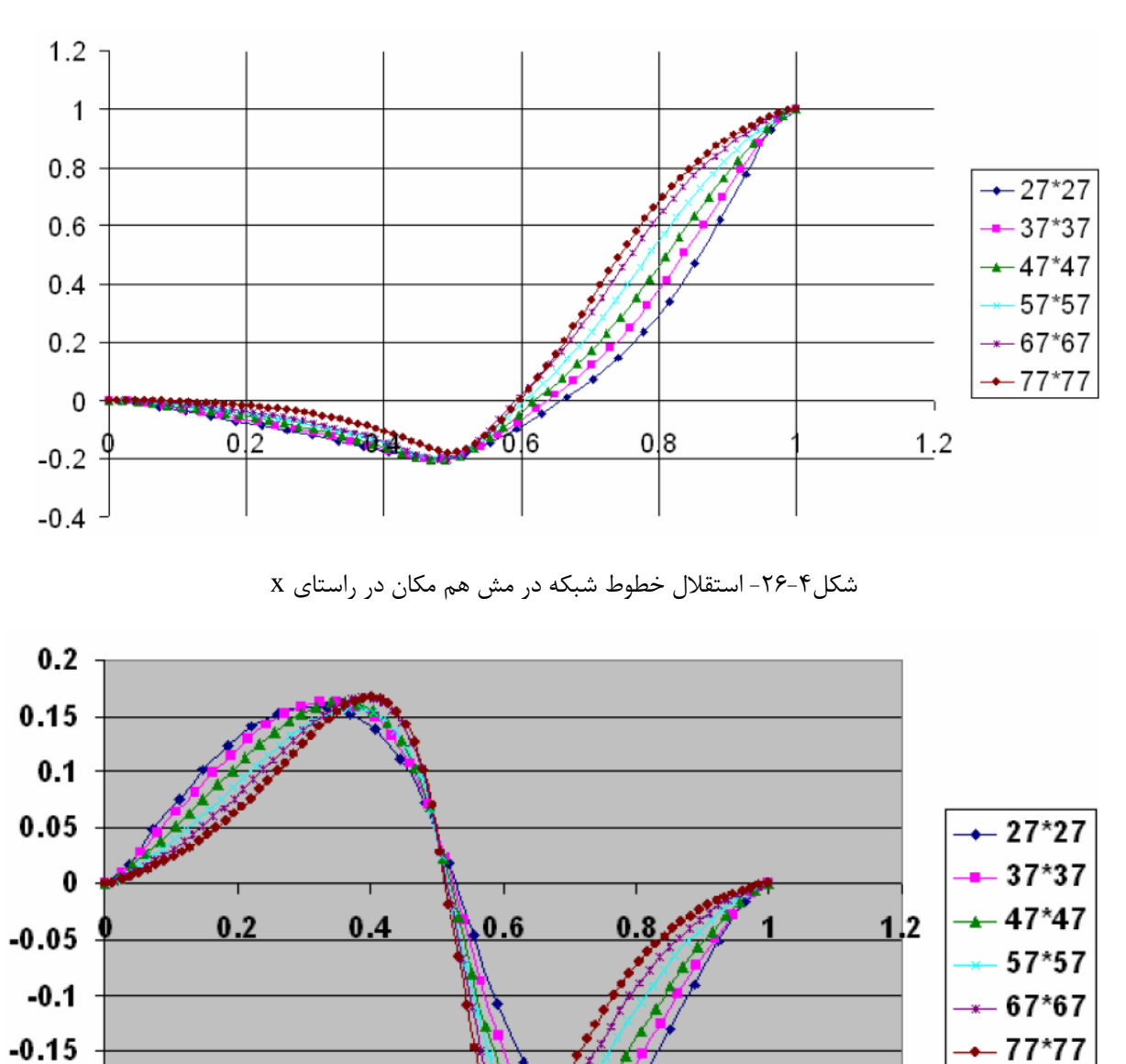

برای سرعت در راستای x,y خواهیم داشت:

شکل۴-۲۷- استقلال خطوط شبکه در مش هم مکان در راستای y

این نمودارها به خوبی نشان می دهند که با افزایش تعداد گره ها به تدریج نمودارهای سرعت بر هم منطبق می شوند. با توجه به استقالل حل از گره ها در هر دو راستا و برای سرعت در هر دو راستا می توان نتیجه گرفت که نتیجه، مستقل از شبکه بندی است.

#### **4 -5-4 پروفیل عرضی سرعت در کانال**

در این قسمت حل جریان کانال ارائه شده است. کانال به اندازه کافی طوالنی فرض می گردد به صورتی که جریان کامالً گسترش می یابد. طول و ارتفاع کانال به صورت زیر انتخاب شده است:m41=L,m1=h هم چنین سرعت در ورودی کانال s/m1=u می باشد. سرعت در انتهای کانال بر اساس مش جابجا شده و هم مکان با اعداد رینولدز متفاوت در رنج

]111-11111[ اندازه گیری شده است. شکل )78-4( مقایسه نتایج این دو روش را ارائه می دهید. ایین شکال صحت نتایج را در مقایسه با روش آنالیز تحلیلی با فرمول (v-y<sup>۲</sup>)=u=۶(y-y) نشان می دهد.

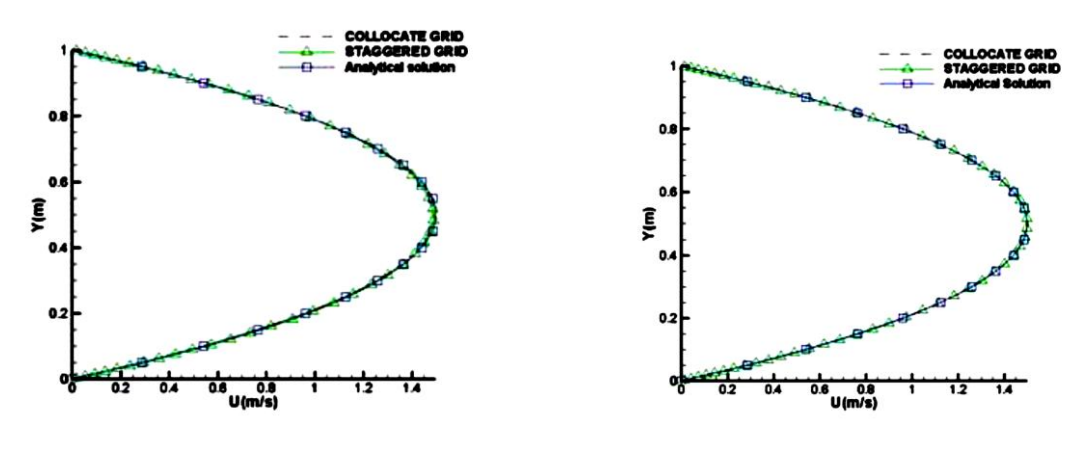

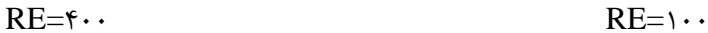

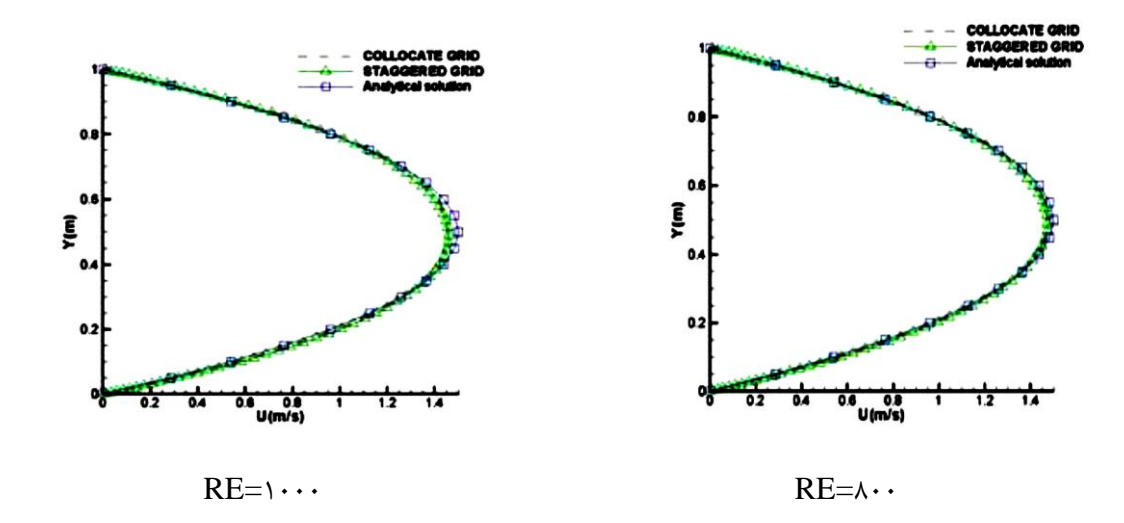

شکل-78-4تست کانال- مقایسۀ پروفیل سرعت در م جابجا شده و هم مکان و حل آنالیزی
**-6-4-4 جریان در روش پله پشت به جریان** 

جریان در یک پلۀ پشت به جریان، یک آزمایش مناسب برای آنالیزهای عددی می باشد. طرح دو بعدی از این روش در شکل )73-4( نشان داده شده است.

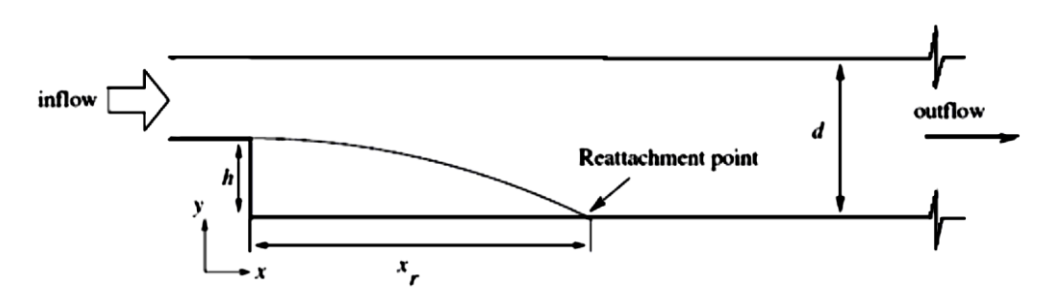

شکل-73-4 هندسۀ تست پلۀ پشت به جریان

در این شکل، d عمق آب در کانال، h ارتفاع پله و x<sub>r</sub> طول پیوستگی است.

رژیم جریان در روش فوق، برای 411>Re 9411,<Re<411 , 9411>Re( به ترتیب( خطی، انتقالی و توربولانس می باشد. برای ۱۰۰۰×Re یک ادی درپایین دست مشاهده می شود.

چنانچه عدد رینولدز افزایش یابد، ادی های سطحی ثانویه در بالا دست ایجاد می شوند بنابراین طول پیوستگی کاهش می یابد. در این قسمت، روش های عددی و روش [۶۰] Armaly ارائه شده است. شکل )91-4( این مقایسه را نشان می دهد.

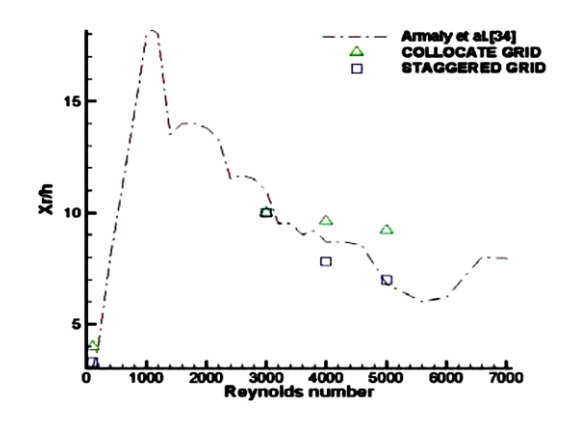

شکل-91-4 مقایسۀ نقطۀ چسبندگی در م جابجا شده و هم مکان و روش Armaly

از شکل واضح است که نتایج روش جابجا شده بهتر از مش هم مکان است. اما این نتایج برای تمام اعداد  $\mathsf{Re}\texttt{=}\mathsf{f}\cdots$ رینولدز صحیح نیست. برای مثال در Re=۵۰۰۰، نتایج مش جابجا شده صحیح تر است اما در نتایج این دو روش با روش Armaly تطبیق ندارد.]61[

#### **-5-4 بحث و نتایج**

در این فصل، ابتدا نحوۀ بکار گیری الگوریتم مک برای مش های جابجا شده که حالت معمول این روش است، بیان گردید، سپس در ادامه، نحوۀ بکار گیری همین الگوریتم برای مش های هم مکان بررسی گردید. روشی ارائه شد که به خوبی این الگوریتم را برای مش های هم مکان به کار می گیرد. برای ارائۀ این روش از مفهوم انترپوله کردن مومنتم استفاده شد. بر طبق پیشنهاد Chow & Rhie چنان چه مثأل ماادلۀ مومنتم x را در دو مکان داشته باشیم، می توان رابطه ای برای مومنتم x برای هر نقطۀ دلخواه بین آن ها با استفاده از انترپولاسیون به دست آورد. نتایج مش هم مکان و مش جابجا شده برای مسئله در کانال دو و سه بعدی مقایسه گردید و مشخص شد که تفاوت محسوسی بین آن ها وجود نداردکه به نظر منطقی می رسد. هم چنین برای این مسئله از نرم افزارهای Ansys و Foam Open نیز استفاده گردید که نتایج آن ها نیز مشابه و تایید کنندۀ مدل سازی می باشد. در ادامه، نتایج مش هم مکان و جابجا شده برای چند مسئلۀ آزمایشی معروف سی- اف- دی مثل جریان درون یک حفره در اثر حرکت درپوش، پلۀ پشت به جریان و جریان عرضی درون یک کانال ارائه گردید.

از آزمایشات انجام شده می توان دریافت که در روش جریان درون حفره با درپوش متحرک، در اعداد رینولدز کم، نتایج دو روش یکسان می باشند ولی در اعداد رینولدز باال به نظر می رسد که نتایج م جابجا شده، تطابق بیشتری دارد.

# **فصل پنجم**

# برنامه نویسی با روش حجم محدود

همان گونه که گفته شد، برای حل عددی معادلات دیفرانسیل پاره ای در مکانیک سیالات، مشتق های پاره ای را باید تقریب زد. با این تقریب ها، مشتق های پاره ای به عبارت های تفاضل محدودی تبدیل می شوند که ماادالت دیفرانسیل پاره ای را به ماادالت جبری تبدیل می کنند. این ماادالت جبری را در شبکۀ ایجاد شده در قلمرو مورد نظر حل می کنیم. بنابراین در داخل قلمرو و روی مرزهای آن مجموعه ای از نقاط شبکه باید مشخص شود، سپس همانند روش تفاضل محدود رابطه ای برای فشار بر اساس نقاط همسایگی به دست خواهیم آورد.

در این فصل از پایان نامه به تشریح برنامه نویسی و اصول کلی حاکم بر آن برای حل ماادالت ناویر - استوکس با استفاده از روش حجم محدود می پردازیم.

**-1-5 بسط فرمول ناویر- استوکس**

در این فصل هدف برنامه نویسی، گسسته سازی معادلۀ ناویر– استوکس و سپس حل آن با روش حجم محدود می باشد. اکنون معادلات اصلی معرفی شده و سپس به گسسته سازی آن می پردازیم: معادلات مومنتم در جهات x,y,z در فرمول ناویر-استوکس به فرم بسیط به صورت ذیل نوشته می شوند:

 $\partial$  $\frac{\partial \rho u}{\partial t} + \frac{\partial}{\partial t}$  $\frac{\partial u}{\partial x} + \frac{\partial}{\partial y}$  $\frac{\rho uv}{\partial y} + \frac{\partial}{\partial y}$  $\frac{\partial uw}{\partial z} = -\frac{\partial}{\partial z}$  $\frac{\partial p}{\partial x} + \frac{\partial}{\partial x} \left( \mu \frac{\partial u}{\partial x} \right) + \frac{\partial}{\partial y} \left( \mu \frac{\partial u}{\partial y} \right) + \frac{\partial}{\partial z} \left( \mu \frac{\partial}{\partial x} \right)$  $(1-\Delta)$ 

$$
\frac{\partial \rho v}{\partial t} + \frac{\partial \rho u v}{\partial x} + \frac{\partial \rho v v}{\partial y} + \frac{\partial \rho v w}{\partial z} = -\frac{\partial p}{\partial y} + \frac{\partial}{\partial x} \left( \mu \frac{\partial v}{\partial x} \right) + \frac{\partial}{\partial y} \left( \mu \frac{\partial v}{\partial y} \right) + \frac{\partial}{\partial z} \left( \mu \frac{\partial v}{\partial z} \right) \tag{7-\Delta}
$$

$$
\frac{\partial \rho w}{\partial t} + \frac{\partial \rho u w}{\partial x} + \frac{\partial \rho v w}{\partial y} + \frac{\partial \rho w w}{\partial z} = -\frac{\partial p}{\partial z} + \frac{\partial}{\partial x} \left( \mu \frac{\partial w}{\partial x} \right) + \frac{\partial}{\partial y} \left( \mu \frac{\partial w}{\partial y} \right) + \frac{\partial}{\partial z} \left( \mu \frac{\partial w}{\partial z} \right) \tag{7-\Delta}
$$

این معادلات را می توان به شکل دیورژانسی و به صورت زیر بازنویسی کرد:

$$
\frac{\partial \rho u}{\partial t} + div(\rho u \vec{u}) = -\frac{\partial p}{\partial x} + div(\mu \, grad \, u) \tag{5-\Delta}
$$

$$
\frac{\partial \rho v}{\partial t} + div(\rho v \vec{u}) = -\frac{\partial p}{\partial y} + div(\mu \, grad \, v) \tag{0-0}
$$

$$
\frac{\partial \rho w}{\partial t} + div(\rho w \vec{u}) = -\frac{\partial p}{\partial z} + div(\mu \, grad \, w) \tag{9-8}
$$

با انتگرال گیری روی حجم هر المان داریم:

$$
\int \frac{\partial \rho u}{\partial t} d\mathbf{\nabla} + \int \operatorname{div}(\rho u \vec{u}) d\mathbf{\nabla} = \int -\frac{\partial p}{\partial x} d\mathbf{\nabla} + \int \operatorname{div}(\mu \operatorname{grad} u) d\mathbf{\nabla} \qquad (\mathbf{V} - \Delta)
$$

$$
\int \frac{\partial \rho v}{\partial t} d\mathbf{\nabla} + \int \operatorname{div}(\rho v \vec{u}) d\mathbf{\nabla} = \int -\frac{\partial p}{\partial y} d\mathbf{\nabla} + \int \operatorname{div}(\mu \operatorname{grad} v) d\mathbf{\nabla} \tag{A-1}
$$

$$
\int \frac{\partial \rho w}{\partial t} d\mathbf{\nabla} + \int \operatorname{div}(\rho w \vec{u}) d\mathbf{\nabla} = \int -\frac{\partial p}{\partial z} d\mathbf{\nabla} + \int \operatorname{div}(\mu \operatorname{grad} w) d\mathbf{\nabla} \tag{9-8}
$$

با در نظر گرفتن 
$$
\frac{\partial p}{\partial x}
$$
 ,  $\frac{\partial p}{\partial x}$  ,  $\frac{\partial p}{\partial y}$  ,  $\frac{\partial p}{\partial z}$  نظر گرفتن

$$
\int \frac{\partial \rho u}{\partial t} d\mathbf{v} + \int \operatorname{div}(\rho u \vec{u}) d\mathbf{v} = -\frac{\partial p}{\partial x} \mathbf{v}_e + \int \operatorname{div}(\mu \operatorname{grad} u) d\mathbf{v} \tag{1.5}
$$

$$
\int \frac{\partial \rho u}{\partial t} d\mathbf{\nabla} + \int \operatorname{div}(\rho v \vec{u}) d\mathbf{\nabla} = -\frac{\partial p}{\partial y} \mathbf{\nabla}_e + \int \operatorname{div}(\mu \operatorname{grad} v) d\mathbf{\nabla} \tag{11-2}
$$

$$
\int \frac{\partial \rho w}{\partial t} d\mathbf{\nabla} + \int \operatorname{div}(\rho w \vec{u}) d\mathbf{\nabla} = -\frac{\partial p}{\partial z} \mathbf{\nabla}_e + \int \operatorname{div}(\mu \operatorname{grad} w) d\mathbf{\nabla} \tag{17-2}
$$

با به کارگیری قضیۀ دیورژانس برای ترمهای انتقال و پخش داریم:

$$
\rho \frac{\Delta u}{\Delta t} \nabla_e + \int \rho u \vec{u} \cdot \vec{dA} = -\frac{\partial p}{\partial x} \nabla_e + \int \mu \, \text{grad } u \cdot \vec{dA} \tag{17-2}
$$

$$
\rho \frac{\Delta v}{\Delta t} \nabla_e + \int \rho v \vec{u} \cdot \vec{dA} = -\frac{\partial p}{\partial y} \nabla_e + \int \mu \, \text{grad } v \cdot \vec{dA} \tag{16-4}
$$

$$
\rho \frac{\Delta w}{\Delta t} \nabla_e + \int \rho w \vec{u} \cdot \vec{dA} = -\frac{\partial p}{\partial z} \nabla_e + \int \mu \, \text{grad } w \cdot \vec{dA} \tag{1\text{a}-\text{a}}
$$

مقدار 
$$
\vec{u}
$$
 روی هر سطح المان ثبت در نظر گرفته میشود، هم چنین  $\vec{dA}$  نشان دهندهٔ دبی گذرنده از سطح میباشد که اگر آن را با ا  
از سطح میباشد و در نتیجه  $\int \rho \vec{u}.\overrightarrow{dA}$  نشان دهندهٔ دبی جرمی عبوری از سطح میباشد که اگر آن را با

$$
\rho \frac{\Delta u}{\Delta t} \mathbf{V}_e + \sum u M = -\frac{\partial p}{\partial x} \mathbf{V}_e + \int \mu \text{ grad } u \, dA \tag{18-4}
$$

$$
\rho_{\Delta t}^{\Delta v} \Psi_e + \sum v M = -\frac{\partial p}{\partial y} \Psi_e + \int \mu \operatorname{grad} v. \overrightarrow{dA} \tag{1V-\Delta}
$$

$$
\rho \frac{\Delta w}{\Delta t} \Psi_e + \sum w M = -\frac{\partial p}{\partial z} \Psi_e + \int \mu \text{ grad } w \cdot \overrightarrow{dA} \tag{1A-2}
$$

باید توجه گردد که اگر جهت بردار سرعت  $\vec{u}$  هم جهت با بردار سطح  $\overrightarrow{dA}$  باشد مقدار  $M$  مثبت محاسبه می گردد.

مقادیر w gard,v gard, u grad روی هر سطح المان ثابت در نظر گرفته میشوند. در نتیجه:

$$
\rho \frac{\Delta u}{\Delta t} \nabla_e + \sum u M = -\frac{\partial p}{\partial x} \nabla_e + \sum \mu \text{ grad } u. \vec{A}
$$
 (19-0)

$$
\rho \frac{\Delta v}{\Delta t} \mathbf{V}_e + \sum v M = -\frac{\partial p}{\partial y} \mathbf{V}_e + \sum \mu \text{ grad } v. \vec{A}
$$
 (7.4)

$$
\rho \frac{\Delta w}{\Delta t} \Psi_e + \sum w M = -\frac{\partial p}{\partial z} \Psi_e + \sum \mu \text{ grad } w. \vec{A}
$$
 (1-2)

اگر جهت n را عمود بر سطح در نظر بگیریم، داریم:

$$
\rho \frac{\Delta u}{\Delta t} \Psi_e + \sum u M = -\frac{\partial p}{\partial x} \Psi_e + \sum \mu A \frac{\partial u}{\partial n}
$$
 (YY- $\Delta$ )

$$
\rho \frac{\Delta v}{\Delta t} \Psi_e + \sum v M = -\frac{\partial p}{\partial y} \Psi_e + \sum \mu A \frac{\partial v}{\partial n}
$$
 (YT- $\Delta$ )

$$
\rho \frac{\Delta w}{\Delta t} V_e + \sum w M = -\frac{\partial p}{\partial z} V_e + \sum \mu A \frac{\partial w}{\partial n}
$$
 (Yf - \Delta)

حال معادلات به شکل جبری درآمده است و می توان با محاسبه ضرائب آنها را به شکل زیر به دست آورد  

$$
u{=}\overline{u}-\frac{\partial p}{\partial x}\frac{\forall e}{a_{\infty}}
$$
 (۲۵–۵)

$$
v = \bar{v} - \frac{\partial p}{\partial y} \frac{v_e}{a_p} \tag{77-1}
$$

$$
w = \overline{w} - \frac{\partial p}{\partial z} \frac{\forall e}{a_p} \tag{7V-\Delta}
$$

در این رابطه 
$$
a_p
$$
 ضریب سرعت مرکزی و  $\overline{v}, \overline{u}, \overline{w}$  مقادیر ثابتی هستندکه برای معادلات مومنتم 8,  
قابل محاسبه میباشند. توجه شود که ضریب  $a_p$  برای هر سه معادله یکی است. این یک نکتهٔ مهم است  
که روند محاسبات را بسیار کاهش میدهد و با دقت به معادلات دلیل آن مشخص می گردد.  
اگر  $\overline{n}$  بردار عمود بر سطح بین دو المان باشد، میتوان نوشت:

$$
\vec{n} = n_x \vec{i} + n_y \vec{j} + n_z \vec{k}
$$
۱۹ و مادلهٔ مومنتم ۷ و ۱۲ و و ۱۲ در معادلهٔ مومنتم 2 ضرب شوند و این سه  
معادله با هم جمع گردند، خواهیم داشت:

$$
v = \overline{v} - \frac{\partial p}{\partial n} \frac{v_e}{a_p}
$$

д

 $\alpha$ 

اگر المان ۱ و ۲ دارای سطح مشترک با عمود بر سطح 
$$
\vec{n}
$$
 باشند و معادلهٔ فوق را یک بار برای المان ۱ و  
یک بار برای المان ۲ بنویسیم خواهیم داشت:

$$
v_{\gamma} = \overline{v}_{\gamma} - \frac{\partial p}{\partial n} \frac{\forall_{e\gamma}}{a_{p\gamma}}
$$

$$
v_{\gamma} = \overline{v}_{\gamma} - \frac{\partial p}{\partial n} \frac{\forall_{e\gamma}}{a_{p\gamma}}
$$

ماادالت فوق برای مرکز المانهای 1 و 7 نوشته شده اند. اگر بخیواهیم بیدانیم سیرعت عمیود بیر سیطح درمحل سطح مشترک دو المان چه اندازه است می توان از انترپوالسیون کردن ماادالت مومنتم در محل سطح این کار را انجام داد. سادهترین شکل انترپوالسیون متوسطگیری از دو ماادله به شکل زیر است:

$$
v_f = \bar{v}_f - \frac{\partial p}{\partial n} \frac{\forall_f}{a_f}
$$

که در معادلهٔ فوق  $\rm{V_f}$  سرعت در محل سطح مشترک میباشد و مقادیر  $\rm{a_f}$  و  $\rm{\bar{v}_f}$  به صورت زیر قابل محاسبه میباشند:

$$
a_f = \frac{a_{p_1} + a_{p_1}}{\tau}
$$

$$
\forall_f = \frac{\overline{\forall}_{e_1} + \overline{\forall}_{e_1}}{\tau}
$$

مقدار  $\bar{v}_{\rm f}$  از انترپولۀ دو مقدار  $\bar{v}_{\rm r}$  در دو طرف سطح روی مرکز سطح با استفاده از ic ها (ضریب انترپولاسیون) به دست میآید.

مقدار دبی عبوری از ضرب این ماادله در سطح مشترک به دست میآید، در نتیجه:

$$
v_f A = \bar{v}_f A - \frac{\partial p}{\partial n} \frac{\forall_f}{a_f} A
$$
\n
$$
\frac{\partial p}{\partial n} \frac{\forall_f}{a_f} A
$$
\n
$$
\frac{\partial p}{\partial n} \frac{\forall_f}{a_f} A
$$
\n
$$
\frac{\partial p}{\partial n} \frac{\forall_f}{a_f} A
$$
\n
$$
\frac{\partial p}{\partial n} \frac{\forall_f}{a_f} A
$$

$$
\frac{\partial p}{\partial n} \frac{\forall f}{a_f} A = \frac{d_p (p_E - p_c) + d_s (p_b - p_a) + d_t (p_d - p_c)}{a_f} \tag{7A-0}
$$

1 که در آن d<sup>p</sup> ضریب دیفیوژن باشند و دارای<sup>s</sup> ضرائب دیفیوژن در دو جهت دیگر می ، d <sup>t</sup> اصلی و d اهمیت کمتری میباشند. اثبات این فرمول در ادامه ذکر می گردد. اگر این رابطه را در رابطۀ اصلی قرار دهیم خواهیم داشت:

$$
V_f A = \overline{V}_f A - \frac{d_p(p_E - p_c) + d_s(p_b - p_a) + d_t(p_d - p_c)}{a_f}
$$
  

$$
V_f A = \overline{V}_f A + \frac{d_p}{a_f}(p_{in} - p_{out}) - \frac{d_s(p_b - p_a) + d_t(p_d - p_c)}{a_f}
$$
 (79-8)

اگر جمع دبیهای عبوری از کل سطوح یک المان محاسبه شود خواهیم داشت:

$$
\sum v_i A_i = \sum \left( \bar{v}_{fi} A_{fi} - \frac{d_s (p_b - p_a) + d_t (p_d - p_c)}{a_f} \right) + \sum \frac{d_{pi}}{a_{fi}} (P_{in} - P_{out}) = \cdot
$$

و در نهایت مقدار فشار از فرمول زیر به دست خواهد آمد:

$$
P_{in} = \left(\sum \frac{d_{pi}}{a_{fi}} P_{out} - \sum (\bar{v}_{fi} A_{fi} - \frac{d_s (p_b - p_a) + d_t (p_d - p_c)}{a_f})\right) / \sum \frac{d_{pi}}{a_{fi}} \tag{\tau \cdot \Delta}
$$

اکنون به تشریح برخی از شرایط و پارامتر های مورد نیاز برنامه نویسی که در فرمول های فوق بیان گردیده اند، می پردازیم. همان گونه که قبالً گفته شد، شرایط مرزی اثری تاثیرگذار بر برنامه دارند و درست اعمال نکردن آنها موجب ایجاد واگرایی در نتایج خواهد شد. مباحث مربوطه در فصل چهارم به صورت تفاضل محدودی به طور مبسوط انجام شده و از توضیح مجدد آن خودداری می گردد، در این قسمت فقط راجع به نکات برنامه نویسی برای حجم های محدود و کلیّات اصول توضیحاتی ارائه می شود.

**-2-5 شرایط مرزی**

#### **-1-2-5 شرایط مرزی دیوار**

مواردی که در این شرط مرزی بایستی رعایت گردند به قرار زیر می باشند:

سرعتهای خارجی در تمام جهتها باید منفی سرعتهای داخلی باشند.

 1 - diffusion

- فاصله مرکز المانهای خارجی تا سطح پیرامون مسئله باید برابر فاصله مرکز المانهای داخلی تا سطح پیرامون مسئله باشد.
	- مقدار ثابت دبی ورودی روی مرزها که مربوط به ماادلۀ پیوستگی است باید صفر باشد.

**-2-2-5 شرایط در ورودی**

- سرعتهای خارجی باید برابر مؤلفههای سرعت ورودی در هر پله زمانی قرار داده شوند.
	- ضریب فشار باید برابر صفر باشد تا ارتباط فشار داخل و خارج قطع گردد.
- مقدار ثابت دبی ورودی که مربوط به معادلهٔ پیوستگی است باید برابر حاصل ضرب سرعت در سطح قرار داده شود.

**-3-2-5 شرایط در خروجی**

- سرعتهای خارجی در تمام جهات باید برابر سرعتهای داخلی باشند.
	- ضریب فشار روی سطح باید از مقادیر المان داخلی تایین گردد.

**-3-5** در این قسمت در مورد نحوۀ م بندی و باضی محاسبات مورد نیاز برنامه جهت تسهیل امر برنامه نویسی توضیحاتی ارائه می شود:

**-1-3-5 مش سازی**

کدهای حجم محدود در CFD توسط مشهای مختلف قابل تعریف است. مشهای عمومی به عنوان مشهای غیر یکنواخت که انواع توپولوژی مش را در برمیگیرد در نظر گرفته میشوند. اغلب از مشهای سادهتر نیز در برنامه نویسی استفاده میگردد. انواع مش بندی که برای برنامه نویسی به کار میرود در دو حالت دو بعدی و سه بعدی به صورت باسازمان <sup>۱</sup> و بی سازمان و مش های غیر یکنواخت که خود ترکیبی از مش با سازمان و بی سازمان است، در نظر گرفته میشوند. برای تعیین نقاط شبکه فرض های زیر به کار برده می شود:

● نگاشت باید یک به یک باشد، یعنی خطوط شبکۀ هم خانواده نباید یکدیگر را قطع کنند.

 $\overline{\phantom{a}}$ 

<sup>1</sup> - canformal mapping

 از نقطه نظر عددی، در مناطقی که گرادیان های شدید جریان وجود دارد باید توزیع نقاط شبکه هموار و اعوجاج خطوط شبکه کم باشد. هم چنین، خطوط شبکه باید متعامد یا تقریباً متعامد باشند. روشن است که فراهم کردن همۀ این موارد به صورت یک جا با یک روش خاص ایجاد شبکه امکان پذیر نیست.

در شکل زیر انواع مختلف مش های دو بعدی و سه بعدی که در کد نویسی قابل استفاده اند، مشاهده می گردد.

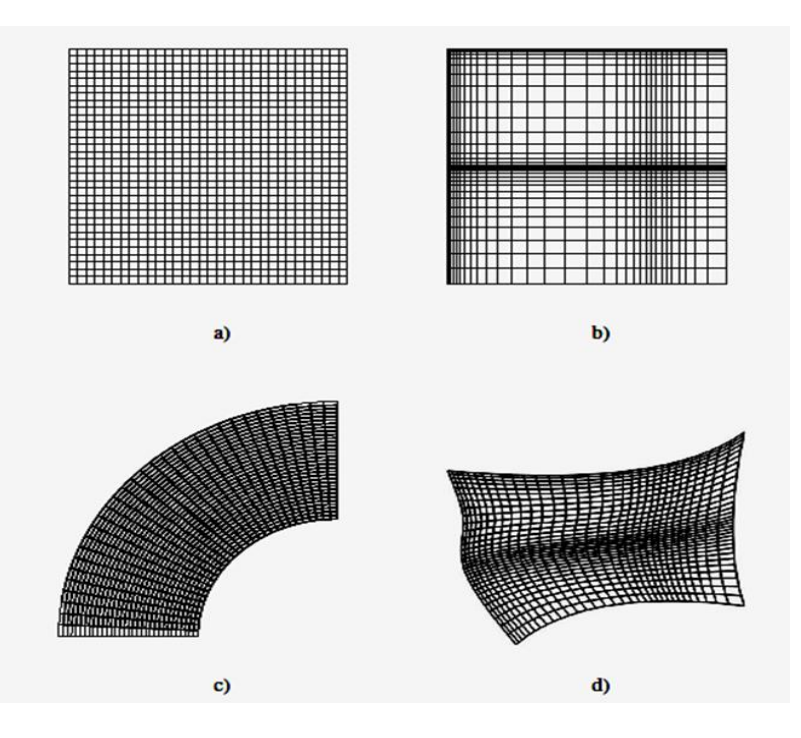

شکل ۵-۱- نمایش مش های سازمان یافته دوبعدی  $a$ )کارتزین  $(b$ کارتزین کشیده c(منحنی d)منحنی فشرده

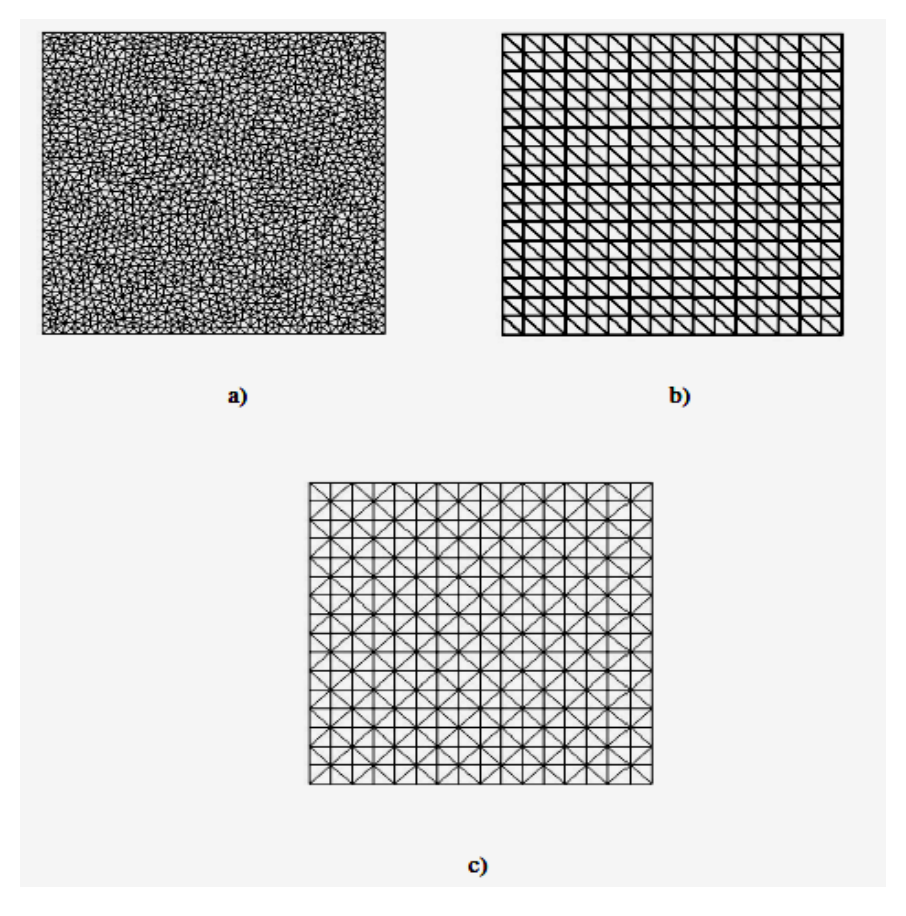

شکل ۵-۲- نمایش مش های بی سازمان دوبعدی a)عمومی- b)قطری یک سویه- c(قطری دو سویه

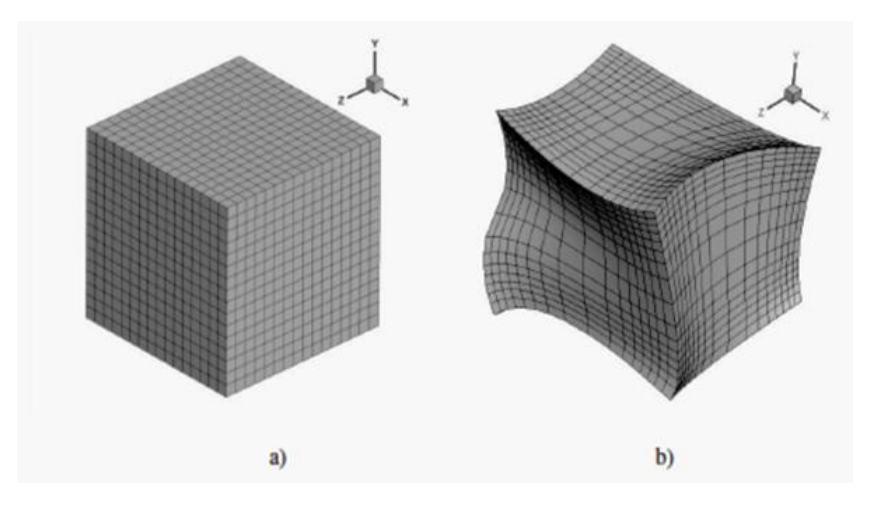

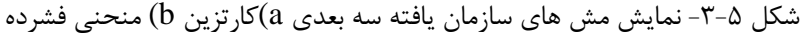

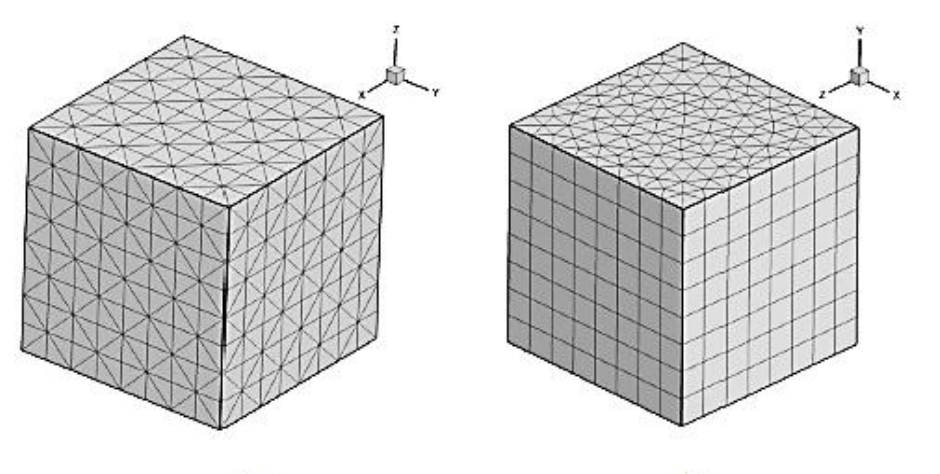

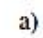

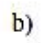

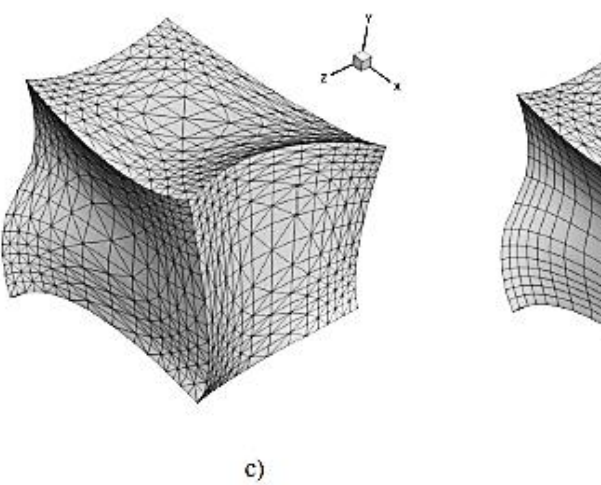

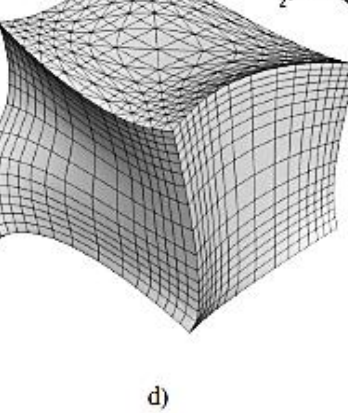

شکل ۵-۴- نمایش مش های بی سازمان سه بعدی

a) مش بی سازمان با سلول های چهار ضلعی-b) مش بی سازمان با سلول های منشوری c (م بی سازمان با سلول های چهار ضلای فشرده-d (م بی سازمان با سلول های چهار ضلای بسیار فشرده در فصل گذشته از مش های چهار ضلعی سازمان یافته برای مش هم مکان استفاده گردید، در این فصل مش های شش وجهی برای مسائل سه بعدی استفاده می شود. ابتدا روش مش سازی دو بعدی تشریح می گردد و سپس آن را برای مسائل سه بعدی تعمیم خواهیم داد. برای یک شکل دلخواه مطابق شکل

)5-5( خطوط در جهت محور x را با بردارکمکی i و در جهت محور y را با بردارکمکی j در نظر می گیریم. فاصلۀ خطوط یکسان و م سازمان یافته است.

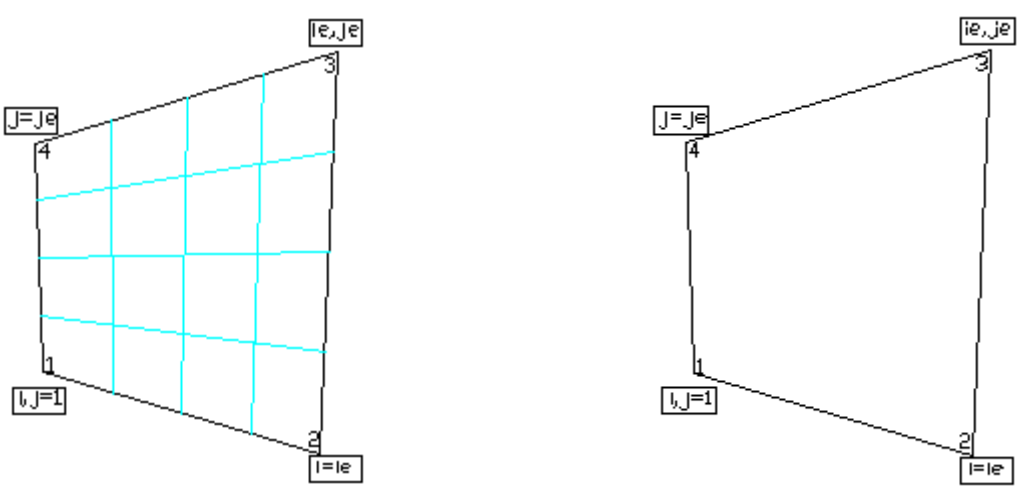

 $|U|$ 

شکل ۵-۵- هندسۀ مسئله در حالت دو بعدی هستله در حالت دو بعدی شکل ۵-۶- مش مسئله در حالت دو بعدی

در واقع باید یک رابطه<sup>ٔ</sup> خطی بین نقاط به دست آوریم طوری که مختصه<sup>ٔ</sup> x هر نقطه را بتوان از نقاط مجاور آن محاسبه نمود و به همین ترتیب مختص ٔه y نقاط محاسبه می گردد. مثالً اگر گره مورد نظر روی خط 1=j قرار گرفته باشد با نوشتن ماادلۀ خط و تناسب بین نقاط می توان مختصات سایر گره های مرتبط را محاسبه نمود:

$$
\frac{x-x_1}{i-1} = \frac{x_1-x_1}{i_{e-1}} \to x = \frac{i-1}{i_{e-1}}(x_1-x_1) + x_1
$$
\n
$$
(T - \Delta)
$$

به همین ترتیب سایر محاسبات انجام می شود، روی خط  $j = j$  خواهیم داشت:

$$
\frac{x - x_{\tau}}{i - 1} = \frac{x_{\tau} - x_{\tau}}{i_{e} - 1} \to x = \frac{i - 1}{i_{e} - 1} (x_{\tau} - x_{\tau}) + x_{\tau}
$$
\n
$$
(T\tau - \Delta)
$$

روی خط  $i = i$  خواهیم داشت:

$$
\frac{x-x_1}{j-1} = \frac{x_{\tau}-x_1}{j_{e-1}} \to x = \frac{j-1}{j_{e-1}}(x_{\tau}-x_1) + x_1
$$
\n
$$
(rr-\Delta)
$$

روی خطے 
$$
i = i_e
$$
طعیم داشت:  
\n $x - x_{\tau} = \frac{x_{\tau} - x_{\tau}}{j_e - \tau} \rightarrow x = \frac{j - \tau}{j_e - \tau} (x_{\tau} - x_{\tau}) + x_{\tau}$  (۳۴–۵)  
\n(۳۴–۵)  
\n(۲۴–۵)  
\n(۳۴–۵)  
\n(۲۴–۵)  
\n(۲۰–۵)  
\n(۲۰–۵)  
\n(۲۰–۵)  
\n(۲۰–۵)  
\n(۲۰–۵)  
\n(۱/۱) =  $x_{\tau} = \frac{1 - \tau}{\tau} \left( \frac{1 - \tau}{\tau} \right)$   
\n(۲/۲–۲)  
\n(۲/11) =  $x_{\alpha}$ ,  $x[\tau][[j_e] = x_{\alpha}$ ,  $x[\tau][[j_e] = x_{\alpha}$ ,  $x[\tau]$   
\n(1) =  $x_{\alpha}$ ,  $x[\tau][[j_e] = x_{\alpha}$ ,  $x[\tau]$   
\n(1) =  $x_{\alpha}$ ,  $x[\tau][[j_e] = x_{\alpha}$ ,  $x[\tau - x_{\alpha}] = \frac{x_{\tau} - x_{\alpha}}{j_{\tau} - \tau} \rightarrow x_{h} = \frac{j - \tau}{j_{e} - \tau} (x_{\tau} - x_{\alpha}) + x_{\alpha} \rightarrow$   
\n(۲۵–\alpha)  
\n(۲۵–\alpha)  
\n $x_{h} = \frac{j - \tau}{j_e - \tau} \left( \frac{i - \tau}{i_e - \tau} (x_{\tau} - x_{\tau}) + x_{\tau} - \frac{i - \tau}{i_e - \tau} (x_{\tau} - x_{\tau}) - x_{\tau} \right) + \frac{i - \tau}{i_e - \tau} (x_{\tau} - x_{\tau}) + x_{\tau}$   
\n(۲–\alpha)  
\n $x_{h} = \frac{j - \tau}{j_e - \tau} \left( \frac{i - \tau}{i_e - \tau} (x_{\tau} - x_{\tau}) + x$ 

صفحۀ گره های ،1 ،7 9 و4 و l در صفحۀ گره های ،5 ،6 2 و 8 فرض گردد، با انجام محاسبات جبری همانند حالت دو بعدی به نتایج زیر خواهیم رسید:

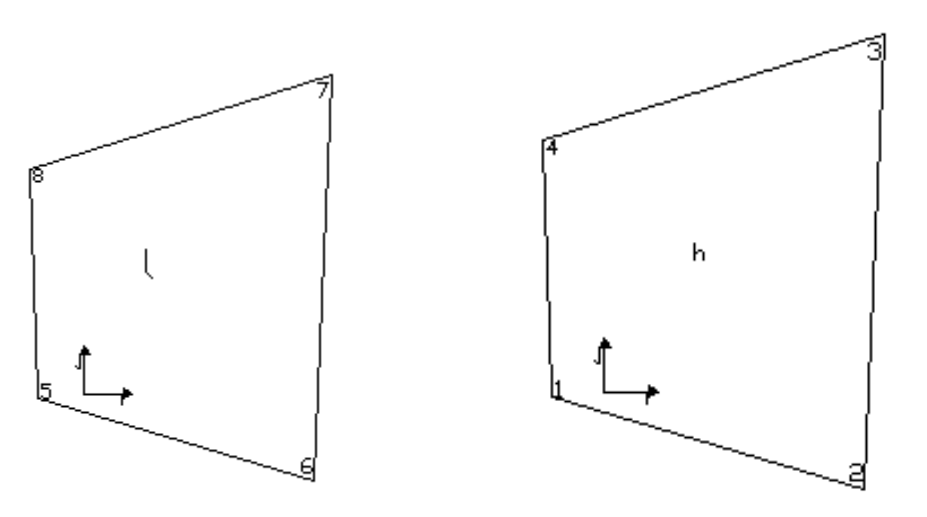

شکل ۵-۷- نقاط l , h در میان صفحه و نحوۀ انترپوله کردن آن ها

$$
x_h = \frac{i-1}{i_{e-1}} \left\{ \frac{j-1}{j_{e-1}} (x_r - x_r + x_1 - x_r) + (x_r - x_1) \right\} + \frac{j-1}{j_{e-1}} (x_r - x_1) + x_1 \qquad (\mathbf{Y} \mathcal{F} - \mathcal{L})
$$

$$
x_l = \frac{i-1}{i_{e-1}} \left\{ \frac{j-1}{j_{e-1}} (x_{\gamma} - x_{\lambda} + x_{\delta} - x_{\epsilon}) + (x_{\epsilon} - x_{\delta}) \right\} + \frac{j-1}{j_{e-1}} (x_{\lambda} - x_{\delta}) + x_{\delta}
$$
 (TV- $\Delta$ )

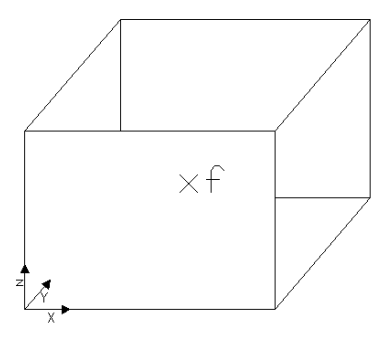

شکل ۵-۸- نقطۀ f در میان صفحه و نحوۀ انترپوله کردن آن

$$
\frac{x_f - x_h}{k - 1} = \frac{x_l - x_h}{k_e - 1} \rightarrow x_f = \frac{k - 1}{k_e - 1} (x_l - x_h) + x_h \rightarrow
$$
\n
$$
x_f = \frac{k - 1}{k_e - 1} \left\{ \frac{j - 1}{j_e - 1} \left( \frac{i - 1}{i_e - 1} (x_v - x_h) + x_h - \frac{i - 1}{i_e - 1} (x_e - x_h) - x_h \right) + \frac{i - 1}{i_e - 1} (x_e - x_h) + x_h \right\}
$$
\n
$$
x_a - \frac{j - 1}{j_e - 1} \left( \frac{i - 1}{i_e - 1} (x_r - x_r) + x_r - \frac{i - 1}{i_e - 1} (x_r - x_1) - x_1 \right) - \frac{i - 1}{i_e - 1} (x_r - x_1) - x_1 \right\} + \frac{j - 1}{j_e - 1} \left\{ \frac{i - 1}{i_e - 1} (x_r - x_r) + x_r - \frac{i - 1}{i_e - 1} (x_r - x_1) - x_1 \right\} + \frac{i - 1}{i_e - 1} (x_r - x_1) + x_1 \quad (\text{TA-}\Delta)
$$
\n
$$
x_b - \frac{j - 1}{j_e - 1} \left\{ \frac{i - 1}{j_e - 1} (x_r - x_r) + x_r - \frac{i - 1}{i_e - 1} (x_r - x_1) - x_1 \right\} + \frac{i - 1}{i_e - 1} (x_r - x_1) + x_1 \quad (\text{TA-}\Delta)
$$
\n
$$
x_b - \frac{j - 1}{j_e - 1} (x_b - x_b) + x_1 \quad (\text{TA-}\Delta)
$$
\n
$$
x_b - \frac{j - 1}{j_e - 1} (x_b - x_b) + x_1 \quad (\text{TA-}\Delta)
$$
\n
$$
x_b - \frac{j - 1}{j_e - 1} (x_b - x_b) + x_1 \quad (\text{TA-}\Delta)
$$
\n
$$
x_b - \frac{j - 1}{j_e - 1} (x_b - x_b) + x_1 \quad (\text{TA-}\Delta)
$$
\n
$$
x_b - \frac{j - 1}{j_e - 1} (x_b - x_b) + x_1 \quad \text{TA-}\Delta
$$

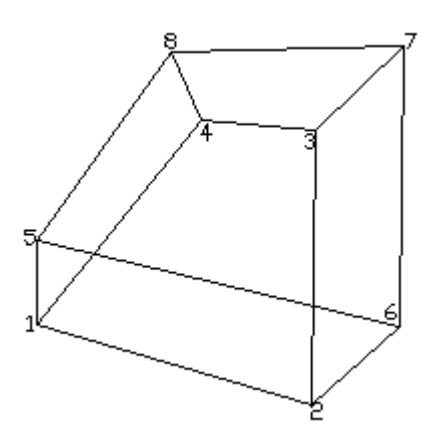

روی هر یک از سطوح نقاط باید در یک سطح قرار داشته باشند )Coplaner) شکل ۵-۹- شماره گذاری و ترتیب نقاط

**-2-3-5 نحوۀ محاسبۀ مراکز سلول ها و ضرایب انترپوله** 1

ic ها محل نگهداری تمام پارامترها )p,w,v,u )در مرکز المانها می باشند. برای به دست آوردن مقادیر پارامترها روی وسط سطح المانها از این ضرائب استفاده میگردد. این همان کاری است که در مورد انترپولاسیون انجام می دهیم. برای هر المان ic شش عضو دارد که مربوط به شش سطح دور المان است 6 . به طور قرارداد 1 برای دیوار غربی، 7 برای دیوار شرقی، 9 برای دیوار جنوبی، 4 برای دیوار شمالی، 5 برای دیوار پائین و 6 برای سطح باالئی است و در شکل زیر کاربرد آنها نشان داده شده 'ست. به عنوان نمونه برای تعیین  $\mathrm{u}_\mathrm{f}$  در شکل زیر میتوان به طریق زیر عمل نمود:

 $Uf = u[i][j][k] * ic[i][j][k][\tau] + u[i + \iota][i][k] * ic[i + \iota][j][k][\iota]$  (۳۹-۵)

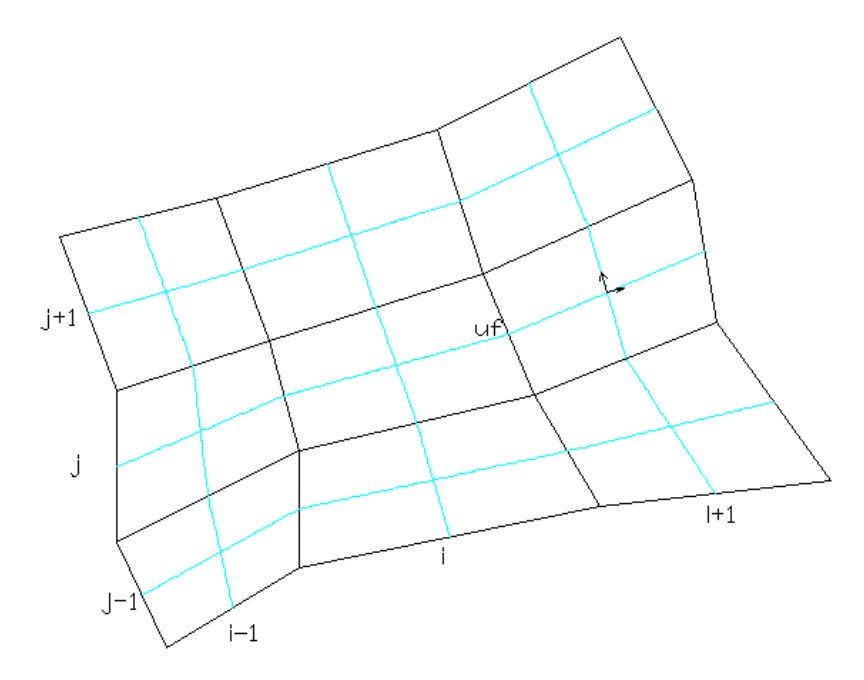

شکل ۵–۱۰- نمای کلی المانها و نحوۀ انترپوله کردن مقادیر روی سطوح المان از مقادیر در مرکز هر المان برای محاسبۀ مراکز المان ها بایستی از مختصات هشت گوشۀ المان، میانگین گیری ساده انجام شود.  $xmt = (x[i][j][k] + x[i + \iota][j][k] + x[i][j + \iota][k] + x[i + \iota][j + \iota][k] +$  $x[i][j][k + \iota] + x[i + \iota][j][k + \iota] + x[i][j + \iota][k + \iota] + x[i + \iota][j + \iota][k + \iota])$ /  $\lambda$ ) (f  $\cdot$  -  $\Delta$ )

به همین ترتیب مختصۀ y و z هر المان محاسبه می گردد.

 $\overline{\phantom{a}}$ 

<sup>` -</sup> interpolation coefficient-ic

اکنون برای محاسبۀ ضرایب انترپوله، باید فاصلۀ مرکز هر سطح )غربی، شرقی، جنوبی، شمالی، پایینی، بالایی) تا مرکز المان محاسبه گردد. مرکز هر المان نیز از میانگین گیری مختصات چهار گوشۀ آن المان به دست می آید. برای المان غربی محاسبات انجام می گردد. سایر سطوح نیز به طریق مشابه عمل می شود.

$$
xt = (x[i][j][k] + x[i][j + \iota][k] + x[i][j + \iota][k + \iota] + x[i][j][k + \iota])/2 + xmt
$$

$$
ic[i][j][k][\mathbf{1}] = \sqrt{xt^{\mathbf{1}} + yt^{\mathbf{1}} + zt^{\mathbf{1}}}
$$
 (f1- $\Delta$ )

در خارج حوزه (مش های تصنعی) نیز باید نقاط کمکی zm ,ym ,zm ایجاد گردد. برای ایجاد آنها باید نقطۀ مرکزی المان به مرکز سطح متّصل و در همان امتداد به همان طول ادامه یابد. همچنین ic باید برای مرزهای خارجی محاسبه گردد. ( برای هر شش سطح)

$$
xm[\cdot][j][k] = (x[\cdot][j][k] + x[\cdot][j + \cdot][k] + x[\cdot][j][k + \cdot] + x[\cdot][j + \cdot][k + \cdot])/((\cdot - \cdot)[j][k])
$$
  

$$
xm[\cdot][j][k] \tag{(\cdot - \circ)}
$$

#### **-3-3-5 نحوۀ محاسبۀ تصاویر سطحها در سه جهت**

در برنامه نویسی نیاز به محاسبۀ تصویر سطح ها در سه جهت می باشد. سطح 1 سطح عمود بر محور *x*، سطح 7 عمود بر محور *y* و سطح 9 عمود بر محور *z* می باشد. در زیر نحوۀ محاسبه برای تصویر در جهت *z* نشان داده شده است که از ضرب خارجی دو بردار به دست میآید. این بردارها از اتصال وسط های اضالع به دست آمده اند.

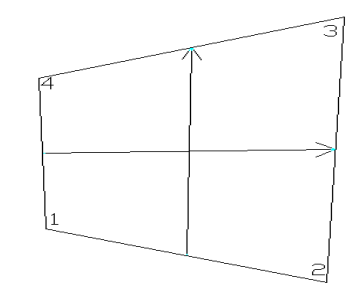

شکل -11-5 نمای کلی المان و نحوۀ محاسبۀ تصویر سطح

$$
\Delta \eta = \left(\frac{x_{\tau} + x_{\tau}}{\tau} - \frac{x_{\tau} + x_{\tau}}{\tau}\right) i + \left(\frac{y_{\tau} + y_{\tau}}{\tau} - \frac{y_{\tau} + y_{\tau}}{\tau}\right) j
$$
\n
$$
\Delta \xi = \left(\frac{x_{\tau} + x_{\tau}}{\tau} - \frac{x_{\tau} + x_{\tau}}{\tau}\right) i + \left(\frac{y_{\tau} + y_{\tau}}{\tau} - \frac{y_{\tau} + y_{\tau}}{\tau}\right) j
$$
\n
$$
\Delta \eta \times \Delta \xi = (x_{\tau} y_{\tau} + x_{\tau} y_{\tau} + x_{\tau} y_{\tau} + x_{\tau} y_{\tau} - x_{\tau} y_{\tau} - x_{\tau} y_{\tau} - x_{\tau} y_{\tau}) / \tau \quad (\xi \xi = 0)
$$
\n
$$
\Delta \eta \times \Delta \xi = (x_{\tau} y_{\tau} + x_{\tau} y_{\tau} + x_{\tau} y_{\tau} + x_{\tau} y_{\tau} - x_{\tau} y_{\tau} - x_{\tau} y_{\tau} - x_{\tau} y_{\tau}) / \tau \quad (\xi \xi = 0)
$$

**-4-3-5 نحوۀ محاسبۀ دیفیوژن اصلی و ثانویه**

یکی از چالش های موجود در گسترش الگوریتمهای برنامه نویسی بخصوص در رابطه با مش بندی بی سازمان، فرمول سازی سازگار و صحیح ترم دیفیوژن میباشد. معمولاً دقت مرتبۀ دوم در انواع مختلف مش بندی با سازمان و بی سازمان برای رفتار ترم دیفیوژن منظور میگردد. هم چنین دقت عملگر دیفیوژن به کیفیت مش نیز بستگی دارد.

کل مقدار دیفیوژن عبوری از هر سطح بین دو المان بر طبق فرمول )44-5( قابل محاسبه میباشد و اثبات آن متعاقباً ذکر خواهد شد.

$$
-\Gamma A \frac{\partial \phi}{\partial n} = -\frac{\Gamma A^{\gamma}}{\Delta \xi A} (\phi_E - \phi_c) - \frac{\Gamma A.(\Delta \zeta \times \Delta \xi)}{\Delta \eta.(\Delta \zeta \times \Delta \xi)} (\phi_b - \phi_a) - \frac{\Gamma A.(\Delta \xi \times \Delta \eta)}{\Delta \zeta.(\Delta \xi \times \Delta \eta)} (\phi_d - \phi_c) \tag{5}^{\circ} - \Delta \zeta A^{\gamma} \frac{\partial \phi}{\partial \zeta A^{\gamma}} = 0
$$

در فرمول فوق ∅ میتواند هر یک از مقادیر w,v,u باشد. همچنین پارامترهای مورد استفاده در این

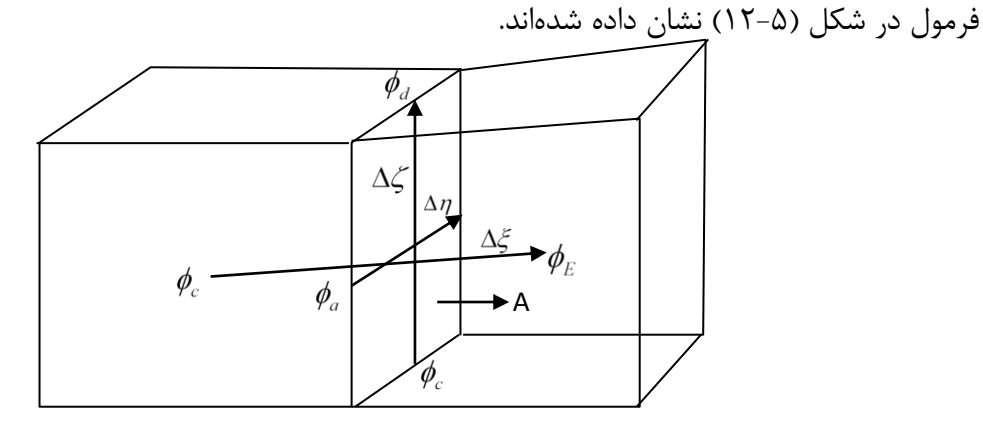

شکل -17-5 نحوۀ محاسبۀ تغییرات عمود بر سطح برای سطح بین دو المان نشان داده شده و جهت های مورد استفاده در فرمول. جهت n نیز مشابه A عمود بر سطح بین دو المان میباشد.

را در نظر بگیریم:

اولین عبارت سمت راست فرمول، دیفیوژن اصلی را نشان میدهد و دو عبارت بادی دیفیوژنهای ثانویه بر سطح عمودتر باشد مقدار دیفیوژنهای جانبی کم را در دو جهت جانبی نشان میدهند. هر چه اهمیتتر میشوند. هم چنین اگر سطح نشان داده شده را در جهت 1 )عمود بر محور x ها( در نظر گرفته و پارامترهای زیر

$$
d \mathop{\uparrow} p = \tfrac{\Gamma A^{\mathop{\vdash}}}{\Delta \xi . A} \qquad \qquad d \mathop{\uparrow} s = \tfrac{\Gamma A . (\Delta \zeta \times \Delta \xi)}{\Delta \eta . (\Delta \zeta \times \Delta \xi)} \qquad \qquad d \mathop{\uparrow} t = \tfrac{\Gamma A . (\Delta \xi \times \Delta \eta)}{\Delta \zeta . (\Delta \xi . \times \Delta \eta)}
$$

آنگاه فرمول )44-5( به صورت زیر درمیآید:

$$
-\Gamma A \frac{\partial \phi}{\partial n} = -d \rho (\phi_E - \phi_C) - d \rho (\phi_b - \phi_a) - d \rho (\phi_d - \phi_c) \tag{6a-6}
$$

که در برنامه نیز از همین پارامترهای d۱p، d۱s ،d۱t استفاده شده است.

در این فرمول d $r$ p  $d$ *r*p d، ضرایب دیفیوژن در هر سطح می باشند، مقدار دیفیوژن اصلی در روی هر سطح برابر است با

### $\Gamma A^{\dagger}$ Δξ.

با توجه به این که جهت سطوح A و جهت بردار ξ طوری است که ضرب داخلی آنها مثبت می گردد، این یک ضریب مثبت است و در نتیجه میتوان جریان خروجی دیفیوژن از هر المان را به صورت زیر محاسبه نمود، که واحد نیرو را دارد.

$$
d \log(\emptyset_{in} - \emptyset_{out})
$$
در فرمول فوق  $\emptyset$  میتواند هر یک از مقادیر  $u, w, v$ باشد.

 $d$  /s ,d rs ,d تصرائب دیفیوژن جانبی در هر سطح می باشند که به شکل زیر محاسبه می گردند:  $d$  /s ,d rs

$$
\frac{\Gamma A. (\Delta \zeta \times \Delta \xi)}{\Delta \eta. (\Delta \zeta \times \Delta \xi)}
$$

d It ,d  $\pi$ , d  $t$ d, ضرائب دیفیوژن جانبی در سطح می باشند که به شکل زیر محاسبه می $\tau$ ردند:

$$
\frac{\Gamma A. (\Delta \xi \times \Delta \eta)}{\Delta \zeta. (\Delta \xi \times \Delta \eta)}
$$

به همین ترتیب در برنامه نویسی نیاز به مارفی مقادیر فشار اصلی و ثانویه است که متشابهاً اثبات می گردند.

p /p ,p rp ,p rp ضرائب فشار اصلی که نظیر دیفیوژن اصلی می باشند و برای افزایش سرعت برنامه ایجاد شده اند و به شکل زیر محاسبه می گردند:

## $\overline{\forall}A^{\gamma}$ Δ

p /s ,p /s وp /s ,p /s ضرائب فشار ثانویه در جهت η میباشند که نظیر دیفیوژن ثانویه میباشند و به شکل زیر محاسبه میگردند:

$$
\frac{\overline{\nabla}A.(\Delta\zeta\times\Delta\xi)}{\Delta\eta.(\Delta\zeta\times\Delta\xi)}
$$

t9p, t7p, t1p ضرائب فشار ثانویه در جهت ζ میباشند که نظیر دیفیوژن ثانویه میباشند و به شکل زیر محاسبه می گردند:

$$
\frac{\nabla A. (\Delta \xi \times \Delta \eta)}{\Delta \zeta. (\Delta \xi \times \Delta \eta)}
$$

**-1-4-3-5 اثبات نحوۀ تغییرات یک متغیر در جهت n عمود بر سطح**

تعیین تغییرات فشار در جهت عمود بر سطح (بردار *n* عمود بر سطح است) بر حسب تغییرات آن در سه جهت  $\zeta$  ,  $\zeta$  که در آن  $\zeta$ ,  $\eta$  در داخل صفحه مطابق با شکل (۵-۱۲) میباشد و  $\xi$  از ارتباط دو مرکز المان دو طرف سطح به دست میآید.

$$
\frac{\partial p}{\partial n} = \frac{\partial p}{\partial x}\frac{\partial x}{\partial n} + \frac{\partial p}{\partial z}\frac{\partial z}{\partial n} + \frac{\partial p}{\partial z}\frac{\partial z}{\partial n} = \frac{\partial p}{\partial x}n_x + \frac{\partial p}{\partial y} + \frac{\partial p}{\partial z}n_z
$$
 (f9-0)

بر اساس قوانین مشتق زنجیره ای می توان هر ترم را به صورت زیر نوشت:

- $\partial$ д  $\partial$ д  $\partial$ д  $\partial$ д  $\partial$ д  $\partial$ д  $\partial$  $\overline{\partial \xi}$  (۴۷–۵) д  $\partial$ д д д  $\partial$ д д д  $\partial$ д д д  $\frac{1}{\partial \eta}$  (۴۸-۵)
- $\partial$  $\partial$  $\partial$  $\partial$  $\partial$  $\partial$  $\partial$  $\partial$  $\partial$  $\partial$  $\partial$  $\partial$  $\partial$  $\overline{\partial \zeta}$  (۴۹-۵)

و ژاکوبین تبدیل عبارت است از: )بر اساس سطر اول(

$$
J = \begin{vmatrix} \frac{\partial x}{\partial \xi} & \frac{\partial y}{\partial \xi} & \frac{\partial z}{\partial \xi} \\ \frac{\partial x}{\partial \eta} & \frac{\partial y}{\partial \eta} & \frac{\partial z}{\partial \eta} \\ \frac{\partial x}{\partial \eta} & \frac{\partial y}{\partial \eta} & \frac{\partial z}{\partial \xi} \end{vmatrix} = \begin{vmatrix} \xi_x & \xi_y & \xi_z \\ \eta_x & \eta_y & \eta_z \\ \zeta_x & \zeta_y & \zeta_z \end{vmatrix} = \xi_x (\eta_y \zeta_z - \eta_z \zeta_y) + \xi_y (\eta_z \zeta_x - \eta_x \zeta_z) +
$$
  
\n
$$
\xi_z (\eta_x \zeta_y - \eta_y \zeta_x) = \mathbf{e}_{\xi} \cdot (\mathbf{e}_{\eta} \times \mathbf{e}_{\eta}) \qquad ( \Delta - \Delta)
$$
  
\n
$$
\xi_z (\eta_x \zeta_y - \eta_y \zeta_x) = \mathbf{e}_{\xi} \cdot (\mathbf{e}_{\eta} \times \mathbf{e}_{\eta}) \qquad ( \Delta - \Delta)
$$
  
\n
$$
J = \eta_x (\zeta_y \zeta_z - \zeta_z \zeta_y) + \eta_y (\zeta_z \zeta_x - \zeta_x \zeta_z) + \eta_z (\zeta_x \zeta_y - \zeta_y \zeta_x) = \mathbf{e}_{\eta} (\mathbf{e}_{\zeta} \times \mathbf{e}_{\xi}) =
$$
  
\n
$$
\mathbf{e}_{\zeta} (\mathbf{e}_{\xi} \times \mathbf{e}_{\eta}) \qquad ( \Delta 1 - \Delta)
$$

اکنون بر اساس موارد فوق، هر یک از پارامتر های فرمول (۴-۵) را بر اساس ژاکوبين می نویسيم:  
\n
$$
\frac{\frac{\partial p}{\partial \xi}}{\frac{\partial x}{\partial \xi}} \frac{\frac{\partial z}{\partial \xi}}{\frac{\partial p}{\partial \eta}} \left| \begin{array}{cc} \frac{\partial p}{\partial \xi} & \xi_y & \xi_z \\ \frac{\partial p}{\partial \eta} & \frac{\partial z}{\partial \eta} \\ \frac{\partial p}{\partial \eta} & \frac{\partial z}{\partial \eta} \end{array} \right| = \frac{\frac{\partial p}{\partial \xi}}{\frac{\partial p}{\partial \xi}} \frac{\eta_y}{\frac{\partial z}{\partial \zeta}} \left| \begin{array}{cc} \frac{\partial p}{\partial \xi} & \xi_y & \xi_z \\ \frac{\partial p}{\partial \eta} & \eta_y & \eta_z \\ \frac{\partial p}{\partial \zeta} & \xi_z \end{array} \right| = \frac{\frac{\partial p}{\partial \xi}(\eta_y \zeta_z - \eta_z \zeta_y) + \frac{\partial p}{\partial \eta}(\zeta_y \xi_z - \zeta_z \xi_y) + \frac{\partial p}{\partial \zeta}(\xi_y \eta_z - \xi_z \eta_y)}{\frac{\partial p}{\partial \zeta}(\zeta_y \eta_z - \xi_z \eta_y)} \quad (Δγ - Δ)
$$

$$
\frac{\partial p}{\partial y} = \frac{\begin{vmatrix} \frac{\partial x}{\partial \xi} & \frac{\partial p}{\partial \xi} & \frac{\partial z}{\partial \xi} \\ \frac{\partial x}{\partial \eta} & \frac{\partial p}{\partial \eta} & \frac{\partial z}{\partial \eta} \\ \frac{\partial x}{\partial \zeta} & \frac{\partial p}{\partial \zeta} & \frac{\partial z}{\partial \zeta} \end{vmatrix}}{J} = \frac{\begin{vmatrix} \xi_x & \frac{\partial p}{\partial \xi} & \xi_z \\ \eta_x & \frac{\partial p}{\partial \eta} & \eta_z \\ \frac{\partial x}{\partial \zeta} & \frac{\partial p}{\partial \zeta} & \frac{\partial z}{\partial \zeta} \end{vmatrix}}{J} = \frac{\frac{\partial p}{\partial \xi}(\eta_z \zeta_x - \eta_x \zeta_z) + \frac{\partial p}{\partial \eta}(\zeta_z \zeta_x - \zeta_x \zeta_z) + \frac{\partial p}{\partial \zeta}(\zeta_z \eta_x - \zeta_x \eta_z)}{J} \quad ( \Delta \zeta - \Delta )
$$

$$
\frac{\partial p}{\partial z} = \frac{\begin{vmatrix} \frac{\partial x}{\partial \xi} & \frac{\partial y}{\partial \xi} & \frac{\partial p}{\partial \xi} \\ \frac{\partial x}{\partial \eta} & \frac{\partial y}{\partial \eta} & \frac{\partial p}{\partial \eta} \\ \frac{\partial x}{\partial \zeta} & \frac{\partial y}{\partial \zeta} & \frac{\partial p}{\partial \zeta} \end{vmatrix}}{\int} = \frac{\begin{vmatrix} \xi_x & \xi_y & \frac{\partial p}{\partial \xi} \\ \eta_x & \eta_y & \frac{\partial p}{\partial \eta} \\ \zeta_x & \zeta_y & \frac{\partial p}{\partial \zeta} \end{vmatrix}}{\frac{\partial p}{\partial \zeta}} = \frac{\frac{\partial p}{\partial \xi} (\eta_x \zeta_y - \eta_y \zeta_x) + \frac{\partial p}{\partial \eta} (\zeta_x \xi_y - \zeta_y \xi_x) + \frac{\partial p}{\partial \zeta} (\xi_x \eta_y - \xi_y \eta_x)}{J} \quad ( \Delta \zeta - \Delta )
$$

اکنون ماادله )44-5( بر اساس ترم های آن نوشته می شود.

$$
\frac{\partial p}{\partial \xi} = \frac{\frac{\partial p}{\partial \xi}(\eta_y \zeta_z - \eta_z \zeta_y) + \frac{\partial p}{\partial \eta}(\xi_z \zeta_y - \xi_y \zeta_z) + \frac{\partial p}{\partial \zeta}(\xi_y \eta_z - \xi_z \eta_y)}{J} \eta x + \frac{\frac{\partial p}{\partial \xi}(\eta_z \zeta_x - \eta_x \zeta_z) + \frac{\partial p}{\partial \eta}(\xi_x \zeta_z - \xi_z \zeta_x) + \frac{\partial p}{\partial \zeta}(\xi_z \eta_x - \xi_x \eta_z)}{J} \eta y + \frac{\frac{\partial p}{\partial \zeta}(\eta_x \zeta_y - \eta_y \zeta_x) + \frac{\partial p}{\partial \eta}(\xi_y \zeta_x - \xi_x \zeta_y) + \frac{\partial p}{\partial \zeta}(\xi_x \eta_y - \xi_y \eta_x)}{J} \eta z \tag{Δ-Δ}
$$

$$
\frac{\partial p}{\partial n} =
$$
\n
$$
\frac{(\eta_y \zeta_z - \eta_z \zeta_y) n_x + (\eta_z \zeta_x - \eta_x \zeta_z) n_y + (\eta_x \zeta_y - \eta_y \zeta_x) n_z}{J} \frac{\partial p}{\partial \xi} +
$$
\n
$$
\frac{(\zeta_y \zeta_z - \zeta_z \zeta_y) n_x + (\zeta_z \zeta_x - \zeta_x \zeta_z) n_y + (\zeta_x \zeta_y - \zeta_y \zeta_x) n_z}{J} \frac{\partial p}{\partial \eta} +
$$
\n
$$
\frac{(\zeta_y \eta_z - \zeta_z \eta_y) n_x + (\zeta_z \eta_x - \zeta_x \eta_z) n_y + (\zeta_x \eta_y - \zeta_y \eta_x) n_z}{J} \frac{\partial p}{\partial \zeta}
$$
\n
$$
( \Delta \zeta - \Delta )
$$

$$
\frac{\partial p}{\partial n} = \frac{n \cdot (e_\eta \times e_\zeta)}{e_\xi \cdot (e_\eta \times e_\zeta)} \frac{\partial p}{\partial \xi} + \frac{n \cdot (e_\zeta \times e_\xi)}{e_\xi \cdot (e_\zeta \times e_\zeta)} \frac{\partial p}{\partial \eta} + \frac{n \cdot (e_\xi \times e_\eta)}{e_\zeta \cdot (e_\xi \times e_\eta)} \frac{\partial p}{\partial \zeta}
$$
( $\Delta V - \Delta$ )

$$
\frac{\partial p}{\partial n} = \frac{n \cdot n}{e_{\xi} \cdot n} \frac{\partial p}{\partial \xi} + \frac{n \cdot (e_{\zeta} \times e_{\xi})}{e_{\eta} \cdot (e_{\zeta} \times e_{\xi})} \frac{\partial p}{\partial \eta} + \frac{n \cdot (e_{\xi} \times e_{\eta})}{e_{\zeta} \cdot (e_{\xi} \times e_{\eta})} \frac{\partial p}{\partial \zeta}
$$
(\Delta \wedge -\Delta)

در نتیجه خواهیم داشت:

$$
\frac{\partial p}{\partial n} = \frac{A}{\Delta \xi A} (p_E - p_C) + \frac{n(\Delta \zeta \times \Delta \xi)}{\Delta \eta.(\Delta \zeta \times \Delta \xi)} (p_b - p_a) + \frac{n(\Delta \xi \times \Delta \eta)}{\Delta \zeta.(\Delta \xi \times \Delta \eta)} (p_d - p_c) \tag{39-6}
$$

$$
-\frac{\forall_{f}A}{a_{f}^{n}}\frac{\partial p}{\partial n} = -\frac{\forall_{f}A}{a_{f}^{n}}\frac{A}{\Delta\xi A}(p_{E} - p_{C}) - \frac{\forall_{f}A}{a_{f}^{n}}\frac{n(\Delta\xi \times \Delta\xi)}{\Delta\eta.(\Delta\xi \times \Delta\xi)}(p_{b} - p_{a}) -
$$
  

$$
\frac{\forall_{f}A}{a_{f}^{n}}\frac{n(\Delta\xi \times \Delta\eta)}{\Delta\zeta.(\Delta\xi \times \Delta\eta)}(p_{d} - p_{C})
$$
 (9. - 0)

هم چنین عبارت زیر را در نظر می گیریم:

$$
V_f = \hat{V}_f^n - \frac{\Delta Y_f}{a_f^n} \frac{\partial p}{\partial n} \tag{9-6}
$$

با ضرب کردن طرفین ماادله در سطح، خواهیم داشت:

$$
V_{f}A = \hat{V}_{f}^{n}A - \frac{\Delta Y_{f}}{a_{f}^{n}} \left( \frac{A^{\dagger}}{\Delta \xi A} \left( p_{E} - p_{C} \right) + \frac{A \cdot (\Delta \zeta \times \Delta \xi)}{\Delta \eta \cdot (\Delta \zeta \times \Delta \xi)} \left( p_{b} - p_{a} \right) + \frac{A \cdot (\Delta \xi \times \Delta \eta)}{\Delta \zeta \cdot (\Delta \xi \times \Delta \eta)} \left( p_{d} - p_{c} \right) \right) \quad (\mathcal{F} \mathbf{Y} - \Delta)
$$
\n
$$
V_{f}A = \hat{V}_{f}^{n}A - \frac{\Delta Y_{f}}{a_{f}^{n}} \left( \frac{A \cdot (\Delta \zeta \times \Delta \xi)}{\Delta \eta \cdot (\Delta \zeta \times \Delta \xi)} \left( p_{b} - p_{a} \right) + \frac{A \cdot (\Delta \xi \times \Delta \eta)}{\Delta \zeta \cdot (\Delta \xi \times \Delta \eta)} \left( p_{d} - p_{c} \right) - \frac{\Delta Y_{f} A^{\dagger}}{a_{f}^{n} \Delta \xi A} \left( p_{E} - p_{c} \right) \right) \tag{8\mathcal{F} - \Delta}
$$

در نهایت با جمع روی المان ها خواهیم داشت:

$$
\sum V_i A_i = \sum \hat{V}_i A_i + \sum \frac{p_{ip}}{a_{fi}^n} (P_{in} - P_{out}) = \cdot
$$
\n
$$
\tag{8} \text{--}
$$

$$
P_{in} = \left(\sum \frac{p_{ip}}{a_{fi}^n} P_{out} - \sum \hat{V}_{fi} A_{fi}\right) / \sum \frac{p_{ip}}{a_{fi}^n}
$$
\n
$$
(8\Delta - \Delta)
$$

با این فرمول مقدار فشار به دست می آید، در برنامه نیز به همین صورت استفاده شده است. **-5-3-5 نحوۀ محاسبۀ حجم المان**

برای محاسبۀ حجم هر المان، ابتدا فاصلۀ هر المان تا المان بادی محاسبه شده و سپا مقدار حاصله را در تصویر مربوطۀ هر سطح ضرب می کنیم. )محاسبۀ دترمینان حاصل ضرب سه بردار(

 $xt = x[i + 1][j + 1][k + 1] - x[i][j][k]$  $ve[i][j][k] = (xt * a)x[i + 1][j][k] + yt * a[y[i + 1][j][k] + zt *$  $a|z[i + 1][j][k] + xt * a\tau x[i][j + 1][k] + yt * a\tau y[i][j + 1][k] + zt *$  $a \tau z[i][j + \eta][k] + xt * a \tau x[i][j][k + \eta] + yt * a \tau y[i][j][k + \eta] + zt *$  $a \tau z[i][j][k + 1]/\tau$  (99-6)

سایر موارد محاسباتی در برنامه آورده شده است.

**-4-5 لیست سایر پارامترهای مورد استفاده در برنامه**  Ve: حجم هر المان می باشد و از ضرب ماتریا ها محاسبه می گردد. z,y,x : مختصات گوشههای المانها است که طریقۀ محاسبۀ آن توضیح داده شد. w,v,u : مقادیر سرعت در جهات z,y,x در وسط المانها P : مقدار فشار در وسط المانها

rw, rv, ru : مقادیر طرف راست ماادالت مومنتم در جهات z,y,x می باشند. -7 پارامترهائی که برای هر سطح محاسبه میگردند: <sup>9</sup>a, <sup>7</sup>a, <sup>1</sup>a : مقدار سطح برای سطوح در امتداد 1 و 7 و 9 1 امتداد در سطوح *x,y,z* جهت در تصاویر : a1x ,a1y ,a1z 7 امتداد در سطوح *x,y,z* جهت در تصاویر : a7x ,a7y ,a7z 9 امتداد در سطوح *x,y,z* جهت در تصاویر : a9x ,a9y ,a9z <sup>9</sup>m, <sup>7</sup>m, <sup>1</sup>m: مقادیر دبی جرمی عبوری از سطوح 1 و7 و 9 که نشان دهنده جریان *convective* میباشند. .میآیند دست به ∅ مرکزی ضریب ap بر p1p ,p7p ,p9p تقسیم از : cp<sup>1</sup> ,cp<sup>7</sup> ,cp<sup>9</sup> <sup>9</sup>vf, <sup>7</sup>vf, <sup>1</sup>vf: مقادیر دبی خروجی از سطوح ،1 7 و9 برای ماادله پیوستگی که در واقع مقدار باشند.  $\widehat{v}_{fi}A_{fi}$  در آخرین فرمول این نوشته می <sup>9</sup>pa, <sup>7</sup>pa, <sup>1</sup>pa : نشان دهندۀ فشار انترپوله شده روی سطوح 1 و 7و 9 میباشند. u9d, u7d, u1d : مقدار کل دیفیوژن جانبی برای *u* روی سطوح 1 و 7 و 9 میباشند. v7d, v7d, v1d : مقدار کلی دیفیوژن جانبی برای *v* سطوح 1 و 7 و 9 میباشند. w9d, w7d, w1d : مقدار کلی دیفیوژن جانبی برای *w* روی سطوح 1 و 7و 9 میباشند.

**-5-5 کدنویسی برنامه به روش حجم محدود**

در این قسمت به تحلیل برنامه پرداخته و گام های حل پروژه ارائه می گردد. برنامه شامل دو قسمت اصلی است: بخشی که هندسۀ مسئله را می سازد و بخ دیگر که حل کننده است.

#### **Subroutine Geometry -1-5-5**

کارهایی که در برنامه نویسی در این قسمت برای ساخت هندسه بایستی انجام شود، به قرار زیرند: -1 مش سازی انجام گردد و مقادیر x [i][j][k], y[i][j][k], z[i][j][k] مقدار دهی شوند.

روی المانها حرکت شود و مرکز هر المان محاسبه و در ذخیره گردد و سپس مقادیر  $\mathrm{ic}\lceil i \rceil \lceil j \rceil \rceil$ برای هر المان محاسبه گردد. برای به دست آوردن مقادیر پارامترها روی وسط سطح المان ها از ضرایب انترپوله ic استفاده می گردد. در شکل )17-5( کاربرد آنها نشان داده شده است.

-7 روی سطوح 1 حرکت شود و مقادیر 1 1 1 1a محاسبه گردند که این مقادیر به ترتیب تصویر سطح 1 در امتدادهای z و y و x هم چنین مقدار سطح 1 میباشند و سپس مقادیر  $\text{d}\text{\small\textbackslash} [t]$  1 \s[i]] (k], d \t[i][j][k] محاسبه گردند.

-9 روی سطوح 7 حرکت شود و مقادیر 7 7 7 7a محاسبه گردند که این مقادیر به ترتیب تصویر سطح 7 در امتدادهای z و y و x و هم چنین مقدار سطح 7 میباشند و سپس مقادیر d۲p[i][j][k], d۲s[i][j][k], d۲t[i][j][k] محاسبه گردند.

a٣[i][j][k], a٣x[i][j][k], a٣y[i][j][k], a٣z[i][j][k], a٣z[i][j][k] - روی سطوح ٣ حرکت شود و مقادیر محاسبه گردند که این مقادیر به ترتیب تصویر سطح 9 در امتدادهای z و y و x و همچنین مقدار سطح 9 میباشند و سپس مقادیر d۳p[i][j][k], d۳s[i][j][k], d۳t[i][j][k] محاسبه گردند.

-5 روی المان ها حرکت شود و مقادیر حجم هر المان محاسبه و در ve ذخیره گردد. حجم هر المان با استفاده از قانون ضرب ماتریس ها محاسبه می گردد.

-6 روی سطوح 1 حرکت شود و مقادیر 1 1 p1p محاسبه گردند. این مقادیر قابل تعیین از d۱p,d۱s,d۱t میباشند و به صورت زیر محاسبه میگردند.

 $p \cap p = \frac{\forall_f A^{\gamma}}{\Delta \xi A}$  $\frac{\forall_{f}A^{\gamma}}{\Delta \xi.A}$   $p \setminus s = \frac{\forall}{\Delta \xi}$  $\frac{\partial f_A( \Delta \zeta \times \Delta \zeta)}{\partial \eta.(\Delta \zeta \times \Delta \zeta)}$  p \ t =  $\frac{\partial f_A( \Delta \zeta \times \Delta \zeta)}{\partial \zeta}$ Δ -2 روی سطوح 7 حرکت شود و مقادیر 7 7 p7p محاسبه گردند. -8 روی سطوح 9 حرکت شود و مقادیر 9 9 p9p محاسبه گردند. -3 شرایط مرزی در ورودی و خروجی ایجاد گردد.

subroutine solver  $-\mathbf{y}-\mathbf{y}-\mathbf{z}$ 

کارهایی که باید در solver subroutine صورت گیرد عبارتند از: -1 روی سیطوح 1 حرکییت شییود و مقیادیر سییرعت در سییه جهییت روی مرکیز سییطح محاسییبه شییود )wt ,vt ,ut )و سپا مقدار جرم عبوری از مرکز سطح توسط رابطه زیر محاسبه گردد.  $m\{i\}[\tilde{j}][k] = (ut \times a)x[i][j][k] + vt \times a\{j\}[j][k] + wt \times a\{i\}[j][j][k]) \times ro$ مقادیر دیفیوژن ثانویه مربوط به سرعت های w, v, u که مربیوط بیه تیرم هیای دیفییوژن در مایادالت ناویر-استوکس می باشد را به صورت زیر محاسبه می نماییم:  $d\iota\iota[i][i][k] = d\iota[i][i][k]$  (ub-ua) – d $\iota[i][i][k](ud - uc)$  $d\overline{v[i][i][k]} = d\overline{v[i][i][k]}$  (vb-va) – d $\overline{v[i][i][k]}$ (vd – vc)  $d \mid w[i][j][k] = d \mid s[i][j][k]$  (wb-wa) – d $\mid t[i][j][k](wd - wc)$ در این روابط منظور از محل های  $a,b,c,d$  در شکل (۵-۱۲) مشخص است. -7 روی سطوح 7 حرکت شود و عین کارهای گفته شده در بند 1 روی سطوح 7 نیز انجام گیرد. -9 روی سطوح 9 حرکت شود و عین کارهای گفته شده در بند 1 روی سطوح 9 نیز انجام گیرد.

-4 روی المان ها حرکت شود و ضریب سرعت مرکزی ap و همچنین طرف راست های ماادالت مومنتم .3.X, تعیین گردد.

-1-4 مقدار ضریب سرعت مرکزی در متغیر [k][j][i[ap و مقادیر طرف راست مایادالت z,y,x در متغیرهای به ترتیب  $\text{rw}[i][[k] \setminus \text{rw}[i][[k] \setminus \text{rw}[i][k]$  که به تعداد المـان هـا مــی باشــند ذخیره می گردند.

-7- موقع محاسبۀ سطوح و تصاویر آنها جهت های  $\Delta\zeta$  ,  $\Delta\eta$  طوری انتخاب مــی شــوند کــه جهـت $-$ بردار سطح که از حاصل ضرب خارجی آنها به دست می آید به وسیلۀ قانون دست راست قابیل تایین است و در نتیجه می شود فهمید که تصاویر حاصل ضرب خارجی در جهت های z,y,x سیطح مثبیت می گردند یا منفی. قرارداد می نماییم که بردارهـای $\Delta \zeta$  ,  $\Delta \eta$  روی سـطوح ۱ و ۲و ۳ طـوری انتخـاب شده اند که حاصل ضرب خارجی آنها برای مکعبی که در جهـات x,y,z قـرار دارد، در جهـات مثبـت

محورهای z,y,x به ترتیب برای سطوح 1و 7و 9 قرار خواهد گرفت. شکل )19-5( این مطلب را نشان

می دهد.

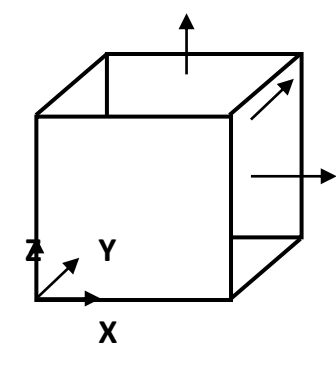

شکل -19-5 محورهای z,y,x راستگرد به همراه جهت های مثبت قراردادی برای سطوح

-9-4 برای ترم های انتقال 1 باید از روش Upwind استفاده نمود تا الگوریتم همگرا شود. بنابراین اگر مثالً در شکل )14-5( برای المان نشان داده شده بخواهیم جریان انتقالی از صفحه 1 المان را بوسییلۀ Mu حساب کنیم باید به سبک زیر عمل نمائیم.

if  $(M > 0) \rightarrow M$ **u**<sub>i-1</sub> else M**u**<sub>i</sub> **1**

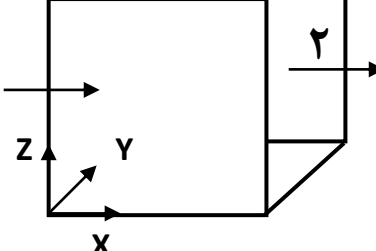

شکل -14-5 نحوۀ محاسبۀ ترم های انتقال

بنابراین اگر M مثبت باشد معنی آن این است که در جهت مثبت سطح ۱ دبی جرمی داریم که بـا خــود -1**u**<sup>i</sup> را می آورد و در نتیجه -1M**u**<sup>i</sup> مقداری مثبت خواهد شد که نشان می دهد چیزی به المیان اضیافه می شود و می توان -1M**u**<sup>i</sup> را به عنوان طرف راست ماادلۀ مومنتم x در نظر گرفیت امیا اگیر M منفیی باشد معنی آن این است که در جهت منفی سطح ۱ دبی جرمی داریم که در نتیجه با خود **u** را می برد و M**u**<sup>i</sup> منفی شده نشان دهندۀ آن است که چیزی از المان کم می شود و هم چنین حال می توان حاصل ا به عنوان ضریب مرکزی سرعت در نظر گرفت. (چون طرف چپ معادله است), )

\<br>divection

دقت شود که M مثبت روی سطح 1 باعث می شود که -1M**u**<sup>i</sup> به عنوان طرف راست ماادلیۀ میومنتم x **u**<sup>i</sup> در در نظر گرفته شود در حالی که M منفی روی سطح 1 باعث می شود که M –بیه عنیوان ضیریب نظر گرفته شود.

اگر سطح 7 را برای المان در نظر بگیریم قضایا کمی تغییر می یابد. داریم.

if  $(M > \cdot) \rightarrow M u_i$  else  $M u_{i+1}$ 

و حاال می توان گفت که M مثبت روی سطح 7 باعث می شود که M به عنوان ضریب سرعت مرکزی در  ${\rm x}$  به طرف راست معادلیۀ میومنتم  ${\rm M}$  منفی روی سطح ۲ باعث می شود  $M$  به طرف راست معادلیۀ میومنتم اضافه گردد. در هر صورت در این قسمت توجه به عالمت ها بسیار مهم می باشد و می تواند باعث واگرائی جواب ها شود. این که ضریب سرعت مرکزی در طرف چپ معادله است و چیزهایی غیر از ضریب مرکزی در طرف راست معادله می باشند قابل توجه است و هم چنین باید در نظر گرفته شـود کـه بـا توجـه بـه جهت جریان نسبت به المان چیزی به المان اضافه می شود یا از آن کم می شود.

با ترتیب گفته شده میتوان روی 6 سطح اطراف المان حرکیت نمیود و مقیادیری را بیه ضیریب سیرعت مرکزی اضافه نمود و یا به طرف راست ماادالت مومنتم های z,y,x اضافه نمود.

-4-4 محاسبۀ ضریب سرعت مرکزی به خاطر ترم تغییر نسبت به زمان کاری ساده است و فقط کافی ست  $\frac{\forall e}{\Delta t}$  به ضریب سرعت مرکزی اضافه شود. -5-4 اثر ترم های دیفیوژن روی ضریب سرعت مرکزی به سادگی با اضیافه کیردن [k][j][i[p9d و  ${\rm d}\cdot {\rm p}[i][j][k]$ و  ${\rm d}\cdot {\rm p}[i][j][k]$  های سطح اطراف المان به ضریب سرعت مرکزی انجـام مـی گیـرد. این مقادیر چون ثابت هستند و تغییری ندارند قبالً در Geometry Subroutine حساب شده اند. -6-4 اثیر تیرم هیای دیفییوژن روی طیرف راسیت هیای مایادالت میومنتم z,y,x بیا ضیرب کیردن و d۲p[i][j][k] و d1p[i][j][k] های هر سـطح در u,v,p طـرف همـان سـطح و  $d$ ۱p[i][j][k] اضافه کردن به طرف راست میسّر است.

-2-4 هم چنین الزم است روی کلیۀ مرزهای خارجی کیل حیوزه حرکیت نمیوده و ضیرایب سیرعت مرکزی المان های تصنای خارجی را برابر ضرایب سرعت مرکزی المان های مجاورشان قرار داد. -5 روی سطوح 1 حرکت شیود و مقیادیر ضیرایب فشیار [k][j][i[1cp و و مقیدار ثابیت ماادلیه فشیار [k][j][k] را تعیین می گردد. این دو مقدار در رابطه زیر دیده می شوند:

$$
P_{in} = \left(\sum \frac{d_{pi}}{a_{fi}} P_{out} - \sum (\bar{v}_{fi} A_{fi} - \frac{d_s(p_b - p_a) + d_t(p_d - p_c)}{a_f})\right) / \sum \frac{d_{pi}}{a_{fi}}
$$
  
که  $p \left[\frac{d_p}{d_f}\right]$  مقدار ی $\int_{a_{fi}} d_{pi} \int_{a_{fi}} d_{pi}$ 

$$
Cp\{i][j][k] = p\{p[i][j][k]/(ap[i]\}][k] + ap[i][j][k]/\gamma
$$

و [k][j][i[1vf نیز قراراست مقدار زیر را در خود نگه دارد:

$$
\bar{v}_{fi}A_{fi}-\frac{d_s(p_b-p_a)+d_t(p_d-p_c)}{a_f}
$$

برای تایین [k][j][i[1vf بر طبق فرمول با داشتن مقادیر rw , rv , ru در دو طرف سطح مقیدار , ru rw , rv در مرکز سطح با استفاده از انترپوالسیون تایین می گردد. حال مقادیر انترپوله شدۀ مربوطه در مقادیر تصاویر سطح z1a , y1a , x1a ضرب و با هم جمع می شود تا ضرب داخلی این دو به دست آید. هم چنین طبق فرمول دیفیوژن ثانویۀ فشارها نیز همین جا بیه مقیدار [k][j][i[1vf اضیافه میی شیود. مقادیر دیفیوژن ثانویۀ فشار در واقع طبق فرمول زیر محاسبه می گردند:

$$
-\frac{d_s(p_b-p_a)+d_t(p_d-p_c)}{a_f}
$$

مقادیر  $\mathbf{v} \mathbf{f}$  و  $\mathbf{c} \mathbf{p}$  در محل های  $\mathbf{i} = \mathbf{i} \mathbf{e} + \mathbf{j}$  باید صفر باشند.

-6 روی سطوح 7 و9 حرکت شود و عین کارهای گفته شده در بند 5 برای این سطوح نیز انجام گییرد تا مقادیر  $\operatorname{c}(\tau)$ c۲(۳) $[\operatorname{ij}][k]$ و  $\operatorname{c}(\tau)$ [i][j][k] نیز تعیین گردند. -2 روی المان ها حرکت شود و مقادیر فشار جدید از رابطۀ زیر تایین گردد:

$$
P_{in} = (\sum \frac{d_{pi}}{a_{fi}} P_{out} - \sum (\bar{v}_{fi} A_{fi} - \frac{d_{s}(p_{b} - p_{a}) + d_{t}(p_{d} - p_{c})}{a_{f}})/\sum \frac{d_{pi}}{a_{fi}}
$$
  
\n
$$
- (\sum \frac{d_{pi}}{a_{fi}} P_{out} - \sum (\bar{v}_{fi} A_{fi} - \frac{d_{s}(p_{b} - p_{a}) + d_{t}(p_{d} - p_{c})}{a_{f}})/\sum \frac{d_{pi}}{a_{fi}}
$$
  
\n
$$
- \sum_{i=1}^{n} \sum_{j=1}^{n} \sum_{j=1}^{n} \sum_{
$$

-11 مقادیر w , v , u های جدید از رابطه زیر تایین گردد.

$$
u = \overline{u} - \frac{\partial p}{\partial x} \frac{\forall e}{a_p}
$$

$$
v = \overline{v} - \frac{\partial p}{\partial y} \frac{\forall e}{a_p}
$$

$$
w = \overline{w} - \frac{\partial p}{\partial z} \frac{\forall e}{a_p}
$$

-17 شرایط مرزی بر روی مدل اعمال شود. برای این کار در کلیۀ مرزهای دیوار، سرعت های خارجی تصنعی باید منفی سرعت های داخلی باشند. در محل مرز فشار ثابت سـرعت هـای خـارجی بایـد برابـر سرعت های داخلی در نظر گرفته شوند.

در مراحل فوق، اصول برنامه نویسی به روش حجم محدود جهت حل کانال ارائه گردیید. اکنیون بیه حیل جریان یک کانال با استفاده از روش حجم محدود می پردازیم. باید توجه داشیت کیه مزیّیت اصیلی روش حجم محدود، توانایی مدل کردن شکل های نامنظم می باشد. کانال مدل شده به صورت یک هرم نیاقص است که شامل ۱۰ مش در جهت x ، 1۵مش در جهت y ، ۵ مش در جهت z می باشد. ۲ مـش نیـز در مکان  $\kappa=1$  برای جریان ورودی با سرعت  $m_{\rm /s}$  ۱.۵  $\nu=0$  در نظر گرفته شـده اسـت. فشـار خروجـی در .مکان $p(i,j,ke)=$  می باشد

مختصات نقاط مدل به قرار زیر می باشد:

 $x=-y$ ,  $y=-y$ ,  $z=-y$ ,  $x=-y$ ,  $y=-y$ ,  $z=-y$ ,  $x=-y$ ,  $y=-y$ ,  $z=-y$ ,  $z=-y$ ,  $z=-y$ ;  $X0=0$ ,  $Y0=0$ ,  $Y0=0$ ,  $Z0=0$ ,  $X(1=0)$ ,  $Y(2=0)$ ,  $Z(3=0)$ ,  $Z(4=0)$ ,  $Z(5=0)$ ,  $Z(7=0)$ ,  $Z(7=0)$ ,  $Z(7=0)$  $X\lambda = \cdot$ ,  $\circ$ ,  $Y\lambda = 1$ ,  $\circ$ ,  $Z\lambda = 1$ 

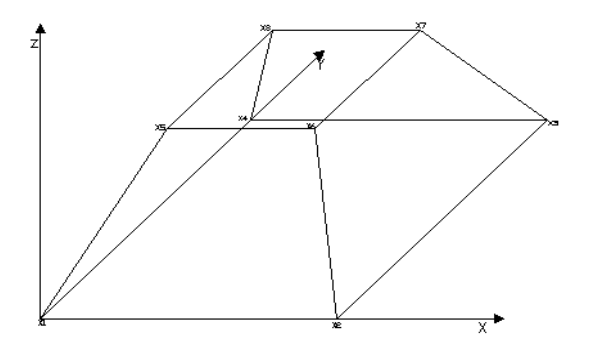

شکل ۵-۱۵- نمونۀ مدل شده با روش حجم محدود

کد نویسی با زبان برنامه نویسی++c انجام پذیرفته است. برنامه مربوطه در پیوست **ج** ارائه گردیده است.

در ذیل چند نمونه از بردارهای سرعت در مقاطع مختلف ارائه شده است.

**-6-5 نتایج بردارهای سرعت در مقاطع مختلف با استفاده از روش حجم های محدود**

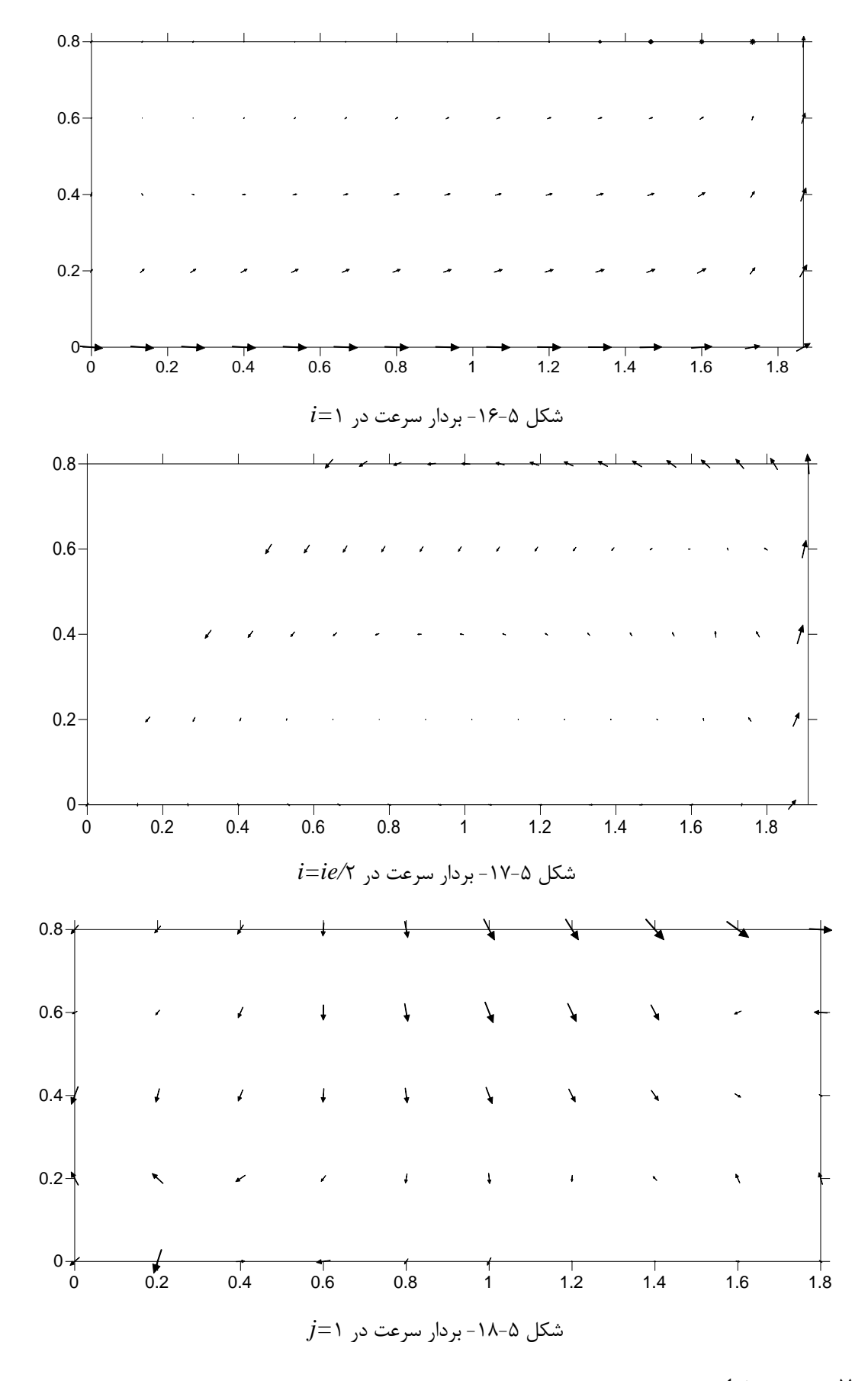

**-7-5 بحث و نتایج**

در این قسمت از پایان نامه، نحوه به کارگیری الگوریتم مک در مش های هم مکان به روش حجم محدود بیان گردید. در اینجا نیز ابتدا روابط مومنتم x,y,z در مراکز هر حجم کنتـرل تعیـین شـدند سـیس بـا استفاده از انترپوله خطی روابط مومنتم در روی سطوح مشترک بین حجم های محدود به دست آمید. بیا مالوم بودن روابط برای سطوح، مقدار دبی عبوری از هیر سیطح مشیخص گردیید. در روش حجیم هیای محدود نیز شکل کار مشیابه روش تفاضیل محیدود میی باشید و کیاربرد آن در حیل مسیائل مربیوط بیه شکل های دلخواه سه بعدی می باشد. در این روش نیز مانند روش تفاضلات محدود، شرایط مرزی بسیار مهم هستند و عدم دقت در اعمال درست آن ها می تواند باعث واگرایی جواب ها گردد. جهت مش بندی مسئله جریان، از مش سازمان یافته جهت سهولت کار استفاده گردید. جهت مش سازی از انترپوله خطی بین نقاط استفاده شد. محاسبه سرعت در روی سطوح نیز بیا ضیرایب انترپولیه ic انجیام گرفیت. جهیت محاسبه مقادیر سرعت مولفه های سرعت روی سطوح محاسبه گردید. هم چنین به بررسی ترم دیفییوژن که در مقادیر سرعت نقش اساسی دارند، پرداخته شد. ترم های انتقال با روش پسرو مدل سازی گردیدند و این که مقادیر جرم های انتقالی با توجه به جهت تاثیرشان در معادله وارد شدند.

فصل ششم

# نتیجه گیری و پیشنهادات

در این پایان نامه، روشی برای استفاده از الگوریتم مک در م های هم مکان ارائه گردید. بر پایۀ مطالیب ارائه شده در فصول مختلف این پایان نامه، می توان نتیجه گیری های زیر را ارائه نمود:

**-1-6 نتیجه گیری**

**-1** ابتدا حالت ساده و عمومی الگوریتم مک به صورت م جابجا شده بررسی گردید و سیپا نحیوۀ بیه کار گیری این الگوریتم در مش های هم مکان، بررسی گردید. برای به کارگیری این الگوریتم در مش های هم مکان مشخص گردید که نظریه Chow & Rhie در مورد درون یابی رابطیۀ مومنتم می تواند مفید باشد. بر طبق نظر Rhie & Chow می توان رابطۀ مومنتم را در نقاط تقـاطع مـش هـا محاسـبه نمـود و سـپس مومنتم را درفواصل بین هر دو نقطه با درون یابی تعیین نمود.

-7 رابطۀ فشار بین نقاط همسایه در م جابجا شده به صورت:

$$
\left(\frac{\gamma}{\rho \Delta x^{\gamma}} + \frac{\gamma}{\rho \Delta y^{\gamma}}\right) P^{n+1}i,j = \frac{1}{\rho \Delta x^{\gamma}} P^{n+1}i_{-1,j} + \frac{1}{\rho \Delta x^{\gamma}} P^{n+1}i_{+1,j} + \frac{1}{\rho \Delta y^{\gamma}} P^{n+1}i_{,j-1} + \frac{1}{\rho \Delta y^{\gamma}} P^{n+1}i_{,j+1} - \frac{1}{\Delta t} \left(\frac{RHSU_{i+1/\gamma,j} - RHSU_{i-1/\gamma,j}}{\Delta x} + \frac{RHSV_{i,j+1/\gamma} - RHSU_{i,j-1/\gamma}}{\Delta y}\right)
$$

$$
\left(\frac{\gamma}{\rho \Delta x^{\gamma}} + \frac{\gamma}{\rho \Delta y^{\gamma}}\right) P^{n+1}{}_{i,j} = \frac{\gamma}{\rho \Delta x^{\gamma}} P^{n+1}{}_{i-j,j} + \frac{\gamma}{\rho \Delta x^{\gamma}} P^{n+1}{}_{i+j,j} + \frac{\gamma}{\rho \Delta y^{\gamma}} P^{n+1}{}_{i,j-j} + \frac{\gamma}{\rho \Delta y^{\gamma}} P^{n+1}{}_{i,j-j}
$$
\n
$$
\frac{\gamma}{\rho \Delta y^{\gamma}} P^{n+1}{}_{i,j+1} - \frac{\gamma}{\Delta t} \left(\frac{RHSU_{i+j,j} - RHSU_{i-j,j}}{\gamma \Delta x} + \frac{RHSV_{i,j+1} - RHSU_{i,j-1}}{\gamma \Delta y}\right)
$$

با مقایسۀ دو رابطه فوق مشاهده می گردد که تفاوت دو روش در نحیوه محاسیبۀ طیرف هیای راسیت دو معادله می باشد.

با سیتفاده از مولفیه هیای سیرعت،  $\nu_m$  و  $\nu_m$  بیا  $\nu_m$  مهچنین محاسبهٔ سرعت  $\nu_m$  د ترکیب :

$$
v_m = \frac{v_{i,j+1/\tau} + v_{i,j-1/\tau}}{\tau} \qquad , \qquad u_m = \frac{u_{i+1/\tau,j} + u_{i-1/\tau,j}}{\tau}
$$

$$
v_t = \sqrt{(u_m^{\tau} + v_m^{\tau})}
$$

### $v_t = \sqrt{(u_{i,j}^{\;\;\gamma} + v_{i,j}^{\;\;\gamma})}$

وجود همین تفاوت ها در نحوۀ ارائۀ جواب های نهایی، در ایجاد تغییر در جواب ها موثر می باشند. ۴- برای بررسی دقت روش مش هم مکان جریان در یک کانل دوبعدی و همچنین یک کانال سه بعدی u شکل با مش هم مکان مدل سازی گردید. نتایج و نمودارهای حاصله تطابق قابل قبولی با نتایج نرم افزار انسیس که خود نوعی نرم افزار اجزا محدود است، و نیز با نرم افزار اپن فوم نشان داد. همچنین مقایسۀ نتایج بین مش های هم مکان و جابجا شده نیز تطابق خوبی نشان داد. مسایل و آزمایشات معروف سی-اف-دی نیز همچون جریان درون حفره با مرز متحرک، پله پشت به جریان و پروفیل عرضی کانال نیز صحت و قابل قبول بودن نتایج مش هم مکان را در مقایسه با مش جابجا شده و آنالیزهای تحلیلی و روش های تجربی به خوبی نشان می دهند.

۵- از آنجایی که در مش هم مکان تمام مقادیر پارامترهای مورد نظر شامل مولفه های سرعت و فشار همه در محل تقاطع گره ها قرار می گیرند لذا حل مسایل مربوط به ماادالت حاکم بر جریان سیال شامل معادلات ناویر- استوکس آسان تر خواهد بود. بایستی توجه داشت که همانند هر مسئلۀ سی- اف- دی، اندازۀ مش ها تاثیر فراوانی بر نتایج دارد در عین حال که افزایش مش باعث افزایش دقت می شود، مسائل مربوط به هزینه بیشتر و صرف وقت باالتر نیز بایستی مد نظر قرار بگیرد.

همچنین حل معادلات حاکم بر جریان سیال که همان معادلات ناویر- استوکس می باشند، با استفاده از روش حجم محدود به صورت سه بعدی انجام گرفت که نکات مربوط به این مدل سازی نیز شامل موارد زیر می گردد:

-6 گرادیان های مقادیر فشار در مرزهای بین دو المان الزم است در جهت عمود بر سطح محاسبه گردد و در نتیجه الزم است تبدیل از مختصات x, z,y به ξ داشته باشیم. این امر لزوم استفاده از ژاکوبین را روشن می سازد که نحوه به کار گیری آن در فصل پنجم بیان شده است.
-2 در مسائل حجم محدود عالوه بر دیفیوژن های اصلی، دیفیوژن های ثانویه نیز ایجاد می گردند که بایستی به صورت دقیق محاسبه گردند. نحوه محاسبه آن ها در فصل پنجم با جزییات شرح داده شده است.

-8 محاسبۀ سرعت در روی سطوح نیز با ضرایب انترپولۀ *ic* بین المان ها انجام گرفت. هم چنین جهت محاسبۀ مولفه های سرعت تصاویر سطوح روی محورها به دست آمد.

**-2-6 پیشنهادات**

با توجه به مطالب ارائه شده در این پایان نامه، موارد زیر برای کارهای پژوه آینده توصیه می گردد: -1 همان گونه که ذکر شد، در روش حجم محدود مسئله با م سازمان یافته بررسی شده است، مدل سازی برای مش های بدون سازمان در مسائل با مرزهای کاملاً نامنظم نیز پیشنهاد می گردد. -7 در تحقیق حاضر از روش ادی ویسکوزیتۀ ثابت برای مدل سازی آشفتگی استفاده گردیده است، استفاده از سایر مدل های آشفتگی همراه با مش هم مکان برای بررسی جریان در کانال ها توصیه می گردد.

-9 در خاتمه بایستی ذکر گردد که برای استفاده از روش های اجزای محدود برای مسائل عددی در مهندسی عمران، داشتن اطالعات پایه ریاضی و آشنایی با یک زبان برنامه نویسی الزم است. پیوست ها

```
پیوست )الف(
```

```
کدنویسی، حل جریان کانال به روش مش هم مکان به صورت دو بعدی
/*upwind for colocated mesh*/
#include<math.h>
#include<stdio.h>
/* initial condition*/
const int ie=\mathbf{r} \cdot \mathbf{j}e=\mathbf{r} \cdot \mathbf{n}inp=\mathbf{r} \cdot \mathbf{j}const double dx=0, dy=0, y=0, eta=1...;
const double vinp=1, o, pout=\cdot, pi=\cdot, 141o, dt=\cdot, \cdot\cdot\cdot;
double u[ie+2][je+2],v[ie+2][je+2],p[ie+2][je+2];
double rhsu[ie+2][je+2],rhsv[ie+2][je+2];
double ap[ie+1][je+1],apn[ie+1][je+1],ape[ie+1][je+1];
double aps[ie+1][je+1],apw[ie+1][je+1],bp[ie+1][je+1];
void init();
void prescof();
void rhs();
void solver();
void bound();
void surfdat();
long t;
int i,j;
/* void main*/
void main(){
      FILE *res;
      res=fopen("Res.txt","w");
       fprintf(res,"ie=%i, je=%i, ninp=%i",ie,je,ninp);
       fprintf(res,", dt=%f, dx=%f, dy=%f, ETA=%f, RO=%f, vinp=%f, 
pout=%f",dt,dx,dy,eta,ro,vinp,pout);
       fprintf(res,"\nStep p[%i][1] \tv[%i][%i]\n",ninp/2,ie-
ninp/\forall,je);
       init();
```

```
prescof();
      for (t=1; t<1; t<1; t++) {
             printf("\nTry=%i",t);
             rhs();
             solver();
             bound();
             fprintf(res,"%i %f %f\n",t,p[ninp/Y][1],v[ie-
ninp/Y][je]);
      };
      surfdat();
      fclose (res);
}
 /* void init */
void init(){
      for(i=;i<ie+i;i++){
             for(j = j;j < j < +1;j++){
                    p[i][j]=pout;
                    v[i][j]=\cdot;u[i][j]=\cdot;rhsu[i][j]=0;
                    rhsv[i][j]=;
             };
      };
/* entrance & departing */
      for(i=1;i<ninp+1;i++)v[i][\cdot]=vinp;rhsv[i][\cdot]=vinp;
      for(i=ie-ninp+1;i<ie+1;i++)p[i][je+1]=pout;
}
/* void prescof */
void prescof(){
      for(i=1;i<ie+1;i++)for(j=1;j<je+1;j++){
             apn[i][j]=1/(ro*dy*dy);ape[i][j]=1/(ro*dx*dx);aps[i][j]=\frac{1}{\gamma}(ro*dy*dy);
             apw[i][j]=1/(ro*dx*dx);};
      for(i=\; i <ie+\; i;i++)aps[i][\; j = 0;
      for (i=1;i<i>i</i>=-ninp+1;i++) apn[i][je]=\cdot;
```

```
for(j=1;j<je+1;j++)apw[1][j]=\cdot;ape[ie][j]=\cdot;
      for(i=1;i<ie+1;i++)for(j=1;j<je+1;j++){
            ap[i][j]=apn[i][j]+ape[i][j]+aps[i][j]+apw[i][j];
            apn[i][j]=apn[i][j]/ap[i][j];
            ape[i][j]=ape[i][j]/ap[i][j];
            aps[i][j]=aps[i][j]/ap[i][j];
            apw[i][j]=apw[i][j]/ap[i][j];
      };
}
/* void rsh */
void rhs(){
      double ua, va, tp;
/*rhsu*/
      for(i=1;i<ie+1;i++)for(j=1;j<je+1;j++){
            ua = (u[i-1][j]+u[i][j])/Y;
            if(ua>0; tp=-ua*u[i-1][j]/dx; else tp=-ua*u[i][j]/dx;ua = (u[i][j]+u[i+1][j])/if(ua>·)tp=tp+ua*u[i][j]/dx;else tp=tp+ua*u[i+1][j]/dx;
            va = (v[i][j-1]+v[i][j])/if(va>·)tp=tp-va*u[i][j-1]/dy;else tp=tp-va*u[i][j]/dy;
            va = (v[i][j] + v[i][j+1])/Y;
            if(va)tp=tp+va * u[i][j]/dy; else tp=tp+va * u[i][j+1]/dy;rhsu[i][j]=u[i][j]-dt*tp
            +eta*dt/(dx*dx)*(u[i-1][j]-2*u[i][j]+u[i+1][j])
            +eta * dt / (dy * dy) * (u[i][j-1] - Y * u[i][j] + u[i][j+1]);
/* rhsv */ua = (u[i][j]+u[i-1][j])/if(ua>0) tp=-ua*v[i-1][j]/dx;else tp=-ua*v[i][j]/dx;
            ua = (u[i][j]+u[i+1][j])/if(ua>·)tp=tp+ua*v[i][j]/dx;else tp=tp+ua*v[i+1][j]/dx;
            va = (v[i][j-1]+v[i][j])/Y;
```

```
if(va>·)tp=tp-va*v[i][j-1]/dy;else tp=tp-va*v[i][j]/dy;
             va = (v[i][j]+v[i][j+1])/if(va>·)tp=tp+va*v[i][j]/dy;else tp=tp+va*v[i][j+1]/dy;
             rhsv[i][j]=v[i][j]-dt*tp
             +eta*dt/(dx*dx)*(v[i-1][j]-2*v[i][j]+v[i+1][j])
             +eta*dt/(dy*dy)*(v[i][j-1]-\forall*v[i][j]+v[i][j+1]);
      };
       for(i=1;i<ie+1;i++)for(j=1;j<je+1;j++){
             bp[i][j]=-((rhsu[i+1][j]-rhsu[i-
1\left[\frac{1}{1}\right]/(1^{*}dx)+(rhsv[i][\dot{1}+1]-rhsv[i][\dot{1}])/(1^{*}dy))/(dt^{*}ap[i][\dot{1}];}
/* DEFINITION OF VOID SOLVER*/
void solver(){
      for(i=1;i <ie+1;i ++){
             for(j=1;j<je+1;j++){
           p[i][j]=p[i-1][j]*apw[i][j]+p[i+1][j]*ape[i][j]+p[i][j-
1]*aps[i][j]+p[i][j+1]*apn[i][j]+bp[i][j];
       };
      };
      for (j=1; j \leq j \leq +1; j++) p[·] [j] = p[1] [j]; p[i=1] [j] = p[ie] [j];for(i=1; i < i<+1; i++) p[i] [\cdot] = p[i]];
       for(i=1; i \leq i = -ninp+i; i++)p[i][je+i]=p[i][je];
      for(j=1;j<je+1;j++){
       for(i=1;i<ie+1;i++){
          u[i][j] = -(dt/('*ro*dx))*(p[i+1][j]-p[i-1][j])+rhsu[i][j];};
      };
      for(i=1;i<ie+1;i++){
             for(j=1;j < je+1; j + +){
        v[i][j] = -(dt/(Y * ro * dy)) * (p[i][j+1] - p[i][j-1]) + rhsv[i][j];};
      };
}
```

```
/* DEFINITION OF VOID BOUND*/
void bound(){
    for(i=ninp+);i<i>i</i>+);i+) u[i]['] = -u[i](), rhsv[i]['] = -rhsv[i][\n],v[i][\cdot]=-v[i][\cdot];
    for(i=1; i < ie-ninp+1; i++) u[i][je+1] =-u[i][je], rhsv[i][je+)] =-
rhsv[i][je],v[i][j e+1]]=-v[i][je];
    for(j=1;j < je+1; j + + ) {
    rhsu[\cdot][j] = -rhsu[\cdot][j],u[\cdot][j] = -u[\cdot][j],u[ie+1][j] = -u[ie][j];v[ie+1][j] = -v[ie][j], v[i][j] = -v[1][j],rhsu[ie+1][j] = -v[i][j]rhsu[\cdot][j];
        };
       for(i=ie-ninp+1;i<i>ie+1;i++</i>)
rhsv[i][je+)]=rhsv[i][je],u[i][je+)]=u[i][je];v[i][je+)]=v[i][je];
/* DEFINITION OF VOID SURFDAT*/
void surfdat(){
      double Um,Vm,Vt;
      FILE *velocities;
         velocities=fopen("velocities.txt","w");
     FILE *pressure;
         pressure=fopen("pressure.xls","w");
       for(j=je;j>\cdot;j--){
              for(i=1;i < i e + 1; i + + ) {
         Um=(u[i][j]+u[i+1][j])/Vm=(v[i][j]+v[i][j+1])/ Vt=sqrt(Vm*Vm+Um*Um);
      Ang=(atan\'(Vm,Um)*\lambda \cdot/pi)-9.;
           fprintf(velocities,"%i\t %i\t %f\t\t
\langle \cdot, \cdot f \rangle \cap ", i, j, Vt, Ang);
           fprintf(pressure," \lambda\xi, \hat{f}\ ",p[i][j]);
              };
          fprintf(pressure,"\n\r");
       };
       fclose(velocities);
            fclose(pressure);
```

```
پیوست )ب(
```

```
کدنویسی، حل جریان کانال با روش مش هم مکان به صورت سه بعدی
```

```
// Upwind for convective terms (Conservative)
// TD flow in Embsay contact tank with Y compartments
#include<math.h>
#include<stdio.h>
const int ie=11, ke=17, ninp=0, je=1*ninp+1;
const double dx=0, 0.0y=0, 0.0z=-0.04z=0.04z=0.04z=0.04z=0.04z=0.04z=0.04z=0.04z=0.04z=0.04z=0.04z=0.04z=0.04z=0.04z=0.04z=0.04z=0.04z=0.04z=0.04z=0.04z=0.04z=0.04z=0.04z=0.04z=0.04z=0.04z=0.04z=0.04z=0.04z=0.04z=0.04z\{1, r0=1 \cdots, \text{vinp}=\cdot, \text{v01}, \text{pi=r}, 110, \text{dt}=\cdot, 11, \text{pout}=\cdot\}double
u[ie+2][je+2][ke+2],v[ie+2][je+2][ke+2],w[ie+2][je+2][ke+2],p[ie+2][je
+7][ke+7];
double
rhsu[ie+2][je+2][ke+2],rhsv[ie+2][je+2][ke+2],rhsw[ie+2][je+2][ke+2];
double
ap[ie+1][je+1][ke+1],apn[ie+1][je+1][ke+1],ape[ie+1][je+1][ke+1],aps[i
e+1][je+1][ke+1],apw[ie+1][je+1][ke+1],bp[ie+1][je+1][ke+1];
double apt[ie+1][je+1][ke+1],apb[ie+1][je+1][ke+1];
void init();
void prescof();
void rhs();
void solver();
void bound();
void surfdat();
long t;
/*--------------------void MAIN-----------------------*/
void main(){
      FILE *res;
       res=fopen("Res.txt","w");
       fprintf(res,"ie=%i, je=%i, ke=%i, ninp=%i",ie,je,ke,ninp);
       fprintf(res,", dt=%f, dx=%f, dy=%f, dz=%f, ETA=%f, RO=%f, 
vinp=%f, pout=%f",dt,dx,dy,dz,eta,ro,vinp,pout);
       fprintf(res,"\nStep p[%i][%i][%i]
       u[%i][%i][%i]\n",ie,je-ninp/*,ke,ie+1,ninp/*,ke);
       init();
       prescof();
       for(t=1;t<1...; t++){
              printf("\nTry=%i",t);
              rhs();
              solver();
              bound();
              fprintf(res,"%i %f %f\n",t,p[ie][je-
ninp/'][ke],u[ie+1][ninp/'][ke]);
       };
       surfdat();
       fclose (res);
}
/*--------------------void INIT-----------------------*/
void init(){
       int i,j,k;
       for(i=;i<ie+i;i++){
              for(j = j;j < j \in +1;j++){
                     for(k=0; k< k+1; k+1){
                            p[i][j][k]=;
                            u[i][i][k]=0;
                            v[i][j][k]=;
```

```
w[i][j][k]=\cdot;rhsu[i][j][k]=;
                           rhsv[i][j][k]=;
                           rhsw[i][j][k]=0;
                    };
             };
       };
       for(j=je-ninp+1;j<je+1;j++) {u[ie+1][j][ke] =-
vinp;rhsu[ie+1][j][ke] = -vinp;};for(j=1;j\leq ninp+1;j++)p[ie][j][ke]=pout;}
/*--------------------void PRESCOF--------------------*/
void prescof(){
       int i, j, k;for(i=1;i<ie+1;i++)for(j=1;j<je+1;j++)for(k=1;k<ke+1;k++){
             apt[i][i][k]=1/(ro*dz*dz);apb[i][j][k]=1/(ro*dz*dz);apn[i][j][k]=1/(ro*dy*dy);aps[i][j][k]=1/(ro*dy*dy);ape[i][j][k]=1/(ro*dx*dx);apw[i][j][k]=1/(ro*dx*dx);};
/*-----condition of surface for ap(s)------*/for(i=1;i<ie+1;i++)for(j=1;j<je+1;j++){apt[i][j][ke]=\cdot;apb[i][j]
[1]=\cdot; ; ;
       for(i=1; i \leq i+1; i++) for(k=1; k \leq k+1; k++) {aps[i][1][k]} = '; apn[i][je][k] = \cdot ; \};
       for(j=1;j<je+1;j++)for(k=1;k<ke+1;k++){apw[1][j][k]=\cdot;ape[ie][j]
[k] = 0;;
       for(j=1;j<ninp+1;j++)ape[ie][j][ke]=1/(ro*dx*dx);for(i=ninp+;i<ie+;i++)for(k=;k <ke+;k++){aps[i][ninp+'][k]=;apn[i][ninp][k]=~;};for(k=1; k< k+1; k++)ape[ninp][ninp+1][k]=\cdot;
/*----------------------ap---------------------------*/
       for(i=1;i<ie+1;i++)for(j=1;j<je+1;j++)for(k=1;k<ke+1;k++){
       ap[i][j][k]=apt[i][j][k]+apb[i][j][k]+apn[i][j][k]+aps[i][j][k]+
ape[i][j][k]+apw[i][j][k];apt[i][j][k]=apt[i][j][k]/ap[i][j][k];
             apb[i][j][k]=apb[i][j][k]/ap[i][j][k];
             apn[i][j][k]=apn[i][j][k]/ap[i][j][k];aps[i][i][k]=aps[i][i][k]/ap[i][i][k];ape[i][j][k]=ape[i][j][k]/ap[i][j][k];
             apw[i][j][k]=apw[i][j][k]/ap[i][j][k];
      };
}
/*--------------------void RHS--------------------*/
void rhs(){
       int i,j,k,ien;
      double ua, va, wa, tp;
       for(j=1;j<je+1;j++){
             if(j==ninp+1)ien=ninp;else ien=ie;
             for(i=1;i<ien+1;i++)for(k=1;k<ke+1;k++){
\mathcal{O}/\mathcal{O} is the contract of the contract of the contract of the contract of the contract of the contract of the contract of the contract of the contract of the contract of the contract of the contract of the contrac
                    ua=(u[i][j][k]+u[i-1][j][k]/Y;if(ua>0)tp=-ua*u[i-1][j][k]/dx;else tp=-
ua*u[i][j][k]/dx;ua = (u[i][j][k]+u[i+1][j][k])/if(ua>·)tp=tp+ua*u[i][j][k]/dx;else
tp = tp + ua * u[i + 1][j][k]/dx;
```

```
va = (v[i][j][k]+v[i][j-1][k])/if(va>·)tp=tp-va*u[i][j-1][k]/dy;else tp=tp-
\text{va*u}[i][j][k]/dy;va = (v[i][j][k]+v[i][j+1][k]/Y;if(va>·)tp=tp+va*u[i][j][k]/dy;else
tp=tp+va*u[i][j+1][k]/dy;
                   wa = (w[i][j][k]+w[i][j][k-1]/7;if(wa\rightarrow b)=tp-wa*u[i][j][k-1]/dz;else tp=tp-wa^{\star}u[i][i][k]/dz;wa = (w[i][j][k]+w[i][j][k+1])/Y;
                   if(wa\rightarrow b)=tp+wa*u[i][j][k]/dz;elsetp = tp + wa * u[i][j][k+1]/dz;rhsu[i][i][k]=u[i][i][k]-dt*tp+eta * dt / (dx * dx) * (u[i-1][i][k] -Y * u[i][j][k] + u[i+1][j][k]+eta*dt/(dy*dy)*(u[i][j-1][k]-
Y * u[i][j][k] + u[i][j+1][k]+eta*dt/(dz*dz)*(u[i][j][k-1]-
Y * u[i][j][k]+u[i][j][k+1]),\angle//\angleua=(u[i][j][k]+u[i-1][j][k])/if(ua>.)tp=-ua*v[i-1][i][k]/dx;else tp=-ua * v[i][i][k]/dx;ua = (u[i][i][k]+u[i+1][i][k]/Y;if(ua>·)tp=tp+ua*v[i][j][k]/dx;else
tp=tp+ua*v[i+1][j][k]/dx;
                   va = (v[i][j][k]+v[i][j-1][k])/Y;
                   if(va>·)tp=tp-va*v[i][j-1][k]/dy;else tp=tp-
\text{va*}v[i][j][k]/dy;va = (v[i][j][k]+v[i][j+1][k])/if(va) \cdot )tp = tp + va * v[i][j][k]/dy; elsetp=tp+va*v[i][j+1][k]/dy;
                   wa=(w[i][j][k]+w[i][j][k-1])/if(wa) \cdot) \text{tp=tp-wa*v[i][j][k-1]/dz; else tp=tp-wa * v[i][j][k]/dz;wa = (w[i][j][k]+w[i][j][k+1])/Y;
                   if(wa\rightarrow b)=tp+wa*v[i][j][k]/dz;elsetp=tp+wa*v[i][j][k+1]/dz;
                   rhsv[i][j][k]=v[i][j][k]-dt*tp
                   +eta * dt / (dx * dx) * (v[i-1][i][k] -Y * v[i][i][k] + v[i+1][i][k]+eta*dt/(dy*dy)*(v[i][j-1][k]-
Y * v[i][j][k] + v[i][j+1][k]+eta * dt / (dz * dz) * (v[i][i][k-1] -Y * v[i][j][k] + v[i][j][k+1];
\hspace{.5cm}// \hspace{.5cm} rhsw \hspace{.5cm}ua=(u[i][j][k]+u[i-1][j][k]/Y;if(ua>·)tp=-ua*w[i-1][j][k]/dx;else tp=-ua * w[i][i][k]/dx;ua=(u[i][j][k]+u[i+1][j][k])/if(ua>·)tp=tp+ua*w[i][j][k]/dx; elsetp=tp+ua*w[i+1][j][k]/dx;
                   va = (v[i][j][k]+v[i][j-1][k])/if(va) \cdot) tp = tp - va * w[i][j-1][k]/dy; else tp = tp -va*w[i][j][k]/dy;
                   va = (v[i][j][k]+v[i][j+1][k])/Y;
                   if(va>·)tp=tp+va*w[i][j][k]/dy;else
tp = tp + va *w[i][j++)][k]/dy;
```

```
wa = (w[i][j][k]+w[i][j][k-1])/if(wa>.)tp=tp-wa*w[i][j][k-1]/dz;else tp=tp-
wa * w[i][j][k]/dz;wa=(w[i][j][k]+w[i][j][k+1]/7;if(wa>.)tp=tp+wa*w[i][j][k]/dz;else
tp=tp+wa*w[i][j][k+1]/dz;
                      rhsw[i][j][k]=w[i][j][k]-dt*tp+eta * dt / (dx * dx) * (w[i-1][j][k] -Y * w[i][j][k] + w[i+1][j][k]+eta*dt/(dy*dy)*(w[i][j-1][k]-
Y * w[i][j][k] + w[i][j+1][k]+eta*dt/(dz*dz)*(w[i][j][k-)]-
Y * w[i][i][k] + w[i][i][k+1];
              };
              if(j==ninp-
1)for(i=ninp+1;i<ie+1;i++)for(k=1;k<ke+1;k++){u[i][ninp+1][k]=-
u[i][ninp][k];v[i][ninp+)][k]=-v[i][ninp][k];w[i][ninp+)][k]=-
w[i][ninp][k];if(j == ninp) for(k=1; k < k++); k++) {u[ninp+1] [ninp+1] [k]}u[ninp] [ninp+1] [k]; v[ninp+1] [ninp+1] [k] = -v[ninp] [ninp+)][k]; w[ninp+)] [ninp+)][k]=-w[ninp] [ninp+)][k];;if(j == ninp+1) for(i = ninp+1; i < ie+1; i++) for(k=1; k < ke+1; k++) {u[i][ni]}np+1][k]=-u[i][ninp+2][k];v[i][ninp+1][k]=-
v[i][ninp+Y][k];w[i][ninp+1][k]=-w[i][ninp+Y][k];};
       for(i=1; i < i \in +1; i++) for(j=1; j < j \in +1; j++){rhsw[i][j][.]=-
rhsw[i][j][\;];rhsw[i][j][ke+\;]=-rhsw[i][j][ke];};
       for(i=1;i<ie+1;i++)for(k=1;k<ke+1;k++){rhsv[i][\cdot][k]=-
rhsv[i][1][k];rhsv[i][je+1][k]=-rhsv[i][je][k];};
       for(j=1;j<je+1;j++)for(k=1;k<ke+1;k++){rhsu[\cdot][j][k]=-
rhsu[1][j][k];rhsu[ie+1][j][k]=-rhsu[ie][j][k];};
       for(j=1;j\leq ninp+1;j++) rhsu[ie+1][j][ke]=rhsu[ie][j][ke];for(j=minp+Y; j < je+Y; j++)rhsu[ie+Y][j][ke] = -vinp;for(j=1; j < j \in +1; j++){
              if(j==ninp+1)ien=ninp;else ien=ie;
              for(i=1;i<ien+1;i++)for(k=1;k<ke+1;k++)bp[i][j][k] =-
((rhsu[i+1][i][k]-rhsu[i-1][i][k])/dx+(rhsv[i][j+1][k]-rhsv[i][j-1][k]-r)1][k])/dy
                            +(rhsw[i][j][k+1]-rhsw[i][j][k-
1])/dz)/(2*dt*ap[i][j][k]);
              if(j==ninp-
1)for(i=ninp+i;i<ie+i;i++)for(k=i;k<ke+i;k++)rhsv[i][ninp+i][k]=-
rhsv[i][ninp][k];
              if(j==ninp)for(k=1;k<ke+1;k++)rhsu[ninp+1][ninp+1][k]=-
rhsu[ninp][ninp+1][k];
       if(j == ninp+1) for(i = ninp+1; i < ie+1; i++) for(k=1; k < ke+1; k++) \n  this \n  if (j == ninp+1) for(i = ninp+1; i < ie+1; i++) \n  if (j == ninp+1) for(k=1; k < ke+1; k++) \n  if (j == ninp+1) for(k=1; k < ke+1; k++) \n  if (j == ninp+1) for(k=1; k < ke+1; k++) \n  if (j == ninp+1) for (j == ninp+1) for (k=1; k < ke+1; k++) \n  if (j == ninp+1) for (j == nrip+1) for (k=1;ninp+[k] =-rhsv[i][ninp+[k];
       };
}
/*--------------------void SOLVER--------------------*/
void solver(){
       int i,j,k,ien;
       for(j=1;j<je+1;j++){
              if(j==ninp+1)ien=ninp;else ien=ie;
              for(i=1;i<ien+1;i++)for(k=1;k<ke+1;k++){
```

```
p[i][j][k] =ape[i][j][k]*p[i+1][j][k]+apw[i][j][k]*p[i-1][j][k]
      +apn[i][j][k]*p[i][j+1][k]+aps[i][j][k]*p[i][j-1][k]
      +apt[i][j][k]*p[i][j][k+1]+apb[i][j][k]*p[i][j][k-
\rightarrow] +bp[i][j][k];
             };
      };
       for(i=1;i>i=+)i++) for(j=1;j<i>j=+1;j++) {p[i][j][.]=p[i][j][1];p[i
\left[\begin{matrix} j & j \end{matrix}\right][ke+1]=p[i][j][ke];};
      for(i=1;i<ie+1;i++)for(k=1;k<ke+1;k++){p[i][1][k]=p[i][1][k];p[i
[(je+1)][k]=p[i][je][k];;for(j=1; j \leq j+1; j++) for(k=1; k \leq k+1; k++) {p[\][j][k]=p[\][j][k];p[i
e+1][i][k]=p[ie][i][k];};
       for(j=1;j\leq ninp+1;j++)p[ie+1][j][ke]=pout;for(j=1;j<je+1;j++){
             if(j==ninp+1)ien=ninp;else ien=ie;
             for(i=1;i<ien+1;i++)for(k=1;k<ke+1;k++){
                    u[i][j][k] = -dt/(Y * ro * dx) * (p[i+1][j][k] - p[i-[1][1][k]) + rhsu[i][j][k];
                    v[i][j][k]=-dt/(Y*ro*dy)*(p[i][j+1][k]-p[i][j-[k]) + rhsv[i][j][k];
                    w[i][i][k]=-dt/(Y*ro*dz)*(p[i][i][k+1]-p[i][i][k-\{1\}) + rhsw[i][j][k];
             };
             if(j==ninp-
1)for(i=ninp+1;i<ie+1;i++)for(k=1;k<ke+1;k++)p[i][ninp+1][k]=p[i][ninp
][k];
      if(j == ninp) for(k=1; k < k++); k++) p[ninp+1][ninp+1][k] = p[ninp][ninp+1]1][k];
      if(j==ninp+))for(i=ninp+);i<ie+);i++)for(k=\;k<ke+\;k++)p[i][nin
p+1][k]=p[i][ninp+Y][k];
       };
}
/*--------------------void BOUND--------------------*/
void bound(){
       int i, j, k;for(i=1;i<ie+1;i++)for(k=1;k<ke+1;k++){u[i][0][k]=-
u[i][1][k];u[i][je+1][k]=-u[i][je][k];v[i] [\cdot][k] = -v[i][1][k]; v[i][j e+)][k] = -v[i][j e][k];w[i][\cdot][k] = -w[i][\cdot][k]; w[i][jet\cdot][k] = -w[i][je][k];for(j=1;j<je+1;j++)for(k=1;k<ke+1;k++){u[\cdot][j][k]=-
u[1][j][k];u[ie+1][j][k]=-u[ie][j][k];v[\cdot][j][k]=-v[\cdot][j][k];v[ie+1][j][k]=-v[ie][j][k];w[\cdot][j][k]=-w[\cdot][j][k];w[ie+)][j][k]=-w[ie][j][k];for(i=1;i<ie+1;i++)for(j=1;j<je+1;j++){u[i][j][·]=-
u[i][j][1];u[i][j][ke+)]=u[i][j][ke];v[i][j][\cdot] = -v[i][j][\cdot];v[i][j][ke+\iota] = v[i][k\epsilon];
w[i][j][\cdot] = -w[i][j][\cdot];w[i][j][ke+\left[\frac{1}{j}\right][ke];};
       for(j=ninp+Y;j<je+Y;j++) {u[ie+1][j][ke] =-
vinp;v[ie+1][j][ke]=v;w[ie+1][j][ke]=v;
```

```
for(j=1;j\leq ninp+1;j++) {u[ie+1][j][ke]=u[ie][j][ke];v[ie+1][j][ke]
=v[ie][j][ke];w[ie+1][j][ke]=w[ie][j][ke];};
}
/*--------------------void SURFDAT--------------------*/
void surfdat(){
       FILE *vel j\, *vel j\, *vel top, *pt;
       vel j<sup>1</sup>=fopen("Vel j<sup>1</sup>.txt","w");
       vel_j<sup>x=fopen("Vel_j \txt","w");</sup>
       vel_top=fopen("Vel_top.txt","w");
       pt=fopen("Pressures.txt","w");
       int i, j, k, \text{ang}, j\text{ or}, j\text{ or } jfloat um, vm, wm, vt;
       for(i=ninp+);i<ie+);i++)for(k=);k<ke+);k++){u[i][ninp+)][k]=\cdot;v[
i][ninp+\binom{1}{k}[k]=\cdot; v[i][ninp+\binom{1}{k}[k]=\cdot; };
       for(j = je; j > j - j){
              for(i=1;i<ie+1;i++){
                      um = u[i][i][ke];
                      vm=v[i][j][ke];
                      vt=sqrt(um*um+vm*vm);
                      ang=atan\gamma(vm,um)*\lambda \cdot/pi-9\cdot;
                      fprintf(vel_top,"%d %d %f
       %d\n",i,j,vt,ang);
                      fprintf(pt,"\frac{1}{2}f",p[i][j][ke]);
              };
              fprintf(pt,"\n");
       };
       for(i=1;i<ie+1;i++)for(k=1;k<ke+1;k++){
              um=u[i][j][k];
              wm=w[i][j\] [k];vt=sqrt(um*um+wm*wm);
              ang=atan\gamma(wm,um)*\lambda \cdot/pi-9\cdot;
              fprintf(vel j), "%d %d %f
       \delta d \n\cdot \mathbf{n}, i, k, vt, ang);
              um=u[i][j\Upsilon][k];
              wm=w[i][j\mid x][k];vt=sqrt(um*um+wm*wm);
              ang=atan\gamma(wm,um) *\lambda \cdot/pi-9\cdot;
              fprintf(vel j۲,"%d %d %f
       \frac{1}{6}d\n", i, k, vt, ang);
       };
       fclose (vel_j1);
       fclose (vel_j2);
       fclose (vel_top);
       fclose (pt);
```
}

**پیوست )ج(**

**کدنویسی، حل جریان کانال با نرم افزار انسیس به صورت دو بعدی**

```
 !2D flow in a bend channel - Steady - Laminar
FINISH
/CLEAR
/SYS,DEL file.RFL
/PREP7 
/TITLE, 2D flow in a bend channel
ET, \, FLUID\ {\
! Modelling and Meshing
RECTNG, 1,1,1,1,1K, 7, 7.9K, 7.1K, , \mathbf{y}, ,
K, 7, 7, 1A, Y, o, 7,7A, 0, 1, 1, 1, 1MSHAPE, .. YD
MSHKEY, 1
ESIZE, \cdot \cdot \cdot,
AMESH,ALL 
! Initial and Boundary Conditons
LSEL, S, , ,LSEL, A, , , \forall . 9DL,ALL, VX, \cdot \cdot \cdotDL,ALL, VY, \cdot \cdot \cdotDL, \rightarrow, VY, \rightarrow, \circDL, \rightarrow, VX,\texttt{DL},\wedge\cdot , , \texttt{PRES} , \cdot\texttt{DL}_\prime\wr\cdot , , \texttt{VX}_\prime\cdotLSEL,ALL
! Flatron data
FLDATA, ITER, EXEC, Y .
FLDATA, NOMI, DENS, \leftarrowFLDATA, NOMI, VISC, e^{-1}! Solution
/SOLU
SOLVE
!
FINISH 
/POST1 
SET, LAST
*ask, ans, "Do you want to see next results? (1 / anything else")
*if,ans,EQ,1,:gohere
PLVECT, V, , , , VECT, ELEM, ON, .
:gohere
```

```
پیوست )د(
```
## **کدنویسی، حل جریان کانال با نرم افزار انسیس به صورت سه بعدی**

! " TD flow in a water purification model - Steady - Laminar FINISH /CLEAR /SYS,DEL file.RFL /PREP7 /TITLE, <sup>T</sup>D flow in a Water Purification Model ET, \, FLUID\{Y ! Modelling and Meshing volume  $BLOCK, 4.4, 7170.44.4, 0070.44.4$  $BLOCK, ., 7170. . ., 970. . . ., 0070. . . ., 7170$  $BLOCK, 1.111011.001011.001011.001011.0000000$  $\text{BLOCK,}\cdot\cdot\cdot\cdot\cdot\text{Y1Y0.}\cdot\cdot\cdot\cdot\cdot\cdot\text{00Y0.}\cdot\cdot\cdot\text{Y00.}\cdot\cdot\cdot\text{E1Y0}$  $BLOCK, 0.2111044, 0.9104444, 0.001044, 0.001044, 0.25100,$  $VSEL, S, , ,$ VGLUE,ALL ESIZE,0.0425,0 ,  $MSHAPE, \cdot, \tau_D$ MSHKEY, 1 VMESH,ALL !Initial and Boundary Conditons  $DL, YY, VY, \cdot \cdot)$  ! INPUT WATER  $DL,YY,VZ,0$  $DL, YY, VX, -0.7091$ . DL, 09,, PRES, ' !LINE PRESSURE  $\texttt{DL,09,IVY,0} \tag{OUTPUT} \label{eq:DL}$  $DL,09,,VZ,0)$ LSEL,ALL ! DA,  $\forall$ Y,  $\cdot \cdot$  ! BOTTOM AREA  $DA, Y_A, VY, \cdots$ !  $DA, {1, VY, \cdot \cdot \cdot}$  ! BOTTOM AREA  $DA, \tau\tau, \forall Y, \cdot \cdot \cdot$ DA,  $\S$ , VY,  $\cdot$ ,  $\setminus$ !  $DA, Y', VY, \cdot, 1$  ! FRONT AREA  $DA, r, vx, \ldots$  $DA, Y, VZ, \cdot \cdot)$  $DA, \forall Y, \forall Y, \cdot \cdot \cdot$  $DA, \forall Y, \forall X, \cdot \cdot \cdot$  $DA, \forall Y, \forall Z, \cdot \cdot \cdot$ !  $ASEL, S, , ,$  $ASEL, A, \cdot, \cdot$  $ASEL, A, , , 70$ 

```
ASEL,A,,,1 !AREAS
ASEL,A,,,5
ASEL, A, , ,ASEL, A, , , ¿ Y
ASEL, A, , , 54ASEL, A,,,r1
ASEL, A, , , ۳۲
ASEL, A, , , ۳۷
ASEL, A, , , 71ASEL, A, , , ۳
ASEL, A, , ,ASEL, A, , ,DA, ALL, VX, \cdot \cdot \cdotDA, ALL, VY, \cdot.1
DA, ALL, VZ, \cdot \cdot \cdot!
ASELL,ALL
! Flatron data
FLDATA, ITER, EXEC, Y .
FLDATA, NOMI, DENS, \leftarrowFLDATA, NOMI, VISC, e^{-1}! Solution
/SOLU
SOLVE
!
FINISH 
/POST1 
SET, LAST
*ask, ans, "Do you want to see next results? (1 / anything else" (
*if,ans,EQ,1,:gohere
NSEL, S, LOC, Z, \{\star, \cdot, \cdot\}PLVECT, V, , , , VECT, ELEM, ON
*ask, ans, "Do you want to see next results? (1 / anything else")
*if,ans,EQ,1,:gohere
NSEL, S, LOC, Z, 9 * \cdot, \cdot 5 * \cdotPLVECT, V, , , , VECT, ELEM, ON
PLNSOL, PRES,, .
/VIEW, \wedge, \wedge/ ANG, 1/ REP,FAST
*ask,ans,"Do you want to see next results?(1 / anything else")
*if,ans,EQ,1,:gohere
/VIEW, \wedge, \wedge/ ANG, 1/ REP,FAST
NSEL, S, LOC, Y, Y**,.8PLVECT, V, , , , VECT, ELEM, ON
```

```
پیوست )و(
```
**کدنویسی, حل جریان کانال به روش حجم محدود**

```
/*finite volume*/
#include<math.h>
#include<stdio.h>
const int ie=\cdot, je=\cdot \circ, ke=\circ, ninp=\cdot;
const float eta=1e-
4,ro=1000,vinp=1.5,pout=0,pi=3.1415,dt=0.2,g=0.81,gama=0.001;
const double
x1=0,y10=0,z1=0,x2=2,y2=0,z2=0,x3=2,y3=2,z3=0,x4=0,y4=2,z4=0;
const double
x_0 = 0, y_0 = 0, y_0 = 0, z_0 = 1, x_1 = 1, y_0 = 0, y_1 = 0, y_2 = 1, y_0 = 1, y_0 = 0, y_0 = 1, z_0 = 0, y_0 = 1, z_0 = 0, y_0 = 1, z_0 = 0, Z\Lambda = \gamma;
double x[ie+2][je+2][ke+2],y[ie+2][je+2][ke+2],z[ie+2][je+2][ke+2];
double
u[ie+2][e+2][ke+2], v[ie+2][e+2][ke+2], w[ie+2][e+2][ke+2], p[ie+2][de+2]+7] [ke+7];
double ve[ie+1][je+1][ke+1],ic[ie+2][je+2][ke+2][6];
double
a1[ie+2][je+1][ke+1],a1x[ie+2][je+1][ke+1],a1y[ie+2][je+1][ke+1],a1z[i
e+Y][je+1][ke+1];
double
a2[ie+1][je+2][ke+1],a2x[ie+1][je+2][ke+1],a2y[ie+1][je+2][ke+1],a2z[i
e+1][je+1][ke+1];
double
a"[ie+1][je+1][ke+Y],a"x[ie+1][je+1][ke+Y],a"y[ie+1][je+1][ke+Y],a"z[i
e+1][je+1][ke+1];
double
d^{p[ie+1][je+1][ke+1],d[t[ie+1][je+1][ke+1],d1s[ie+1][je+1][ke+1];}double
dYp[ie+1][jet1][ket1], dYt[ie+1][jet1][ket1], dYs[ie+1][jet1][ket1];double
d\sigmap[ie+1][je+1][ke+\sigma],d\sigmat[ie+1][je+1][ke+\sigma];d\sigmas[ie+1][je+1][ke+\sigma];
double
p1p[ie+2][je+1][ke+1],p1t[ie+2][je+1][ke+1],p1s[ie+2][je+1][ke+1];
double
p2p[ie+1][je+2][ke+1],p2t[ie+1][je+2][ke+1],p2s[ie+1][je+2][ke+1];
double
prp[ie+1][jet+1][ke+1], prt[ie+1][jet+1][ke+1], prsf[ie+1][jet+1][ke+1];double m1[ie+2][je+1][ke+1],m2[ie+1][je+2][ke+1],m3[ie+1][je+1][ke+2];
double
cp1[ie+1][je+1][ke+1],cp1[ie+1][je+1][ke+1],cp1[ie+1][je+1][ke+1];
double
vf[ie+Y][je+1][ke+Y],vf[ie+1][je+Y][ke+1],vfff[ie+1][je+1][ke+Y];
double
pa1[ie+2][je+1][ke+1],pa2[ie+1][je+2][ke+1],pa3[ie+1][je+1][ke+2];
```

```
double
d\nu[ie+r][je+1][ke+1],d\nu[ie+r][je+1][ke+1],d\nu[ie+2][je+1][ke+1];double
dYu[ie+1][je+Y][ke+1],dYv[ie+1][je+Y][ke+1],dYw[ie+1][je+Y][ke+1];
double
d\texttt{Yu}[i\texttt{e+1}][i\texttt{e+1}][k\texttt{e+1}],d\texttt{Yv}[i\texttt{e+1}][i\texttt{e+1}][k\texttt{e+1}][k\texttt{e+1}][k\texttt{e+1}]double
ap[ie+2][je+2][ke+2],ru[ie+2][je+2][ke+2],rv[ie+2][je+2][ke+2],rw[ie+2
|[je+x][ke+x];
double xm[ie+2][je+2][ke+2],ym[ie+2][je+2][ke+2],zm[ie+2][je+2][ke+2];
double xt,yt,zt,xmt,ymt,zmt,c1;
double kx,ky,kz,ex,ey,ez,zx,zy,zz;
double ut, vt, wt, tp, tpu, tpv, tpw;
/*
float 
dpx[ie+2][je+2][ke+2],dpy[ie+2][je+2][ke+2],dpz[ie+2][je+2][ke+2];
*/
void geometry();
void solver();
void surfdat();
int i,j,k;
long t;
/*--------------------void MAIN-----------------------*/
void main(){
      FILE *res;
      res=fopen("Res.txt","w");
      fprintf(res,"ie=%i, je=%i, ke=%i, ninp=%i, dt=%f, gama=%f, 
RO=%f, vinp=%f, pout=%f",ie,je,ke,ninp,dt,gama,ro,vinp,pout);
      fprintf(res,"\nStep p[\][\][\]
      v[%i][%i]\n",ie,je,ke);
      geometry();
      for (t=1; t<10...t++) {
             printf("\nTry=%i",t);
             solver();
             fprintf(res,"%i %f %f\n",t,p[\][\][\],v[ie][je][ke]);
      };
      surfdat();
      fclose (res);
}
/*--------------------void GEOMETRY-------------------*/
void geometry(){
/*generation of nodes in x, y, z direction STEP(1/1) */
int i,j,k;
      double xt,yt,zt,xmt,ymt,zmt,c1;
      double kx,ky,kz,ex,ey,ez,zx,zy,zz;
      for(k=1;k<ke+1;k++)for(j=1;j<je+1;j++)for(i=1;i<ie+1;i++){
      x[i][j][k]=(k-1)/ke^*((j-1)/je^*((i-1)/ie^*(xY-xA)+xA-(i-1))/ie^*(xI-x5)-x5)+(i-1)/ie*(x6-x5)+x5
                          -(j-1)/je^*((i-1)/ie^*(x^r-x^2)+x^2-(i-1))/ie^*(x^r-x^r))x(1)-x(1-1)(ie*(x(-x))-x)+
```

```
(j-1)/je^*((i-1)/ie^*(x^r-x^2)+x^2-(i-1))/ie^*(x^r-x^2)x))-x))+(i-1)/ie*(x*-x))+x);
       y[i][j][k]=(k-1)/ke^*((j-1)/je^*((i-1)/ie^*(yY-yA)+yA-(i-1))/ie^*(yY-yB))y \circ (-y \circ) + (i-)/ie*(yl-yo)+yo
                            -(j-1)/je^*((i-1)/ie^*(y^* - y^2) + x^2 - (i-1)/ie^*(y^2 - y^2))y(0) - y(0) - (i-1)(i e^*(y' - y) - y) +(j-1)/je^*((i-1)/ie^*(y^* - y\xi) + y\xi - (i-1))/ie^*(y^* - y\xi)y10)-y10)+(i-1)/ie*(y2-y10)+y10;
       z[i][j][k]=(k-1)/ke^{\star}((j-1)/je^{\star}((i-1)/ie^{\star}(zY-z\lambda)+z\lambda-(i-1))/ie^{\star}(zY-z\lambda)(z0) - z0) + (i-) / ie * (z1 - zo) + zo-(j-1)/je*((i-1)/ie*(z٣-z٤)+z٤-(i-1)/ie*(z٢-
z(2) -z) = (i-1)(i e^{*}(z - z)) - z) + z(j-1)/je^*((i-1)/ie^*(z^z-z) + z(-(i-1))/ie^*(z-z)z)) -z)) + (i-1) /ie* (z) -z)) +z);
}
/*generation of middle points in x, y, z direction STEP(Y/1) */
for(i=1;i<ie+1;i++)for(j=1;j<je+1;j++)for(k=1;k<ke+1;k++){
       xmt=(x[i][j][k]+x[i+1][j][k]+x[i][j+1][k]+x[i+1][j+1][k]+x[i][j]
[k+1]+x[i+1][j][k+1]+x[i][j+1][k+1]+x[i+1][j+1][k+1]/k;ymt=(y[i][i][k]+y[i+1][i][k]+y[i][i+1][k]+y[i+1][k]+y[i|[i]]
[k+1]+y[i+1][j][k+1]+y[i][j+1][k+1]+y[i+1][j+1][k+1]/k;zmt=(z[i][j][k]+z[i+1][j][k]+z[i][j+1][k]+z[i+1][j+1][k]+z[i][j]
[ k + 1 ] + z [ i + 1 ] [ j ] [ k + 1 ] + z [ i ] [ j + 1 ] [ k + 1 ] + z [ i + 1 ] [ j + 1 ] [ k + 1 ] ) / \lambda ;/*west & east */
       xt=[x[i][j][k]+x[i][j+1][k]+x[i][j][k+1]+x[i][j+1][k+1]/z-xmt;y = (y[i][j][k]+y[i][j+1][k]+y[i][j][k+1]+y[i][j+1][k+1]/z-ymt;zt=(z[i][j][k]+z[i][j+1][k]+z[i][j][k+1]+z[i][j+1][k+1]/z-zmt;ic[i][j][k][l]]=sqrt(xt*xt+yt*yt+zt*zt);
       xt=(x[i+1][i][k]+x[i+1][i+1][k]+x[i+1][i][k]+x[i+1][k+1+k[i+1][i+1][k+1])/ \xi-xmt;
       yt=(y[i+1][j][k]+y[i+1][j+1][k]+y[i+1][j][k+1][j+1][j+1][j+1][k+1])/ \frac{1}{2} - \frac{1}{2}zt=(z[i+1][j][k]+z[i+1][j+1][k]+z[i+1][j][k+1]+z[i+1][j+1][k+1])/ \xi-zmt;
              ic[i][j][k][Y]=sqrt(xt*xt+yt*yt+zt*zt);/* south & north*/
       xt=[x[i][j][k]+x[i+1][j][k]+x[i][j][k+1]+x[i+1][j][k+1]/z-xmt;yt = (y[i][j][k]+y[i+1][j][k]+y[i][j][k+1]+y[i+1][j][k+1])/\xi-ymt;
       zt=(z[i][j][k]+z[i+1][j][k]+z[i][j][k+1+z[i+1][j][k+1])/\xi-zmt;
              ic[i][j][k][T]=sqrt(xt*xt+yt*yt+zt*zt);
```

```
xt=(x[i][j+1][k]+x[i+1][j+1][k]+x[i][j+1][k+1][k+1][k+1][k+1])/ \xi-xmt;
      yt = (y[i][j+1][k]+y[i+1][j+1][k]+y[i][j+1][k+1]+y[i+1][j+1][k+1])
/ {-ymt;
      zt=(z[i][j+1][k]+z[i+1][j+1][k]+z[i][j+1][k+1]+z[i+1][j+1][k+1])
/ \xi-zmt;
             ic[i][j][k][4]=sqrt(xt*xt+yt*yt+zt*zt);/* top & bot*/
      xt=[x[i][j][k]+x[i+1][j][k]+x[i][j+1][k]+x[i+1][k]+x[i+1][j+1][k])/ź-xmt;
      y = (y[i][i][k]+y[i+1][i][k]+y[i][i+1][k]+y[i+1][i+1][k])/ {-ymt;
      zt=(z[i][j][k]+z[i+1][j][k]+z[i][j+1][k]+z[i+1][j+1][k]/z-zmt;ic[i][j][k][o]=sqrt(xt*xt+yt*yt+zt*zt);xt=(x[i][j][k+1]+x[i+1][j][k+1]+x[i][j+1][k+1]+x[i+1][j+1][k+1])/ \xi-xmt;
      yt=(y[i][i][k+1]+y[i+1][i][k+1]+y[i][i+1][k+1]+y[i+1]+y[i+1][j+1][k+1])/ \xi-ymt;
      zt=(z[i][j][k+1]+z[i+1][j][k+1]+z[i][j+1][k+1]+z[i+1][j+1][k+1])
/4-zmt;
             ic[i][j][k][i]=sqrt(xt*xt+yt*yt+zt*zt);xm[i][j][k]=xmt;ym[i][j][k]=ymt;zm[i][j][k]=zmt;};
/*generation of interpolation cofficient x, y, z direction (ic)
STEP(\frac{2}{1})*/
       for(i=\text{Y};i<ie+1;i++) for(j=\text{Y};j<je+1;j++)for(k=\text{Y};k<ke+1;k++){
             xt=ic[i][i][k][k]ic[i][j][k][l]=ic[i-1][j][k][l]/(xt+ic[i-1][j][k][l]);
             ic[i-1][j][k][Y]=xt/(xt+ic[i-1][j][k][Y]),for(j=1;j<je+1;j++)for(k=1;k<ke+1;k++){
      ic[1][j][k][1]=0, o;ic[0][j][k][Y]=0, o;ic[ie][j][k][Y]=0, o;ic[ie+1][j][k][1]=0,0;xm[\cdot] [\dot{1}] [k] = (x [\cdot] [\dot{1}] [k] + x [\cdot] [\dot{1} + x [\cdot] [k] + x [\cdot] [\dot{1}] [k+1] + x [\cdot] [\dot{1} + x [\cdot])(7-xm[1][j][k];ym[0][j][k]=(y[1][j][k]+y[1][j+1][k]+y[1][j][k+1]+y[1][j+1][k+1]
)/Y-ym[1][j][k];
      zm[\cdot] [j] [k] = (z[\cdot] [j] [k] + z[\cdot] [j+\cdot] [k] + z[\cdot] [j] [k+\cdot] + z[\cdot] [j+\cdot] [k+\cdot])/7-zm[1][j][k];xm[ie+1][j][k]=(x[ie+1][j][k]+x[ie+1][j+1][k]+x[ie+1][j][k+1]+x[
ie+1][j+1][k+1]/Y-xm[ie][j][k];
```

```
ym[ie+1][j][k]=(y[ie+1][j][k]+y[ie+1][j+1][k]+y[ie+1][j][k+1]+y[
ie+1][j+1][k+1])/2-ym[ie][j][k];
       zm[ie+1][j][k]=(z[ie+1][j][k]+z[ie+1][j+1][k]+z[ie+1][j][k+1]+z[
ie+1][j+1][k+1]/Y-zm[ie][j][k];};
       for(i=1;i< i=+1;i++)for(i=r;i< i=+1;i++)for(k=1;k< k=+1;k++){x = ic[
i][j][k][\tau];
              ic[i][j][k][7]=ic[i][j-1][k][4]/(xt+ic[i][j-1][k][{]);ic[i][j-1][k][{]=xt/(xt+ic[i][j-1][k][{]);};
       for(i=1; i \leq i+1; i++) for(k=1; k \leq k+1; k++){
       ic[i][1][k][5] = 0, o;ic[i][0][k][4] = 0, o;ic[i][ie][k][4] = 0, o;ic[i][1]j e + 1][k][\tau]= · , o;
       xm[i] [\cdot] [k] = (x[i] [l] [k] + x[i+1] [l] [k] + x[i] [l] [k+1] + x[i+1] [l] [k+1])/7-xm[i][1][k];y m[i] [\cdot] [k] = (y[i] [1] [k] + y[i+1] [1] [k] + y[i] [1] [k+1] + y[i+1] [1] [k+1])/7 - \gamma m[i][1][k];zm[i][\cdot][k] = (z[i][\cdot][k] + z[i+\cdot][\cdot][k] + z[i][\cdot][k+\cdot][+z[i+\cdot][\cdot][k+\cdot])/7 - zm[i][1][k];xm[i][je+1][k]=(x[i][je+1][k]+x[i+1][je+1][k]+x[i][je+1][k+1]+x[
i+1][je+1][k+1])/x-m[i][je][k];ym[i][je+1][k]=(y[i][je+1][k]+y[i+1][je+1][k]+y[i][je+1][k+1]+y[
i+1][je+1][k+1])/\forall - ym[i][je][k];
       zm[i][je+1][k]=(z[i][je+1][k]+z[i+1][je+1][k]+z[i][je+1][k+1]+z[
i+1][je+1][k+1])/\forall-zm[i][je][k];
       };
       for(i=1; i \leq i+1; i++) for(i=1; i \leq i+1; i++) for(k=1; k \leq k+1; k++) [xt=ic]
i][j][k][o];
              ic[i][j][k][o]=ic[i][j][k-1][1]/(xt+ic[i][i][k-1[1]);ic[i][j][k-1][l]=xt/(xt+ic[i][j][k-1][l]);};
       for(i=1;i<ie+1;i++)for(j=1;j<je+1;j++){
       ic[i][j][0][0]=,o;ic[i][j][0]] \cdots, i[c[i][0]] [0] [0] [0] [0] [0] [0] [0] [0] [0] [0] [0] [0] [0] [0] [0] [0] [0] [0] [0] [0] [0] [0] [0] [0] [0] [0] [0] [0] [0] [0] j[ke+1][0]=\cdot, 0;
       xm[i][j][\cdot] = (x[i][j][\cdot] + x[i+\iota][j][\cdot] + x[i][j+\iota][\cdot] + x[i+\iota][\cdot] + x[i+\iota][\cdot])/7-xm[i][i][1]ym[i][i][\cdot]=[y[i][i][\cdot]+y[i+1][i][\cdot]+y[i][i+1][\cdot]+y[i+1][\cdot]+y[i+1][i+1][i+1])(7-ym[i][i][1];zm[i][j][0]=(z[i][j][1]+z[i+1][j][1]+z[i][j+1][1]+z[i+1][j+1][1]
)/7-zm[i][j][1];xm[i][j][ke+1]=(x[i][j][ke+1]+x[i+1][j][ke+1]+x[i][j+1][ke+1]+x[
i+1][j+1][ke+1])/\forall-xm[i][j][ke];
```

```
ym[i][j][ke+1]=(y[i][j][ke+1]+y[i+1][j][ke+1]+y[i][j+1][ke+1]+y[
i+1][j+1][ke+1])/\forall - ym[i][j][ke];
      zm[i][j][ke+1]=(z[i][j][ke+1]+z[i+1][j][ke+1]+z[i][j+1][ke+1]+z[
i+1][j+1][ke+1])/\forall-zm[i][j][ke];
      };
/*generation of area in x, y, z direction AREA1 STEP(Y) */
for(i=1;i<ie+1;i++)for(j=1;j<je+1;j++)for(k=1;k<ke+1;k++){
            kx=xm[i][j][k]-xm[i-1][j][k];ky=ym[i][j][k]-ym[i-1][j][k];kz = zm[i][i][k] - zm[i-1][i][k];ex=(x[i][j+1][k]+x[i][j+1][k+1]-x[i][j][k]-
x[i][j][k+1]/7;ey=(y[i][j+1][k]+y[i][j+1][k+1]-y[i][j][k]-y[i][j][k+1]/Y;ez = (z[i][\dot{1}][k]+z[i][\dot{1}])[k+1]-z[i][\dot{1}][k]z[i][j][k+1]/Y;zx = (x[i][j][k+1]+x[i][j+1][k+1]-x[i][j][k]x[i][i+1][k]/Y;zy=(y[i][j][k+1]+y[i][j+1][k+1]-y[i][j][k]-y[i][j+1][k]/Y;zz=(z[i][j][k+1]+z[i][j+1][k+1]-z[i][j][k]-
z[i][j+1][k]/Y;ax[i][j][k]= ey*zz-ez*zy;a[y[i][j][k]=-ex*zz+ez*zx;a\bar{z}[i][j][k]=ex*zy-ey*zx;a[i][j][k]=sqrt(2x[i][j][k]*a)x[i][j][k]+a[y[i][j][k]*a[y[i][j]][(k]+a)z[i][j][k]*a)z[i][j][k];
/*generation of main diffusion ,multiplication of vectors AREA1*/
      dp[i][j][k]=a)[i][j][k]*a)[i][j][k]*qama/(ax[i][j][k]*kx+a[y[i]|j|[k]*ky+a1z[i][j][k]*kz);
/*generation of second diffusion*/
        d1s[i][j][k]=((zy*kz-zz*ky)*a1x[i][j][k]+(zz*kx-
zx*kz)*a[y[i][j][k]+(zx*ky-zy*kx)*a[z][j][k])*gamma/((zy*kz-zz*ky)*ex+(zz*kx-zx*kz)*ey+(zx*ky-zy*kx)*ez)*2;/*generation of tangant diffusion*/
        d1t[i][j][k]=((ky*ez-kz*ey)*a1x[i][j][k]+(kz*ex-
kx*ez)*a[y[i][j][k]+(kx*ey-ky*ex)*a[z][j][k])*gamma/((ky*ez-kz*ey)*zx+(kz*ex-kx*ez)*zy+(kx*ey-ky*ex)*zz)*;};
/*generation of area in x, y, z direction AREAY STEP(\zeta) */
for(i=1;i<ie+1;i++)for(j=1;j<je+1;j++)for(k=1;k<ke+1;k++){
          kx = xm[i][j][k] - xm[i][j-1][k];
            ky=ym[i][j][k]-ym[i][j-1][k];
            kz = zm[i][j][k] - zm[i][j-1][k];
```

```
ex=(x[i+1][j][k]+x[i+1][j][k+1]-x[i][j][k]x[i][j][k+1]/Y;ey=(y[i+1][j][k]+y[i+1][j][k+1]-y[i][j][k]-
y[i][j][k+1]/Y;ez=(z[i+1][j][k]+z[i+1][j][k+1]-z[i][j][k]-
z[i][j][k+1]/Y;zx=(x[i][j][k+\]+x[i+\][j][k+\]-x[i][j][k]-
x[i+1][j][k]/7;zy=(y[i][j][k+1]+y[i+1][j][k+1]-y[i][j][k]-y[i+1][j][k]/Y;zz = (z[i][j][k+1]+z[i+1][j][k+1]-z[i][j][k]z[i+1][j][k]/Y;a^x[i][i][k]=-ey^xzz+ez^xzy;a \gamma[i][i][k] = e x * zz - e z * zx;a<sup>*</sup>z[i][j][k] =-ex*zy+ey*zx;
      aY[i][j][k]=sqrtaY[i][j][k]*aX[i][j][k]+aYy[i][j][k]*aYy[i][j][(k] + a \times z[i][j][k] * a \times z[i][j][k]);
/*generation of main diffusion , multiplication of vectors AREA**/
      d\gammap[i][j][k]=a\gamma[i][j][k]*a\gamma[i][j][k]*gama/(a\gammax[i][j][k]*kx+a\gamma[i
\left[\frac{1}{j}\right][k]*ky+a\frac{1}{2}[i][j][k]*kz);
/*generation of second diffusion*/
        d\zeta[i][j][k] = ((zy*kz-zz*ky)*a\zeta[i][j][k] + (zz*kx-zz*ky))zx*kz)*a*y[i][j][k]+(zx*ky-zy*kx)*a*z[i][j][k])*gamma/(((zy*kz-zz*ky)*ex+(zz*kx-zx*kz)*ey+(zx*ky-zy*kx)*ez)**);
/*generation of tangant diffusion*/
        d<sup>*</sup>t[i][j][k]=((ky*ez-kz*ey)*a*x[i][j][k]+(kz*ex-
kx*ez)*a*y[i][j][k]+(kx*ey-ky*ex)*az[i][j][k])*gamma/(((\text{ky*ez-kz*ey}) * zx + (kz*ex-kx*ez) * zy + (kx*ey-ky*ez) * zz) * z);};
/*generation of area in x, y, z direction AREAT STEP(\xi) */
for(i=1;i<ie+1;i++)for(j=1;j<je+1;j++)for(k=1;k<ke+t;k++){
             kx=xm[i][j][k]-xm[i][j][k-1];
             ky=ym[i][j][k]-ym[i][j][k-1];kz=zm[i][j][k]-zm[i][j][k-1];ex=(x[i+1][j][k]+x[i+1][j+1][k]-x[i][j][k]-x[i][i+1][k]/Y;ey=(y[i+1][j][k]+y[i+1][j+1][k]-y[i][j][k]-y[i][j+1][k]/Y;ez = (z[i+1][j][k]+z[i+1][j+1][k]-z[i][j][k]z[i][j+1][k]/Y;zx=(x[i][j+)][k]+x[i+)][j+)][k]-x[i][j][k]-
x[i+1][j][k]/7;zy=(y[i][j+1][k]+y[i+1][j+1][k]-y[i][j][k]-
y[i+1][j][k]/Y;zz=(z[i][j+1][k]+z[i+1][j+1][k]-z[i][j][k]-
z[i+1][j][k]/Y;a^{\mu}[i][j][k]=ey^{\mu}zz-ez^{\mu}zy;
```

```
a \gamma[i][j][k] = -e x * zz + e z * zx;a^z[i][j][k] = e^{x * z}y - e^{x * z}x;a^{*}[i][j][k]=sqrt(a^{*}x[i][j][k]*a^{*}x[i][j][k]+a^{*}y[i][j][k]*a^{*}y[i][j][(k]+a\tau_{Z}[i][j][k]*a\tau_{Z}[i][j][k]);/*<sub>ge</sub> generation of main diffusion, multiplication of vectors AREAY*/dp[i][j][k]=ar[i][j][k]*ar[i][j][k]*gamma/(a^*x[i][j][k]*kx+a^*y[i]\left[\begin{matrix} \n\text{1} & \text{1} & \/*generation of second diffusion*/
          drs[i][i][k] = ((zy*kz-zz*ky)*a*x[i][i][k] + (zz*kx-zx*kz)*a*y[i][j][k]+(zx*ky-zy*kx)*arz[i][j][k])*qama/((zy*kz-zz*ky)*ex+(zz*kx-zx*kz)*ey+(zx*ky-zy*kx)*ez)*;/*generation of tangant diffusion*/
          d\text{rt}[i][j][k] = ((ky*ez-kz*ey)*a\text{rx}[i][j][k] + (kz*ex-)kx*ez)*axy[i][j][k]+(kx*ey-ky*ex)*arz[i][j][k])*gamma((ky*ez-kz*ey)*zx+(kz*ex-kx*ez)*zy+(kx*ey-ky*ex)*zz)*;};
/*generation of volume in each cell STEP(\circ) */
for(i=1;i<ie+1;i++)for(j=1;j<je+1;j++)for(k=1;k<ke+1;k++){
               xt=x[i+1][j+1][k+1]-x[i][j][k];yt=y[i+1][j+1][k+1]-y[i][j][k];zt=z[i+1][j+1][k+1]-z[i][j][k];ve[i][j][k]=(xt*a1x[i+1][j][k]+yt*a1y[i+1][j][k]+zt*a1z[i+1][j][
k]
                +xt*a2x[i][j+1][k]+yt*a2y[i][j+1][k]+zt*a2z[i][j+1][k]
                +xt*a*x[i][j][k+1]+yt*a*y[i][j][k+1]+zt*a*z[i][j][k+1])/*;
        };
/*generation of pressure cofficient for Area(1) STEP(1) */
for(k=1;k<ke+1;k++)for(j=1;j<je+1;j++)for(i=1;i<ie+1;i++){
c = (ve[i][j][k] + ve[i-1][j][k])/\forall;
p \pi[i][j][k]=d \pi[i][j][k]/gamma *c;
p\inf[i][j][k]=d\inf[i][j][k]/qama*c;p[t[i][i][k]=dt[i][i][k]/qama*c;};
/*generation of pressure cofficient for Area(2) STEP(7)*/
for(k=1;k<ke+1;k++)for(j="";j<je+1;j++)for(i=1;i<ie+1;i++){
c | = (ve[i][j][k] + ve[i][j-1][k]) / 1;
p^{v}[i][j][k]=d^{v}[i][j][k]/gamma^{*}(n);p\gamma s[i][j][k]=d\gamma s[i][j][k]/qama*c;pYt[i][j][k]=dYt[i][j][k]/qama*c;for(i=ie-
ninp+1;i<ie+1;i++)p2p[i][je+1][ke]=d2p[i][je+1][ke]/gama*ve[i][je][ke]
;
};
/*generation of pressure cofficient for Area(\mathsf{r}) STEP(\lambda) */
for(k=x; k < ke+x; k++) for(j=x; j < je+x; j++) for(i=x; i < ie+x; i + ) {
c1 = (ve[i][j][k] + ve[i][j][k-1])/\forall;
prp[i][j][k]=drp[i][j][k]/gamma^*c;
prs[i][j][k]=drs[i][j][k]/gamma*\text{cma}*\text{c};
```

```
p7t[i][j][k]=d7t[i][j][k]/qama*c;};
/*generation of condition in external and entrance STEP(9)*/
for(i=1;i<ninp+1;i++){
               u[i][\cdot][\cdot][1]=vinp*ax[i][\cdot][\cdot]/ax[i][\cdot][\cdot];
               v[i] [\cdot][\cdot] =vinp*av[i][1][1]/av[i][1][1];
               w[i][\cdot][1]=vinp*az[i][1][1]/a*[i][1][1];}
               for(i=ie-ninp+);i\leq ie+1; i++)p[i][je+1][ke]=pout;
};
/*--------------------void SOLVER-----------------------*/
void solver(){
/*calculation of velocity in face \sqrt{STEP(1)*}for(i=1;i<ie+1;i++)for(j=1;j<je+1;j++)for(k=1;k<ke+1;k++){
       ut = u[i][i][k]*ic[i][i][k][1]+u[i-1][i][k]*ic[i-1][i][k][k][i];vt = v[i][j][k] * ic[i][j][k][r] + v[i-1][j][k] * ic[i-1][j][k][k][r];wt=w[i][j][k]*ic[i][j][k][l]+w[i-1][j][k]*ic[i-1][j][k][k][l];/*calculation of m*/
       m\left[\begin{array}{c|c}1\\i\end{array}\right]\left[\begin{array}{c}1\\k\end{array}\right]=\left(ut\star a\right)x\left[\begin{array}{c|c}1\\i\end{array}\right]\left[\begin{array}{c}1\\k\end{array}\right]\left[\begin{array}{c}1\\j\end{array}\right]\left[\begin{array}{c}1\\k\end{array}\right]\left[\begin{array}{c}1\\k\end{array}\right]\left[\begin{array}{c}1\\k\end{array}\right]\left[\begin{array}{c}1\\k\end{array}\right]\left[\begin{array}{c}k\end{array}\right],/*calculation of secondry diffusion for u, v, w * /d\nu[i][j][k]=-d\nu[i][j][k]*(\nu[i][j+1][k]+\nu[i-1][j+1][k]-\nu[i][j-1]1][k]-u[i-1][j-1][k])
               -d1t[i][j][k]*(u[i][j][k+1]+u[i-1][j][k+1]-u[i][j][k-1]-
u[i-1][j][k-1];
       d\vee[i][i][k]=-d\vee[i][i][k]*(\vee[i][i+1][k]+\vee[i-1][i+1][k]-\vee[i][i-1]1][k]-v[i-1][j-1][k])
                                -d[t[i][j][k] * (v[i][j][k+1]+v[i-1][j][k+1]-v[i][j][k-1]-v[i-1][j][k-1]),d w[i][j][k] = -d s[i][j][k] * (w[i][j+1][k]+w[i-1][j+1][k] - w[i][j-1][k] - w[i-1][j-1][k]-d<sup>t</sup>[i][j][k]*(w[i][j][k+1]+w[i-1][j][k+1]-
w[i][j][k-1]-w[i-1][j][k-1];
        };
/*calculation of velocity in face Y STEP(Y) */
for(i=1;i<ie+1;i++)for(j=1;j<je+1;j++)for(k=1;k<ke+1;k++){
       ut = u[i][j][k]*ic[i][j][k][Y]+u[i][j-1][k]*ic[i][j-1][k][k][4];vt = v[i][j][k] * ic[i][j][k][T] + v[i][j - 1][k] * ic[i][j - 1][k][4];wt=w[i][j][k]*ic[i][j][k][Y]+w[i][j-i][k]*ic[i][j-i][k][k][4;;/*calculation of m*/
       mY[i][j][k]=(ut*ax[i][j][k]+vt*ay[i][j][k]+a*z[i][j][k]+arc;/*calculation of secondry diffusion for u,v,w */
        dYu[i][j][k] = -dYs[i][j][k] * (u[i+1][j][k] + u[i+1][j-1][k] - u[i-1][k]1][j][k]-u[i-1][j-1][k])
                               -dYt[i][j][k]*(u[i][j][k+1]+u[i][j-1][k+1]-u[i][j][k-1]-u[i][j-1][k-1]);
```

```
d\Upsilon v[i][j][k] = -d\Upsilon s[i][j][k] * (v[i+1][j][k] + v[i+1][j-1][k] - v[i-1]1][j][k]-v[i-1][j-1][k])
                              -d7t[i][j][k]*(v[i][j][k+1]+v[i][j-1][k+1]-v[i][j][k-1]-v[i][j-1][k-1]);
       dTw[i][j][k]=-dYS[i][j][k)*(w[i+1][j][k]+w[i+1][j-1][k]-w[i-1][j][j][k]-w[i-1][j-1][k]-d7t[i][j][k]*(w[i][j][k+1]+w[i][j-1][k+1]-w[i][j][k-1]-w[i][j-1][k-1]);
       };
/*calculation of velocity in face \frac{1}{2} STEP(\frac{1}{2}) */
for(i=1;i<ie+1;i++)for(j=1;j<je+1;j++)for(k=1;k<ke+\mathsf{r};k++){
       ut=u[i][i][k]*ic[i][i][k][o]+u[i][i][k-1]*ic[i][i][k-1][i];vt=v[i][j][k]*ic[i][j][k][o]+v[i][j][k-1]*ic[i][j][k-1][7];
     wt=w[i][j][k]*ic[i][j][k][o]+w[i][j][k-1]*ic[i][j][k-1][k];
/*calculation of m*/
       m^*[i][i][k]=(ut*a^*x[i][i][k]+vt*a^*y[i][i][k]+a^*z[i][i][k])*ro;/*calculation of secondry diffusion for u,v,w */
       d \texttt{r}u[i][i][k]=-d \texttt{r} s[i][i][k] \cdot (u[i+1][i][k]+u[i+1][i][k-1]-u[i-1][k-1]1[j][k]-u[i-1][j][k-1])
                                        -
d\taut[i][j][k]*(u[i][j+1][k]+u[i][j+1][k-1]-u[i][j-1][k]-u[i][j-1][k-
1]);
       d\tau v[i][j][k] = -d\tau s[i][j][k] * (v[i+1][j][k] + v[i+1][j][k-1] - v[i-1]1][j][k]-v[i-1][j][k-1])
                                        -
d\taut[i][j][k]*(v[i][j+1][k]+v[i][j+1][k-1]-v[i][j-1][k]-v[i][j-1][k-
1]);
       d\tau w[i][j][k]=-d\tau s[i][j][k] \star (w[i+1][j][k]+w[i+1][j][k-1]-w[i-1][1][j][k]-w[i-1][j][k-1])
                                        -
d\taut[i][j][k] * (w[i][j+1][k]+w[i][j+1][k-1]-w[i][j-1][k]-w[i][j-1][k-
1]);
       };
/*calculation of right hand side & ap STEP(\xi) */
/*for area1*/
for(i=1;i<ie+1;i++)for(j=1;j<je+1;j++)for(k=1;k<ke+1;k++){
/*initial amount to parameters STEP(\frac{1}{2}) */
            tp = 0;tpu = 0;tpv = 0;tpv = 0;tpv = 0;tpv = 0;tpv = 0;tpv = 0;tpv = 0;tpv = 0;tpv = 0;tpv = 0;tpv = 0;tpv = 0;tpv = 0;tpv = 0;tpv = 0;tpv = 0;tpv = 0;tpv = 0;tpv = 0;tpv = 0;tpv = 0;tpv = 0;tpv = 0;tpv = 0;tpv = 0;tpv = 0;tpv = 0;tpv = 0;tpv = 0;tpv = 0;tpv = 0;tpv = 0;tpv = 0;tpv = 0;tpv = 0/*for Area) no:1 STEP(Y/\xi) */
               if(m)[i][j][k]\rightarrow){
                       tpu=m1[i][j][k]*u[i-1][j][k];
                       tpv=m1[i][j][k]*v[i-1][j][k];
                       tpw=m([i][j][k]*w[i-1][j][k];}
               else tp=-m)[i][j][k];
/*for Area) no:Y STEP(Y/\xi) */
               if(m)[i+1][j][k]>\cdot)tp=tp+m)[i+1][j][k];else {tpu = tpu - m}{i + 1}[j][k]*u[i + 1][j][k];
               tpv=tpv-m1[i+1][j][k]*v[i+1][j][k];
```

```
tpw=tpw-m1[i+1][j][k]*w[i+1][j][k];
              };
/*for Area* no:1 STEP(*/2)*/
              if(mY[i][j][k]) ) {
                     tpu=tpu+mY[i][j][k]*u[i][j-1][k];tpv=tpv+m2[i][j][k]*v[i][j-1][k];
                     tpw = tpw + mY[i][j][k]*w[i][j-1][k];
              }
              else tp=tp-mY[i][j][k];
/*for AreaY no: Y STEP(\frac{y}{2}) */
              if(mY[i][j+1][k]\rightarrow 0)
                     tp = tp + mY[i][i + 1][k];else {
                     tpu = tpu - mY[i][i+1][k]*u[i][i+1][k];tpv=tpv-m2[i][j+1][k]*v[i][j+1][k];
                     tpw = tpw - mY[i][j+1][k]*w[i][j+1][k];
              };
/*for Area\gamma no:1 STEP(\gamma/\zeta) */
              if(mY[i][i][k]>\cdot)tpu=tpu+mr[i][j][k]*u[i][j][k-1];tpv=tpv+m3[i][j][k]*v[i][j][k-1];
                     tpw = tpw + m''[i][i][k] * w[i][i][k-1];}
              else tp=tp-mr[i][j][k];
/*for Area\gamma no: \gamma STEP(\gamma/\langle \rangle */
              if(m^*[i][j][k+1])\cdot)tp = tp + m r[i][j][k+1];else {
                     tpu=tpu-m[1][j][k+1]*u[i][j][k+1];tpv = tpv - m''[i][j][k+1]*v[i][j][k+1];tpw=tpw-m3[i][j][k+1]*w[i][j][k+1];
              };
/*calculation of ap STEP(\frac{\frac{1}{2}}{\frac{1}{2}}ap[i][j][k] = ve[i][j][k]/dt * ro + d[p[i][j][k] + dp[p[i+1][j][k] + d^{p[i]}[j][k]+d^{*}p[i][j+1][k]+d^{*}p[i][j][k]+d^{*}p[i][j][k+1]+tp;
```

```
/*the effect of diffusion terms on ap STEP(\rho/\epsilon)*/
               ut=d)u[i][j][k]+d\Upsilon u[i][j][k]+d\Upsilon u[i][j][k]-d\Upsilon u[i+1][j][k]-d \nu[i][j+1][k] - d \nu[i][j][k+1];vt=d\upsilon[i][i][k]+d\upsilon[i][i][k]+d\upsilon[i][i][k]-d\upsilon[i+1][j][k]-d\Upsilon v[i][\Upsilon+1][k]-d\Upsilon v[i][\Upsilon]wt=d1w[i][j][k]+d2w[i][j][k]+d3w[i][j][k]-d1w[i+1][j][k]-
dYw[i][\dot{1}+1][k]-dYw[i][\dot{1}][k+1];
```

```
/*the effect of diffusion terms on right & side STEP(1/(2)*/
```
 $ru[i][j][k]=(ve[i][j][k]/dt * ro * u[i][j][k]+tpu+d)p[i][j][k]*u[i-$ 1][j][k]+d1p[i+1][j][k]\*u[i+1][j][k] +d2p[i][j][k]\*u[i][j- $1$ ][k]+d\*p[i][j+1][k]\*u[i][j+1][k]+d\*p[i][j][k]\*u[i][j][k-1]+d3p[i][j][k+1]\*u[i][j][k+1]-ut)/ap[i][j][k];

```
rv[i][j][k]=(ve[i][j][k]/dt * ro * v[i][j][k]+tpv+d) p[i][j][k] * v[i-1][j][k]+d1p[i+1][j][k]*v[i+1][j][k]
```

```
+d2p[i][j][k]*v[i][j-
1][k]+d2p[i][j+1][k]*v[i][j+1][k]+d3p[i][j][k]*v[i][j][k-
1]+d3p[i][j][k+1]*v[i][j][k+1]-vt)/ap[i][j][k];
       rw[i][j][k]=(ve[i][j][k]/dt*ro*w[i][j][k]+tpw+d1p[i][j][k]*w[i-
1][j][k]+d1p[i+1][j][k]*w[i+1][j][k]
                                 +d\nu_{p[i][j][k]*w[i][j-1][k]+d2p[i][j+1][k]*w[i][j+1][k]+d3p[i][j][k]*w[i][j][k-
1] + drp[i][j][k+1]*w[i][j][k+1]-wt)/ap[i][j][k];};
/*calculation of diffusion on right \&side STEP(Y/2)*/
       for(i=1;i<ie+1;i++)for(j=1;j<je+1;j++){ap[i][j][·]=ap[i][j][1];a
p[i][i][ke+1]=ap[i][i][ke];;for(i=1;i<i>i</i>+i+1; i++) for(k=1;k<i>k</i>+i+1; k++) {ap[i][1[k]=ap[i][1][k]; a}p[i][j e+1][k] = ap[i][j e][k];for(j=1;j\leq j\leq +1;j++) for(k=1;k\leq k+1;k++) {ap[·][j][k]=ap[1][j][k];a}p[ie+1][j][k]=ap[ie][j][k];;/*calculation of cp & vf on face) (STEP\circ) */
for(i=\forall i < i = \forall i + \exists i + \exists j for(j=1;j < je + \forall j ; j + \exists j for (k=1;k < ke + \forall j ; k+ + \exists j {
             c = \frac{1}{2} (ap[i-1][j][k] + ap[i][j][k]);
             cp[1][j][k]=p[p[i][j][k]*c;ut=ru[i][i][k]*ic[i][i][k][1]+ru[i-1][i][k]*ic[i-1][j][k][2];
             vt=rv[i][j][k]*ic[i][j][k][1]+rv[i-1][j][k]*ic[i-
[1][i][k][[2];
             wt=rw[i][j][k]*ic[i][j][k][1]+rw[i-1][j][k]*ic[i-
1][j][k][2];
             vf[i][j][k]=
ut*a)x[i][j][k]+vt*ay[i][j][k]+wt*az[i][j][k]-p\inf[i][j][k]*c<sup>*</sup>(p[i][j+1][k]+p[i-
1][j+1][k]-p[i][j-1][k]-p[i-1][j-1][k])
                                   -p1t[i][j][k]*c1*(p[i][j][k+1]+p[i-
1][j][k+1]-p[i][j][k-1]-p[i-1][j][k-1]);
       };
       for(j=1;j<je+1;j++)for(k=1;k<ke+1;k++){
             cp[1][j][k]=;
             cp[ie+1][j][k]=0;v f \mid [\n\cdot \mid f][k]=\cdot ;vf[ie+1][i][k]=j;/*calculation of cp & vf on faceY (STEP) */
for(i=1;i<ie+1;i++)for(j=1;j<je+1;j++)for(k=1;k<ke+1;k++){
             c = \frac{1}{2} (ap[i][j][k] + ap[i][j-1][k]);
             cpY[i][j][k]=pYp[i][j][k]*c;
             ut = ru[i][j][k]*ic[i][j][k][T]+ru[i][j-1][k]*ic[i][j-1]1][k][4];
             vt=rv[i][j][k]*ic[i][j][k][k][*]1][k][4];
             wt=rw[i][j][k]*ic[i][j][k][*][*]+rw[i][j-\][k]*ic[i][j-
1][k][4];
             vff([i][j][k]=ut*a\overline{z[i][j][k]}+vt*ay[i][j][k]+wt*az[z][j][k]-
p\gamma s[i][j][k]\gamma c\gamma^* (p[i+1][j][k]+p[i+1][j-1][k]-p[i-1][j][k]-p[i-1][j-1]1][k])
                                   -p<sup>t[i][j][k]*c<sup>1</sup>*(p[i][j][k+1]+p[i][j-</sup>
[k+1]-p[i][j][k-1]-p[i][j-1][k-1];
```

```
};
       for(i=1;i<ie+1;i++)for(k=1;k<ke+1;k++){
              cpY[i][1][k]=;
              c p<sup>'</sup>[i][je+'][k] = \cdot ;
              vff([i][1][k]=·;vff'[i][je+)][k]=;
       };
       for(i=ie-ninp+\;;i<ie+\;;i++){
              \text{cpr}[i][j\text{e+1}][k\text{e}] = \text{pr}[i][j\text{e+1}][k\text{e}]/\text{ap}[i][j\text{e}][k\text{e}];vfY[i][j][je+)][ke]=ru[i][je][ke]*aYX[i][j][ie+)][ke]+rv[i][je][ke]*aYy[i][j e+1][ke]+rw[i][j e][ke]*a<sup>*</sup>z[i][je+1][ke]; ;
       for(i=1;i\leq ninp+1;i++) vfY[i][1][1]=vinp*ay[i][1][1];/*calculation of cp \& vf on face " (STEPY) */
for(i=1;i<ie+1;i++)for(j=1;j<je+1;j++)for(k=";k<ke+1;k++){
              c1=\frac{1}{(ap[i][j][k-1]+ap[i][j][k])};
              cpr[i][j][k]=prp[i][j][k]*c;ut = ru[i][j][k]*ic[i][j][k][s]+ru[i][j][k-1]*ic[i][j][k-1]1][6];
              vt=rv[i][j][k]*ic[i][j][k][5]+rv[i][j][k-1]*ic[i][j][k-
1[1];
              wt=rw[i][i][k]*ic[i][i][k][k][9]+rw[i][j][k-1]*ic[i][j][k-
1][6];
              vff[i][j][k]=ut*a\tau x[i][j][k]+vt*a\tau y[i][j][k]+wt*a\tau z[i][j][k]-
p^*s[i][j][k]*c*^{(p[i+1][j][k]+p[i+1][j][k-1]-p[i-1][j][k]-p[i-1][j][k-1]}1])
                                     -
p^{\texttt{rt}}[i][j][k] * c^{\texttt{(p[i][j+1][k]+p[i][j+1][k-1]-p[i][j-1][k]-p[i][j-1][k-1]}}1]);
       };
       for(i=1; i \leq i+1; i+1) for(j=1; j \leq j+1; j+1) [cp7[i][i][i]ke+\iota]=\iota; vf\iota[i][\iota][\iota]=\iota; vf\iota[i][\iota][ke+\iota]=\iota;};
/*calculation of new pressure on elements (STEPA)*/for(i=1;i<ie+1;i++)for(j=1;j<je+1;j++)for(k=1;k<ke+1;k++)
              p[i][j][k] = (p[i+1][j][k]*cp)[i+1][j][k]+p[i-1][j][k]*cp1[i][j][k]+p[i][j+1][k]*cp2[i][j+1][k]
                      +p[i][j-1][k]*cp2[i][j][k]+p[i][j][k+1]*cp3[i][j][k+1]+p[i][j][k-
\gamma<sup>*</sup>cp\gamma[i][j][k]
                                 +vf1[i][j][k]+vf2[i][j][k]+vf3[i][j][k]-
v f \{i+1][j][k] - v f Y[i][j+1][k] - v f Y[i][j][k+1]/k(cp) [i] [j] [k] + cp' [i] [j] [k] + cp'' [i] [j] [k] + cp) [i+1] [j] [k] + cp' [i] [j+1] [k] + ccpr[i][j][k+1]);
/*calculation of pressure on boundury elements (STEP0)*/
for(i=1; i \leq i+1; i+1) for(j=1; j \leq j+1; j+1) {p[i][j][·]=p[i][j][1];p[i][j][k
e+1]=p[i][j][ke];;for(i=1;i<ie+1;i++) for(k=1;k<ke+1;k++) {p[i][1[k]=p[i][1][k];p[i]}[(je+1)][k]=p[i][je][k];;for(j=1; j \leq j \leq +1; j++) for(k=1; k \leq k+1; k++) {p[·][j][k]=p[1][j][k];p[i]}e+1][j][k]=p[ie][j][k];};
```

```
for(i=ie-ninp+1;i<ie+1;i++)p[i][je+1][ke]=pout;
/*calculation of ap(s) on elements (STEP\cdot)*/for(i=1;i<ie+x;i++)for(j=1;j<je+1;j++)for(k=1;k<ke+1;k++)pa1[i][
j][k]=p[i][j][k]*ic[i][j][k][1]+p[i-1][j][k]*ic[i-1][j][k][2];
       for(i=1; i < ie++; i++) for(j=1; j < je+Y; j++) for(k=1; k < ke++; k++) pay[i][
j][k]=p[i][j][k]*ic[i][j][k][3]+p[i][j-1][k]*ic[i][j-1][k][4];
       for(i=1; i \leq i+1; i++) for(j=1; j \leq j+1; j++) for(k=1; k \leq k+1; k++) par[i]j][k]=p[i][j][k]*ic[i][j][k][5]+p[i][j][k-1]*ic[i][j][k-1][6];
/*calculation of delta(p)/delta(x) on elements (STEP11)*/
       for(i=1;i<ie+1;i++)for(j=1;j<je+1;j++)for(k=1;k<ke+1;k++){
             ut=-(pa)[i][i][k]*a[x[i][j][k]+pa'[i][i][k]*a[x[i][j][k]+pa'[i][i][k]*a[x][k]i][j][k]
                    -pa1[i+1][j][k]*a1x[i+1][j][k]-
p a Y[i][j+1][k]*a Yx[i][j+1][k]-p a Y[i][j][k+1]*a Yx[i][j][k+1];vt = -(pa) [i] [j] [k]*a[y] [j] [k]+pa[y] [j] [k]*a[y] [j] [k]*a[y] [k]+pa[y] [j] [k]+pa[y]i][j][k]
                    -pa1[i+1][j][k]*a1y[i+1][j][k]-
p a Y[i][j+1][k] * a Y Y[i][j+1][k] - p a Y[i][j][k+1] * a Y Y[i][j][k+1];
             wt=-(pa)[i][j][k]*a[2[i][j][k]+pa[1][j][k]*a[z[i][j][k]+pa'[i][k]+pa[1][j][k]*a[z]i][j][k]
                    -pa1[i+1][j][k]*a1z[i+1][j][k]-
p a<sup>{[i][j+1][k]*a<sup>{z[i][j+1][k]-pa^[i][j][k+1]*a^z[i][j][k+1]);</sup></sup>
/*calculation of new u v w (STEP)*/
             u[i][j][k] = ru[i][j][k] - ut/ap[i][j][k];
             v[i][j][k] = rv[i][j][k] - vt/ap[i][j][k];
             w[i][j][k] = rw[i][j][k] - wt/ap[i][j][k];
      };
/*entering of boundary condition (STEP1T) */
for(i=1;i<ie+1;i++)for(j=1;j<je+1;j++){
             u[i][j][0]] [-u[i][j][1];v[i][j][0];v[i][i][j][0];w[i][j][0];w
W[i][j][1];u[i][j][ke+)] =-u[i][j][ke];v[i][j][ke+1] =-
v[i][j][ke]; w[i][j][ke+1] = -w[i][j][ke];};
       for(i=1; i<i=1; j++) for(k=1; k<k=1; k++){
             u[\cdot |[\cdot] [k]=-u[\cdot] [\cdot] [k];v[\cdot] [\cdot] [k]=-v[\cdot] [\cdot] [k];w[\cdot] [\cdot] [k]=-W[\Upsilon][\Upsilon][k];u[ie+1][i][k]=-u[ie][i][k];v[ie+1][i][k]=-v[ie][j][k]; w[ie+)][j][k] = -w[ie][j][k];};
       for(i=1; i \leq i+1; i++) for(k=1; k \leq k+1; k++){
             u[i][0][k]=-u[i][0][k];v[i][0][k]=-v[i][0][k];w[i][0][k]=w[i][1][k];
             u[i][ie+1][k]=-u[i][ie][k];v[i][ie+1][k]=-v[i][je][k]; w[i][je+)][k] = -w[i][je][k];};
       for(i=ie-ninp+);i<ie+);i++){
             u[i][je+1][ke]=u[i][je][ke];
             v[i][j e+1][ke]=v[i][j e][ke];w[i][j e+1][ke]=w[i][j e][ke];};
```

```
10V
```

```
for(i=1;i<ninp+1;i++){u[i][\cdot][1]=vinp*a*x[i][1][1]/a*[i][1][1];v
[i] [\cdot] [\cdot] [\cdot] =vinp*a\forally[i] [\cdot] [\cdot] / a\forall[i] [\cdot] [\cdot]\forallw[i] [\cdot] [\cdot] [\cdot] =vinp*a\forallz[i] [\cdot] [\cdot] / aY[i][1][1];}<br>/*------
          /*--------------------void SURFDAT-----------------------*/
void surfdat(){
       FILE *vx), *vxY, *vxY, *vy), *vyY, *vyY, *vz), *vzY, *vzY, *pt;
       vx1=fopen("Vx1.txt","w");
       vx\mathbf{y} = \text{fopen}(\mathbf{y} \times \mathbf{y} \cdot \mathbf{y} + \mathbf{y} \cdot \mathbf{y});
       vx\tau =fopen("Vx\tau.txt","w");
       vy1=fopen("Vy1.txt","w");
       vy*=fopen("Vy*.txt","w");
       vy\tau =fopen("Vy\tau.txt","w");
       vz1=fopen("Vz1.txt","w");
       vzY=fopen("VzY.txt", "w");
       vz<sup>r</sup>=fopen("Vz<sup>r</sup>.txt","w");
       pt=fopen("Pressures.csv","w");
       int i,j,k,ang;
       i=1; ang=atanY(w[i][j][k], v[i][j][k])*\lambda \cdot/pi-9\cdot;
       for(j=1;j<je+j++)for(k=1;k<k=+1;k++1)fprintf(vxn, "%f %f %f
       \frac{\frac{1}{2}[\n\pi', \gamma[i][i][k], z[i][i][k]}{2},sqrt(v[i][j][k]*v[i][j][k]+w[i][j][k]*w[i][j][k]),atanY(w[i][j]
[k], v[i][j][k]) * N()pi-9.);
       i=ie/\gamma; for(j=1;j<je+1;j++)for(k=1;k<ke+1;k++)fprintf(vx\gamma,"%f
       % f % f % f\nright", y[i][j][k], z[i][j][k], sqrt(v[i][j][k]*v[i][j][k]+w[i][j][k]*w[i][j][k]), atanY(w[i][j]
[k], v[i][j][k]) * N()pi-4.);
       i=ie;for(j=1;j<j=+);j++) for(k=1;k<ke+1;k++) fprintf(vxr, "f %f
       % f % f\in V, y[i][j][k], z[i][j][k], sqrt(v[i][j][k]*v[i][j][k]+w[i][j][k]*w[i][j][k]), atanY(w[i][j]
[k], v[i][i][k]) * N(y[i-0,0);j=1; for (i=1; i \leq i \leq i+1; i++) for (k=1; k \leq k+1; k++) fprintf(vy), "\frac{8}{5} %f
       % f % f\in X[i][i][k],z[i][i][k],sqrt(u[i][j][k]*u[i][j][k]+w[i][j][k]*w[i][j][k]),atan2(w[i][j]
[k], u[i][j][k]) * N \cdot /pi - 9 \cdot);j=je/Y;for(i=1;i<i>ie</i>+1;i++) for(k=1;k<i>ke</i>+1;k++) forintf(vy, "8f% f % f \rightarrow f \rightarrow x[i][j][k], z[i][j][k],sqrt(u[i][j][k]*u[i][j][k]+w[i][j][k]*w[i][j][k]),atan2(w[i][j]
[k], u[i][j][k]) * N \cdot (pi - 9 \cdot);j=je;for(i=\;i<ie+\;i++)for(k=\;k<ke+\;k++)fprintf(vy\,"%f %f
       %f %f\_{n'',x[i][j][k],z[i][j][k], sqrt(u[i][j][k]*u[i][j][k]+w[i][j][k]*w[i][j][k]), atanY(w[i][j]
[k], u[i][j][k]) * N \cdot (pi - 9 \cdot);k=1;for(i=1;i<ie+1;i++)for(j=1;j<je+1;j++)fprintf(vz1,"%f %f
       % f % f\in X[i][j][k], y[i][j][k]
```

```
, sqrt(v[i][j][k]*v[i][j][k]+u[i][j][k]*u[i][j][k]), atanY(Y[i][j])[k], u[i][j][k]) * N(0-pi-1);k=ke/\check{z};for(i=1;i<ie+1;i++)for(j=1;j<je+1;j++)fprintf(vz\check{z}, "%f
         \mathscr{E} \mathscr{E} \mathscr{E} \mathscr{E} \mathscr{F} \mathscr{F} \mathscr{F} \mathscr{F} \mathscr{F} \mathscr{F} \mathscr{F} \mathscr{F} \mathscr{F} \mathscr{F} \mathscr{F} \mathscr{F} \mathscr{F} \mathscr{F} \mathscr{F} \mathscr{F} \mathscr{F} \mathscr{F} \mathscr{F} \mathscr{F} \mathscr{, sqrt(v[i][j][k]*v[i][j][k]+u[i][j][k]*u[i][j][k]), atanY(v[i][j]
[k], u[i][j][k]) * N \cdot (pi - 9 \cdot);k=ke;for(i=1;i<ie+1;i++)for(j=1;j<je+1;j++)fprintf(vz\mathsf{v}, \mathsf{u} \ %f %f
         %f %f\n\infty[i][j][k], y[i][j][k],sqrt(v[i][j][k]*v[i][j][k]+u[i][j][k]*u[i][j][k],atanY(v[i][j]
[k], u[i][i][k]) * N(0i-9);
         for(k=ke;k>;k-){
                   fprintf(pt,"\nk=%i \nj/i",k);
                   for(i=1;i<ie+1;i++)fprintf(pt,",%i",i);
                   for(j = je; j > j - -){
                             fprintf(pt,"\n%i",j);
                             for(i=1;i < i e + 1; i + + | {
                                      fprintf(pt,",\frac{1}{2}[i][j][k]);
                             };
                   };
         };
         fclose 
(\mathtt{vx1}) , (\mathtt{vx1}) , (\mathtt{vx1}) , (\mathtt{vy1}) , (\mathtt{vy1}) , (\mathtt{vy7}) , (\mathtt{vz1}) , (\mathtt{vz1}) , (\mathtt{vz7}) , (\mathtt{pt}) ;
```
};

9- Jayathi Y. Murthy ,**Numerical Methods in Heat, Mass, and Momentum Transfer**

2- Smith ,G.D.(9191) ,**Numerical Solution of Partial Differential Equatins:**Finite Difference Method,of Partial Differential Equatins:Finite Difference Method ,Clarendon Press, Oxford.

3-Zienkiewicz ,O.C and Taylor, R .L .(9119) ,**The Finite Element Method** – vol Y: Solid and Fluid Mechanics, Mc Graw- Hill, New York.

4-Taylor & Francis (9111), Anderson, Dale .**A Computational Fluid Mechanics And Heat Transfer.**

1-Gottlieb, D and Orszag, S,A(9111) ,**Numerical Analysis of Specural Methods**:**Theory and application**, SIAM,Philadelphia.

6-Patankar,S.V.(9191) ,**Numerical Heat Transfer and Fluid Flow, Hemisphere Publishing Corporation,**Taylor & Francis Group,New York**.**

1-Fletcher, C.A.J(9119) **,Incompressible Fluid Dynamics:some fundamental**  Formulation Issues,Annu.Rev.Fluid Mech,Vol.17,pp.417-607

9-Evans MW, Harlow FH. (9111) **,**T**he particle-in-cell method for hydrodynamic calculations**. Los Alamos National Laboratory Report LA. 1-Brackbill JU, Ruppel HM. FLIP**,**(9196**)a method for adaptively zoned, particle-in-cell calculations of fluid flows in two dimensions**. J Comput Phys

91- Harlow F, Welch JE(9161) **,Numerical calculation of time-dependent viscous incompressible flow of fluid with a free surface**. Phys Fluids.

99-Amsden A, Harlow F(9111)**,The SMAC method: a numerical technique**  for calculating incompressible fluid flows. Technical Report  $LA-4\gamma\cdots$ , Los Alamos National Laboratory.

92-Golafshani M. (9199) **,A simple numerical technique for transient creep flows with free surfaces**. Int J Numer Methods Fluids;.

93-Deville MO(9114)**, Numerical experiments on the MAC code for slow flow**. J Comput Phys

94-Pracht WE. (9119) **, A Numerical method for calculating transient creeping flows**. J Comput Phys

91-Harlow FH, Welch JE. (9199) **,A fast ICE solution procedure for flows with largely invariant compressiblity**. J Comput Phys.

96-Hirt CW, Shannon JP(9169) **,Free-surface stress conditions for incompressible- flow calculations**. J Comput Phys

91-Hirt CW, Nichols BD, Romero NC(9112) ,**SOLA–A numerical solution algorithm for transient fluid flows**. Los Alamos National Laboratory.

1<sup>A-Butler</sup> TD, O'Rourke PJ. (1977) ,**A** numerical method for two**dimensional unsteady reacting flows**. In: Sixteenth international symposium on combustion.

91-Ramshaw JD, Dukowicz JK. (9111) ,**APACHE: a generalized-mesh Eulerian computer code for multicomponent chemically reactive fluid flow**. Los Alamos National Laboratory Report

21-Sicilian JM, Hirt CW(9194) ,**An efficient computation scheme for tracking contaminant concentrations in fluid flows. J Comput Phys.**

29**-**Miyata H, Nishimura S. (9191) ,**Finite-difference simulation of nonlinear waves generated by ships of arbitrary three-dimensional configuration**. J Comput Phys

22-McQueen JF, Rutter P(9199) ,**Outline description of a recently implemented fluid flow code ZUNI**. C.E.G.B. report LM/PHYS/10A,

23-Markham G, Proctor MV(9193) ,**Modifications to the two-dimensional incompressible fluid flow code ZUNI to provide enhanced performance**.  $C.E.G.B. report TPRD/L/··17/M/11$ 

24-Sousa FS, Mangiavacchi N, Nonato LG, Castelo A, Tome´ MF, McKee S.  $(Y \cdot \mathcal{L})$  , A front-tracking/front-capturing method for the simulation of  $\tau \mathbf{D}$ **multi-fluid flows with free surfaces**. J Comput Phys.

21-Peskin CS(9111) ,Numerical **analysis of blood flow in the heart**. J Comput Phys

26-Moretti G(9191) ,**Computation of flows with shocks**. Annual Rev Fluid Mech

21-Darip P, Glimm J, Lindquist B, Maesumi M, McBryan O; (9199) ,**On the simulation of heterogeneous petroleum reservoirs**. In: Wheeler M, editor. Numerical simulation in oil recovery. New York: Springer Verlag.

29-Ervin EA, Tryggvason G.(9111) ,**The rise of bubbles in a vertical shear flow**. J Fluid Eng Trans ASME

21-Galaktionov OS, Anderson PD, Peters GWM, Van de Vosse FN.(2111) ,**An** 

**adaptive front tracking technique for three-dimensional transient flows**. Int J Numer Methods Fluids

31-Li J, Renardy YY, Renardy M(2111) ,**Numerical simulation of breakup of a viscous drop in simple shear flow through a volume-of-fluid method**. Phys Fluids

39-Kim MS, Park JS, Lee WI(2113), **A new VOF-based numerical scheme** 

**for the simulation of fluid flow with free surface**. Part II: application to cavity filling and sloshing problems. Int J Numer Methods the Fluids

32-Lorstad D, Fuchs L(2114) **, High-order surface tension VOF-model for 3D bubble flows with high density ratio**. J Comput Phys.

 $175$
33-Osher S, Sethian JA(9199) ,**Fronts propagating with curvature-dependent speed: algorithms based on Hamilton–Jacobi formulations**. J Comput Phys. 34-Tsai TM, Miksis MJ(9114) ,**Dynamics of a drop in a constricted capillary tube**. J Fluid Mech.

31-Baker GR, Moore DW(9191) ,**The rise and distortion of a twodimensional gas bubble in an inviscid liquid**. Phys Fluids A.

36-Tome´ MF, Castelo A, Cuminato JA, McKee S(2119)GENSMAC3D**: a numerical method for solving unsteady three-dimensional free surfaces flows**. Int J Numer Methods Fluids.

31-Tome´ MF, Grossi L, Castelo A, Cuminato JA, Mangiavacchi N, Ferreira VG, et  $al(\gamma \cdot \epsilon)$  **,A** numerical method for solving three-dimensional **generalized Newtonian free surface flows**. J Non-Newton Fluid Mech.

39-Varonos A, Bergeles G(9119) ,**Development and assessment of a variableorder non-oscillatory scheme for convection term discretization**. Int J Numer Methods Fluids

31-Sousa FS, Mangiavacchi N, Nonato LG, Castelo A, Tome´ MF, McKee  $S(\gamma \cdot \epsilon)$ , A front-tracking/front-capturing method for the simulation of  $\tau$ D **multi-fluid flows with free surfaces**. J Comput Phys

41-Tanner LH(9111). **The spreading of silicone oil on horizontal surfaces**. J Phys D

49-Cruickshank JO, Munson BR(9199). **Viscous-fluid buckling of plane and**  axisymmetric jets. J Fluid Mech

42- C.M. Rhie and W.L. Chow. **Numerical study of the turbulent fow past**  an airfoil with trailing edge separation. $(194)$ <sup>\*</sup>)

43-Eturk, E., Corke, T.C. and Gokcol, C., (2111), **"Numerical Solution of 2-D Steady Incompressible Driven Cavity Flow at High Reynolds Numbers**," International Journal for Numerical Methods in Fluids,  $(1 \cdot \cdot \cdot)$ .

44-Barragy, E. and Carey, G.F., (9111), **"Stream Function-Vorticity Driven Cavity Solutions Using p Finite Elements,"** Computer and Fluids, 17, pp 10<sup>r</sup>- $27.$ 

41-Schreiber, R. and Keller, H.B., (9193), **"Driven Cavity Flows by Efficient Numerical Techniques,"** Journal of Computational Physics,  $\mathcal{L}$ 9, pp  $\mathcal{L}$ 1.

46-Ghia, U., Ghia, K.N. and Shin, C.T., (9192), **"High-Re Solutions for Incompressible Flow Using the Navier- Stokes Equations and a Multigrid Method,"** Journal of Computational Physics,  $\{ \lambda, pp \ \text{r} \lambda \}$ 

41-Fortin, A., Jardak, M., Gervais, J.J. and Pierre, R., (9111), **"Localization of Hopf Bifurcations in Fluid Flow Problems,"** International Journal for Numerical Methods in Fluids,  $\mathfrak{r}_\ell$ , pp  $\mathfrak{p}_\ell$ .

49-Geravis, J.J., Lemelin, D. and Pierre, R., (9111), **"Some Experiments with** 

**Stability Analysis of DiscreteIncompressible Flows in the Lid Driven Cavity,"** International Journal for Numerical Methods in Fluids, 12, pp<sub>2</sub> VV-291

41-Sahin, M. and Owens, R.G., (2113), **"A Novel Fully-Implicit Finite Volume Method Applied to the Lid Driven Cavity Problem. Part II. Linear Stability Analysis,"** International Journal for Numerical Methods in Fluids,  $\mathfrak{c}$ , pp $\forall$ 4- $\land\land$ 

11-Abouhamza, A. and Pierre, R., (2113), **"A Neutral Stability Curve for Incompressible Flows in a Rectangular Driven Cavity,"** Mathematical and Computer Modeling,  $\forall \lambda$ , pp  $\{\lambda\}$ - $\delta \lor$ .

19-Auteri, F., Parolini, N. and Quartapelle, L., (2112), **"Numerical Investigation on the Stability of Singular Driven Cavity Flow,"** Journal of Computational Physics,  $\Lambda$ , pp 1-10.

12-Peng, Y.F., Shiau, Y.H. and Hwang, R.R., (2113), **"Transition in a 2-D**  Lid-Driven Cavity Flow," Computers and Fluids,  $rr$ , pprrv-ro $r$ 

13-Tiesinga, G., Wubs, F.W. and Veldman, A.E.P., (2112**), "Bifurcation Analysis of Incompressible Flow in a Driven Cavity by the Newton-Picard method,"** Journal of Computational and Applied Mathematics,  $\{x, pp\}$ 

01-Poliashenko, M. and Aidun, C.K., (1990), "A Direct Method for **Computation of Simple Bifurcations,"** Journal of Computational Physics,  $111, pp Y27-77$ 

11-Shankar, P.N. and Deshpande, M.D., (2111), **"Fluid Mechanics in the Driven Cavity,"** Annual Review of Fluid Mechanics,  $\tau\tau$ , pp 1<sup>8</sup>–11<sup>°</sup>,

16-Koseff , J.R. and Street, R.L., (9194), **"The Lid-Driven Cavity Flow: A Synthesis of Qualitative and Quantitative Observations,"** ASME, Journal of Fluids Engineering,  $\cdot \cdot \cdot$ , pp  $\tau \cdot \cdot -\tau \cdot \cdot \cdot$ .

11-Koseff , J.R. and Street, R.L. ,(9194), **"On end wall effects in a Lid driven cavity flow,"** ASME, Journal of Fluids Engineering 1.1, pp  $\alpha$ - $\alpha$ - $\alpha$ 

19-Prasad , A.K. and Koseff, J.R. , (9191), **"Reynolds number and end-wall effects on a lid-driven cavity flow,"** Physics of Fluids  $(1, p)$  pp  $(2, 4)$ 

11-Ghia, U., Ghia, K.N. and Shin, C.T., (9192), **"High-Re Solutions for Incompressible Flow Using the Navier- Stokes Equations and a Multigrid Method,"** Journal of Computational Physics,  $\{ \lambda, pp \, \text{rav-}1 \}$ .

7. Armaly, B.F., Durst, F., Pereira, J.C.F. and Schonung, B., (1947) **"Experimental and theoretical investigation of backward-facing step flow,"** International journal of Fluid mechanics, 11v, pp  $\epsilon$ vr- $\epsilon$ ۹1.

 $17<sub>V</sub>$ 

69-M. J. Ketabdari, H. Saghi, H. Rezaei, **Comparison of Staggered and Collocated grids for solving Navier-Stokes Equations .0th National** Congress on Civil Engineering. May  $t-1$ ,  $t \cdot \cdot \cdot$ , Ferdowsi University of Mashhad, Mashhad, Iran

## **Abstract**

The aim of Computational Fluid Dynamics (CFD) is to analyse systems such as flow current, heat transfer and other chemical phenomena with computer programming . CFD is very capable for technological and non-technological usage. It has been developed very much during several years.

MAC is one of the well- known methods for modeling of flows in CFD.

For fluid flow the governing equations can be solved using numerical methods. Bases of these equations are Momentum and Continuity leading to Navier-Stokes equations.

There are several methods such as Simple, PISO and Fractional Step for solving these equations. In solution procedure, it needs to decide where to store pressure and velocity components. Two type of meshes, namely staggered and colocated grids can be used. On staggered grid, the velocity components are stored at the cell face and the scalar variables such as pressure are stored at the central nodes. However on colocated grids, all parameters are defined at the same location at the central nodes.

The aim of this project is to study using of MAC method by colocated mesh for modeling flow in channels. Also the results of colocated mesh is compared with staggered mesh and with Open Foam and Ansys results.

Using MAC algorithm for colocated meshes is first studied for finite difference in chapter four and then is studied for finite volume method in chapter  $\circ$ . All

codes are written by visual C++ language and they all are attached in apendix part of this thesis.

Keywords: Navier-Stokes Equations, Staggered grid, Colocated grid, MAC algorithm,Finite volume.

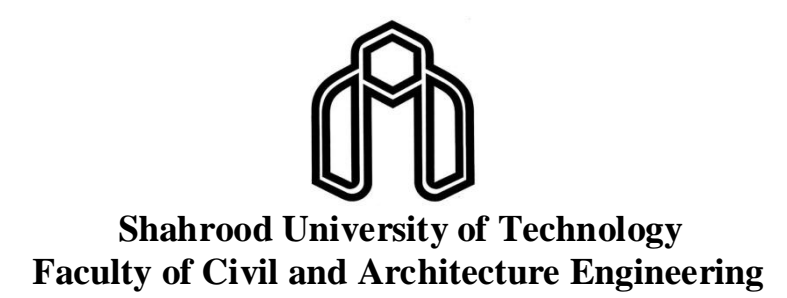

## **Mac Algorithm for Co- Located Girds**

**Aliyeh Mobaraki**

**Supervisor: Dr. Ramin Amini**